### ФЕДЕРАЛЬНОЕ ГОСУДАРСТВЕННОЕ БЮДЖЕТНОЕ ОБРАЗОВАТЕЛЬНОЕ УЧРЕЖДЕНИЕ ВЫСШЕГО ОБРАЗОВАНИЯ «ВОРОНЕЖСКИЙ ГОСУДАРСТВЕННЫЙ АГРАРНЫЙ УНИВЕРСИТЕТ ИМЕНИ ИМПЕРАТОРА ПЕТРА I»

УТВЕРЖДАЮ: Врио ректора ФГБОУ ВО Воронежский ГАУ Е.В. Закшевская 《家学》 **. КИН** 

### АДАПТИРОВАННАЯ ОБРАЗОВАТЕЛЬНАЯ ПРОГРАММА ВЫСШЕГО ОБРАЗОВАНИЯ

**Направления подготовки 38.03.01 Экономика** Профиль «Бухгалтерский учет, анализ и аудит»

Квалификация выпускника – **бакалавр**

Тип образовательной программы – **академическая**

Форма обучения – **очная, заочная**

Нормативный срок освоения программы:

по очной форме – **4 года**

по заочной форме – **4 года 10 месяцев**

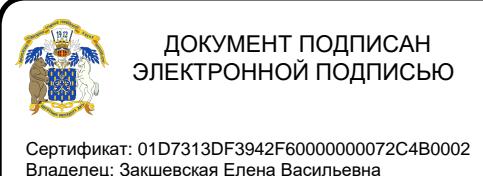

Действителен: с 14.04.2021 до 14.04.2022

# ВОРОНЕЖ

Адаптированная образовательная программа высшего образования (АОП ВО) по направлению подготовки 38.03.01. Экономика Профиль «Бухгалтерский учет, анализ и аудит» экономического факультета разработана на основе федерального государственного образовательного стандарта высшего образования по направлению подготовки 38.03.01. Экономика (уровень бакалавриата), утвержденного приказом Министерства образования и науки Российской Федерации от 12 ноября 2015 г. № 1327.

Адаптированная образовательная программа высшего образования (АОП ВО) по направлению подготовки 38.03.01. Экономика (уровень бакалавриата) Профиль «Бухгалтерский учет, анализ и аудит» обсуждена на заседании ученого совета экономического факультета 25 июня 2021 г., протокол № 11.

Адаптированная образовательная программа высшего образования (АОП ВО) по направлению подготовки 38.03.01. Экономика (уровень бакалавриата) Профиль «Бухгалтерский учет, анализ и аудит» утверждена на заседании ученого совета ФГБОУ ВО Воронежский ГАУ 30 июня 2021 г., протокол № 14.

Разработчики АОП ВО по направлению подготовки 38.03.01. Экономика (уровень бакалавриата) Профиль «Бухгалтерский учет, анализ и аудит»:

Декан экономического факультета,

доцент, к.э.н. (ДИ) А.В. Агибалов

доцент кафедры бухгалтерского учета и аудита, доцент, к.э.н.  $\omega$ из султантерского у юги и издание  $\omega$  Н.Н. Волкова

Рецензент: начальник отдела бухгалтерского учета главный бухгалтер Департамента аграрной политики Воронежской области, к.э.н. А.С. Острецов

#### Оглавление

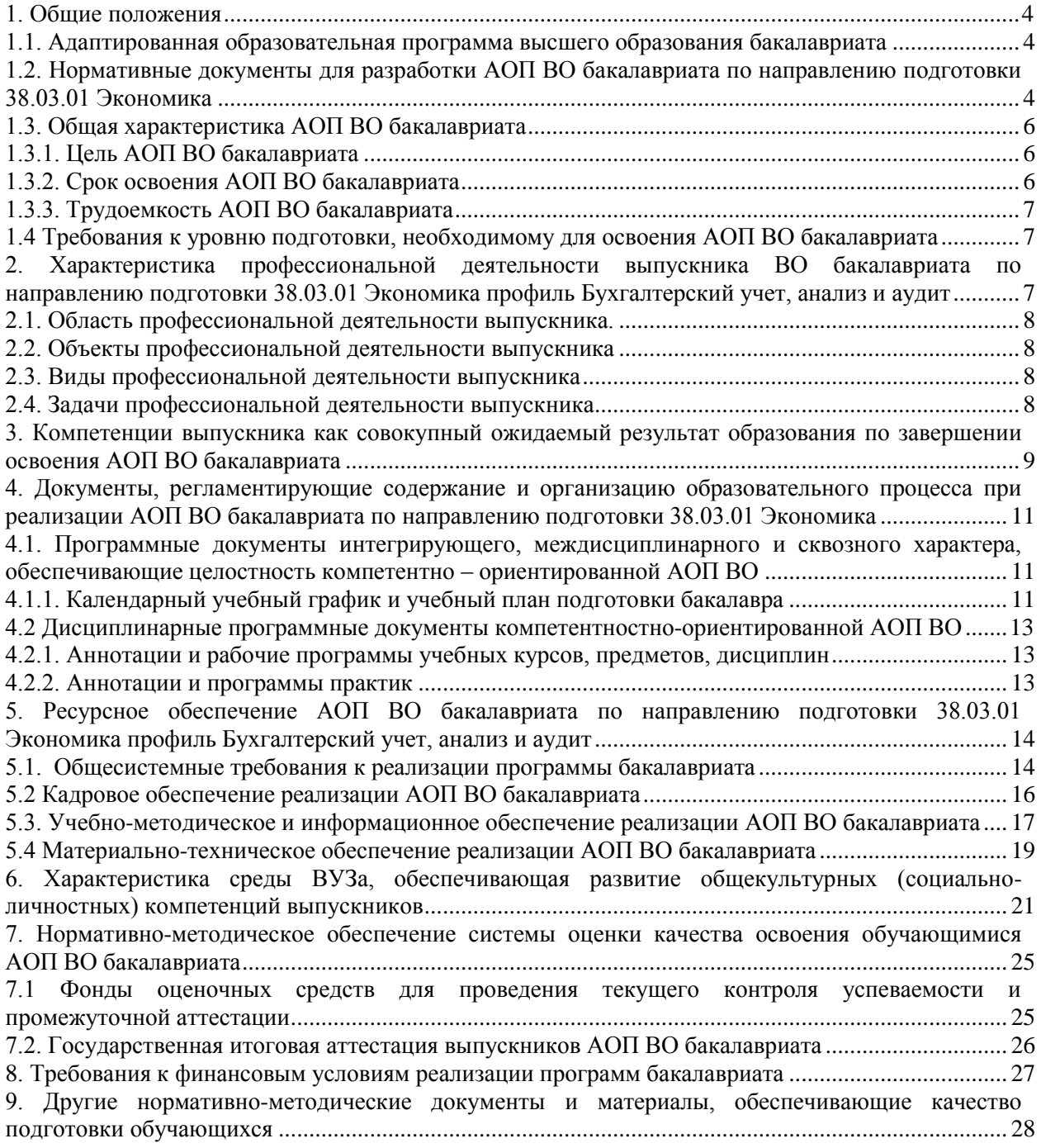

### **Приложения:**

Приложение 1 Матрица соответствия компетенций, составных частей АОП ВО

Приложение 2 – Календарный учебный график

Приложение 3 – Учебный план

Приложение 4 – Аннотации рабочих программ дисциплин, практик

Приложение 5 – Кадровое обеспечение образовательного процесса

Приложение 6 – Сведения о библиотечно-информационном обеспечении АОП

Приложение 7 – Сведения об обеспеченности образовательного процесса материальнотехнической базой и информационными ресурсами

#### **1. Общие положения**

## <span id="page-3-1"></span><span id="page-3-0"></span>**1.1. Адаптированная образовательная программа высшего образования бакалавриата**

Адаптированная образовательная программа высшего образования бакалавриата, реализуемая Воронежским государственным аграрным университетом по направлению подготовки 38.03.01 Экономика - комплекс основных характеристик образования (объем, содержание, планируемые результаты) и организационно-педагогических условий, который представлен в виде учебного плана, календарного учебного графика, рабочих программ учебных предметов, курсов, дисциплин (модулей), иных компонентов, оценочных и методических материалов, а также в виде рабочей программы воспитания, календарного плана воспитательной работы, форм аттестации.

Реализацию АОП ВО бакалавриата по направлению 38.03.01 Экономика экономический факультет осуществляет по профилю «Бухгалтерский учет, анализ и аудит».

## <span id="page-3-2"></span>**1.2. Нормативные документы для разработки АОП ВО бакалавриата по направлению подготовки 38.03.01 Экономика**

Нормативно-правовую базу разработки ОП ВО составляют:

1. Федеральный закон Российской Федерации «Об образовании в Российской Федерации» от 29.12.2012 №273-Ф3;

2. Приказ Министерства образования и науки РФ от 05.04.2017 № 301 «Об утверждении Порядка организации и осуществления образовательной деятельности по образовательным программам высшего образования - программам бакалавриата, программам специалитета, программам магистратуры»;

3. Приказ Министерства образования и науки РФ от 29.06.2015 № 636 «Об утверждении порядка проведения государственной итоговой аттестации по образовательным программам высшего образования – программам бакалавриата, программам специалитета, программам магистратуры».

4. Федеральный государственный образовательный стандарт высшего образования по направлению подготовки 38.03.01 Экономика (уровень бакалавриата), утвержденный приказом Министерства образования и науки Российской Федерации от 12.11.2015 г. № 1327;

5. Нормативно-методические документы Минобрнауки России;

6. Устав ФГБОУ ВО Воронежский ГАУ;

7. Локальные нормативные акты ФГБОУ ВО Воронежский ГАУ:

П ВГАУ 1.1.10 – 2016 ПОЛОЖЕНИЕ о разработке образовательных программ, введенное в действие приказом ректора №273 от 24.09.2020 г.;

П ВГАУ 1.1.01 – 2019 ПОЛОЖЕНИЕ о разработке основных образовательных программ высшего образования с учетом соответствующих профессиональных стандартов, введенное в действие приказом ректора №273 от 24.09.2020 г.;

П ВГАУ 1.1.07 – 2017 ПОЛОЖЕНИЕ о разработке, оформлении и утверждении учебного плана образовательной программы высшего образования, введенное в действие приказом ректора №273 от 24.09.2020 г.;

П ВГАУ 1.1.02 – 2016 ПОЛОЖЕНИЕ о разработке, составлении и утверждении рабочей программы, введенное в действие приказом ректора №341 от 02.11.2020 г.;

П ВГАУ 1.1.02 – 2017 ПОЛОЖЕНИЕ о бакалавриате, введенное в действие приказом ректора №376 от 12.10.2017 г.;

П ВГАУ 1.1.01 – 2017 ПОЛОЖЕНИЕ о текущем контроле успеваемости и промежуточной аттестации обучающихся, введенное в действие приказом ректора №356 от 12.11.2020 г.;

П ВГАУ 1.1.05 – 2016 ПОЛОЖЕНИЕ о порядке проведения практики обучающихся, введенное в действие приказом ректора №283 от 01.10.2020 г.;

П ВГАУ 1.1.01 – 2016 ПОЛОЖЕНИЕ о государственной итоговой аттестации выпускников по образовательным программам высшего образования - программам бакалавриата, программам специалитета, программам магистратуры, введенное в действие приказом ректора №283 от 01.10.2020 г.;

П ВГАУ 1.1.05 – 2017 ПОЛОЖЕНИЕ об организации занятий физической культурой и спортом для обучающихся в специальной медицинской группе, освобожденных от практических занятий на длительный срок, инвалидов и лиц с ограниченными возможностями здоровья, введенное в действие приказом ректора №376 от 12.10.2017 г.;

П ВГАУ 1.1.06 – 2016 ПОЛОЖЕНИЕ о порядке организации освоения обучающимися дисциплин физическая культура и спорт с применением электронного обучения и дистанционных образовательных технологий (бакалавриат, специалитет), введенное в действие приказом ректора №356 от 12.11.2020 г.;

П ВГАУ 1.1.09 – 2016 ПОЛОЖЕНИЕ об организации учебного процесса с использованием электронного обучения и дистанционных образовательных технологий, введенное в действие приказом ректора №283 от 01.10.2020 г.;

П ВГАУ 1.1.09 – 2017 ПОЛОЖЕНИЕ об организации обучения по индивидуальному учебному плану, в том числе ускоренного обучения, введенное в действие приказом ректора №283 от 01.10.2020 г.;

П ВГАУ 1.1.05 – 2018 ПОЛОЖЕНИЕ о порядке проведения государственной итоговой аттестации по образовательным программам высшего образования с применением электронного обучения, дистанционных образовательных технологий, введенное в действие приказом ректора №285 от 31.07.2018 г.;

П ВГАУ 1.1.04 – 2018 ПОЛОЖЕНИЕ Порядок организации освоения элективных и факультативных дисциплин, введенное в действие приказом ректора №283 от  $01.10.2020$  г.;

П ВГАУ 1.1.03 – 2015 ПОЛОЖЕНИЕ об экстернах, введенное в действие приказом ректора №283 от 01.10.2020 г.;

П ВГАУ 1.1.01 – 2015 ПОЛОЖЕНИЕ Особенности организации образовательного процесса по образовательным программам для инвалидов и лиц с ограниченными возможностями здоровья, введенное в действие приказом ректора №278 от 30.08.2019 г.;

П ВГАУ 1.1.06 – 2017 ПОЛОЖЕНИЕ по составлению расписания, введенное в действие приказом ректора №283 от 01.10.2020 г.;

П ВГАУ 1.1.07 – 2016 ПОЛОЖЕНИЕ о порядке выдачи документов о высшем образовании и о квалификации, введенное в действие приказом ректора №285 от 31.07.2018 г.;

П ВГАУ 1.1.12 – 2014 ПОЛОЖЕНИЕ о порядке перехода обучающихся с платного обучения на бесплатное, введенное в действие приказом ректора №283 от 01.10.2020 г.;

П ВГАУ 1.1.12 – 2016 ПОЛОЖЕНИЕ об аттестационной комиссии, введенное в действие приказом ректора №278 от 30.08.2019 г.;

П ВГАУ 1.1.11 – 2016 ПОЛОЖЕНИЕ о порядке перевода, отчисления и восстановления обучающихся, введенное в действие приказом ректора №092 от 02.04.2021 г.;

П ВГАУ 1.1.13 – 2016 ПОЛОЖЕНИЕ о фонде оценочных средств, введенное в действие приказом ректора №283 от 01.10.2020 г.;

П ВГАУ 1.1.14 – 2016 ПОЛОЖЕНИЕ по реализации дисциплин по философии, введенное в действие приказом ректора №376 от 12.10.2017 г.;

П ВГАУ 1.1.15 – 2016 ПОЛОЖЕНИЕ по реализации дисциплин по истории, введенное в действие приказом ректора №376 от 12.10.2017 г.;

П ВГАУ 1.1.16 – 2016 ПОЛОЖЕНИЕ по реализации дисциплин по иностранному языку, введенное в действие приказом ректора №376 от 12.10.2017 г.;

П ВГАУ 1.1.17 – 2016 ПОЛОЖЕНИЕ по реализации дисциплин по безопасности жизнедеятельности, введенное в действие приказом ректора №376 от 12.10.2017 г.;

П ВГАУ 1.1.11 – 2017 ПОЛОЖЕНИЕ о порядке оформления образовательных отношений между образовательным учреждением, обучающимися и (или) родителями (законными представителями) несовершеннолетних обучающихся, введенное в действие приказом ректора №278 от 30.08.2019 г.;

П ВГАУ 1.1.01 – 2018 ПОЛОЖЕНИЕ по организации и проведению внутренней независимой оценки качества образования по образовательным программам высшего образования – программам бакалавриата, программам специалитета и программам магистратуры, введенное в действие приказом ректора №278 от 30.08.2019 г.;

П ВГАУ 5.1.01 – 2017 ПОЛОЖЕНИЕ об электронной информационнообразовательной среде, введенное в действие приказам ректора №283 от 01.10.2020 г.;

П ВГАУ 5.1.02 – 2017 ПОЛОЖЕНИЕ об электронном портфолио обучающегося (бакалавра, специалиста, магистра, аспиранта), введенное в действие приказам ректора №288 от 09.08.2017 г.;

<span id="page-5-0"></span>П ВГАУ 1.1.02 – 2020 ПОЛОЖЕНИЕ о порядке организации и проведения текущей и промежуточной аттестации обучающихся с использованием технологий компьютерного тестирования, введенное в действие приказом ректора №200 от 13.07.2020 г.

### **1.3. Общая характеристика АОП ВО бакалавриата**

#### **1.3.1. Цель АОП ВО бакалавриата**

<span id="page-5-1"></span>Адаптированная образовательная программа высшего образования бакалавриата по направлению подготовки 38.03.01 Экономика профиль Бухгалтерский учет, анализ и аудит имеет своей целью обеспечение комплексной и качественной подготовки обучающихся на основе сочетания современных образовательных технологий и воспитательных методик для формирования общекультурных, общепрофессиональных и профессиональных компетенций в соответствии с требованиями ФГОС ВО*.*

**Задачами** адаптированной образовательной программы являются:

- обеспечение формирования общекультурных, общепрофессиональных и профессиональных компетенций посредством системности, комплексности и преемственности содержания дисциплин, программ практик учебного плана применительно к областям, объектам и видам профессиональной деятельности в сфере экономики, на которые ориентирована ОП ВО бакалавриата;

- обеспечение развития у обучающихся навыков командной работы, межличностной коммуникации, лидерских качеств, принятия решений в сфере деятельности связанной с бухгалтерским учетом, анализом и аудитом;

- развитие у обучающихся личностных качеств, способствующих их творческой активности, общекультурному росту и социальной мобильности: целеустремленности, организованности, трудолюбия, ответственности, самостоятельности, гражданственности, приверженности этическим ценностям, толерантности, настойчивости в достижении цели.

АОП ВО бакалавриата направлена на обеспечение организационнопедагогических условий, материально-технических условий, нормативных, методических, оценочных и других средств для осуществления образовательной деятельности в рамках реализации ФГОС ВО по направлению подготовки 38.03.01 Экономика, а также на достижение целей в области обучения и воспитания высококвалифицированных кадров.

### **1.3.2. Срок освоения АОП ВО бакалавриата**

<span id="page-5-2"></span>Сроки освоения адаптированной образовательной программы высшего образования бакалавриата по направлению 38.03.01 Экономика профиль Бухгалтерский учет, анализ и аудит по очной форме обучения - 4 года, заочной – 4 года 10 месяцев.

### **1.3.3. Трудоемкость АОП ВО бакалавриата**

<span id="page-6-0"></span>Трудоемкость адаптированной образовательной программы высшего образования бакалавриата по направлению 38.03.01 Экономика профиль Бухгалтерский учет, анализ и аудит составляет 240 зачетных единиц за весь период обучения в соответствии с ФГОС ВО по данному направлению и включает все виды аудиторной и самостоятельной работы обучающихся, практики, и время, отводимое на контроль качества освоения обучающимися АОП (табл. 1). Объем программы бакалавриата по очной форме обучения, реализуемый за один учебный год, составляет 60 зачетных единиц. Объем программы бакалавриата за один учебный год в заочной форме обучения составляет не более 75 з.е. Объем программы бакалавриата за один учебный год при обучении по индивидуальному плану вне зависимости от формы обучения составляет не более 75 з.е. Объем программы бакалавриата за один учебный год при обучении по индивидуальному плану вне зависимости от формы обучения составляет не более 75 з.е. Структура программы бакалавриата включает обязательную часть (базовую) и вариативную часть, формируемую ФГБОУ ВО Воронежским ГАУ.

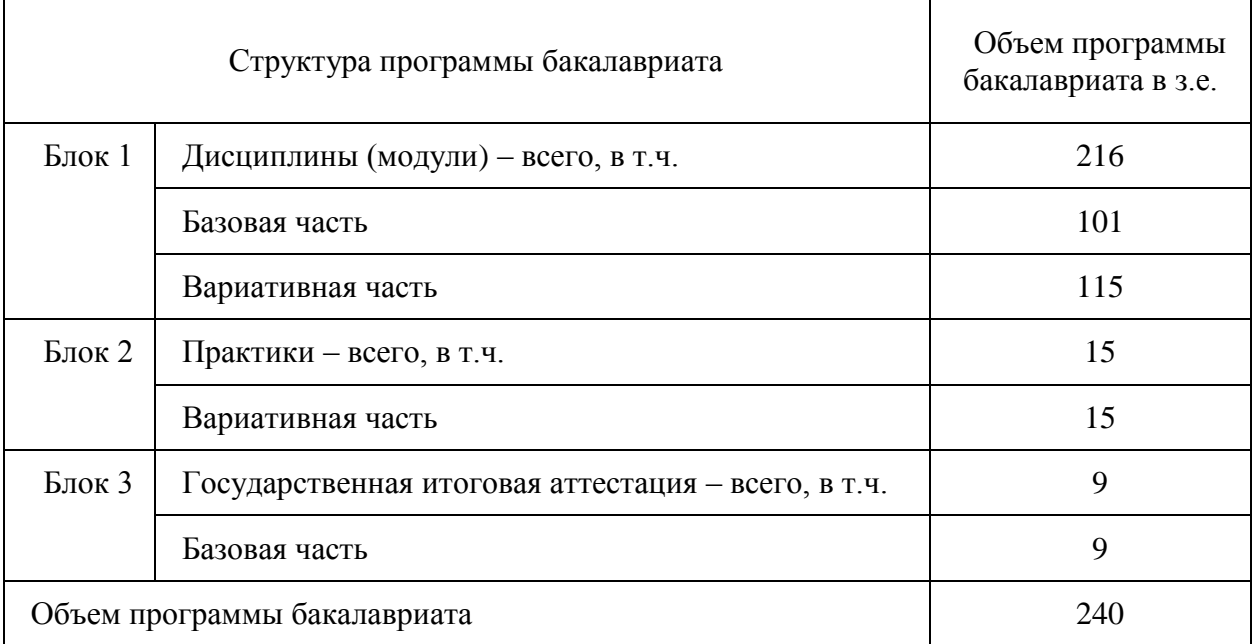

Таблица 1. Структура АОП ВО бакалавриата по направлению 38.03.01 Экономика

При освоении адаптированной образовательной программы вузом дополнительно к АОП установлены факультативные дисциплины, которые являются необязательными для изучения обучающимися.

# <span id="page-6-1"></span>**1.4 Требования к уровню подготовки, необходимому для освоения АОП ВО бакалавриата**

К освоению адаптированной образовательной программы допускаются лица, имеющие документ государственного образца о среднем (полном) общем или среднем профессиональном образовании, или документ о высшем образовании и о квалификации.

Конкурсный отбор осуществляется по результатам вступительных испытаний, программы которых разрабатываются Университетом. Прием документов и вступительные испытания проводятся в общие сроки поступления абитуриентов в учреждения высшего образования. Прием документов и вступительные испытания проводятся в соответствии с правилами приема, установленными Университетом.

## <span id="page-6-2"></span>**2. Характеристика профессиональной деятельности выпускника ВО бакалавриата**

# **по направлению подготовки 38.03.01 Экономика профиль Бухгалтерский учет, анализ и аудит**

#### **2.1. Область профессиональной деятельности выпускника.**

<span id="page-7-0"></span>Область профессиональной деятельности выпускников, освоивших программу бакалавриата, включает:

экономические, финансовые, маркетинговые, производственно-экономические и аналитические службы организаций различных отраслей, сфер и форм собственности;

финансовые, кредитные и страховые учреждения;

органы государственной и муниципальной власти;

академические и ведомственные научно-исследовательские организации;

учреждения системы высшего и среднего профессионального образования, среднего общего образования, системы дополнительного образования.

#### **2.2. Объекты профессиональной деятельности выпускника**

<span id="page-7-1"></span>Объектами профессиональной деятельности выпускников, освоивших программу бакалавриата, являются:

поведение хозяйствующих агентов, их затраты и результаты,

функционирующие рынки, финансовые и информационные потоки,

производственные процессы.

### **2.3. Виды профессиональной деятельности выпускника**

<span id="page-7-2"></span>Виды профессиональной деятельности, к которым готовятся выпускники, освоившие программу бакалавриата:

Основные: аналитическая, научно-исследовательская; Дополнительные: учетная,

расчетно-экономическая.

Настоящая АОП ВО бакалавриата по направлению подготовки 38.03.01 Экономика ориентирована на аналитический, научно-исследовательский вид профессиональной деятельности как основной и относится к программе академического бакалавриата; также, исходя из потребностей рынка труда, направлена на дополнительные виды деятельности: учетный и расчетно-экономический виды деятельности.

### **2.4. Задачи профессиональной деятельности выпускника**

<span id="page-7-3"></span>Выпускник, освоивший программу бакалавриата, в соответствии с видами профессиональной деятельности, на которые ориентирована программа бакалавриата, исходя из потребностей рынка труда, научно-исследовательского и материальнотехнического ресурса образовательной организации, должен быть готов решать следующие профессиональные задачи:

*аналитическая, научно-исследовательская деятельность:*

поиск информации по полученному заданию, сбор и анализ данных, необходимых для проведения конкретных экономических расчетов;

обработка массивов экономических данных в соответствии с поставленной задачей, анализ, оценка, интерпретация полученных результатов и обоснование выводов;

построение стандартных теоретических и эконометрических моделей исследуемых процессов, явлений и объектов, относящихся к области профессиональной деятельности, анализ и интерпретация полученных результатов;

анализ и интерпретация показателей, характеризующих социально-экономические процессы и явления на микро- и макро- уровне как в России, так и за рубежом;

подготовка информационных обзоров, аналитических отчетов;

проведение статистических обследований, опросов, анкетирования и первичная обработка их результатов;

участие в разработке проектных решений в области профессиональной деятельности, подготовке предложений и мероприятий по реализации разработанных проектов и программ.

*учетная деятельность:*

документирование хозяйственных операций и ведение бухгалтерского учета имущества организации;

ведение бухгалтерского учета источников формирования имущества, выполнение работ по инвентаризации имущества и финансовых обязательств организации;

проведение расчетов с бюджетом и внебюджетными фондами;

составление и использование бухгалтерской отчетности;

осуществление налогового учета и налогового планирования в организации. *расчетно-экономическая деятельность:*

подготовка исходных данных для проведения расчетов экономических и социально-экономических показателей, характеризующих деятельность хозяйствующих субъектов;

проведение расчетов экономических и социально-экономических показателей на основе типовых методик с учетом действующей нормативно-правовой базы;

разработка экономических разделов планов предприятий различных форм собственности, организаций, ведомств;

При разработке и реализации программ бакалавриата образовательная организация ориентируется на конкретный вид (виды) профессиональной деятельности, к которому (которым) готовится бакалавр, исходя из потребностей рынка труда, научноисследовательского и материально-технического ресурса образовательной организации.

# <span id="page-8-0"></span>**3. Компетенции выпускника как совокупный ожидаемый результат образования по завершении освоения АОП ВО бакалавриата**

Результаты освоения АОП ВО бакалавриата определяются приобретаемыми выпускником компетенциями, т.е. его способностью применять знания, умения и личностные качества в соответствии с задачами профессиональной деятельности.

В результате освоения программы бакалавриата у выпускника должны быть сформированы общекультурные, общепрофессиональные и профессиональные компетенции.

Выпускник, освоивший программу бакалавриата, должен обладать следующими общекультурными компетенциями:

способностью использовать основы философских знаний для формирования мировоззренческой позиции (ОК-1);

способностью анализировать основные этапы и закономерности исторического развития общества для формирования гражданской позиции (ОК-2);

способностью использовать основы экономических знаний в различных сферах деятельности (ОК-3);

способностью к коммуникации в устной и письменной формах на русском и иностранном языках для решения задач межличностного и межкультурного взаимодействия (ОК-4);

способностью работать в коллективе, толерантно воспринимая социальные, этнические, конфессиональные и культурные различия (ОК-5);

способностью использовать основы правовых знаний в различных сферах деятельности (ОК-6);

способностью к самоорганизации и самообразованию (ОК-7);

способностью использовать методы и средства физической культуры для обеспечения полноценной социальной и профессиональной деятельности (ОК-8);

способностью использовать приемы первой помощи, методы защиты в условиях чрезвычайных ситуаций (ОК-9).

Выпускник, освоивший программу бакалавриата, должен обладать следующими общепрофессиональными компетенциями:

способностью решать стандартные задачи профессиональной деятельности на основе информационной и библиографической культуры с применением информационнокоммуникационных технологий и с учетом основных требований информационной безопасности (ОПК-1);

способностью осуществлять сбор, анализ и обработку данных, необходимых для решения профессиональных задач (ОПК-2);

способностью выбрать инструментальные средства для обработки экономических данных в соответствии с поставленной задачей, проанализировать результаты расчетов и обосновать полученные выводы (ОПК-3);

способностью находить организационно-управленческие решения в профессиональной деятельности и готовность нести за них ответственность (ОПК-4).

Выпускник, освоивший программу бакалавриата, должен обладать профессиональными компетенциями, соответствующими видам профессиональной деятельности, на которые ориентирована программа бакалавриата:

*аналитическая, научно-исследовательская деятельность:*

способностью на основе описания экономических процессов и явлений строить стандартные теоретические и эконометрические модели, анализировать и содержательно интерпретировать полученные результаты (ПК-4);

способностью анализировать и интерпретировать финансовую, бухгалтерскую и иную информацию, содержащуюся в отчетности предприятий различных форм собственности, организаций, ведомств и т.д. и использовать полученные сведения для принятия управленческих решений (ПК-5);

способностью анализировать и интерпретировать данные отечественной и зарубежной статистики о социально-экономических процессах и явлениях, выявлять тенденции изменения социально-экономических показателей (ПК-6);

способностью, используя отечественные и зарубежные источники информации, собрать необходимые данные проанализировать их и подготовить информационный обзор и/или аналитический отчет (ПК-7);

способностью использовать для решения аналитических и исследовательских задач современные технические средства и информационные технологии (ПК-8);

*учетная деятельность:* 

способностью осуществлять документирование хозяйственных операций, проводить учет денежных средств, разрабатывать рабочий план счетов бухгалтерского учета организации и формировать на его основе бухгалтерские проводки (ПК-14);

способностью формировать бухгалтерские проводки по учету источников и итогам инвентаризации и финансовых обязательств организации (ПК-15);

способностью оформлять платежные документы и формировать бухгалтерские проводки по начислению и перечислению налогов и сборов в бюджеты различных уровней, страховых взносов - во внебюджетные фонды (ПК-16);

способностью отражать на счетах бухгалтерского учета результаты хозяйственной деятельности за отчетный период, составлять формы бухгалтерской и статистической отчетности, налоговые декларации (ПК-17);

способностью организовывать и осуществлять налоговый учет и налоговое планирование организации (ПК-18);

#### *расчетно-экономическая деятельность:*

способностью собрать и проанализировать исходные данные, необходимые для расчета экономических и социально-экономических показателей, характеризующих деятельность хозяйствующих субъектов (ПК-1);

способностью на основе типовых методик и действующей нормативно-правовой базы рассчитать экономические и социально-экономические показатели, характеризующие деятельность хозяйствующих субъектов (ПК-2);

способностью выполнять необходимые для составления экономических разделов планов расчеты, обосновывать их и представлять результаты работы в соответствии с принятыми в организации стандартами (ПК-3);

Матрица формирования компетенций в соответствии с ФГОС ВО по профилю «Бухгалтерский учет, анализ и аудит» представлена в *Приложении 1.*

# <span id="page-10-0"></span>**4. Документы, регламентирующие содержание и организацию образовательного процесса при реализации АОП ВО бакалавриата по направлению подготовки 38.03.01 Экономика**

В соответствии с ФГОС ВО бакалавриата по направлению подготовки 38.03.01 Экономика содержание и организация образовательного процесса реализации данной АОП ВО регламентируется учебным планом бакалавриата с учетом направленности профиля Бухгалтерский учет, анализ и аудит; рабочими программами учебных дисциплин; материалами, обеспечивающими качество подготовки и воспитания обучающихся; программами практик, государственой итоговой аттестации; годовым календарным учебным графиком, а также оценочными и методическими материалами, обеспечивающими реализацию соответствующих образовательных технологий.

Общая характеристика содержания этих документов представлена в текстовой части данной АОП ВО; приложения в электронном формате, содержащие конкретную информацию, находятся на сайте Университета Режим доступа: http://www.vsau.ru/sveden/education.

# <span id="page-10-1"></span>**4.1. Программные документы интегрирующего, междисциплинарного и сквозного характера, обеспечивающие целостность компетентно – ориентированной АОП ВО**

#### <span id="page-10-2"></span>**4.1.1. Календарный учебный график и учебный план подготовки бакалавра**

В календарном учебном графике указана последовательность реализации АОП ВО профиль Бухгалтерский учет, анализ и аудит по годам, семестрам, включая теоретическое обучение, практики, промежуточные и государственную итоговую аттестации, каникулы. Учебный год длится с 1 сентября по 31 августа (включая каникулы) и делится на два семестра, трудоемкость учебного года – 60 зачетных единиц в очной форме обучения, не более 75 зачетных единиц в заочной форме обучения (*Приложение 2).*

Учебный план составлен в соответствии с общими требованиями к условиям реализации основных профессиональных образовательных программ высшего образования бакалавриата, сформулированными в ФГОС ВО по направлению подготовки 38.03.01 Экономика (*Приложение 3).* 

В учебном плане отображается логическая последовательность освоения программы бакалавриата, обеспечивающая формирование необходимых компетенций:

- Блок 1 «Дисциплины (модули)», который включает дисциплины, относящиеся к базовой части программы, и дисциплины, относящиеся к ее вариативной части;

- Блок 2 «Практики», который в полном объеме относится к вариативной части программы;

- Блок 3 «Государственная итоговая аттестация» (ГИА), который в полном объеме относится к базовой части программы;

- Факультативы.

Дисциплины, относящиеся к базовой части программы бакалавриата, являются обязательными для освоения обучающимся вне зависимости от направленности (профиля) программы бакалавриата, которую он осваивает.

Дисциплины, относящиеся к вариативной части программы бакалавриата, практики определяют профиль АОП ВО. Набор дисциплин и практик, относящихся к вариативной части Блока 1 «Дисциплины (модули)» и Блока 2 «Практики» программы бакалавриата определены с учетом потребностей рынка труда, научно-исследовательских и материально-технических ресурсов организации, особенностей научной школы факультета в объеме, установленном ФГОС ВО. В вариативной части отражается сформированный методической комиссией факультета перечень и последовательность дисциплин в соответствии с содержанием профиля подготовки по направлению 38.03.01 Экономика. Вариативная часть дает возможность расширения и углубления знаний, умений и навыков для успешной профессиональной деятельности.

Указывается общая трудоемкость дисциплин, модулей, практик, ГИА в зачетных единицах, а также их общая трудоемкость, объем работы обучающегося во взаимодействии с преподавателем, самостоятельная работа обучающегося в часах.

При разработке базовых учебных планов выполнены следующие требования: зачетная единица – равна 36 академическим часам, количество часов, отведенных на занятия лекционного типа, в целом по Блоку 1 «Дисциплины (модули)» составляет 47 процентов от общего количества часов аудиторных занятий, отведенных на реализацию данного Блока; количество часов дисциплин (модулей) по выбору обучающихся составляет 33 процента вариативной части Блока 1 «Дисциплины (модули)».

К видам учебной работы отнесены: лекции, семинары, практические занятия, лабораторные работы, самостоятельные работы, практики, курсовое проектирование (курсовая работа). Текущая и промежуточная аттестации (зачеты и экзамены) рассматриваются как вид учебных занятий по дисциплине и выполняются в пределах трудоемкости, отводимой на ее изучение.

Учебные занятия по дисциплинам, промежуточная аттестация и государственная итоговая аттестация обучающихся проводятся в форме контактной работы и в форме самостоятельной работы обучающихся; практика - в контактной и иных формах, в качестве которых в университете принята самостоятельная работа обучающихся.

Объем контактной работы определяется образовательной программой Университета**.** 

Контактная работа при проведении учебных занятий по дисциплинам включает в себя: занятия лекционного типа (лекции, предусматривающие преимущественную передачу учебной информации педагогическими работниками организации и лицами, привлекаемыми организацией к реализации образовательных программ на иных условиях, обучающимся) и занятия семинарского типа (семинары, практические занятия, практикумы, лабораторные работы), групповые консультации, индивидуальную работу обучающихся с педагогическими работниками организации и лицами, привлекаемыми организацией к реализации образовательных программ на иных условиях.

Контактная работа может быть аудиторной, внеаудиторной, а также проводиться в электронной информационно-образовательной среде.

В учебном процессе предусмотрено применение инновационных технологий обучения, развивающих навыки командной работы, межличностной коммуникации, принятия решений, лидерские качества (современные информационные технологии, чтение интерактивных лекций, проведение групповых дискуссий и проектов, анализ деловых ситуаций и имитационных моделей, проведение ролевых игр, тренингов и других технологий), преподавание дисциплин в форме авторских курсов по программам, составленным на основе результатов исследований научных школ вуза, учитывающих региональную и профессиональную специфику при условии реализации содержания образования и формировании компетенций выпускника, определяемых ФГОС ВО.

Образовательный процесс по данной АОП ВО осуществляется в тесном сотрудничестве с предприятиями-работодателями в форме участия руководителей и работников организаций, деятельность которых связана с направленностью (профилем) реализуемой АОП бакалавриата, в учебном процессе, организации встреч представителей работодателей с обучающимися, экскурсий на предприятия, проведения встреч обучающихся с представителями российских и зарубежных компаний. По отдельным проблемным вопросам проводятся мастер-классы ведущими специалистами в соответствующих сферах деятельности.

Реализуется проект «Студенческое ВСП» на базе Центрально-Черноземного банка ПАО «Сбербанк» совместно с экономическим факультетом ВГАУ, целью которого является организация и проведение на базе Университета и Банка Модульной программы обучения Центрально-Черноземного банка по подготовке студентов экономического факультета Университета для дальнейшего трудоустройства в Центрально-Черноземном банке, формирование на конкурсной основе кадрового резерва Сбербанка, а также привлечение молодежи на работу в Сбербанк.

### <span id="page-12-0"></span>**4.2 Дисциплинарные программные документы компетентностно-ориентированной АОП ВО**

### <span id="page-12-1"></span>**4.2.1. Аннотации и рабочие программы учебных курсов, предметов, дисциплин**

Рабочие программы учебных курсов, дисциплин разработаны в соответствии с рекомендуемым шаблоном рабочей программы дисциплины (П ВГАУ 1.1.02 – 2016 ПО-ЛОЖЕНИЕ о разработке, составлении и утверждении рабочей программы) и хранятся на кафедрах в бумажной и электронной формах, в электронной информационнообразовательной среде Университета. В АОП ВО приведены рабочие программы всех учебных курсов, предметов, дисциплин (модулей) по Блоку 1 «Дисциплины (модули)», который включает дисциплины, относящиеся к базовой части программы, и дисциплины, относящиеся к ее вариативной части, включая дисциплины по выбору обучающихся. В рабочей программе каждой дисциплины сформулированы конечные результаты обучения в органичной увязке с осваиваемыми знаниями, умениями, навыками приобретаемых компетенций по АОП ВО с учетом профиля.

Реализация компетентностного подхода предусматривает широкое использование в учебном процессе активных и интерактивных форм проведения занятий (семинаров в диалоговом режиме, дискуссий, компьютерных симуляций, деловых и ролевых игр, разбор конкретных ситуаций, психологических и иных тренингов, групповых дискуссий и другое) в сочетании с внеаудиторной работой с целью формирования и развития профессиональных навыков обучающихся.

В *Приложении 4* представлены аннотации к рабочим программам учебных курсов, предметов, дисциплин по направлению 38.03.01 Экономика профиль Бухгалтерский учет, анализ и аудит.

#### **4.2.2. Аннотации и программы практик**

<span id="page-12-2"></span>В соответствии с ФГОС ВО по направлению подготовки 38.03.01 Экономика и Положения о порядке проведения практики обучающихся (П ВГАУ 1.1.05-2016) в Блок 2 «Практики» входят учебная и производственная, в том числе преддипломная, практики. Способы проведения практики: стационарная; выездная.

Стационарной является практика, которая проводится в организации либо в профильной организации, расположенной на территории населенного пункта, в котором расположена организация. Выездной является практика, которая проводится вне населенного пункта, в котором расположена организация. Выездная производственная практика может проводиться в полевой форме в случае необходимости создания специальных условий для ее проведения.

*Выбор мест прохождения практик для инвалидов и лиц с ограниченными возможностями здоровья проводится с учетом требований их доступности для данных обучающихся. При определении мест учебной и производственной практик для инвалидов и лиц с ограниченными возможностями здоровья учитываются рекомендации медикосоциальной экспертизы, отраженные в индивидуальной программе реабилитации инвалида, относительно рекомендованных условий и видов труда.*

При реализации АОП ВО бакалавриата по направлению подготовки 38.03.01 Экономика профиль Бухгалтерский учет, анализ и аудит предусматриваются следующие практики:

1. Учебная практика - практика по получению первичных профессиональных умений и навыков, в том числе первичных умений и навыков научно-исследовательской деятельности.

2. Учебная практика - практика по получению первичных профессиональных умений и навыков.

3. Производственная практика - практика по получению профессиональных умений и опыта профессиональной деятельности.

4. Производственная практика, научно-исследовательская работа.

5. Производственная практика - преддипломная практика (особый вид производственной практики, который является завершающим этапом подготовки обучающихся с целью сбора материала для выпускной квалификационной работы).

Содержание, структура программ практики разработаны с учетом П ВГАУ 1.1.05 – 2016 ПОЛОЖЕНИЕ о порядке проведения практики обучающихся, соответствуют требованиям ФГОС ВО по направлению подготовки 38.03.01 Экономика. Основными местами прохождения практики являются коммерческие организации различных отраслей, сфер и форм собственности; финансовые, кредитные и страховые учреждения; органы государственной и муниципальной власти, относящиеся к областям профессиональной деятельности выпускников, так же на базе выпускающей кафедры ВГАУ. При направлении на производственную практику обучающиеся получают задания в рамках программы практики и индивидуальные задания.

В *Приложении 4* представлены аннотации к рабочим программам практик.

При обучении лиц с ограниченными возможностями здоровья предусматривается прохождение практик в структурных подразделениях ВГАУ, по месту жительства или иных доступных обучающимся мест на основании индивидуальных договоров.

# <span id="page-13-0"></span>**5. Ресурсное обеспечение АОП ВО бакалавриата по направлению подготовки 38.03.01 Экономика профиль Бухгалтерский учет, анализ и аудит**

Ресурсное обеспечение АОП ВО бакалавриата по направлению подготовки 38.03.01 Экономика профиль Бухгалтерский учет, анализ и аудит определяется на факультете как в целом по ОП ВО, так и по Блокам профиля и включает в себя:

- общесистемные требования к реализации программы бакалавриата;

- кадровое обеспечение;

- материально-техническое обеспечение;

- учебно-методическое обеспечение (в т.ч. обеспечение учебной литературой и иными информационными ресурсами, рабочие программы и фонды оценочных средств).

#### <span id="page-13-1"></span>**5.1. Общесистемные требования к реализации программы бакалавриата**

Университет располагает материально-технической базой, соответствующей действующим противопожарным правилам и нормам и обеспечивающей проведение всех видов дисциплинарной и междисциплинарной подготовки, практической и научноисследовательской работ обучающихся, предусмотренных учебным планом.

Каждый обучающийся в течение всего периода обучения обеспечен индивидуальным неограниченным доступом к нескольким электронно-библиотечным системам ЭБС «Лань», ЭБС «ZNANIUM.COM», ЭБС Юрайт и к электронной информационнообразовательной среде вуза. Электронно-библиотечная система и электронная информационно-образовательная среда обеспечивают возможность доступа обучающегося из любой точки, в которой имеется доступ к информационно-телекоммуникационной сети «Интернет», как на территории организации, так и вне ее.

Электронная информационно-образовательная среда обеспечивает:

доступ к учебным планам, рабочим программам дисциплин, практик, к изданиям электронных библиотечных систем и электронным образовательным ресурсам, указанным в рабочих программах;

фиксацию хода образовательного процесса, результатов промежуточной аттестации и освоения образовательной программы;

проведение занятий, процедур оценки результатов обучения, реализация которых предусмотрена с применением электронного оборудования, дистанционных образовательных технологий;

формирование электронного портфолио обучающегося, в том числе сохранение его работ, рецензий и оценок на эти работы со стороны любых участников образовательного процесса;

взаимодействие между участниками образовательного процесса посредством сети «Интернет».

Функционирование электронной информационно-образовательной среды обеспечивается соответствующими средствами информационно-коммуникационных технологий и квалификацией работников, ее использующих и поддерживающих. Функционирование электронной информационно-образовательной среды соответствует законодательству Российской Федерации.

Квалификация руководящих и научно-педагогических работников вуза соответствует квалификационным характеристикам, установленным в Едином квалификационном [справочнике](consultantplus://offline/ref=922E1B776DF184BD0939B2A7FAC1D6DA737294080D98815F9807844F77A9EEC0018366FA9A772A8Bz0j2I) должностей руководителей, специалистов и служащих и профессиональным стандартам.

Среднегодовой объем финансирования научных исследований на одного научнопедагогического работника (в приведенных к целочисленным значениям ставок) составляет 217,6 тыс. руб.

*В университете созданы условия для инклюзивного образования и беспрепятственного передвижения лиц с ограниченными возможностями здоровья (ОВЗ). Разработаны и утверждены паспорта доступности корпусов как объектов социальной инфраструктуры.*

*В главном корпусе университета обеспечен беспрепятственный доступ обучающихся с ограниченными возможностями здоровья, имеющих нарушения опорнодвигательного аппарата, в учебные помещения и другие помещения, а также их пребывания в указанных помещениях: имеется съемный пандус на входе, кнопка вызова, поручни, расширенные дверные проемы, ступенькоход, локальные пониженные стойкибарьеры; аудитории для проведения учебных занятий располагаются на первом этаже учебного корпуса. Имеется универсальный санузел для инвалидов-колясочников и слепых, оборудованный системой вызова, оснащенный мнемосхемой.* 

*На территории студенческого городка университета оборудованы широкие пешеходные дорожки. Выделены и размечены места для инвалидов и лиц с ограниченными возможностями здоровья на автомобильной парковке. Оборудован съезд с тротуара на проезжую часть на пешеходном переходе.*

*Для слабовидящих и слепых установлены: уличная мнемосхема; мнемосхемы на каждом этаже здания; вывеска на здании; таблички на дверях служебных помещений и классе инклюзивного обучения; пиктограммы, обозначающие пути эвакуации, лестницы, гардероб, буфеты, актовый зал; первые и последние ступеньки лестниц выделены лентой желтого цвета. Выделена аудитория для инклюзивного обучения: № 168 (класс инклюзивного обучения), в котором имеется мультимедийный компьютер, оснащенный клавиатурой с наклейками Брайля и программой синтезатора речи; электронный видеоувеличитель.* 

*Для глухих и слабослышащих имеется мобильная индукционная система «ИС-ТОК», лекционные аудитории оборудованы мультимедийными проекторами и экранами; в коридорах установлены мониторы.*

*В общежитии имеются комнаты для маломобильных обучающихся, установлен подъемник для инвалидов-колясочников на этажи. Оборудованы рекреационные зоны, предназначенные для отдыха и восстановления работоспособности инвалидов и лиц с ОВЗ.* 

*Здравпункт оказывает первую медицинскую помощь.*

*Прием документов для поступления в университет проводится в аудитории № 177 главного корпуса в пределах первого этажа; аудитория доступна для всех категорий инвалидов.* 

#### **5.2 Кадровое обеспечение реализации АОП ВО бакалавриата**

<span id="page-15-0"></span>Квалификация научно-педагогических работников соответствует квалификационным характеристикам, установленным в Едином квалификационном справочнике должностей руководителей, специалистов и служащих, [разделе](consultantplus://offline/ref=77F2CA19E10D0183A99D4BF7856D14C37AC6E12D89BC0848C1EB9CFE45AE3E89AE072350577A2020NAJ0R) «Квалификационные характеристики должностей руководителей и специалистов высшего профессионального и дополнительного профессионального образования», утвержденном приказом Министерства здравоохранения и социального развития Российской Федерации от 11 января 2011 г. № 1н (зарегистрирован Министерством юстиции Российской Федерации 23 марта 2011 г., регистрационный № 20237) и профессиональным стандартам (при наличии). Доля штатных научно-педагогических работников составляет 96,7% от общего количества научнопедагогических работников организации.

Доля научно-педагогических работников (в приведенных к целочисленным значениям ставок), имеющих образование, соответствующее профилю преподаваемой дисциплины (модуля), в общем числе научно-педагогических работников, реализующих программу бакалавриата, составляет более 70 процентов.

Доля научно-педагогических работников (в приведенных к целочисленным значениям ставок), имеющих ученую степень (в том числе ученую степень, присвоенную за рубежом и признаваемую в Российской Федерации) и (или) ученое звание, в общем числе научно-педагогических работников, реализующих программу бакалавриата, составляет более 70 процентов.

Доля работников (в приведенных к целочисленным значениям ставок) из числа руководителей и работников организаций, деятельность которых связана с направленностью (профилем) реализуемой программы бакалавриата (имеющих стаж работы в данной профессиональной области не менее 3 лет) в общем числе работников, реализующих программу бакалавриата, составляет более 10 процентов.

Реализация программы бакалавриата обеспечивается руководящими и научнопедагогическими работниками организации, а также лицами, привлекаемыми к реализации программы бакалавриата на условиях гражданско-правового договора.

Сведения о кадровом обеспечении ОП ВО по направлению 38.03.01 Экономика (уровень бакалавриата) по профилю Бухгалтерский учет, анализ и аудит представлены в *Приложении 5.*

# <span id="page-16-0"></span>**5.3. Учебно-методическое и информационное обеспечение реализации АОП ВО бакалавриата**

Учебно-методическое обеспечение АОП ВО бакалавриата по направлению подготовки 38.03.01 Экономика в полном объеме содержится в рабочих программах и фондах оценочных средств дисциплин, практик, государственной итоговой аттестации.

Содержание рабочих программ и фондов оценочных средств обеспечивает необходимый уровень и объем образования, включая самостоятельную работу, а также предусматривает контроль качества освоения обучающимися АОП ВО бакалавриата в целом и отдельных ее компонентов.

В процессе реализации АОП ВО бакалавриата используются активные и интерактивные формы проведения занятий, в рамках учебных курсов предусмотрены мастерклассы экспертов и специалистов.

Библиотечный фонд формируется в соответствии с направлениями подготовки обучающихся Университета, требованиями федеральных государственных образовательных стандартов.

На сегодняшний день библиотечный фонд включает документы, имеющиеся в Библиотеке, а также электронные ресурсы удаленного доступа, право пользования которыми определяется контрактами, лицензионными соглашениями, заключенными между организациями – держателями ресурсов и Университетом (табл. 2).

Библиотечный фонд укомплектован печатными и электронными *учебными* (включая учебники и учебные пособия), *методическими и периодическими изданиями* по *всем*  входящим в реализуемые образовательные программы учебным предметам, курсам, дисциплинам (модулям).

Значительная часть учебной, методической и др. видов литературы представлена в электронном формате, входит в состав электронной библиотеки Университета, которая доступна из любой точки, имеющей выход в Интернет, при авторизации на сайте библиотеки (<http://lib.vsau.ru/>), других электронно-библиотечных систем, ссылки на которые доступны с сайта Библиотеки.

Печатные учебные документы приобретаются из расчета обеспечения каждого обучающегося в Университете минимумом основной и дополнительной учебной литературы.

Печатные научные документы, официальные, периодические, справочные, библиографические, информационные базы данных приобретаются с учетом наиболее полного удовлетворения читательских потребностей в читальных залах.

Каждый обучающийся Университета обеспечен доступом к электроннобиблиотечным системам, содержащим издания по изучаемым в Университете дисциплинам и сформированным на основании прямых договоров с правообладателями литературы. Для обучающихся обеспечена возможность индивидуального неограниченного доступа к содержимому электронно-библиотечных систем из любой точки, в которой имеется доступ к сети *Интернет, как на территории организации, так и вне ее.* 

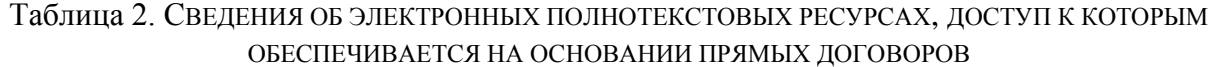

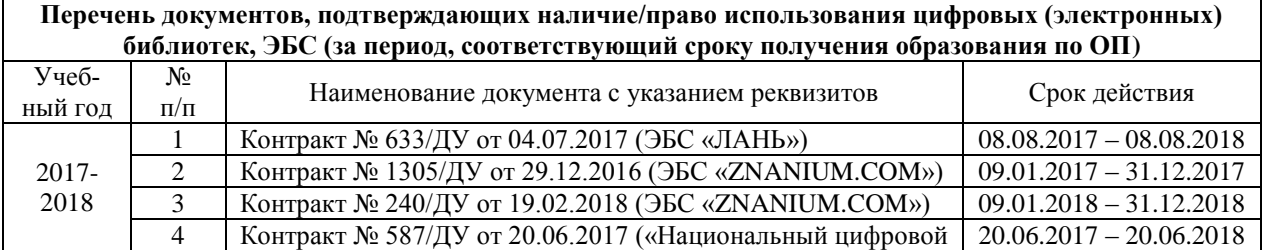

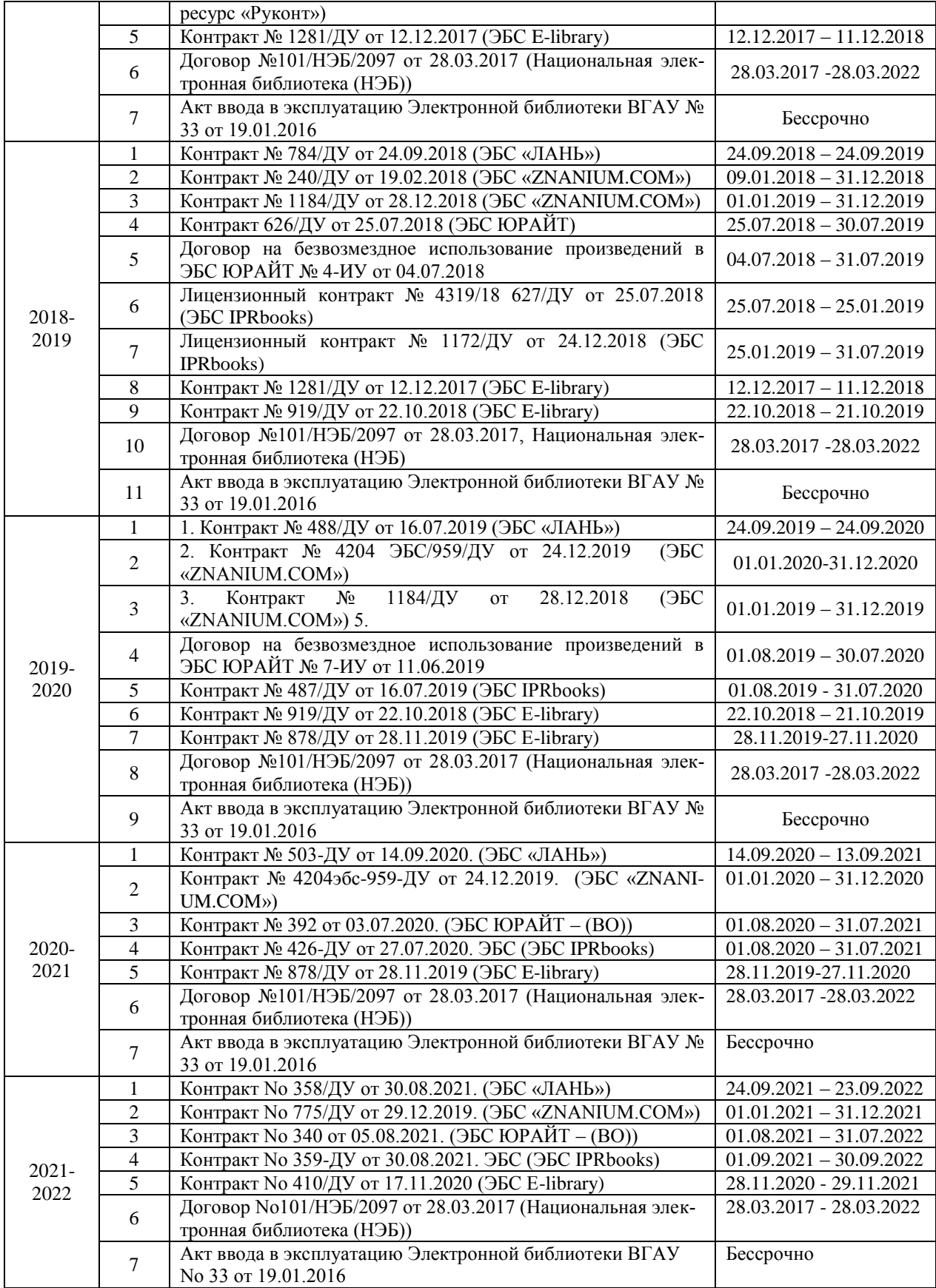

Кроме того, обеспечивается доступ к современным профессиональным базам данных, информационным справочным и поисковым системам, к образовательным полнотекстовым ресурсам свободного доступа.

В Университете созданы возможности для обеспечения инвалидов и лиц с ОВЗ образовательными ресурсами в формах, адаптированных к ограничениям их здоровья ([http://library.vsau.ru/?p=9443\)](http://library.vsau.ru/?p=9443).

При реализации образовательных программ используются издания, в т.ч. электронные, включенные в списки рекомендуемой литературы рабочих программ учебных дисциплин, внесенные в автоматизированную картотеку книгообеспеченности.

Сведения о библиотечно-информационном обеспечении ОП и Сведения об обеспеченности образовательного процесса иными информационными ресурсами представлены в *Приложении 6 и 7* настоящей АОП ВО бакалавриата.

*Библиотека университета обеспечивает обучающихся необходимой учебной литературой в соответствии с нормами, установленными во ФГОС ВО. Организует дифференцированное библиотечно-библиографическое и информационное обслуживание пользователей в читальных залах, на абонементах, на других пунктах выдачи, применяя методы индивидуального, массового и группового обслуживания. Накапливает информационные ресурсы в виде электронных изданий, создаваемых самостоятельно и выпускаемых другими организациями. Обеспечен неограниченный доступ к полнотекстовым учебным ресурсам электронной библиотечной системы «Руслан». Доступ к ЭБС возможен из любой точки, в которой имеется доступ к сети «Интернет». В учебных корпусах, в библиотеке и на территории университетского городка действует кабельный интернет, Wi Fi.* 

*Заключен договор с Воронежской областной специальной библиотекой для слепых имени В.Г. Короленко, по которому слабовидящим предоставляется необходимая литература. В библиотеке имеется дежурный-консультант, в должностные обязанности которого входит обслуживание категории обучающихся с ОВЗ (прием заявки и адресная доставка литературы). Создана версия сайта университета для слабовидящих.*

*В образовательном процессе используются лицензионные программные продукты. Обучающиеся имеют доступ к рабочим учебным планам, рабочим программам дисциплин, программам практик, размещенным на официальном сайте университета.* 

*Для обеспечения комфортного доступа к образованию имеется техника для слабослышащих – переносная аудиотехника (микрофоны, акустические усилители, колонки), которые в случае необходимости доставляются в любую аудиторию учебных корпусов; мультимедийное оборудование (мультимедийные проекторы, экраны, телевизоры).*

#### <span id="page-18-0"></span>**5.4 Материально-техническое обеспечение реализации АОП ВО бакалавриата**

ВГАУ располагает достаточной материально-технической базой, обеспечивающей проведение всех видов занятий, практик, которые предусмотрены учебным планом по направлению подготовки 38.03.01 Экономика, и соответствующей действующим санитарным и противопожарным правилам и нормам. Реализация АОП ВО бакалавриата осуществляется в специальных помещениях, представляющих собой учебные аудитории для проведения занятий лекционного типа, занятий семинарского типа, курсового проектирования (выполнения курсовых работ), групповых и индивидуальных консультаций, текущего контроля и промежуточной аттестации, а также помещения для самостоятельной работы и помещения для хранения и профилактического обслуживания учебного оборудования. Все помещения укомплектованы специализированной мебелью и техническими средствами обучения.

Для реализации АОП ВО бакалаавриата перечень материально-технического обеспечения включает в себя:

 Учебные аудитории для проведения занятий лекционного типа (оборудованные видеопроекционное оборудование для презентаций; средства звуковоспроизведения; экран; выход в локальную сеть и Интернет).

 Учебные аудитории для проведения занятий семинарского типа, имеющие компьютеры с выходом в локальную сеть и Интернет, доступ к справочно-правовым системам «Гарант» и «Консультант +», электронные учебно-методические материалы.

 Учебная аудитория, брендированная Сбербанком РФ, имеющая мультимедиа установку; компьютер; информационные стенды; набор рекламных проспектов по банковским продуктам; библиотеку Сбербанка РФ.

 Лаборатория «Учебный банк», имеющая кассовый узел; рабочие места операционистов; мультимедиа установкой; электронное табло валют; компьютеры; информационные стенды; набор рекламных проспектов по банковским продуктам; принтер.

 Лаборатория «Учебная бухгалтерия» (оборудованная компьютерами, соответствующим учебно-методическим обеспечением, имитирующим рабочее место бухгалтера).

 Лаборатории для занятий по иностранному языку: ЖК телевизор, аудиомагнитофон, магнитно-маркерная доска компьютеры в аудитории с выходом в локальную сеть и Интернет.

Аудитории для текущего контроля и промежуточной аттестации

Аудитории для групповых и индивидуальных консультаций

 Помещения для самостоятельной работы и выполнения курсовых проектов/работ, оснащенные компьютерной техникой, подключенной к сети Интернет, с обеспечением доступа в электронную информационно-образовательную среду организации.

 Помещения для хранения и профилактического обслуживания учебного оборудования.

- Библиотеки, имеющие рабочие места для обучающихся, оснащенные компьютерной техникой, подключенной к сети Интернет с обеспечением доступа в электронную информационно-образовательную среду организации.

Сведения об обеспеченности образовательного процесса материально- технической базой представлены в *Приложение 7*

Университет обеспечен необходимым комплектом лицензионного программного обеспечения. Состав лицензионного обеспечения определяется в рабочих программах дисциплин (модулей) и ежегодно обновляется. Сведения о программном обеспечении общего назначения приведены в табл. 3, сведения о специализированном программном обеспечении – в табл. 4.

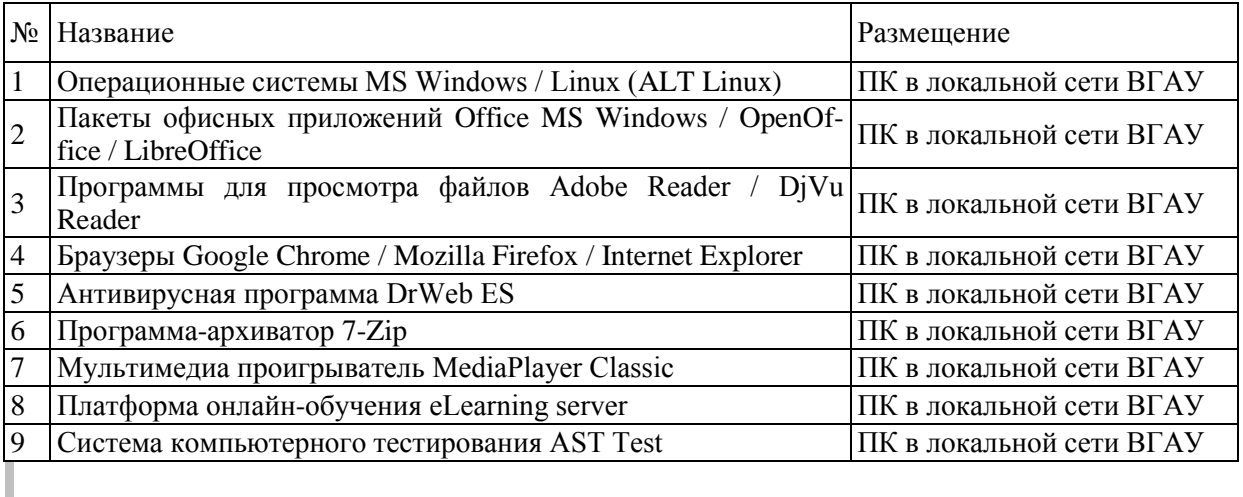

Таблица 3. Сведения о программном обеспечении общего назначения

#### Таблица 4. Специализированное программное обеспечение

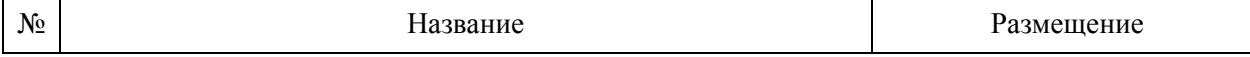

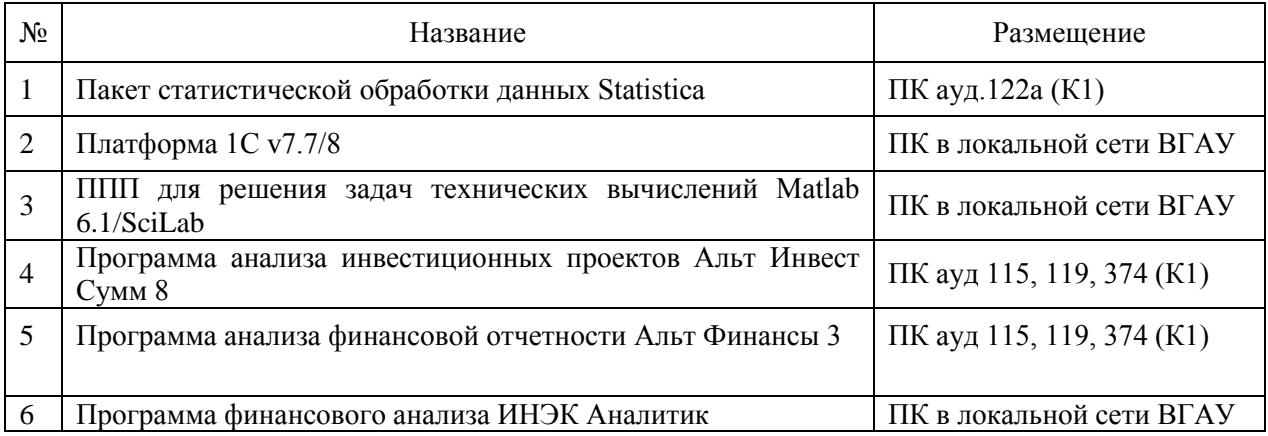

Обучающимся обеспечени доступ к современным профессиональным базам данных и информационным справочным системам, состав которых определяется в рабочих программах дисциплин (модулей) и ежегодно обновляется. Сведения о профессиональных базах данных и информационных справочных системах приведены в табл. 5.

Таблица 5. Профессиональные базы данных и информационные системы

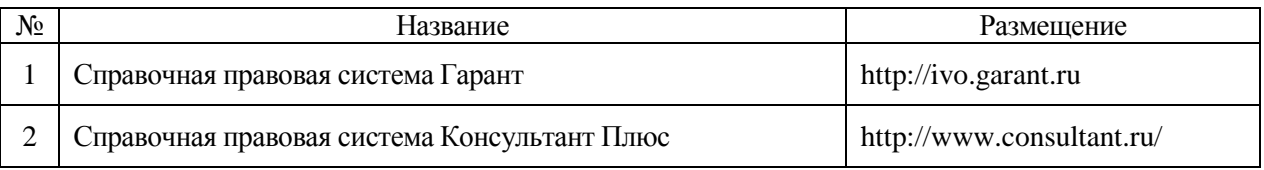

# <span id="page-20-0"></span>**6. Характеристика среды ВУЗа, обеспечивающая развитие общекультурных (социально-личностных) компетенций выпускников**

.

Социальная и воспитательная работа с обучающимися проводится в соответствие с Рабочей программой воспитания обучающихся ФГБОУ ВО Воронежский ГАУ на период 2021-2024 гг. [\(http://www.vsau.ru/wp-content/uploads/2021/12/%D0%A0%D0%9F-](http://www.vsau.ru/wp-content/uploads/2021/12/%D0%A0%D0%9F-%D0%A0%D0%90%D0%91%D0%9E%D0%A7%D0%90%D0%AF%D0%9F%D0%A0%D0%9E%D0%93%D0%A0%D0%90%D0%9C%D0%9C%D0%90%D0%92%D0%9E%D0%A1%D0%9F%D0%98%D0%A2%D0%90%D0%9D%D0%98%D0%AF%D0%9E%D0%91%D0%A3%D0%A7%D0%90%D0%AE%D0%A9%D0%98%D0%A5%D0%A1%D0%AF.pdf) [%D0%A0%D0%90%D0%91%D0%9E%D0%A7%D0%90%D0%AF%D0%9F%D0%A0%D0](http://www.vsau.ru/wp-content/uploads/2021/12/%D0%A0%D0%9F-%D0%A0%D0%90%D0%91%D0%9E%D0%A7%D0%90%D0%AF%D0%9F%D0%A0%D0%9E%D0%93%D0%A0%D0%90%D0%9C%D0%9C%D0%90%D0%92%D0%9E%D0%A1%D0%9F%D0%98%D0%A2%D0%90%D0%9D%D0%98%D0%AF%D0%9E%D0%91%D0%A3%D0%A7%D0%90%D0%AE%D0%A9%D0%98%D0%A5%D0%A1%D0%AF.pdf) [%9E%D0%93%D0%A0%D0%90%D0%9C%D0%9C%D0%90%D0%92%D0%9E%D0%A1](http://www.vsau.ru/wp-content/uploads/2021/12/%D0%A0%D0%9F-%D0%A0%D0%90%D0%91%D0%9E%D0%A7%D0%90%D0%AF%D0%9F%D0%A0%D0%9E%D0%93%D0%A0%D0%90%D0%9C%D0%9C%D0%90%D0%92%D0%9E%D0%A1%D0%9F%D0%98%D0%A2%D0%90%D0%9D%D0%98%D0%AF%D0%9E%D0%91%D0%A3%D0%A7%D0%90%D0%AE%D0%A9%D0%98%D0%A5%D0%A1%D0%AF.pdf) [%D0%9F%D0%98%D0%A2%D0%90%D0%9D%D0%98%D0%AF%D0%9E%D0%91%D0](http://www.vsau.ru/wp-content/uploads/2021/12/%D0%A0%D0%9F-%D0%A0%D0%90%D0%91%D0%9E%D0%A7%D0%90%D0%AF%D0%9F%D0%A0%D0%9E%D0%93%D0%A0%D0%90%D0%9C%D0%9C%D0%90%D0%92%D0%9E%D0%A1%D0%9F%D0%98%D0%A2%D0%90%D0%9D%D0%98%D0%AF%D0%9E%D0%91%D0%A3%D0%A7%D0%90%D0%AE%D0%A9%D0%98%D0%A5%D0%A1%D0%AF.pdf) [%A3%D0%A7%D0%90%D0%AE%D0%A9%D0%98%D0%A5%D0%A1%D0%AF.pdf\)](http://www.vsau.ru/wp-content/uploads/2021/12/%D0%A0%D0%9F-%D0%A0%D0%90%D0%91%D0%9E%D0%A7%D0%90%D0%AF%D0%9F%D0%A0%D0%9E%D0%93%D0%A0%D0%90%D0%9C%D0%9C%D0%90%D0%92%D0%9E%D0%A1%D0%9F%D0%98%D0%A2%D0%90%D0%9D%D0%98%D0%AF%D0%9E%D0%91%D0%A3%D0%A7%D0%90%D0%AE%D0%A9%D0%98%D0%A5%D0%A1%D0%AF.pdf) и Календарным планом воспитательной работы обучающихся экономического факультета, утвержденным на Ученом совете факультета 25.06.2021 г протокол № 11 [\(http://umk.vsau.ru/umc/%d0%ad%d0%ba%d0%be%d0%bd%d0%be%d0%bc%d0%b8%d1%](http://umk.vsau.ru/umc/%d0%ad%d0%ba%d0%be%d0%bd%d0%be%d0%bc%d0%b8%d1%87%d0%b5%d1%81%d0%ba%d0%b8%d0%b9/03%20%d0%91%d0%b0%d0%ba%d0%b0%d0%bb%d0%b0%d0%b2%d1%80%d0%b8%d0%b0%d1%82/2020/38.03.01%20%d0%ad%d0%ba%d0%be%d0%bd%d0%be%d0%bc%d0%b8%d0%ba%d0%b0/%d0%91%d1%83%d1%85%d0%b3%d0%b0%d0%bb%d1%82%d0%b5%d1%80%d1%81%d0%ba%d0%b8%d0%b9%20%d1%83%d1%87%d0%b5%d1%82,%20%d0%b0%d0%bd%d0%b0%d0%bb%d0%b8%d0%b7%20%d0%b8%20%d0%b0%d1%83%d0%b4%d0%b8%d1%82/%d0%9a%d0%90%d0%9b%d0%95%d0%9d%d0%94%d0%90%d0%a0%d0%9d%d0%ab%d0%99%20%d0%9f%d0%9b%d0%90%d0%9d%20%d0%92%d0%9e%d0%a1%d0%9f%d0%98%d0%a2%d0%90%d0%a2%d0%95%d0%9b%d0%ac%d0%9d%d0%9e%d0%99%20%d0%a0%d0%90%d0%91%d0%9e%d0%a2%d0%ab%20%d0%ad%d0%a4.pdf) [87%d0%b5%d1%81%d0%ba%d0%b8%d0%b9/03%20%d0%91%d0%b0%d0%ba%d0%b0%d](http://umk.vsau.ru/umc/%d0%ad%d0%ba%d0%be%d0%bd%d0%be%d0%bc%d0%b8%d1%87%d0%b5%d1%81%d0%ba%d0%b8%d0%b9/03%20%d0%91%d0%b0%d0%ba%d0%b0%d0%bb%d0%b0%d0%b2%d1%80%d0%b8%d0%b0%d1%82/2020/38.03.01%20%d0%ad%d0%ba%d0%be%d0%bd%d0%be%d0%bc%d0%b8%d0%ba%d0%b0/%d0%91%d1%83%d1%85%d0%b3%d0%b0%d0%bb%d1%82%d0%b5%d1%80%d1%81%d0%ba%d0%b8%d0%b9%20%d1%83%d1%87%d0%b5%d1%82,%20%d0%b0%d0%bd%d0%b0%d0%bb%d0%b8%d0%b7%20%d0%b8%20%d0%b0%d1%83%d0%b4%d0%b8%d1%82/%d0%9a%d0%90%d0%9b%d0%95%d0%9d%d0%94%d0%90%d0%a0%d0%9d%d0%ab%d0%99%20%d0%9f%d0%9b%d0%90%d0%9d%20%d0%92%d0%9e%d0%a1%d0%9f%d0%98%d0%a2%d0%90%d0%a2%d0%95%d0%9b%d0%ac%d0%9d%d0%9e%d0%99%20%d0%a0%d0%90%d0%91%d0%9e%d0%a2%d0%ab%20%d0%ad%d0%a4.pdf) [0%bb%d0%b0%d0%b2%d1%80%d0%b8%d0%b0%d1%82/2020/38.03.01%20%d0%ad%d0](http://umk.vsau.ru/umc/%d0%ad%d0%ba%d0%be%d0%bd%d0%be%d0%bc%d0%b8%d1%87%d0%b5%d1%81%d0%ba%d0%b8%d0%b9/03%20%d0%91%d0%b0%d0%ba%d0%b0%d0%bb%d0%b0%d0%b2%d1%80%d0%b8%d0%b0%d1%82/2020/38.03.01%20%d0%ad%d0%ba%d0%be%d0%bd%d0%be%d0%bc%d0%b8%d0%ba%d0%b0/%d0%91%d1%83%d1%85%d0%b3%d0%b0%d0%bb%d1%82%d0%b5%d1%80%d1%81%d0%ba%d0%b8%d0%b9%20%d1%83%d1%87%d0%b5%d1%82,%20%d0%b0%d0%bd%d0%b0%d0%bb%d0%b8%d0%b7%20%d0%b8%20%d0%b0%d1%83%d0%b4%d0%b8%d1%82/%d0%9a%d0%90%d0%9b%d0%95%d0%9d%d0%94%d0%90%d0%a0%d0%9d%d0%ab%d0%99%20%d0%9f%d0%9b%d0%90%d0%9d%20%d0%92%d0%9e%d0%a1%d0%9f%d0%98%d0%a2%d0%90%d0%a2%d0%95%d0%9b%d0%ac%d0%9d%d0%9e%d0%99%20%d0%a0%d0%90%d0%91%d0%9e%d0%a2%d0%ab%20%d0%ad%d0%a4.pdf) [%ba%d0%be%d0%bd%d0%be%d0%bc%d0%b8%d0%ba%d0%b0/%d0%91%d1%83%d1%8](http://umk.vsau.ru/umc/%d0%ad%d0%ba%d0%be%d0%bd%d0%be%d0%bc%d0%b8%d1%87%d0%b5%d1%81%d0%ba%d0%b8%d0%b9/03%20%d0%91%d0%b0%d0%ba%d0%b0%d0%bb%d0%b0%d0%b2%d1%80%d0%b8%d0%b0%d1%82/2020/38.03.01%20%d0%ad%d0%ba%d0%be%d0%bd%d0%be%d0%bc%d0%b8%d0%ba%d0%b0/%d0%91%d1%83%d1%85%d0%b3%d0%b0%d0%bb%d1%82%d0%b5%d1%80%d1%81%d0%ba%d0%b8%d0%b9%20%d1%83%d1%87%d0%b5%d1%82,%20%d0%b0%d0%bd%d0%b0%d0%bb%d0%b8%d0%b7%20%d0%b8%20%d0%b0%d1%83%d0%b4%d0%b8%d1%82/%d0%9a%d0%90%d0%9b%d0%95%d0%9d%d0%94%d0%90%d0%a0%d0%9d%d0%ab%d0%99%20%d0%9f%d0%9b%d0%90%d0%9d%20%d0%92%d0%9e%d0%a1%d0%9f%d0%98%d0%a2%d0%90%d0%a2%d0%95%d0%9b%d0%ac%d0%9d%d0%9e%d0%99%20%d0%a0%d0%90%d0%91%d0%9e%d0%a2%d0%ab%20%d0%ad%d0%a4.pdf) [5%d0%b3%d0%b0%d0%bb%d1%82%d0%b5%d1%80%d1%81%d0%ba%d0%b8%d0%b9%2](http://umk.vsau.ru/umc/%d0%ad%d0%ba%d0%be%d0%bd%d0%be%d0%bc%d0%b8%d1%87%d0%b5%d1%81%d0%ba%d0%b8%d0%b9/03%20%d0%91%d0%b0%d0%ba%d0%b0%d0%bb%d0%b0%d0%b2%d1%80%d0%b8%d0%b0%d1%82/2020/38.03.01%20%d0%ad%d0%ba%d0%be%d0%bd%d0%be%d0%bc%d0%b8%d0%ba%d0%b0/%d0%91%d1%83%d1%85%d0%b3%d0%b0%d0%bb%d1%82%d0%b5%d1%80%d1%81%d0%ba%d0%b8%d0%b9%20%d1%83%d1%87%d0%b5%d1%82,%20%d0%b0%d0%bd%d0%b0%d0%bb%d0%b8%d0%b7%20%d0%b8%20%d0%b0%d1%83%d0%b4%d0%b8%d1%82/%d0%9a%d0%90%d0%9b%d0%95%d0%9d%d0%94%d0%90%d0%a0%d0%9d%d0%ab%d0%99%20%d0%9f%d0%9b%d0%90%d0%9d%20%d0%92%d0%9e%d0%a1%d0%9f%d0%98%d0%a2%d0%90%d0%a2%d0%95%d0%9b%d0%ac%d0%9d%d0%9e%d0%99%20%d0%a0%d0%90%d0%91%d0%9e%d0%a2%d0%ab%20%d0%ad%d0%a4.pdf) [0%d1%83%d1%87%d0%b5%d1%82,%20%d0%b0%d0%bd%d0%b0%d0%bb%d0%b8%d0%](http://umk.vsau.ru/umc/%d0%ad%d0%ba%d0%be%d0%bd%d0%be%d0%bc%d0%b8%d1%87%d0%b5%d1%81%d0%ba%d0%b8%d0%b9/03%20%d0%91%d0%b0%d0%ba%d0%b0%d0%bb%d0%b0%d0%b2%d1%80%d0%b8%d0%b0%d1%82/2020/38.03.01%20%d0%ad%d0%ba%d0%be%d0%bd%d0%be%d0%bc%d0%b8%d0%ba%d0%b0/%d0%91%d1%83%d1%85%d0%b3%d0%b0%d0%bb%d1%82%d0%b5%d1%80%d1%81%d0%ba%d0%b8%d0%b9%20%d1%83%d1%87%d0%b5%d1%82,%20%d0%b0%d0%bd%d0%b0%d0%bb%d0%b8%d0%b7%20%d0%b8%20%d0%b0%d1%83%d0%b4%d0%b8%d1%82/%d0%9a%d0%90%d0%9b%d0%95%d0%9d%d0%94%d0%90%d0%a0%d0%9d%d0%ab%d0%99%20%d0%9f%d0%9b%d0%90%d0%9d%20%d0%92%d0%9e%d0%a1%d0%9f%d0%98%d0%a2%d0%90%d0%a2%d0%95%d0%9b%d0%ac%d0%9d%d0%9e%d0%99%20%d0%a0%d0%90%d0%91%d0%9e%d0%a2%d0%ab%20%d0%ad%d0%a4.pdf) [b7%20%d0%b8%20%d0%b0%d1%83%d0%b4%d0%b8%d1%82/%d0%9a%d0%90%d0%9b](http://umk.vsau.ru/umc/%d0%ad%d0%ba%d0%be%d0%bd%d0%be%d0%bc%d0%b8%d1%87%d0%b5%d1%81%d0%ba%d0%b8%d0%b9/03%20%d0%91%d0%b0%d0%ba%d0%b0%d0%bb%d0%b0%d0%b2%d1%80%d0%b8%d0%b0%d1%82/2020/38.03.01%20%d0%ad%d0%ba%d0%be%d0%bd%d0%be%d0%bc%d0%b8%d0%ba%d0%b0/%d0%91%d1%83%d1%85%d0%b3%d0%b0%d0%bb%d1%82%d0%b5%d1%80%d1%81%d0%ba%d0%b8%d0%b9%20%d1%83%d1%87%d0%b5%d1%82,%20%d0%b0%d0%bd%d0%b0%d0%bb%d0%b8%d0%b7%20%d0%b8%20%d0%b0%d1%83%d0%b4%d0%b8%d1%82/%d0%9a%d0%90%d0%9b%d0%95%d0%9d%d0%94%d0%90%d0%a0%d0%9d%d0%ab%d0%99%20%d0%9f%d0%9b%d0%90%d0%9d%20%d0%92%d0%9e%d0%a1%d0%9f%d0%98%d0%a2%d0%90%d0%a2%d0%95%d0%9b%d0%ac%d0%9d%d0%9e%d0%99%20%d0%a0%d0%90%d0%91%d0%9e%d0%a2%d0%ab%20%d0%ad%d0%a4.pdf) [%d0%95%d0%9d%d0%94%d0%90%d0%a0%d0%9d%d0%ab%d0%99%20%d0%9f%d0%9b](http://umk.vsau.ru/umc/%d0%ad%d0%ba%d0%be%d0%bd%d0%be%d0%bc%d0%b8%d1%87%d0%b5%d1%81%d0%ba%d0%b8%d0%b9/03%20%d0%91%d0%b0%d0%ba%d0%b0%d0%bb%d0%b0%d0%b2%d1%80%d0%b8%d0%b0%d1%82/2020/38.03.01%20%d0%ad%d0%ba%d0%be%d0%bd%d0%be%d0%bc%d0%b8%d0%ba%d0%b0/%d0%91%d1%83%d1%85%d0%b3%d0%b0%d0%bb%d1%82%d0%b5%d1%80%d1%81%d0%ba%d0%b8%d0%b9%20%d1%83%d1%87%d0%b5%d1%82,%20%d0%b0%d0%bd%d0%b0%d0%bb%d0%b8%d0%b7%20%d0%b8%20%d0%b0%d1%83%d0%b4%d0%b8%d1%82/%d0%9a%d0%90%d0%9b%d0%95%d0%9d%d0%94%d0%90%d0%a0%d0%9d%d0%ab%d0%99%20%d0%9f%d0%9b%d0%90%d0%9d%20%d0%92%d0%9e%d0%a1%d0%9f%d0%98%d0%a2%d0%90%d0%a2%d0%95%d0%9b%d0%ac%d0%9d%d0%9e%d0%99%20%d0%a0%d0%90%d0%91%d0%9e%d0%a2%d0%ab%20%d0%ad%d0%a4.pdf) [%d0%90%d0%9d%20%d0%92%d0%9e%d0%a1%d0%9f%d0%98%d0%a2%d0%90%d0%a2](http://umk.vsau.ru/umc/%d0%ad%d0%ba%d0%be%d0%bd%d0%be%d0%bc%d0%b8%d1%87%d0%b5%d1%81%d0%ba%d0%b8%d0%b9/03%20%d0%91%d0%b0%d0%ba%d0%b0%d0%bb%d0%b0%d0%b2%d1%80%d0%b8%d0%b0%d1%82/2020/38.03.01%20%d0%ad%d0%ba%d0%be%d0%bd%d0%be%d0%bc%d0%b8%d0%ba%d0%b0/%d0%91%d1%83%d1%85%d0%b3%d0%b0%d0%bb%d1%82%d0%b5%d1%80%d1%81%d0%ba%d0%b8%d0%b9%20%d1%83%d1%87%d0%b5%d1%82,%20%d0%b0%d0%bd%d0%b0%d0%bb%d0%b8%d0%b7%20%d0%b8%20%d0%b0%d1%83%d0%b4%d0%b8%d1%82/%d0%9a%d0%90%d0%9b%d0%95%d0%9d%d0%94%d0%90%d0%a0%d0%9d%d0%ab%d0%99%20%d0%9f%d0%9b%d0%90%d0%9d%20%d0%92%d0%9e%d0%a1%d0%9f%d0%98%d0%a2%d0%90%d0%a2%d0%95%d0%9b%d0%ac%d0%9d%d0%9e%d0%99%20%d0%a0%d0%90%d0%91%d0%9e%d0%a2%d0%ab%20%d0%ad%d0%a4.pdf)

### [%d0%95%d0%9b%d0%ac%d0%9d%d0%9e%d0%99%20%d0%a0%d0%90%d0%91%d0%9e](http://umk.vsau.ru/umc/%d0%ad%d0%ba%d0%be%d0%bd%d0%be%d0%bc%d0%b8%d1%87%d0%b5%d1%81%d0%ba%d0%b8%d0%b9/03%20%d0%91%d0%b0%d0%ba%d0%b0%d0%bb%d0%b0%d0%b2%d1%80%d0%b8%d0%b0%d1%82/2020/38.03.01%20%d0%ad%d0%ba%d0%be%d0%bd%d0%be%d0%bc%d0%b8%d0%ba%d0%b0/%d0%91%d1%83%d1%85%d0%b3%d0%b0%d0%bb%d1%82%d0%b5%d1%80%d1%81%d0%ba%d0%b8%d0%b9%20%d1%83%d1%87%d0%b5%d1%82,%20%d0%b0%d0%bd%d0%b0%d0%bb%d0%b8%d0%b7%20%d0%b8%20%d0%b0%d1%83%d0%b4%d0%b8%d1%82/%d0%9a%d0%90%d0%9b%d0%95%d0%9d%d0%94%d0%90%d0%a0%d0%9d%d0%ab%d0%99%20%d0%9f%d0%9b%d0%90%d0%9d%20%d0%92%d0%9e%d0%a1%d0%9f%d0%98%d0%a2%d0%90%d0%a2%d0%95%d0%9b%d0%ac%d0%9d%d0%9e%d0%99%20%d0%a0%d0%90%d0%91%d0%9e%d0%a2%d0%ab%20%d0%ad%d0%a4.pdf) [%d0%a2%d0%ab%20%d0%ad%d0%a4.pdf\)](http://umk.vsau.ru/umc/%d0%ad%d0%ba%d0%be%d0%bd%d0%be%d0%bc%d0%b8%d1%87%d0%b5%d1%81%d0%ba%d0%b8%d0%b9/03%20%d0%91%d0%b0%d0%ba%d0%b0%d0%bb%d0%b0%d0%b2%d1%80%d0%b8%d0%b0%d1%82/2020/38.03.01%20%d0%ad%d0%ba%d0%be%d0%bd%d0%be%d0%bc%d0%b8%d0%ba%d0%b0/%d0%91%d1%83%d1%85%d0%b3%d0%b0%d0%bb%d1%82%d0%b5%d1%80%d1%81%d0%ba%d0%b8%d0%b9%20%d1%83%d1%87%d0%b5%d1%82,%20%d0%b0%d0%bd%d0%b0%d0%bb%d0%b8%d0%b7%20%d0%b8%20%d0%b0%d1%83%d0%b4%d0%b8%d1%82/%d0%9a%d0%90%d0%9b%d0%95%d0%9d%d0%94%d0%90%d0%a0%d0%9d%d0%ab%d0%99%20%d0%9f%d0%9b%d0%90%d0%9d%20%d0%92%d0%9e%d0%a1%d0%9f%d0%98%d0%a2%d0%90%d0%a2%d0%95%d0%9b%d0%ac%d0%9d%d0%9e%d0%99%20%d0%a0%d0%90%d0%91%d0%9e%d0%a2%d0%ab%20%d0%ad%d0%a4.pdf).

**Социальная и воспитательная работа** с обучающимися проводится с целью успешного выполнения миссии Университета в подготовке высококвалифицированных, гармонично развитых и творческих специалистов и научных кадров для обеспечения устойчивого развития агропромышленного комплекса России.

Задачи, решаемые в ходе достижения поставленной цели:

- создание условий для разностороннего развития личности будущего конкурентоспособного специалиста с высшим профессиональным образованием;

- повышение степени удовлетворенности обучающихся качеством предоставляемых образовательных услуг;

- повышение роли общественных организаций в управлении Университетом;

- внедрение корпоративных норм и стандартов поведения, сохранение и обеспечение культурно-исторических традиций Университета;

-проведение комплекса профилактических мероприятий по предупреждению любых проявлений национализма и экстремизма в студенческой среде.

На реализацию поставленной цели и решение задач направлен ежегодно разрабатываемый и утверждаемый ректором комплексный план социально-воспитательной работы с обучающимися Университета. В соответствии с комплексным планом Университета реализуются планы воспитательной работы факультетов и других общественных и творческих объединений вуза.

В соответствии с целями и задачами воспитания студенческой молодежи работа ведется по следующим приоритетным направлениям:

- патриотическое и гражданско-правовое воспитание – содействие становлению активной гражданской позиции обучающихся, осознанию ответственности, усвоению норм правомерного поведения, воспитание национальной идентичности, профилактика экстремистских проявлений;

- духовно-нравственное воспитание – создание условий для формирования этических принципов, моральных качеств обучающихся;

- эстетическое воспитание – содействие развитию интереса обучающихся к кругу проблем, решаемых средствами художественного творчества, и пониманию произведений искусства;

- физическое воспитание и формирование стремления к здоровому образу жизни – совокупность мер, нацеленных на популяризацию спорта, укрепления здоровья обучающихся, усвоения навыков здорового образа жизни;

- профессионально-трудовое воспитание – формирование творческого подхода и самосовершенствования в избранной профессии, приобщение обучающихся к традициям и ценностям профессионального сообщества.

Воспитательная деятельность в Университете организуется в форме массовых мероприятий, а так же путем проведения индивидуальной работы с обучающимися. Условия и характер проводимых мероприятий соответствуют их целям.

В рамках Университета, факультетов и студенческих групп проводятся различные мероприятия. В то же время воспитательная деятельность вуза соотнесена с общегосударственным контекстом, включает мероприятия, посвященные знаменательным и знаковым датам и событиям мирового, российского и регионального значения.

В Университете проводится большая работа по формированию традиций СХИ - ВГАУ. Значительная роль в этом отводится музею Университета, проведению комплекса традиционных праздничных мероприятий, и путем взаимодействия с выпускниками. Акцент делается на проведение тематических мероприятий по профилактике и борьбе с экстремизмом и терроризмом.

Выражением целостной совокупности элементов социально ориентированного процесса воспитания является создание социально-воспитательной системы Университета. Особое внимание уделяется непрерывности воспитательной работы, ее направленности, на активизацию имеющегося у обучающихся потенциала, органичное включение воспитательных мероприятий в процесс профессионального становления обучающихся.

Социальная и воспитательная работа осуществляется на основе разработанной и утвержденной на Ученом совете Университета «Концепции организации социальновоспитательной работы с обучающимися», которая представляет собой научно обоснованную совокупность взглядов на основные цели, задачи, принципы, содержание и направления воспитательной работы в вузе.

Организация социальной и воспитательной деятельности в вузе опирается на нормативно-правовые акты федерального и регионального уровня. Исходя из федеральной и региональной нормативно-правовой базы, в Университете разработаны университетские локальные акты. Они включают в себя положения о фонде социальной защиты обучающихся и аспирантов, о стипендиальном обеспечении и других формах материальной поддержки обучающихся, о студенческом общежитии, о Штабе студенческих отрядов, о студенческом оперативном отряде охраны правопорядка, о проведении анкетирования и др.

Социальная и воспитательная работа реализуется на уровне Университета, факультета, кафедры, студенческой группы. Создано управление по социальной и воспитательной работе, в состав которого входят следующие структурные подразделения:

- сектор социальной работы;
- сектор воспитательной работы;
- центр содействия трудоустройству;
- центр культуры и творчества;
- спортивно-оздоровительный центр;
- центр гражданско-патриотического воспитания и просвещения и другие.

Особое внимание уделяется развитию органов студенческого самоуправления, в сферу деятельности которых входит подготовка и реализация конкретных коллективнотворческих дел, проектов и других мероприятий во взаимодействии с администрацией и преподавателями. Органами студенческого самоуправления являются:

-объединенный совет обучающихся;

- объединение обучающихся в составе профсоюзной организации Университета;
- студенческие советы общежитий;
- творческие объединения молодежного центра;
- штаб студенческих трудовых отрядов;
- волонтерский корпус;
- православный молодежный центр;
- старостаты.

Все органы студенческого самоуправления университета являются самостоятельными и независимыми.

Ежегодно в период летнего трудового семестра создаются разнопрофильные (сельскохозяйственные, ветеринарные, строительные, педагогические, поисковые, социальные) студенческие трудовые отряды, работающие на территории г. Воронежа, Воронежской и Липецкой областей, Краснодарского края и других регионов страны. Активно развивается волонтерский корпус Университета, принимая участие в региональных и общероссийских мероприятиях.

Проводятся профориентационные мероприятия совместно с работодателями. Осуществляется взаимодействие со службой занятости населения.

Обучающиеся Университета принимают участие в конкурсах по защите социально-значимых молодежных проектов, успешно защищают их, ежегодно принимают участие во Всероссийских и региональных образовательных форумах, тесно взаимодействуют с молодежными структурами и общественными организациями городского округа г. Воронеж и Воронежской области.

Информационное обеспечение воспитательной деятельности активно осуществляется представителями Центра культуры и творчества на информационном портале сайта Университета, а также с помощью ГУР – главного университетского радио. Оперативная информация, фото- и видеоотчеты выставляются на сайте Университета в сети Интернет, а также в официальном паблике экономического факультета в социальной сети ВКонтакте.

Существенное место в реализации информационных функций и в целом в системе воспитательной работы вуза занимает научная библиотека Университета, в фондах которой насчитывается более 1,6 млн. книг, справочных изданий и проч. Библиотека имеет 3 читальных зала, один из которых находится в общежитии Университета.

Для проведения воспитательной деятельности в Университете создана необходимая материально-техническая база: Большой концертный зал «Южный» (на 600 мест), актовые залы «Юбилейный» (на 400), Камерный зал (на 210 мест), сценический комплекс для проведения массовых мероприятий и киносеансов, аудитории, оборудованных мультимедийной техникой.

В вузе имеется необходимое оборудование, материалы и технические средства, способствующие эффективному проведению культурно-массовых мероприятий: акустическая система, обеспечивающая звуковое оформление мероприятий; стационарные экраны функционального использования для проекции фильмов, слайдов, видеороликов и других видеоматериалов во время проведения мероприятий; комплекты костюмов для коллективов художественной самодеятельности, которые ежегодно обновляются и пополняются.

Особое место в творческой жизни Университета занимает народный ансамбль песни и танца «Черноземочка» им. В. Соломахина, имеющий полувековую историю и являющийся лауреатом международных, всероссийских и региональных фестивалей.

На территории университетского городка реализуются такие проекты, как Агроуниверситетская масленица, рок-фестиваль ГРОМ, Дискотека нашего века, Кинопарк ВГАУ. Ежегодно проводится студенческий Сретенский бал. Организуются поездки с целью знакомства обучающихся с культурным, историческим и духовным наследием России.

В Университете созданы необходимые условия для осуществления спортивнотренировочного процесса. В вузе имеются стадион, 8 спортивных залов; 5 спортивных площадок. Введен в действие новый спортивный комплекс с плавательным бассейном. Функционируют 38 спортивных секций. В общежитиях функционируют спортивные комнаты Ежегодно проводятся различные спортивные состязания, обучающиеся принимают участие в соревнованиях различных уровней.

Основными источниками финансирования социальной и воспитательной работы являются: бюджетные и внебюджетные средства Университета, поступления от спонсоров. Основные статьи расхода на социальную и воспитательную работу:

- финансирование мероприятий, включенных в программу социальновоспитательной работы и ежегодные планы работы Университета;

- развитие материально-технической базы структурных подразделений и социальной сферы;

- материальное стимулирование преподавателей и обучающихся, активно участвующих в воспитательной работе;

- поддержка студенческих общественных организаций и инициатив.

В соответствии со стратегией молодежной политики в Университете осуществляется поддержка талантливых обучающихся в сфере науки, творчества, спорта, общественной деятельности. Лучшие обучающиеся получают повышенную академическую стипендию, Стипендию Ученого Совета Университета. Разработана и реализуется система внутривузовского морального и материального поощрения.

Для малоимущих обучающихся, активно участвующих в спортивной и культурномассовой деятельности, в Университете действует программа бесплатного питания. Индивидуальный подход и поддержка оказывается обучающимся, относящимся к категории детей-сирот и оставшихся без попечения родителей и обучающимся, относящимся к категории инвалидов 1 и 2 групп, инвалидов с детства и лиц с ОВЗ.

В вузе создана благоприятная среда для материальной поддержки различных социальных групп обучающихся. Организуется санаторно-курортное лечение и летний отдых.

В Университете ведется специальная работа по профилактике асоциального поведения обучающихся, табакокурения, потребления алкоголя и наркотиков. В этих целях организовано посещение преподавателями студенческого общежития в вечернее время, проводится индивидуальная работа с обучающимися.

В Университете ведется работа по созданию системы оценки результативности и эффективности внеучебной деятельности, организуется анкетирование обучающихся, проводятся корректирующие и предупреждающие мероприятия.

Проблемы и перспективы организации воспитательной деятельности в вузе ежегодно рассматриваются на Ученом совете Университета, совете по социальновоспитательной работе, Ученых советах факультетов и заседаниях кафедр.

*Для создания комфортного психологического климата в студенческой группе проводятся воспитательные мероприятия, направленные на сплочение студенческого коллектива, организацию сотрудничества обучающихся, формирование толерантной социокультурной среды, организацию волонтерской помощи инвалидам и лицам с ОВЗ.*

*Заместители деканов факультетов по социально-воспитательной работе, преподаватели и сотрудники университета прошли повышение квалификации по программе «Инклюзивное образование в вузе».*

*Университет оказывает выпускнику из данной категории лиц содействие в трудоустройстве во время «Ярмарок вакансий», встреч с работодателями и других мероприятий.*

Таким образом, созданная в Университете социокультурная среда и материальнотехническое наполнение воспитательного процесса позволят обучающимся за период обучения сформировать общекультурные компетенции, установленные ФГОС ВО.

# <span id="page-24-0"></span>**7. Нормативно-методическое обеспечение системы оценки качества освоения обучающимися АОП ВО бакалавриата**

В соответствии с ФГОС ВО бакалавриата по направлению подготовки 38.03.01 Экономика, локальными нормативными актами ВУЗа оценка качества освоения обучающимися основной профессиональной образовательной программы высшего образования бакалавриата включает текущий контроль успеваемости, промежуточную и государственную итоговую аттестацию обучающихся.

*Текущий контроль, промежуточная аттестация по дисциплинам и практикам и государственная итоговая аттестация проводятся в выбранной обучающимся форме: устной, устно-письменной, письменной. На зачетах, экзаменах и ГИА данной категории обучающихся предоставляется дополнительное время на подготовку к ответу и ответ.*

# <span id="page-24-1"></span>**7.1 Фонды оценочных средств для проведения текущего контроля успеваемости и промежуточной аттестации**

Нормативно-методическое обеспечение текущего контроля успеваемости и промежуточной аттестации обучающихся осуществляется в соответствии с положениями П ВГАУ 1.1.01 – 2017 ПОЛОЖЕНИЕ о текущем контроле успеваемости и промежуточной аттестации обучающихся, П ВГАУ 1.1.13 – 2016 ПОЛОЖЕНИЕ о фонде оценочных средств.

Оценка качества освоения обучающимися основных профессиональных образовательных программ включает текущий контроль успеваемости, промежуточную аттестацию обучающихся. Созданы фонды оценочных средств (ФОС), включающие контрольные вопросы и типовые задания для практических, лабораторных занятий, контрольных работ, зачетов и экзаменов; тесты и компьютерные тестирующие программы; примерные тематики курсовых проектов/работ, рефератов и иные формы контроля, позволяющие оценить знания, умения и уровень приобретенных компетенций. Формы и сроки текущего контроля успеваемости, промежуточной аттестации по дисциплинам, практикам определяются учебным планом. В ВУЗе сформирована непрерывно действующая система мониторинга уровня знаний, умений и сформированных компетенций.

### <span id="page-25-0"></span>**7.2. Государственная итоговая аттестация выпускников АОП ВО бакалавриата**

Государственная итоговая аттестация выпускника высшего учебного заведения является обязательной и осуществляется после освоения образовательной программы в полном объеме.

Целью государственной итоговой аттестации является определение соответствия результатов освоения обучающимися основной профессиональная образовательной программы высшего образования по направлению подготовки 38.03.01 Экономика (уровень бакалавриата) профиль Бухгалтерский учет, анализ и аудит требованиям федерального государственного образовательного стандарта высшего образования по направлению подготовки 38.03.01 Экономика (уровень бакалавриата).

К государственным итоговым аттестационным испытаниям, входящим в состав государственной итоговой аттестации, допускается лицо, успешно завершившее в полном объеме освоение основной профессиональной образовательной программы высшего образования бакалавриата по направлению 38.03.01 Экономика, разработанной в соответствии с требованиями ФГОС.

При условии успешного прохождения всех установленных видов государственных итоговых аттестационных испытаний, в том числе практических заданий, входящих в государственную итоговую аттестацию, выпускнику присваивается соответствующая квалификация (степень) и выдается диплом об образовании и квалификации.

Государственная итоговая аттестация обучающихся по направлению 38.03.01 Экономика, включает:

- подготовку к сдаче и сдачу государственного экзамена по направлению и профилю подготовки бакалавра;

- защиту выпускной квалификационной работы (ВКР) - бакалаврской работы, включая подготовку к процедуре защиты и процедуру защиты выпускной квалификационной работы.

Сроки проведения государственной итоговой аттестации определяются учебными планами и конкретизируются графиком учебного процесса.

Государственная итоговая аттестация осуществляется государственной экзаменационной комиссией (ГЭК), возглавляемой специалистом высокого уровня. Председатель государственной экзаменационной комиссии утверждается Департаментом научнотехнической политики и образования Минсельхоза РФ по представлению декана факультета из числа лиц, не работающих во ВГАУ, имеющих ученую степень доктора наук и (или) ученое звание профессора либо являющихся ведущими специалистами - представителями работодателей или их объединений в соответствующей области профессиональной деятельности. Членами государственной экзаменационной комиссии являются ведущие специалисты - представители работодателей или их объединений в соответствующей области профессиональной деятельности, лица из числа профессорскопреподавательского состава ВГАУ, имеющие ученое звание и (или) ученую степень.

Государственный экзамен является междисциплинарным и включает в себя основные вопросы и практические задания дисциплин как базовой, так и вариативной части Блока 1, отражающей направление подготовки, направленность профиля подготовки бакалавра. К сдаче государственного экзамена допускаются обучающиеся, успешно сдавшие все предшествующие аттестационные испытания (зачеты, экзамены, курсовые работы и т.д.), предусмотренные учебным планом. По профилю «Бухгалтерский учет, анализ и аудит» разработана программа государственного экзамена, содержащая перечень вопросов, практических заданий, выносимых на государственный экзамен, и рекомендации обучающимся по подготовке к государственному экзамену, в том числе перечень рекомендуемой литературы для подготовки к государственному экзамену. Перед государственным экзаменом проводится консультирование обучающихся по вопросам, включенным в программу государственного экзамена. Государственный экзамен проводится в устной форме до защиты выпускной квалификационной работы на открытых заседаниях государственных экзаменационных комиссий. Решения государственных экзаменационных комиссий по приему государственных экзаменов принимаются на закрытых заседаниях простым большинством голосов членов комиссии, участвующих в заседании. Результаты сдачи государственных экзаменов определяются оценками «отлично», «хорошо», «удовлетворительно», «неудовлетворительно» и объявляются в этот же день после оформления в установленном порядке протоколов заседания государственной экзаменационной комиссии.

Выпускающими кафедрами разработаны требования к выпускной квалификационной работе (бакалаврской работе) и порядку ее выполнения. Тема ВКР определяется выпускающими кафедрами в рамках направления их научных исследований. К защите выпускной квалификационной работы допускаются обучающиеся, сдавшие государственный экзамен. Защита ВКР проводятся на открытых заседаниях государственных экзаменационных комиссий. Решение ГАК об оценке защиты бакалаврской работы («отлично», «хорошо», «удовлетворительно», «неудовлетворительно»), о присуждении квалификации (степени) бакалавра и о выдаче диплома бакалавра (диплома бакалавра с отличием) принимается на закрытом заседании открытым голосованием простым большинством голосов членов ГЭК, участвовавших в заседании.

Созданы фонды оценочных средств ГИА, включающие требования к результатам освоения основных образовательных программ, программу государственного экзамена, комплект экзаменационных билетов, критерии оценки за ответ на государственном экзамене, методические рекомендации и требования к написанию выпускной квалификационной работы, критерии оценивания ВКР. Фонды оценочных средств ГИА хранятся в бумажной и электронной форме на выпускающих кафедрах и в деканате.

Отчеты о работе государственных экзаменационных комиссий заслушиваются на ученом совете факультета и вместе с рекомендациями о совершенствовании качества профессиональной подготовки выпускников представляются в Управление по планированию и организации учебного процесса. Протоколы государственной итоговой аттестации выпускников хранятся в архиве ВГАУ.

Успешное прохождение государственной итоговой аттестации является основанием для выдачи обучающемуся документа о высшем образовании и о квалификации, установленного государственного образца.

#### <span id="page-26-0"></span>**8. Требования к финансовым условиям реализации программ бакалавриата**

Финансовое обеспечение реализации программы бакалавриата должно осуществляться в объеме не ниже значений базовых нормативов затрат на оказание государственных услуг по реализации образовательных программ высшего образования - программ бакалавриата и значений корректирующих коэффициентов к базовым нормативам затрат, определяемых Министерством сельского хозяйства Российской Федерации

# <span id="page-27-0"></span>**9. Другие нормативно-методические документы и материалы, обеспечивающие качество подготовки обучающихся**

В Университете сертифицирована Система менеджмента качества на соответствие требованиям стандарта ISO 9001:2015 компанией DQS Holding GmbH, которая является одним из ведущих сертификационных органов в мире.

Область сертификации: Проектирование, разработка и предоставление образовательных услуг в сфере многоуровневого академического образования в соответствии с лицензией; научно-исследовательская деятельность.

Ключевые процессы системы менеджмента качества: образовательный процесс по основным образовательным программам высшего образования, регламентируется положением П ВГАУ 1.0.01 – 2019 ПОЛОЖЕНИЕ об организации образовательного процесса и научно-исследовательский процесс (П ВГАУ 2.0.01 – 2019 ПОЛОЖЕНИЕ о научноисследовательской деятельности).

В целях обеспечения функционирования процессов системы менеджмента качества в университете установлена и поддерживается в рабочем состоянии документированная информация: документально оформленная политика в области качества; руководство по качеству; документированные процедуры, устанавливающие порядок осуществления деятельности; документы, которые необходимы университету для планирования, осуществления и управления процессами; документированная информация, необходимая для регистрации факта и характеристик осуществленной деятельности.

В рамках системы менеджмента качества осуществляется внутренняя независимая оценка качества, которая регламентируется П ВГАУ 1.1.01 – 2018 Положение об организации и проведению внутренней независимой оценки качества образования по образовательным программам высшего образования – программам бакалавриата, программам специалитета и программам магистратуры.

Качество и уровень подготовки бакалавров экономического факультета Университета по образовательной программе высшего образования 38.03.01. Экономика (бакалавриат) признаны отвечающими требованиям профессионального стандарта «Бухгалтер» (утв. Приказом Минтруда России от 22.12.2014 №1061-н), а также требованиям регионального рынка труда к выпускникам соответствующего направления подготовки, что подтверждается Свидетельством о профессионально-общественной аккредитации №0042-С, выданным Союзом «Торгово-Промышленной Палаты Воронежской области» 08.06.2017 г. сроком на 5 лет.

### **ЛИСТ СОГЛАСОВАНИЙ**

## **АДАПТИРОВАННАЯ ОБРАЗОВАТЕЛЬНАЯ ПРОГРАММА ВЫСШЕГО ОБРАЗОВАНИЯ**

Направление подготовки 38.03.01 Экономика Профиль подготовки «Бухгалтерский учет, анализ и аудит»

### ОТВЕТСТВЕННЫЙ ИСПОЛНИТЕЛЬ

Декан экономического факультета

А.В. Агибалов 30.06.2021 г.

#### СОГЛАСОВАНО

Врио проректора по учебной работе

Начальник управления по планированию и организации учебного процесса

Зав. отделом управления качеством

Н.М. Дерканосова 30.06.20 d 1 г. W Gilleacht-Е.М. Исаева ЗО. 06.2021 г.

Е.А. Новикова 30.06.2021 г.

#### **РЕЦЕНЗИЯ**

# **на адаптированную образовательную программу высшего образования по направлению подготовки 38.03.01 Экономика**

### **профиль «Бухгалтерский учет, анализ и аудит»,**

реализуемую на экономическом факультете федерального государственного бюджетного образовательного учреждения высшего образования «Воронежский государственный аграрный университет имени императора Петра I».

Адаптированная образовательная программа высшего образования бакалавриата по направлению подготовки 38.03.01 Экономика профиль «Бухгалтерский учет, анализ и аудит» имеет своей целью обеспечение комплексной и качественной подготовки обучающихся на основе сочетания современных образовательных технологий и воспитательных методик для формирования общекультурных, общепрофессиональных и профессиональных компетенций в соответствии с требованиями ФГОС ВО*.* По своему содержанию она отвечает требованиям федерального государственного образовательного стандарта высшего образования по направлению подготовки Экономика, так как в ней нашли достаточно полное освещение все основные разделы, позволяющие обеспечить гармоничное сочетание теоретической подготовки в области современной экономики и практических умений и навыков по правильному отражению фактов хозяйственной жизни; формированию объективной экономической информации, необходимой для принятия управленческих решений; контролю за движением финансовых и материальных ресурсов; анализу эффективности деятельности хозяйствующих субъектов и т.д. *При этом университетом созданы условия для инклюзивного образования и беспрепятственного передвижения лиц с ограниченными возможностями здоровья (ОВЗ). Разработаны и утверждены паспорта доступности корпусов как объектов социальной инфраструктуры.* 

Адаптированная образовательная программа бакалавриата ориентирована на аналитический, научно-исследовательский; учетный; расчетно-экономический виды деятельности исходя из потребностей рынка труда.

Рецензируемая АОП ВО бакалавриата по направлению 38.03.01 Экономика относится к программе академического бакалавриата. Процесс обучения выстроен логично, последовательно и дает возможность формирования у обучающихся не только общего представления об экономических отношениях, но и получения конкретных знаний в области профессиональных дисциплин. Адаптированная образовательная программа представляет собой комплекс основных характеристик образования (объем, содержание, планируемые результаты), организационно-педагогических условий, форм аттестации, который представлен в виде учебного плана, календарного учебного графика, рабочих программ дисциплин (модулей), программ практик, иных компонентов, а также оценочных и методических материалов.

Учебный план и его структурные компоненты соответствуют требованиям, предусмотренным федеральным стандартом. Учебные занятия по дисциплинам, промежуточная аттестация и государственная итоговая аттестация обучающихся проводятся в форме контактной работы и в форме самостоятельной работы обучающихся, практика - в форме контактной работы. Перечень дисциплин базовой и вариативной части, предусмотренные практики позволяют сочетать теоретическое обучение, практические навыки и научно-исследовательскую работу. Материал, представленный в аннотациях дисциплин, свидетельствует о тесной взаимосвязи между ними и возможности освоения современных методов и технологий исследования экономических процессов.

При реализации АОП ВО бакалавриата по направлению подготовки 38.03.01 Экономика профиль «Бухгалтерский учет, анализ и аудит» на экономическом факультете предусматриваются следующие практики: учебная практика, практика по получению первичных профессиональных умений и навыков, в том числе первичных умений и навыков научноисследовательской деятельности; учебная практика, практика по получению первичных про

фессиональных умений и навыков; производственная практика, практика по получению профессиональных умений и опыта профессиональной деятельности; производственная практика, научно-исследовательская работа; производственная практика, преддипломная. Выбор мест прохождения практик для инвалидов и лиц с ограниченными возможностьски здоровья проводится с учетом требований их доступности для данных обучающихся.

Уровень кадрового, учебно-методического, информационного, материальнотехнического обеспечения реализации АОП ВО соответствует действующей нормативноправовой базе. Учебные аудитории для всех видов контактной и самостоятельной работы, научная библиотека и иные помещения для обучения оснащены специальным оборудованием и учебными местами с техническими средствами обучения для обучающихся с ограниченными возможностями здоровья и обучающихся инвалидов с разными видами ограничений здоровья.

Социальная и воспитательная работа со студентами в Воронежском государственном аграрном университете проводится на высоком уровне и отличается многообразнем форм. Для создания комфортного психологического климата в студенческой группе проводятся воспитательные мероприятия, направленные на сплочение студенческого коллектива, организацию сотрудничества обучающихся, формирование толерантной социокультурной среды, организацию волонтерской помощи инвалидам и лицам с ОВЗ.

В содержании рецензируемой программы прослеживается сочетание методологических подходов с потребностями практической деятельности. Отмечено наличие курсов, составленных на основе результатов научных исследований, проводимых на экономическом факультете университета.

Методическое обеспечение системы оценки качества освоения обучающимися АОП ВО представлено фондами оценочных средств, позволяющими определить степень сформированности компетенций обучающимися данной образовательной программы. Текущий контроль, промежуточная аттестация по дисинтликам и практикам и государственная итоговая аттестация проводятся в выбранной обучающимся с ОВЗ форме: устной, устно-тесьменной, письменной. На зачетах, экзаменах и ГИА данной категории обучающихся предоставляется дополнительное время на подготовку к ответу и ответ.

В результате освоения АОП ВО бакалавриата выпускники в полной мере получат знания, умения и навыки профессиональной деятельности, в том числе с учетом региональных особенностей их профессиональной деятельности и потребностей работодателей.

Рецензируемая адаптированная образовательная программа высшего образования по направлению 38.03.01 Экономика отвечает требованиям федерального государственного образовательного стандарта высшего образования по направлению подготовки 38.03.01 Экономика (уровень бакалавриата), утвержденного приказом Министерства образования и науки Российской Федерации от 12 ноября 2015 г. № 1327.

Рецензент:

начальник отдела бухгалтерского учень главный бухгалтер Департамента Дуран политики Воронежской области ка

А.С. Острецов

# **Приложение 1**

# **Требования к результатам освоения адаптированной образовательной программы (матрица компетенций)**

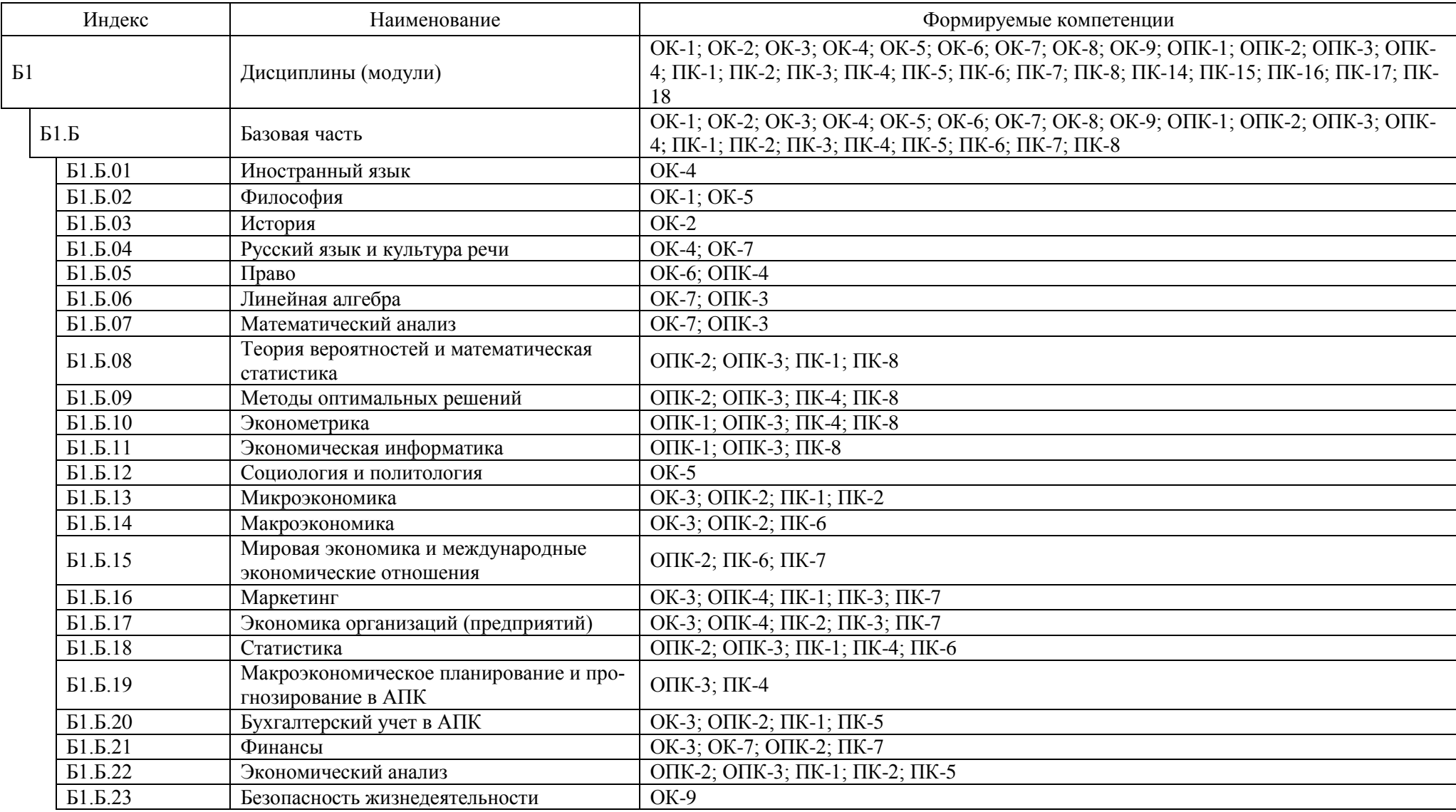

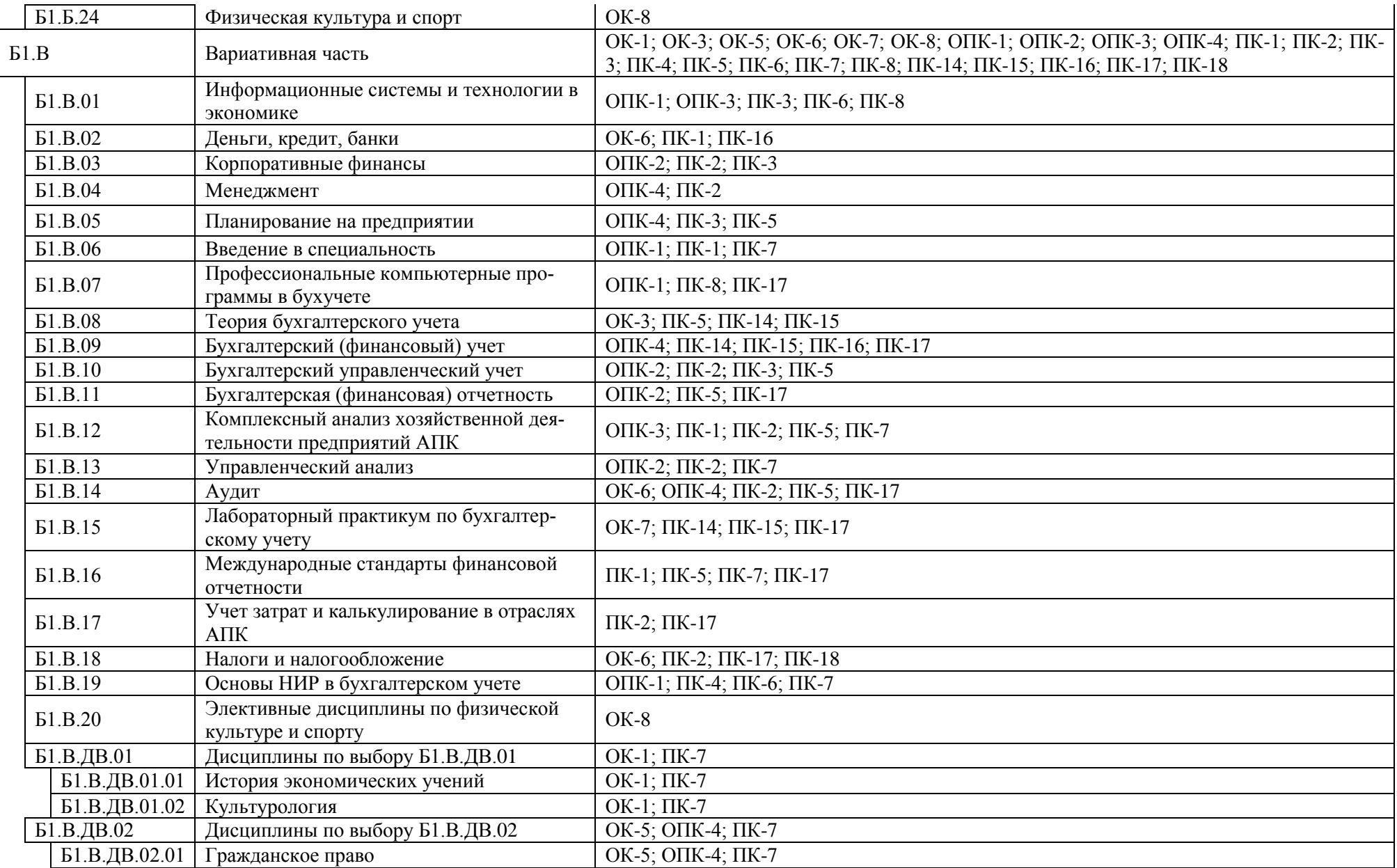

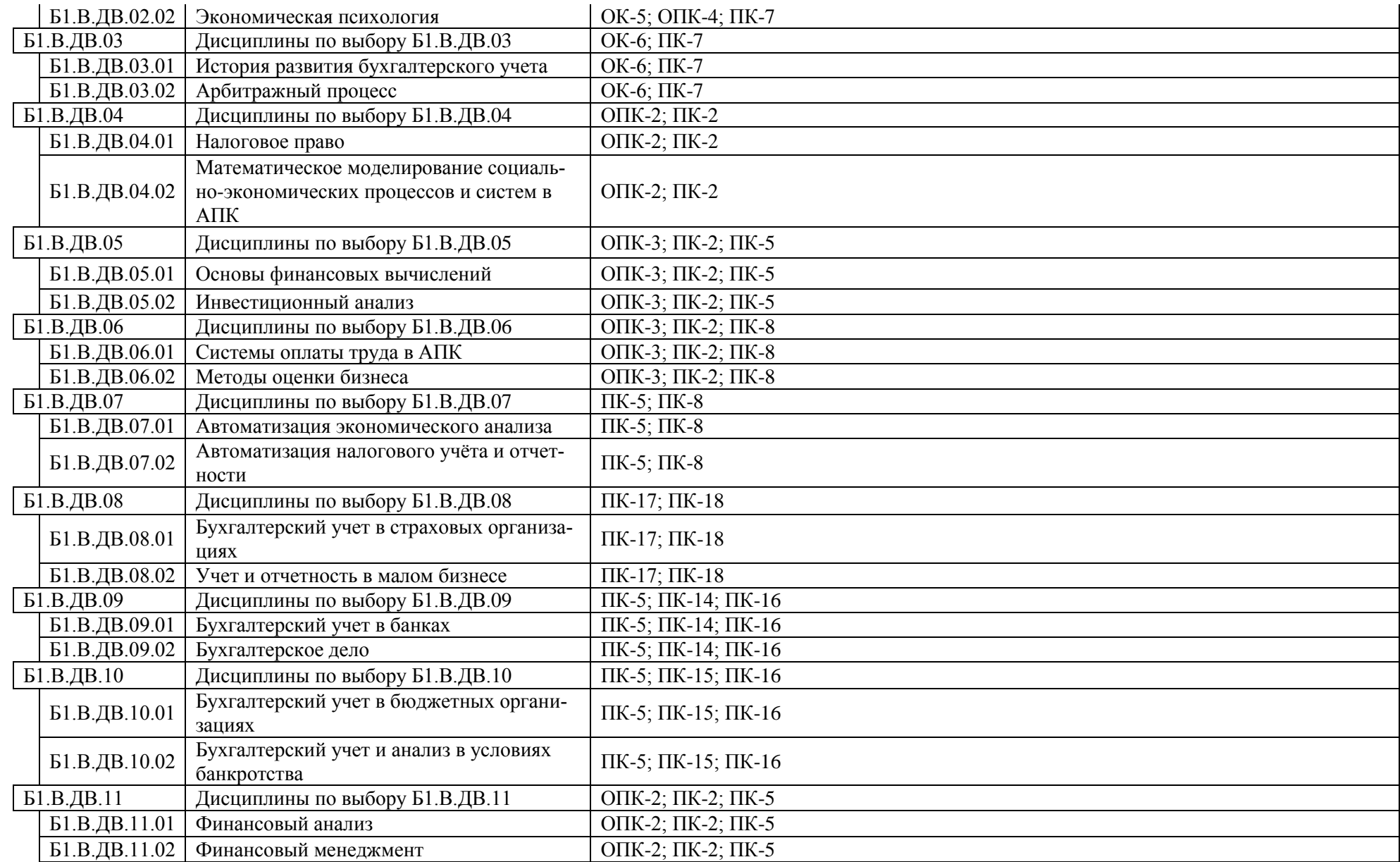

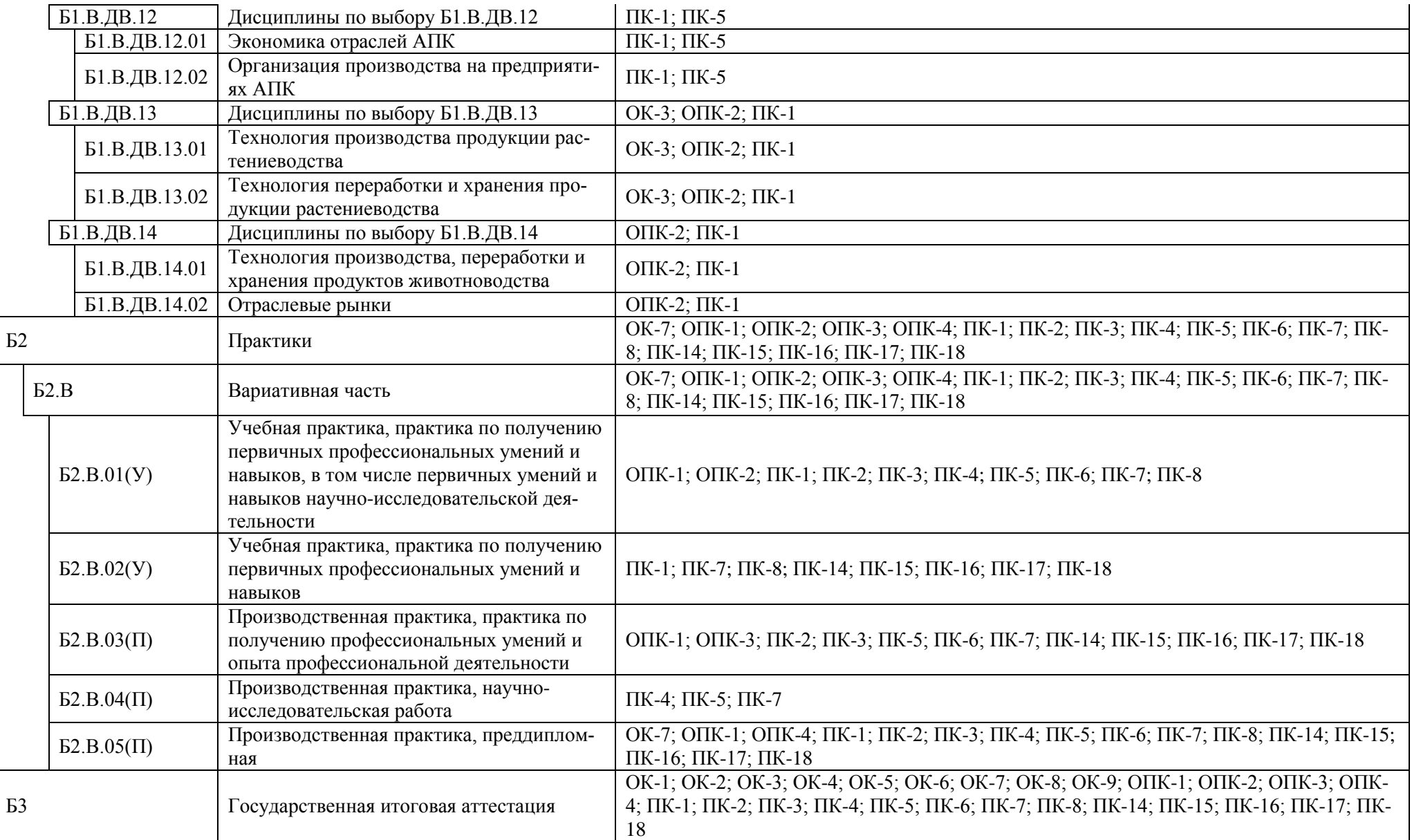

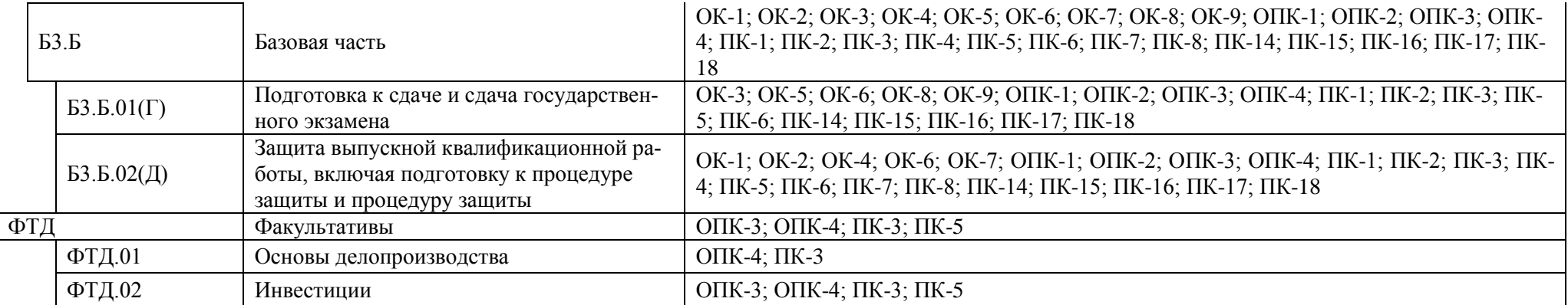
# Календарный учебный график

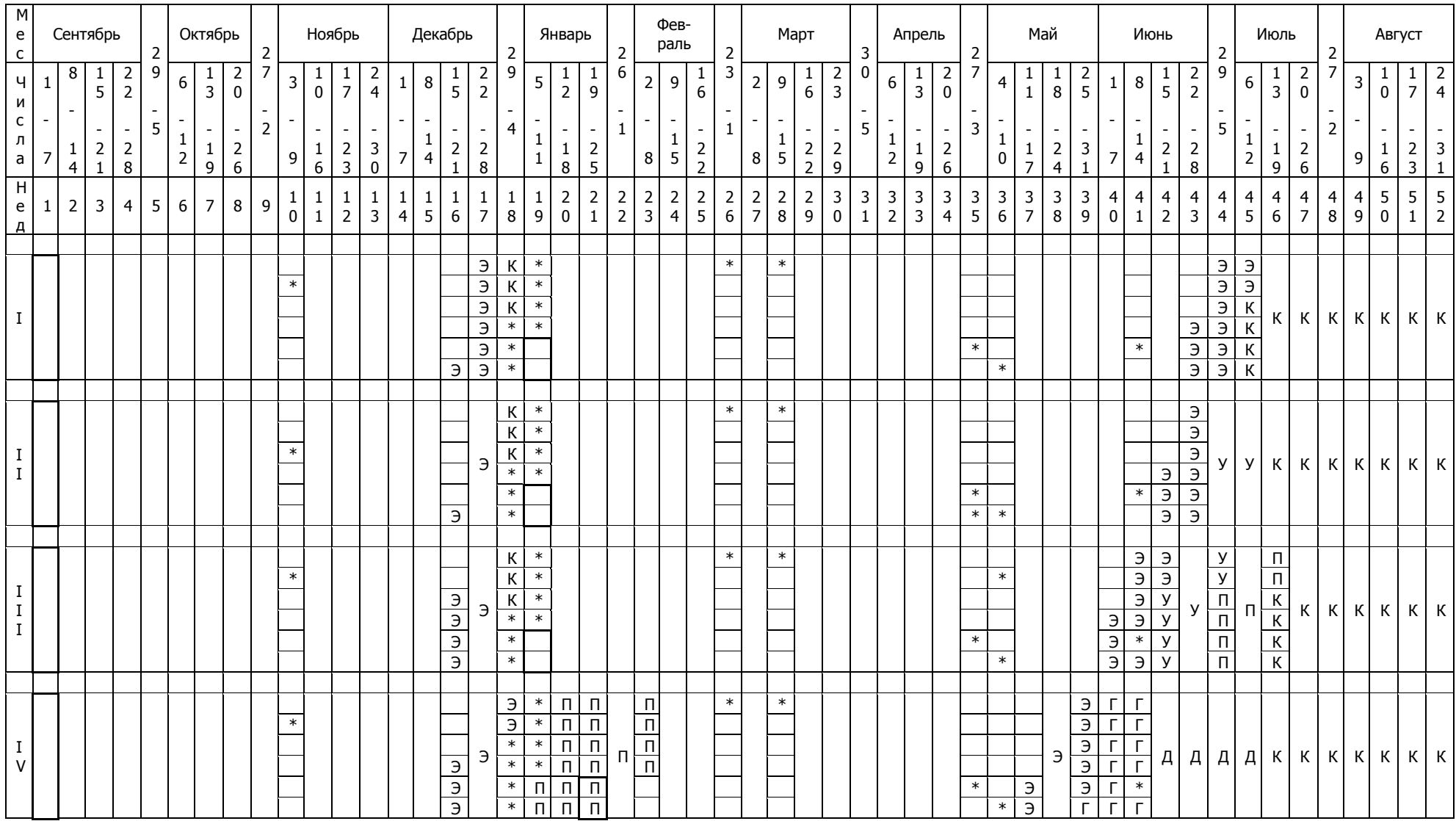

## Сводные данные

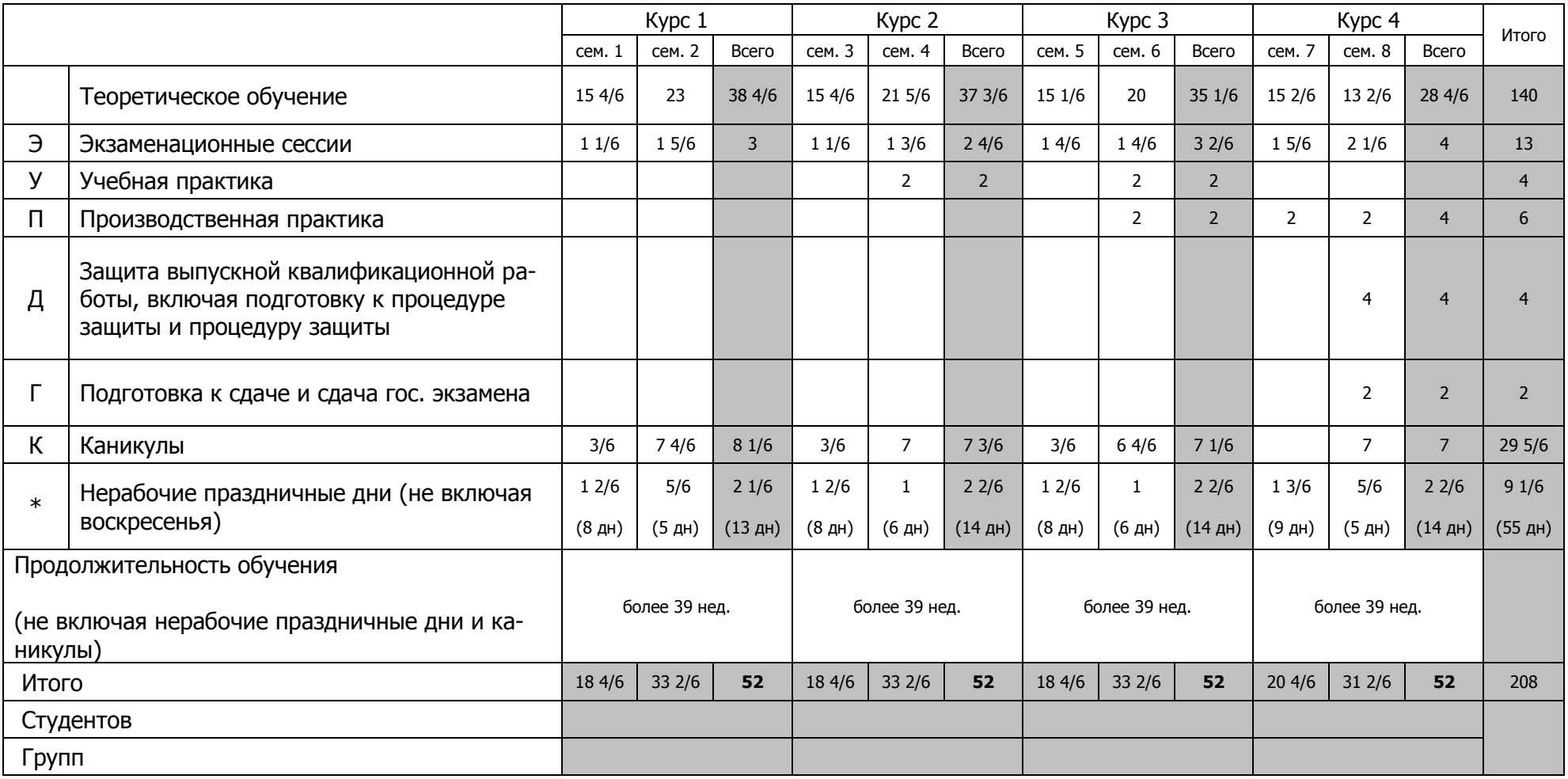

**Учебный план по направлению подготовки 38.03.01 Экономика академического бакалавриата профиль «Бухгалтерский учет, анализ и аудит»**

**[http://umk.vsau.ru/umc/%d0%ad%d0%ba%d0%be%d0%bd%d0%be%d0%bc%d0%b8%d1%87%d0%b5%d1%81%d0%ba%d0%b8%](http://umk.vsau.ru/umc/%d0%ad%d0%ba%d0%be%d0%bd%d0%be%d0%bc%d0%b8%d1%87%d0%b5%d1%81%d0%ba%d0%b8%d0%b9/03%20%d0%91%d0%b0%d0%ba%d0%b0%d0%bb%d0%b0%d0%b2%d1%80%d0%b8%d0%b0%d1%82/2017/38.03.01%20%d0%ad%d0%ba%d0%be%d0%bd%d0%be%d0%bc%d0%b8%d0%ba%d0%b0/%d0%91%d1%83%d1%85%d1%83%d1%87%d0%b5%d1%82,%20%d0%b0%d0%bd%d0%b0%d0%bb%d0%b8%d0%b7%20%d0%b8%20%d0%b0%d1%83%d0%b4%d0%b8%d1%82/%d0%a3%d1%87%d0%9f%d0%bb%20%d0%be%d1%87%d0%bd%d0%be%d0%b5%20%d0%91%d0%a3%d0%90%d0%b8%d0%90%202017.pdf) [d0%b9/03%20%d0%91%d0%b0%d0%ba%d0%b0%d0%bb%d0%b0%d0%b2%d1%80%d0%b8%d0%b0%d1%82/2017/38.03.01%20%](http://umk.vsau.ru/umc/%d0%ad%d0%ba%d0%be%d0%bd%d0%be%d0%bc%d0%b8%d1%87%d0%b5%d1%81%d0%ba%d0%b8%d0%b9/03%20%d0%91%d0%b0%d0%ba%d0%b0%d0%bb%d0%b0%d0%b2%d1%80%d0%b8%d0%b0%d1%82/2017/38.03.01%20%d0%ad%d0%ba%d0%be%d0%bd%d0%be%d0%bc%d0%b8%d0%ba%d0%b0/%d0%91%d1%83%d1%85%d1%83%d1%87%d0%b5%d1%82,%20%d0%b0%d0%bd%d0%b0%d0%bb%d0%b8%d0%b7%20%d0%b8%20%d0%b0%d1%83%d0%b4%d0%b8%d1%82/%d0%a3%d1%87%d0%9f%d0%bb%20%d0%be%d1%87%d0%bd%d0%be%d0%b5%20%d0%91%d0%a3%d0%90%d0%b8%d0%90%202017.pdf) [d0%ad%d0%ba%d0%be%d0%bd%d0%be%d0%bc%d0%b8%d0%ba%d0%b0/%d0%91%d1%83%d1%85%d1%83%d1%87%d0%b5](http://umk.vsau.ru/umc/%d0%ad%d0%ba%d0%be%d0%bd%d0%be%d0%bc%d0%b8%d1%87%d0%b5%d1%81%d0%ba%d0%b8%d0%b9/03%20%d0%91%d0%b0%d0%ba%d0%b0%d0%bb%d0%b0%d0%b2%d1%80%d0%b8%d0%b0%d1%82/2017/38.03.01%20%d0%ad%d0%ba%d0%be%d0%bd%d0%be%d0%bc%d0%b8%d0%ba%d0%b0/%d0%91%d1%83%d1%85%d1%83%d1%87%d0%b5%d1%82,%20%d0%b0%d0%bd%d0%b0%d0%bb%d0%b8%d0%b7%20%d0%b8%20%d0%b0%d1%83%d0%b4%d0%b8%d1%82/%d0%a3%d1%87%d0%9f%d0%bb%20%d0%be%d1%87%d0%bd%d0%be%d0%b5%20%d0%91%d0%a3%d0%90%d0%b8%d0%90%202017.pdf) [%d1%82,%20%d0%b0%d0%bd%d0%b0%d0%bb%d0%b8%d0%b7%20%d0%b8%20%d0%b0%d1%83%d0%b4%d0%b8%d1%82/](http://umk.vsau.ru/umc/%d0%ad%d0%ba%d0%be%d0%bd%d0%be%d0%bc%d0%b8%d1%87%d0%b5%d1%81%d0%ba%d0%b8%d0%b9/03%20%d0%91%d0%b0%d0%ba%d0%b0%d0%bb%d0%b0%d0%b2%d1%80%d0%b8%d0%b0%d1%82/2017/38.03.01%20%d0%ad%d0%ba%d0%be%d0%bd%d0%be%d0%bc%d0%b8%d0%ba%d0%b0/%d0%91%d1%83%d1%85%d1%83%d1%87%d0%b5%d1%82,%20%d0%b0%d0%bd%d0%b0%d0%bb%d0%b8%d0%b7%20%d0%b8%20%d0%b0%d1%83%d0%b4%d0%b8%d1%82/%d0%a3%d1%87%d0%9f%d0%bb%20%d0%be%d1%87%d0%bd%d0%be%d0%b5%20%d0%91%d0%a3%d0%90%d0%b8%d0%90%202017.pdf) [%d0%a3%d1%87%d0%9f%d0%bb%20%d0%be%d1%87%d0%bd%d0%be%d0%b5%20%d0%91%d0%a3%d0%90%d0%b8%d0%9](http://umk.vsau.ru/umc/%d0%ad%d0%ba%d0%be%d0%bd%d0%be%d0%bc%d0%b8%d1%87%d0%b5%d1%81%d0%ba%d0%b8%d0%b9/03%20%d0%91%d0%b0%d0%ba%d0%b0%d0%bb%d0%b0%d0%b2%d1%80%d0%b8%d0%b0%d1%82/2017/38.03.01%20%d0%ad%d0%ba%d0%be%d0%bd%d0%be%d0%bc%d0%b8%d0%ba%d0%b0/%d0%91%d1%83%d1%85%d1%83%d1%87%d0%b5%d1%82,%20%d0%b0%d0%bd%d0%b0%d0%bb%d0%b8%d0%b7%20%d0%b8%20%d0%b0%d1%83%d0%b4%d0%b8%d1%82/%d0%a3%d1%87%d0%9f%d0%bb%20%d0%be%d1%87%d0%bd%d0%be%d0%b5%20%d0%91%d0%a3%d0%90%d0%b8%d0%90%202017.pdf) [0%202017.pdf](http://umk.vsau.ru/umc/%d0%ad%d0%ba%d0%be%d0%bd%d0%be%d0%bc%d0%b8%d1%87%d0%b5%d1%81%d0%ba%d0%b8%d0%b9/03%20%d0%91%d0%b0%d0%ba%d0%b0%d0%bb%d0%b0%d0%b2%d1%80%d0%b8%d0%b0%d1%82/2017/38.03.01%20%d0%ad%d0%ba%d0%be%d0%bd%d0%be%d0%bc%d0%b8%d0%ba%d0%b0/%d0%91%d1%83%d1%85%d1%83%d1%87%d0%b5%d1%82,%20%d0%b0%d0%bd%d0%b0%d0%bb%d0%b8%d0%b7%20%d0%b8%20%d0%b0%d1%83%d0%b4%d0%b8%d1%82/%d0%a3%d1%87%d0%9f%d0%bb%20%d0%be%d1%87%d0%bd%d0%be%d0%b5%20%d0%91%d0%a3%d0%90%d0%b8%d0%90%202017.pdf)**

**И**

**[http://umk.vsau.ru/umc/%d0%ad%d0%ba%d0%be%d0%bd%d0%be%d0%bc%d0%b8%d1%87%d0%b5%d1%81%d0%ba%d0%b8%](http://umk.vsau.ru/umc/%d0%ad%d0%ba%d0%be%d0%bd%d0%be%d0%bc%d0%b8%d1%87%d0%b5%d1%81%d0%ba%d0%b8%d0%b9/03%20%d0%91%d0%b0%d0%ba%d0%b0%d0%bb%d0%b0%d0%b2%d1%80%d0%b8%d0%b0%d1%82/2017/38.03.01%20%d0%ad%d0%ba%d0%be%d0%bd%d0%be%d0%bc%d0%b8%d0%ba%d0%b0/%d0%91%d1%83%d1%85%d1%83%d1%87%d0%b5%d1%82,%20%d0%b0%d0%bd%d0%b0%d0%bb%d0%b8%d0%b7%20%d0%b8%20%d0%b0%d1%83%d0%b4%d0%b8%d1%82/%d0%a3%d1%87%d0%9f%d0%bb%20%d0%b7%d0%b0%d0%be%d1%87%d0%bd%d0%be%d0%b5%20%d0%91%d0%a3%d0%90%d0%b8%d0%90%202017.pdf) [d0%b9/03%20%d0%91%d0%b0%d0%ba%d0%b0%d0%bb%d0%b0%d0%b2%d1%80%d0%b8%d0%b0%d1%82/2017/38.03.01%20%](http://umk.vsau.ru/umc/%d0%ad%d0%ba%d0%be%d0%bd%d0%be%d0%bc%d0%b8%d1%87%d0%b5%d1%81%d0%ba%d0%b8%d0%b9/03%20%d0%91%d0%b0%d0%ba%d0%b0%d0%bb%d0%b0%d0%b2%d1%80%d0%b8%d0%b0%d1%82/2017/38.03.01%20%d0%ad%d0%ba%d0%be%d0%bd%d0%be%d0%bc%d0%b8%d0%ba%d0%b0/%d0%91%d1%83%d1%85%d1%83%d1%87%d0%b5%d1%82,%20%d0%b0%d0%bd%d0%b0%d0%bb%d0%b8%d0%b7%20%d0%b8%20%d0%b0%d1%83%d0%b4%d0%b8%d1%82/%d0%a3%d1%87%d0%9f%d0%bb%20%d0%b7%d0%b0%d0%be%d1%87%d0%bd%d0%be%d0%b5%20%d0%91%d0%a3%d0%90%d0%b8%d0%90%202017.pdf) [d0%ad%d0%ba%d0%be%d0%bd%d0%be%d0%bc%d0%b8%d0%ba%d0%b0/%d0%91%d1%83%d1%85%d1%83%d1%87%d0%b5](http://umk.vsau.ru/umc/%d0%ad%d0%ba%d0%be%d0%bd%d0%be%d0%bc%d0%b8%d1%87%d0%b5%d1%81%d0%ba%d0%b8%d0%b9/03%20%d0%91%d0%b0%d0%ba%d0%b0%d0%bb%d0%b0%d0%b2%d1%80%d0%b8%d0%b0%d1%82/2017/38.03.01%20%d0%ad%d0%ba%d0%be%d0%bd%d0%be%d0%bc%d0%b8%d0%ba%d0%b0/%d0%91%d1%83%d1%85%d1%83%d1%87%d0%b5%d1%82,%20%d0%b0%d0%bd%d0%b0%d0%bb%d0%b8%d0%b7%20%d0%b8%20%d0%b0%d1%83%d0%b4%d0%b8%d1%82/%d0%a3%d1%87%d0%9f%d0%bb%20%d0%b7%d0%b0%d0%be%d1%87%d0%bd%d0%be%d0%b5%20%d0%91%d0%a3%d0%90%d0%b8%d0%90%202017.pdf) [%d1%82,%20%d0%b0%d0%bd%d0%b0%d0%bb%d0%b8%d0%b7%20%d0%b8%20%d0%b0%d1%83%d0%b4%d0%b8%d1%82/](http://umk.vsau.ru/umc/%d0%ad%d0%ba%d0%be%d0%bd%d0%be%d0%bc%d0%b8%d1%87%d0%b5%d1%81%d0%ba%d0%b8%d0%b9/03%20%d0%91%d0%b0%d0%ba%d0%b0%d0%bb%d0%b0%d0%b2%d1%80%d0%b8%d0%b0%d1%82/2017/38.03.01%20%d0%ad%d0%ba%d0%be%d0%bd%d0%be%d0%bc%d0%b8%d0%ba%d0%b0/%d0%91%d1%83%d1%85%d1%83%d1%87%d0%b5%d1%82,%20%d0%b0%d0%bd%d0%b0%d0%bb%d0%b8%d0%b7%20%d0%b8%20%d0%b0%d1%83%d0%b4%d0%b8%d1%82/%d0%a3%d1%87%d0%9f%d0%bb%20%d0%b7%d0%b0%d0%be%d1%87%d0%bd%d0%be%d0%b5%20%d0%91%d0%a3%d0%90%d0%b8%d0%90%202017.pdf) [%d0%a3%d1%87%d0%9f%d0%bb%20%d0%b7%d0%b0%d0%be%d1%87%d0%bd%d0%be%d0%b5%20%d0%91%d0%a3%d0%9](http://umk.vsau.ru/umc/%d0%ad%d0%ba%d0%be%d0%bd%d0%be%d0%bc%d0%b8%d1%87%d0%b5%d1%81%d0%ba%d0%b8%d0%b9/03%20%d0%91%d0%b0%d0%ba%d0%b0%d0%bb%d0%b0%d0%b2%d1%80%d0%b8%d0%b0%d1%82/2017/38.03.01%20%d0%ad%d0%ba%d0%be%d0%bd%d0%be%d0%bc%d0%b8%d0%ba%d0%b0/%d0%91%d1%83%d1%85%d1%83%d1%87%d0%b5%d1%82,%20%d0%b0%d0%bd%d0%b0%d0%bb%d0%b8%d0%b7%20%d0%b8%20%d0%b0%d1%83%d0%b4%d0%b8%d1%82/%d0%a3%d1%87%d0%9f%d0%bb%20%d0%b7%d0%b0%d0%be%d1%87%d0%bd%d0%be%d0%b5%20%d0%91%d0%a3%d0%90%d0%b8%d0%90%202017.pdf) [0%d0%b8%d0%90%202017.pdf](http://umk.vsau.ru/umc/%d0%ad%d0%ba%d0%be%d0%bd%d0%be%d0%bc%d0%b8%d1%87%d0%b5%d1%81%d0%ba%d0%b8%d0%b9/03%20%d0%91%d0%b0%d0%ba%d0%b0%d0%bb%d0%b0%d0%b2%d1%80%d0%b8%d0%b0%d1%82/2017/38.03.01%20%d0%ad%d0%ba%d0%be%d0%bd%d0%be%d0%bc%d0%b8%d0%ba%d0%b0/%d0%91%d1%83%d1%85%d1%83%d1%87%d0%b5%d1%82,%20%d0%b0%d0%bd%d0%b0%d0%bb%d0%b8%d0%b7%20%d0%b8%20%d0%b0%d1%83%d0%b4%d0%b8%d1%82/%d0%a3%d1%87%d0%9f%d0%bb%20%d0%b7%d0%b0%d0%be%d1%87%d0%bd%d0%be%d0%b5%20%d0%91%d0%a3%d0%90%d0%b8%d0%90%202017.pdf)**

### **Аннотации рабочих программ учебных дисциплин, практик по направлению подготовки 38.03.01 Экономика академического бакалавриата профиль «Бухгалтерский учет, анализ и аудит»**

**[http://umk.vsau.ru/umc/%d0%ad%d0%ba%d0%be%d0%bd%d0%be%d0%bc%d0%b](http://umk.vsau.ru/umc/%d0%ad%d0%ba%d0%be%d0%bd%d0%be%d0%bc%d0%b8%d1%87%d0%b5%d1%81%d0%ba%d0%b8%d0%b9/03%20%d0%91%d0%b0%d0%ba%d0%b0%d0%bb%d0%b0%d0%b2%d1%80%d0%b8%d0%b0%d1%82/2017/38.03.01%20%d0%ad%d0%ba%d0%be%d0%bd%d0%be%d0%bc%d0%b8%d0%ba%d0%b0/%d0%91%d1%83%d1%85%d1%83%d1%87%d0%b5%d1%82,%20%d0%b0%d0%bd%d0%b0%d0%bb%d0%b8%d0%b7%20%d0%b8%20%d0%b0%d1%83%d0%b4%d0%b8%d1%82/%d0%90%d0%bd%d0%bd%d0%be%d1%82%d0%b0%d1%86%d0%b8%d0%b8%20%d0%a0%d0%9f%20%d0%91%d0%a3%d0%90%d0%b8%d0%90.pdf) [8%d1%87%d0%b5%d1%81%d0%ba%d0%b8%d0%b9/03%20%d0%91%d0%b0%d0](http://umk.vsau.ru/umc/%d0%ad%d0%ba%d0%be%d0%bd%d0%be%d0%bc%d0%b8%d1%87%d0%b5%d1%81%d0%ba%d0%b8%d0%b9/03%20%d0%91%d0%b0%d0%ba%d0%b0%d0%bb%d0%b0%d0%b2%d1%80%d0%b8%d0%b0%d1%82/2017/38.03.01%20%d0%ad%d0%ba%d0%be%d0%bd%d0%be%d0%bc%d0%b8%d0%ba%d0%b0/%d0%91%d1%83%d1%85%d1%83%d1%87%d0%b5%d1%82,%20%d0%b0%d0%bd%d0%b0%d0%bb%d0%b8%d0%b7%20%d0%b8%20%d0%b0%d1%83%d0%b4%d0%b8%d1%82/%d0%90%d0%bd%d0%bd%d0%be%d1%82%d0%b0%d1%86%d0%b8%d0%b8%20%d0%a0%d0%9f%20%d0%91%d0%a3%d0%90%d0%b8%d0%90.pdf) [%ba%d0%b0%d0%bb%d0%b0%d0%b2%d1%80%d0%b8%d0%b0%d1%82/2017/38.](http://umk.vsau.ru/umc/%d0%ad%d0%ba%d0%be%d0%bd%d0%be%d0%bc%d0%b8%d1%87%d0%b5%d1%81%d0%ba%d0%b8%d0%b9/03%20%d0%91%d0%b0%d0%ba%d0%b0%d0%bb%d0%b0%d0%b2%d1%80%d0%b8%d0%b0%d1%82/2017/38.03.01%20%d0%ad%d0%ba%d0%be%d0%bd%d0%be%d0%bc%d0%b8%d0%ba%d0%b0/%d0%91%d1%83%d1%85%d1%83%d1%87%d0%b5%d1%82,%20%d0%b0%d0%bd%d0%b0%d0%bb%d0%b8%d0%b7%20%d0%b8%20%d0%b0%d1%83%d0%b4%d0%b8%d1%82/%d0%90%d0%bd%d0%bd%d0%be%d1%82%d0%b0%d1%86%d0%b8%d0%b8%20%d0%a0%d0%9f%20%d0%91%d0%a3%d0%90%d0%b8%d0%90.pdf) [03.01%20%d0%ad%d0%ba%d0%be%d0%bd%d0%be%d0%bc%d0%b8%d0%ba%d](http://umk.vsau.ru/umc/%d0%ad%d0%ba%d0%be%d0%bd%d0%be%d0%bc%d0%b8%d1%87%d0%b5%d1%81%d0%ba%d0%b8%d0%b9/03%20%d0%91%d0%b0%d0%ba%d0%b0%d0%bb%d0%b0%d0%b2%d1%80%d0%b8%d0%b0%d1%82/2017/38.03.01%20%d0%ad%d0%ba%d0%be%d0%bd%d0%be%d0%bc%d0%b8%d0%ba%d0%b0/%d0%91%d1%83%d1%85%d1%83%d1%87%d0%b5%d1%82,%20%d0%b0%d0%bd%d0%b0%d0%bb%d0%b8%d0%b7%20%d0%b8%20%d0%b0%d1%83%d0%b4%d0%b8%d1%82/%d0%90%d0%bd%d0%bd%d0%be%d1%82%d0%b0%d1%86%d0%b8%d0%b8%20%d0%a0%d0%9f%20%d0%91%d0%a3%d0%90%d0%b8%d0%90.pdf) [0%b0/%d0%91%d1%83%d1%85%d1%83%d1%87%d0%b5%d1%82,%20%d0%b0%](http://umk.vsau.ru/umc/%d0%ad%d0%ba%d0%be%d0%bd%d0%be%d0%bc%d0%b8%d1%87%d0%b5%d1%81%d0%ba%d0%b8%d0%b9/03%20%d0%91%d0%b0%d0%ba%d0%b0%d0%bb%d0%b0%d0%b2%d1%80%d0%b8%d0%b0%d1%82/2017/38.03.01%20%d0%ad%d0%ba%d0%be%d0%bd%d0%be%d0%bc%d0%b8%d0%ba%d0%b0/%d0%91%d1%83%d1%85%d1%83%d1%87%d0%b5%d1%82,%20%d0%b0%d0%bd%d0%b0%d0%bb%d0%b8%d0%b7%20%d0%b8%20%d0%b0%d1%83%d0%b4%d0%b8%d1%82/%d0%90%d0%bd%d0%bd%d0%be%d1%82%d0%b0%d1%86%d0%b8%d0%b8%20%d0%a0%d0%9f%20%d0%91%d0%a3%d0%90%d0%b8%d0%90.pdf) [d0%bd%d0%b0%d0%bb%d0%b8%d0%b7%20%d0%b8%20%d0%b0%d1%83%d0](http://umk.vsau.ru/umc/%d0%ad%d0%ba%d0%be%d0%bd%d0%be%d0%bc%d0%b8%d1%87%d0%b5%d1%81%d0%ba%d0%b8%d0%b9/03%20%d0%91%d0%b0%d0%ba%d0%b0%d0%bb%d0%b0%d0%b2%d1%80%d0%b8%d0%b0%d1%82/2017/38.03.01%20%d0%ad%d0%ba%d0%be%d0%bd%d0%be%d0%bc%d0%b8%d0%ba%d0%b0/%d0%91%d1%83%d1%85%d1%83%d1%87%d0%b5%d1%82,%20%d0%b0%d0%bd%d0%b0%d0%bb%d0%b8%d0%b7%20%d0%b8%20%d0%b0%d1%83%d0%b4%d0%b8%d1%82/%d0%90%d0%bd%d0%bd%d0%be%d1%82%d0%b0%d1%86%d0%b8%d0%b8%20%d0%a0%d0%9f%20%d0%91%d0%a3%d0%90%d0%b8%d0%90.pdf) [%b4%d0%b8%d1%82/%d0%90%d0%bd%d0%bd%d0%be%d1%82%d0%b0%d1%8](http://umk.vsau.ru/umc/%d0%ad%d0%ba%d0%be%d0%bd%d0%be%d0%bc%d0%b8%d1%87%d0%b5%d1%81%d0%ba%d0%b8%d0%b9/03%20%d0%91%d0%b0%d0%ba%d0%b0%d0%bb%d0%b0%d0%b2%d1%80%d0%b8%d0%b0%d1%82/2017/38.03.01%20%d0%ad%d0%ba%d0%be%d0%bd%d0%be%d0%bc%d0%b8%d0%ba%d0%b0/%d0%91%d1%83%d1%85%d1%83%d1%87%d0%b5%d1%82,%20%d0%b0%d0%bd%d0%b0%d0%bb%d0%b8%d0%b7%20%d0%b8%20%d0%b0%d1%83%d0%b4%d0%b8%d1%82/%d0%90%d0%bd%d0%bd%d0%be%d1%82%d0%b0%d1%86%d0%b8%d0%b8%20%d0%a0%d0%9f%20%d0%91%d0%a3%d0%90%d0%b8%d0%90.pdf) [6%d0%b8%d0%b8%20%d0%a0%d0%9f%20%d0%91%d0%a3%d0%90%d0%b8%d](http://umk.vsau.ru/umc/%d0%ad%d0%ba%d0%be%d0%bd%d0%be%d0%bc%d0%b8%d1%87%d0%b5%d1%81%d0%ba%d0%b8%d0%b9/03%20%d0%91%d0%b0%d0%ba%d0%b0%d0%bb%d0%b0%d0%b2%d1%80%d0%b8%d0%b0%d1%82/2017/38.03.01%20%d0%ad%d0%ba%d0%be%d0%bd%d0%be%d0%bc%d0%b8%d0%ba%d0%b0/%d0%91%d1%83%d1%85%d1%83%d1%87%d0%b5%d1%82,%20%d0%b0%d0%bd%d0%b0%d0%bb%d0%b8%d0%b7%20%d0%b8%20%d0%b0%d1%83%d0%b4%d0%b8%d1%82/%d0%90%d0%bd%d0%bd%d0%be%d1%82%d0%b0%d1%86%d0%b8%d0%b8%20%d0%a0%d0%9f%20%d0%91%d0%a3%d0%90%d0%b8%d0%90.pdf) [0%90.pdf](http://umk.vsau.ru/umc/%d0%ad%d0%ba%d0%be%d0%bd%d0%be%d0%bc%d0%b8%d1%87%d0%b5%d1%81%d0%ba%d0%b8%d0%b9/03%20%d0%91%d0%b0%d0%ba%d0%b0%d0%bb%d0%b0%d0%b2%d1%80%d0%b8%d0%b0%d1%82/2017/38.03.01%20%d0%ad%d0%ba%d0%be%d0%bd%d0%be%d0%bc%d0%b8%d0%ba%d0%b0/%d0%91%d1%83%d1%85%d1%83%d1%87%d0%b5%d1%82,%20%d0%b0%d0%bd%d0%b0%d0%bb%d0%b8%d0%b7%20%d0%b8%20%d0%b0%d1%83%d0%b4%d0%b8%d1%82/%d0%90%d0%bd%d0%bd%d0%be%d1%82%d0%b0%d1%86%d0%b8%d0%b8%20%d0%a0%d0%9f%20%d0%91%d0%a3%d0%90%d0%b8%d0%90.pdf)**

Сведения о педагогических (научно-педагогических) работниках, участвующих в реализации основной образовательной программы, и лицах, привлекаемых к реализации основной образовательной программы на иных условиях:

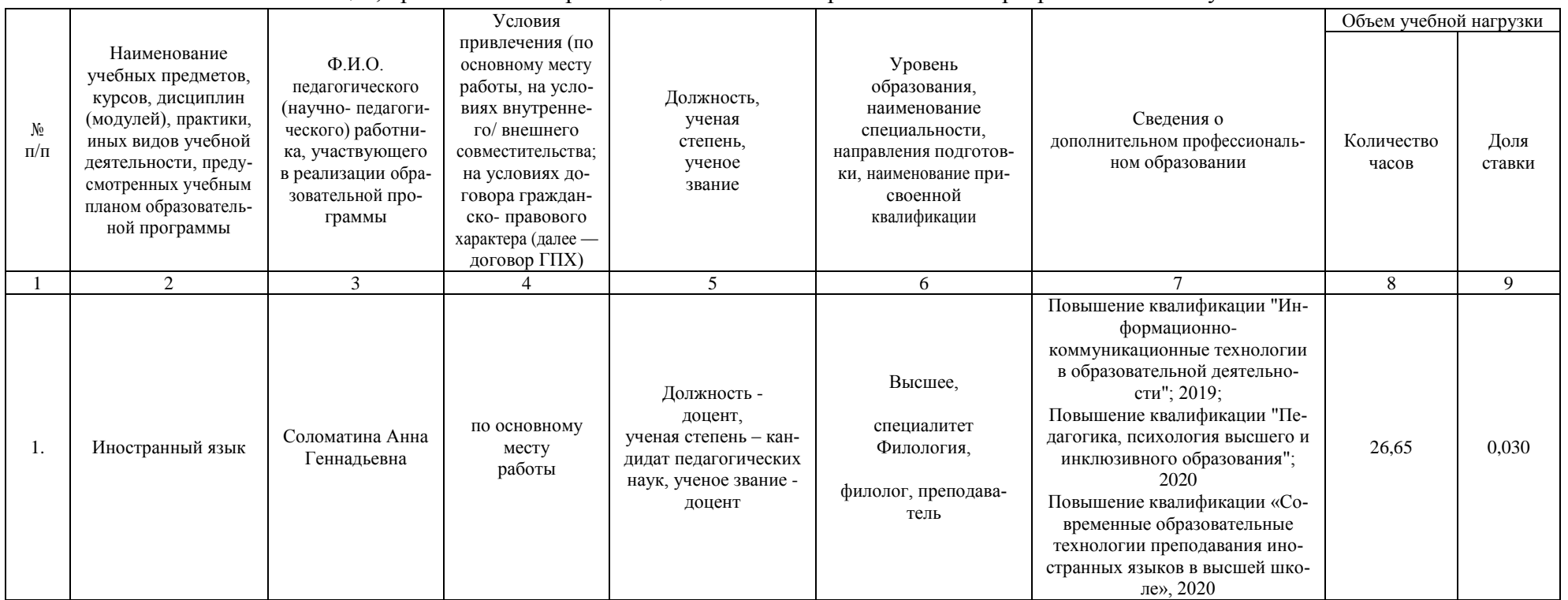

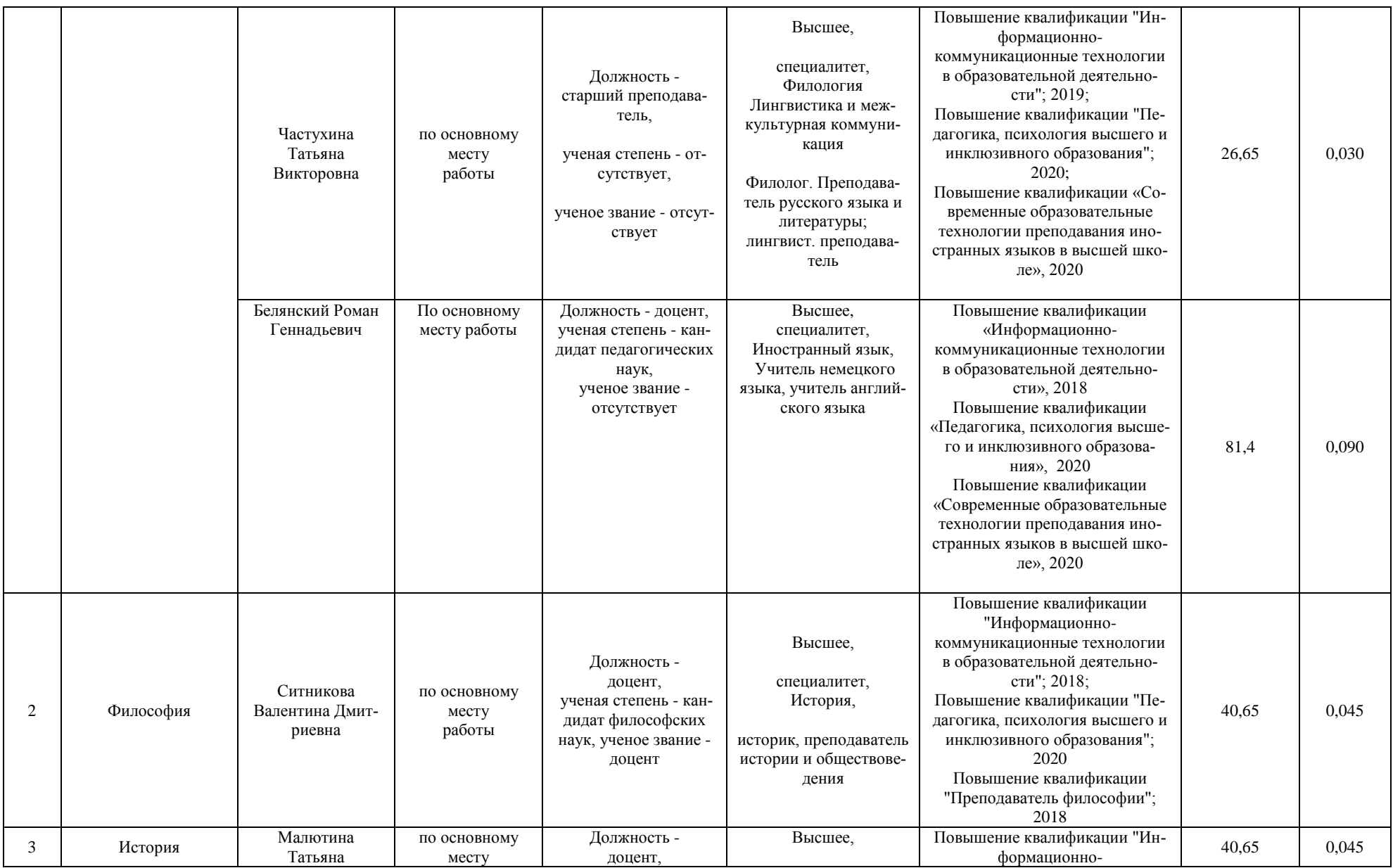

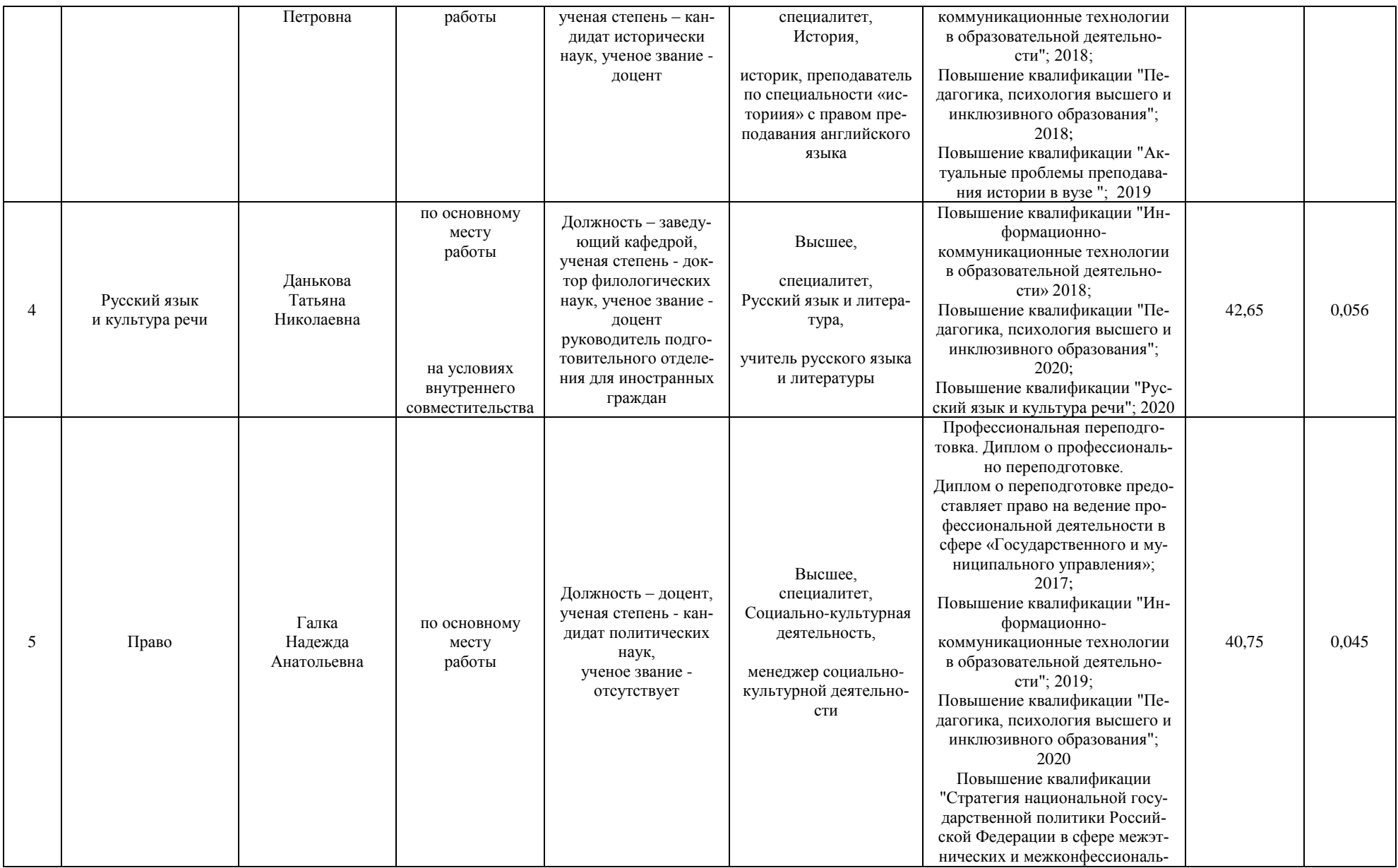

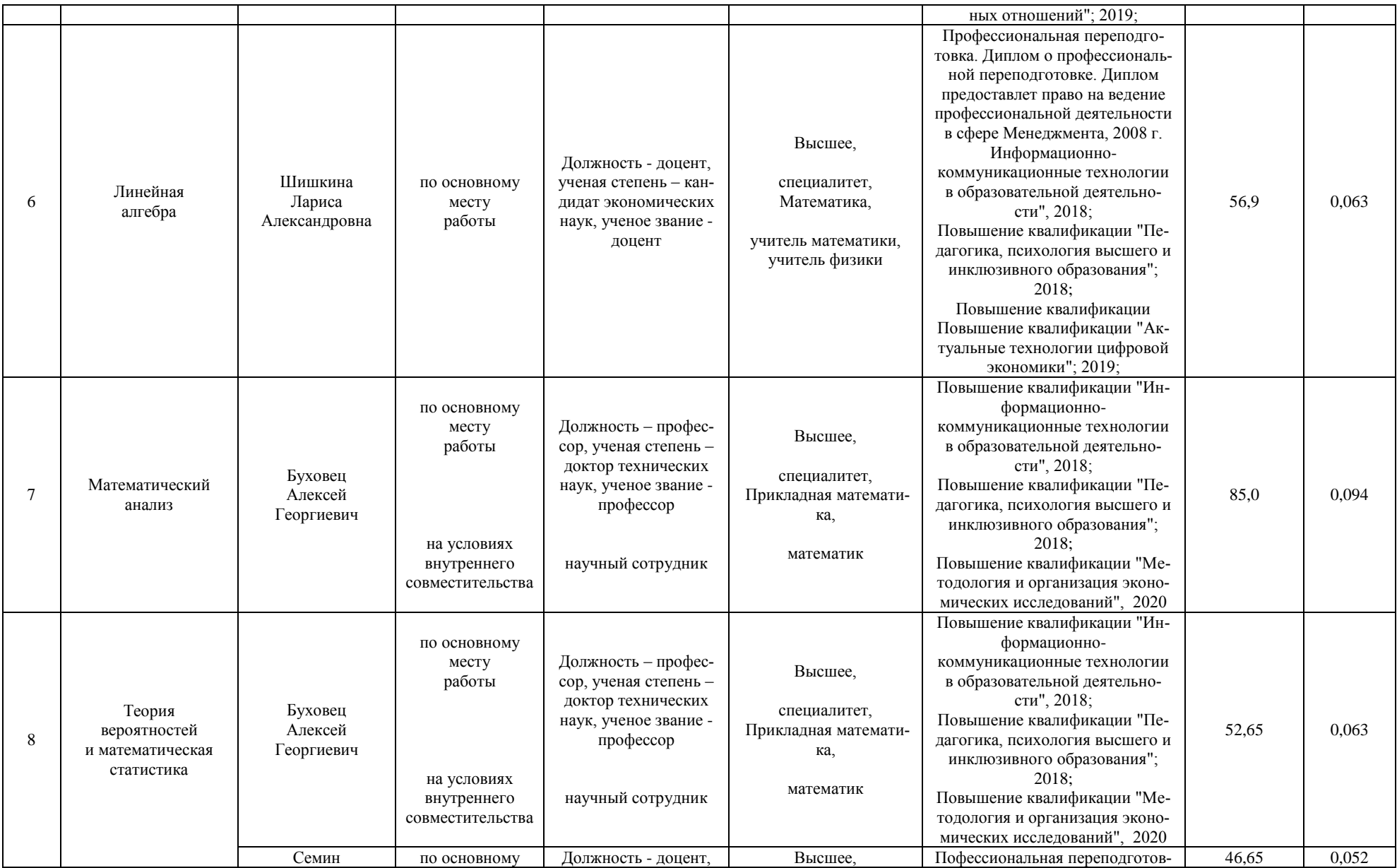

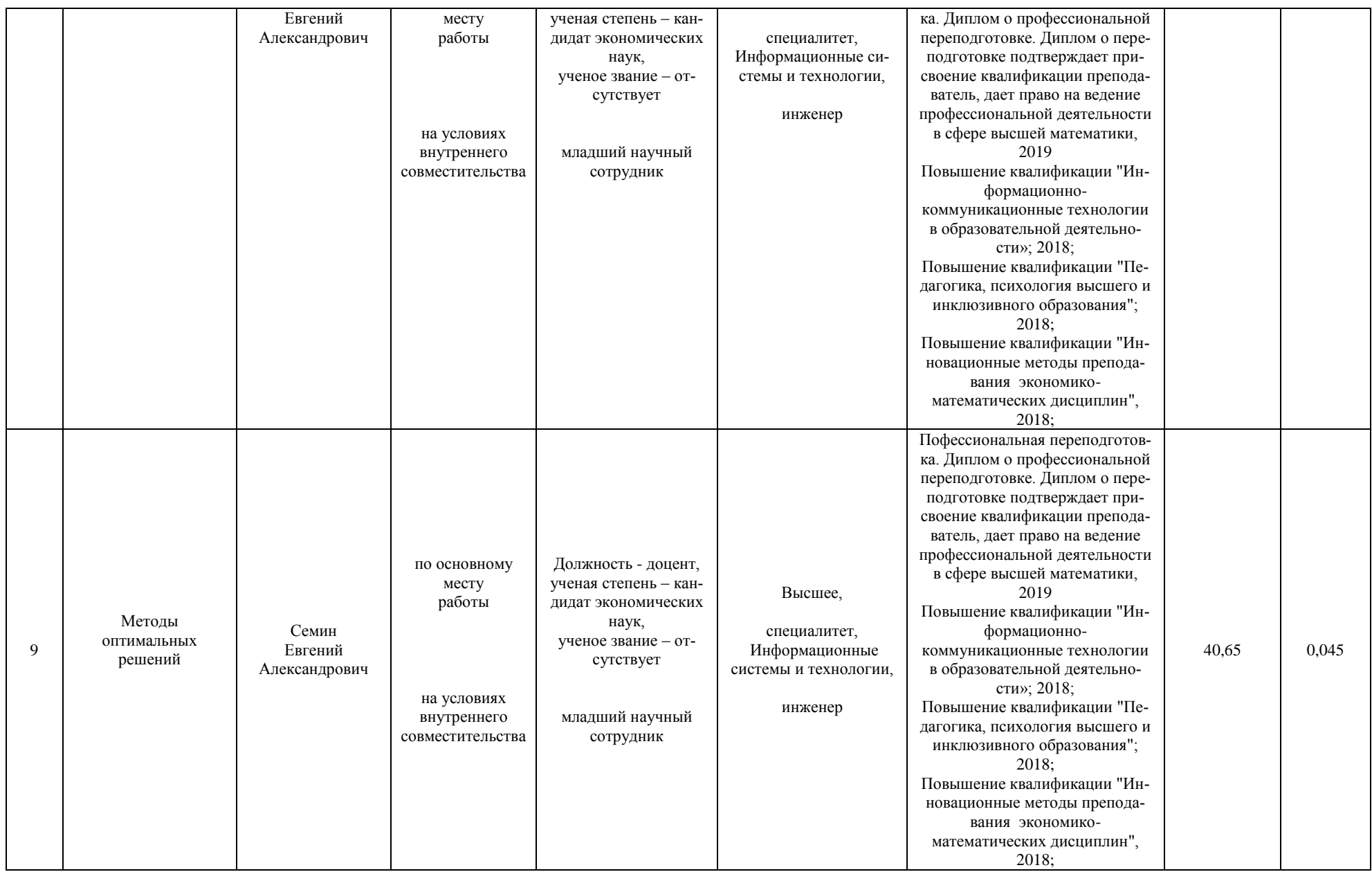

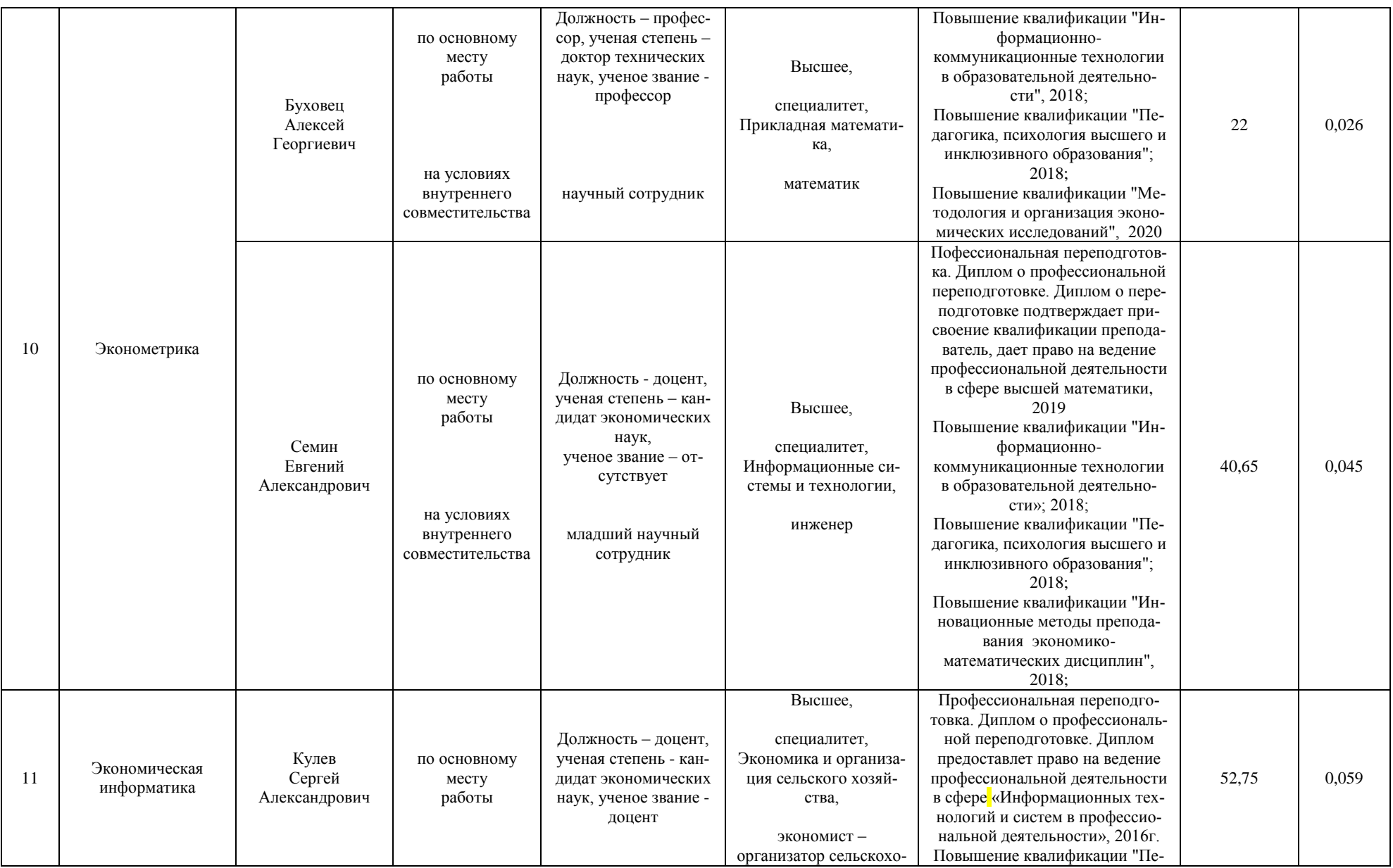

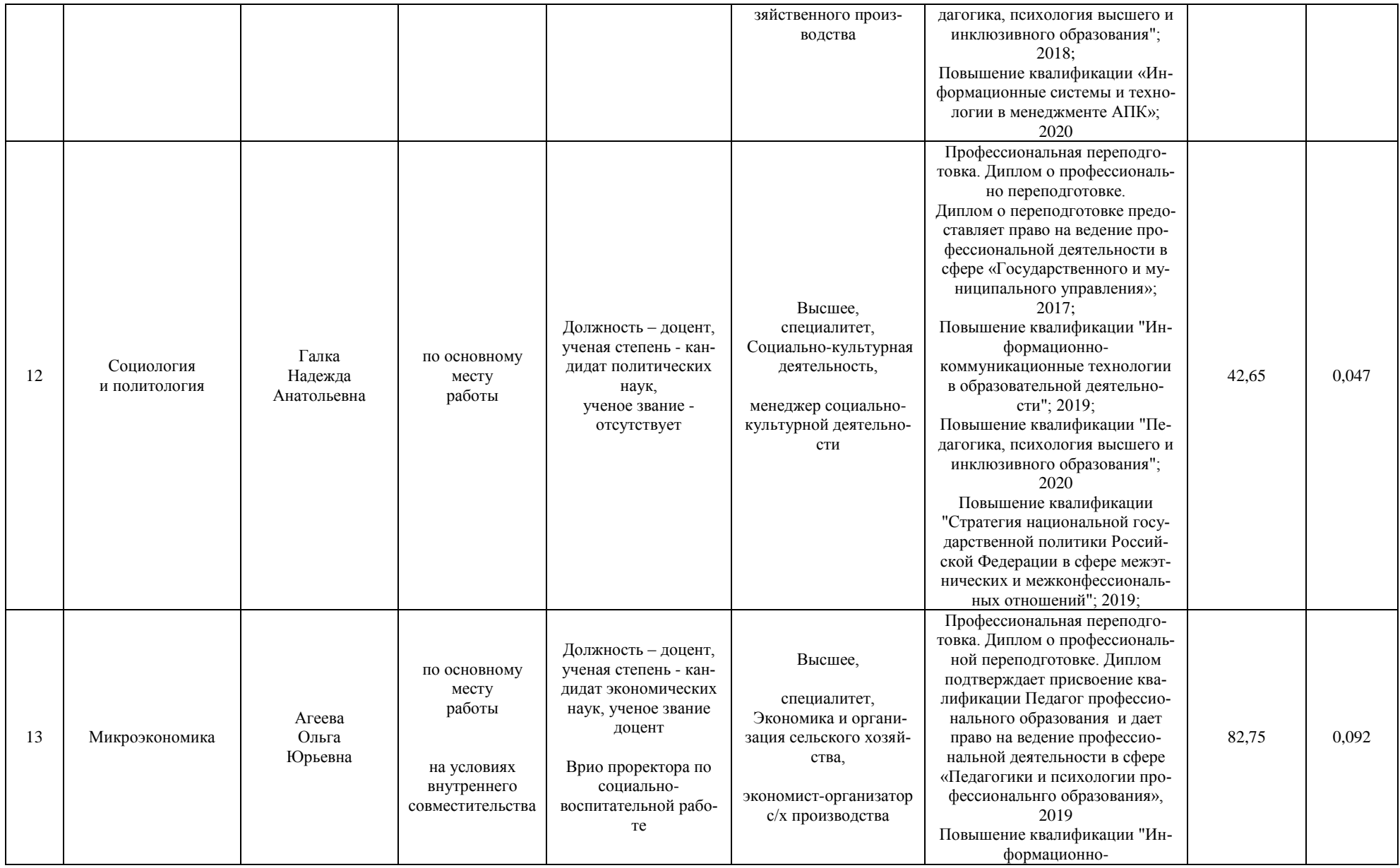

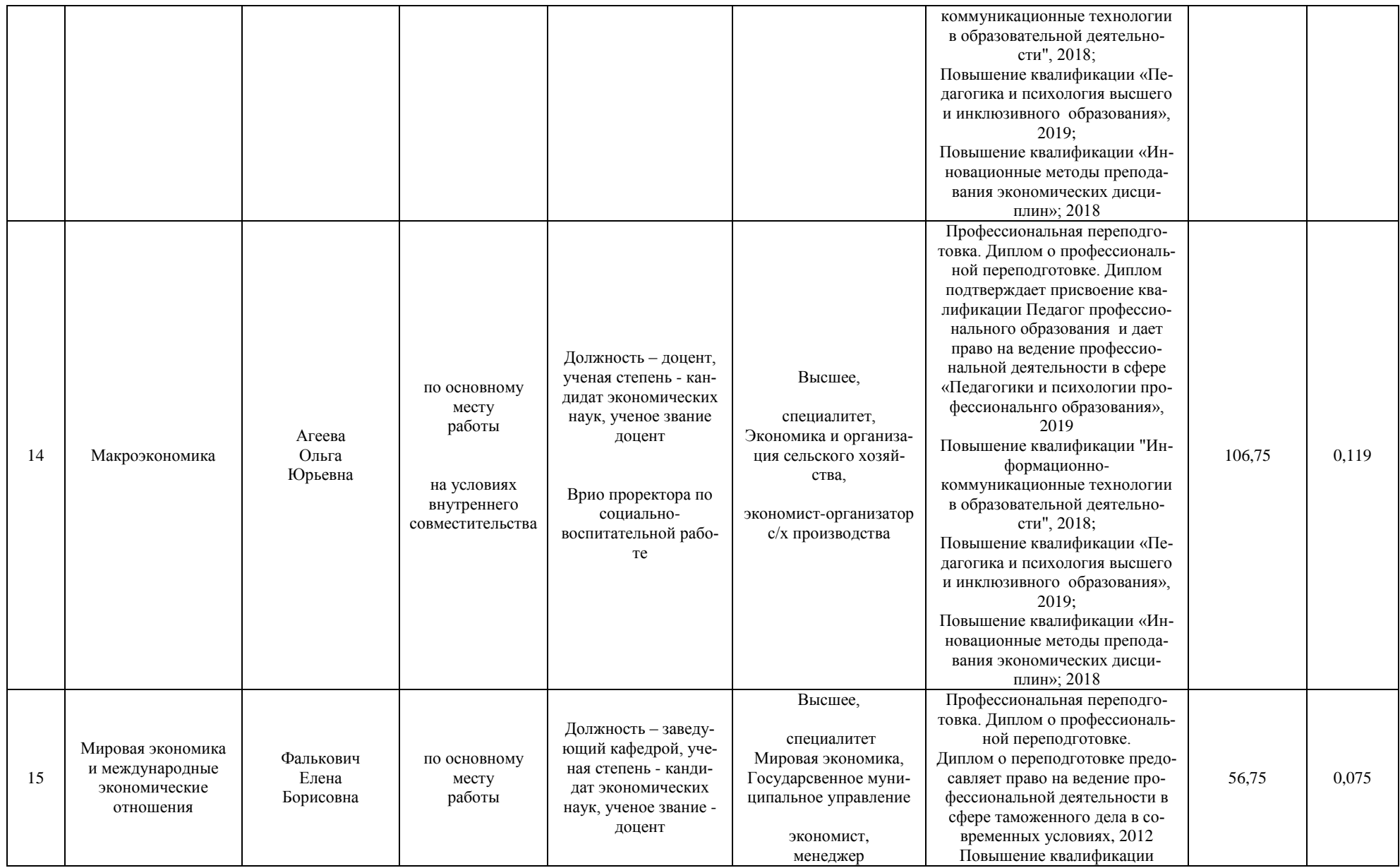

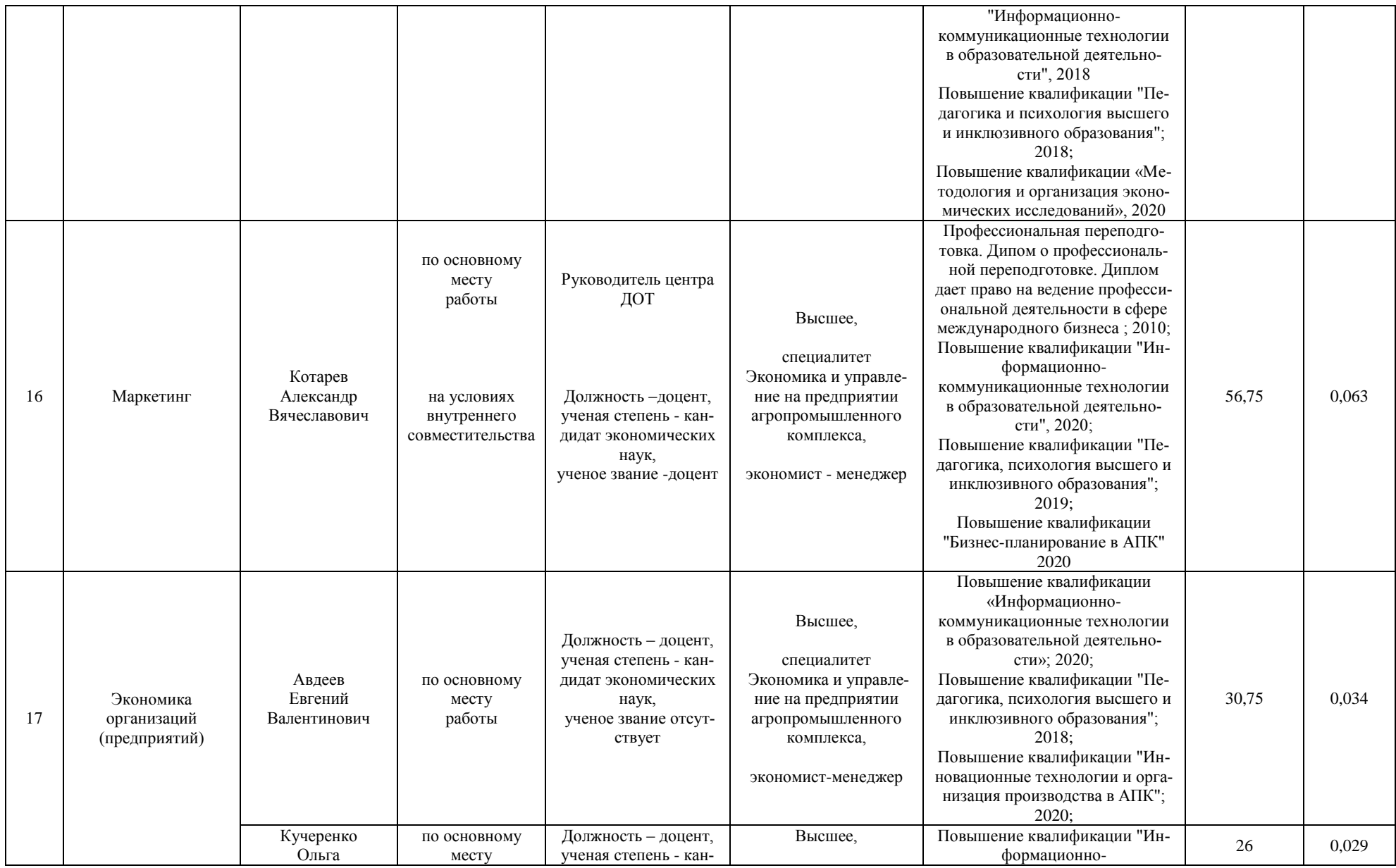

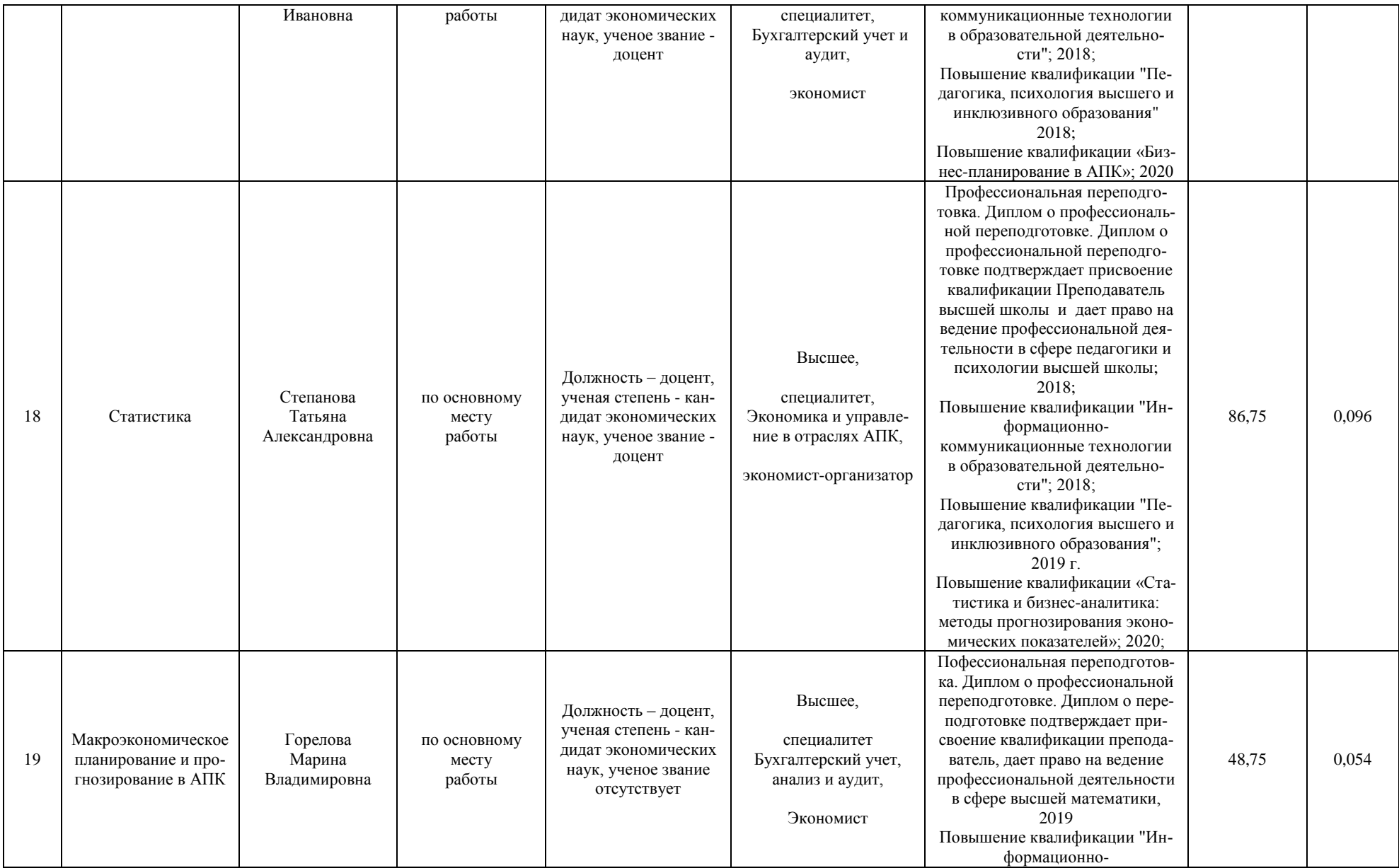

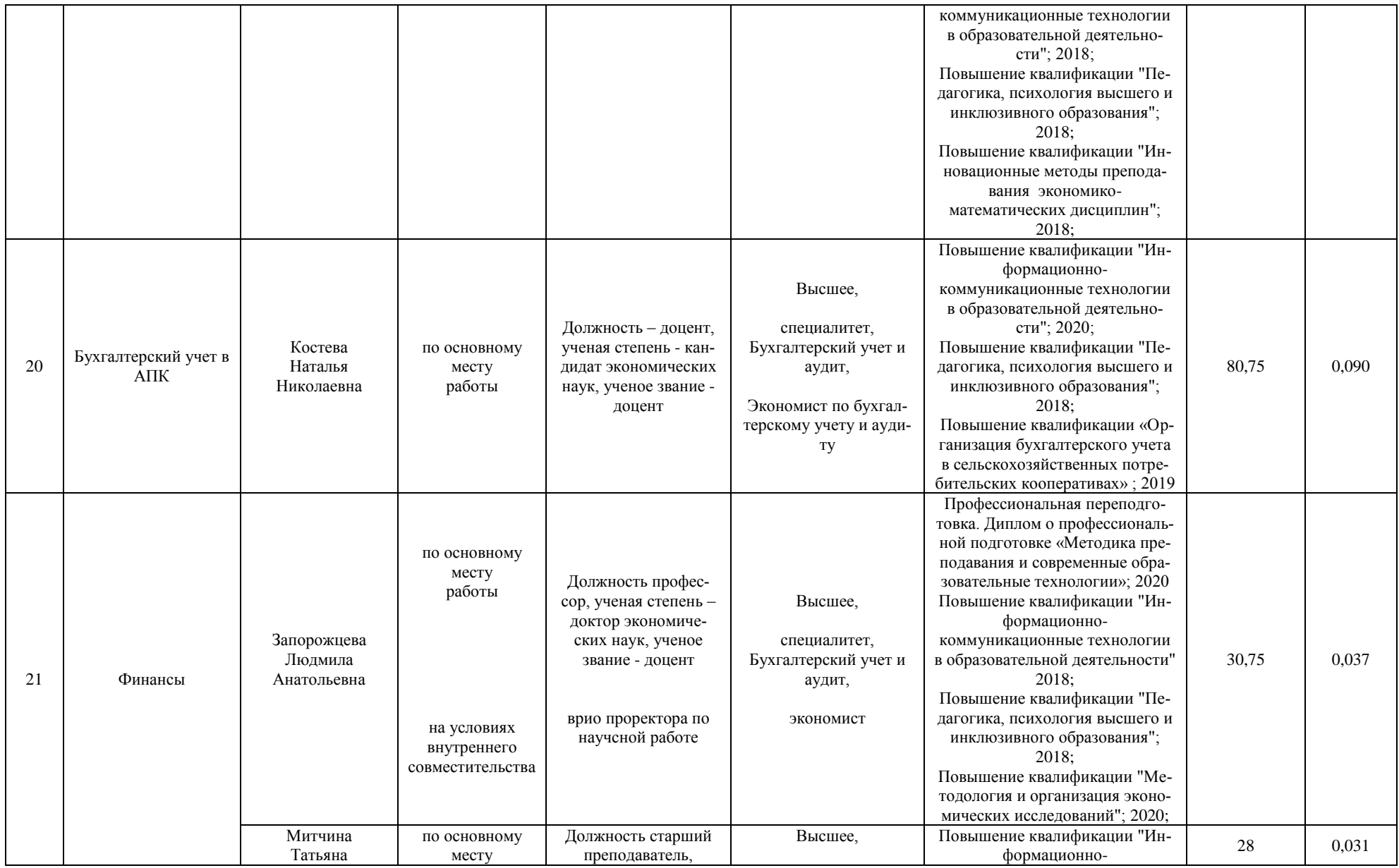

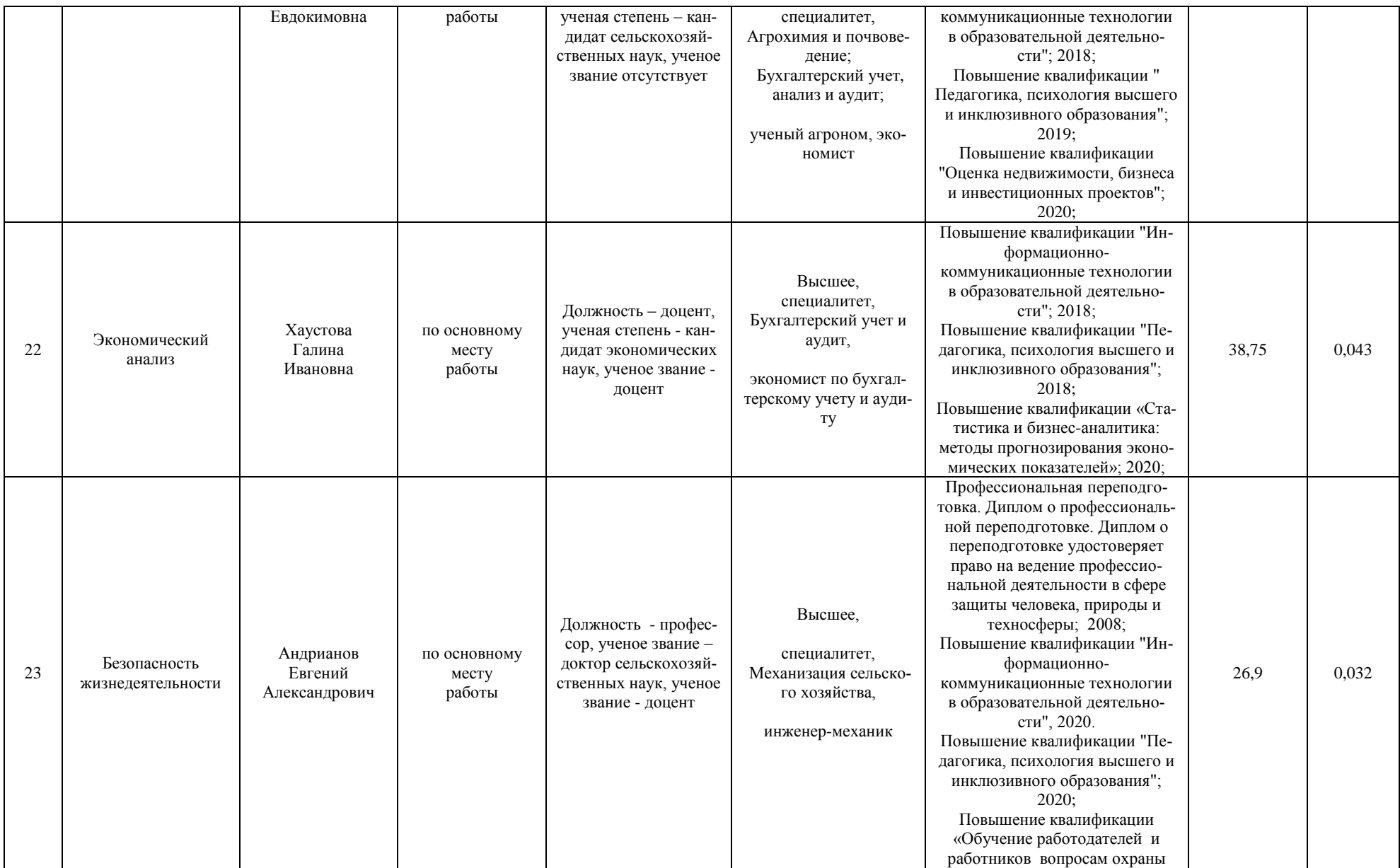

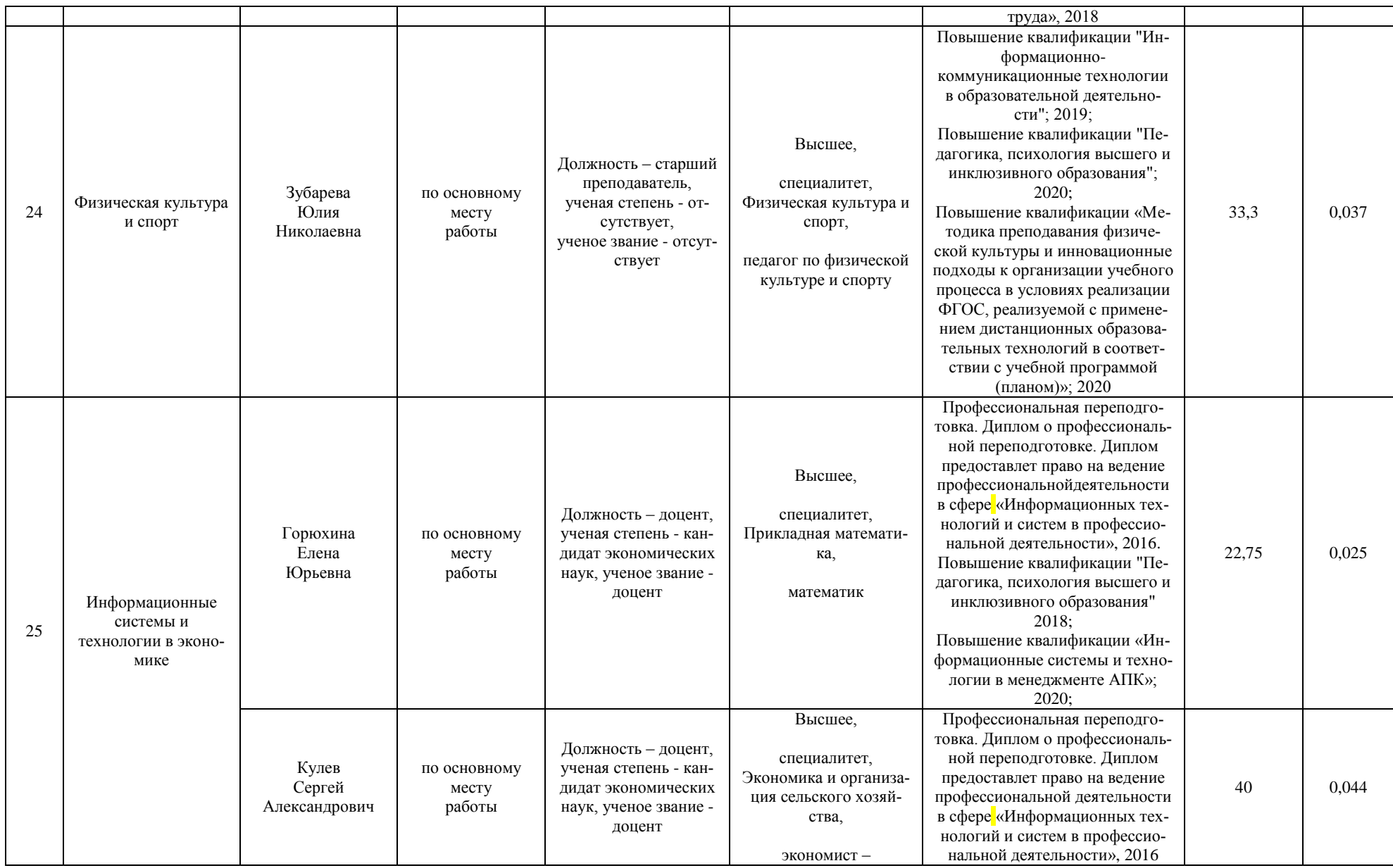

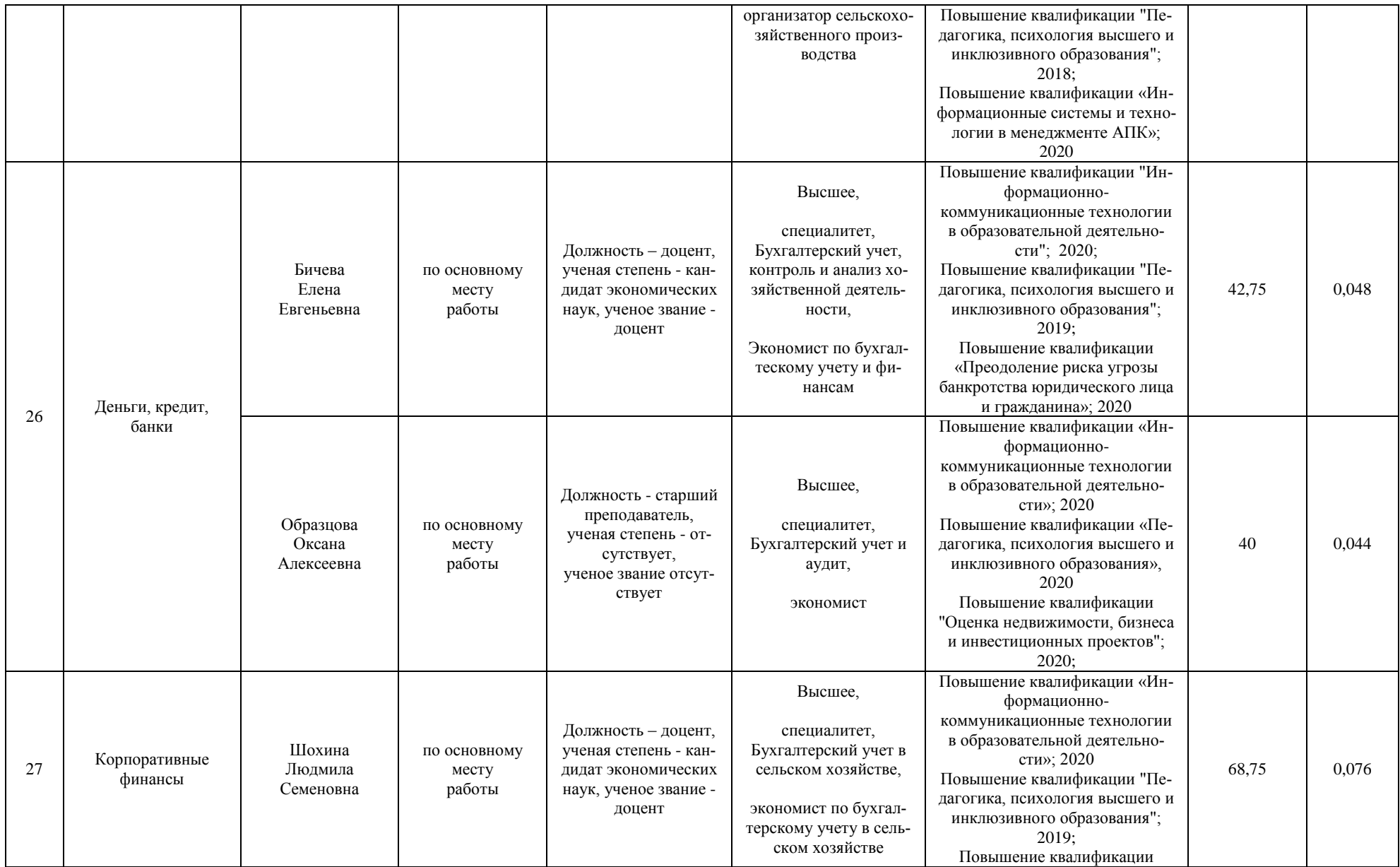

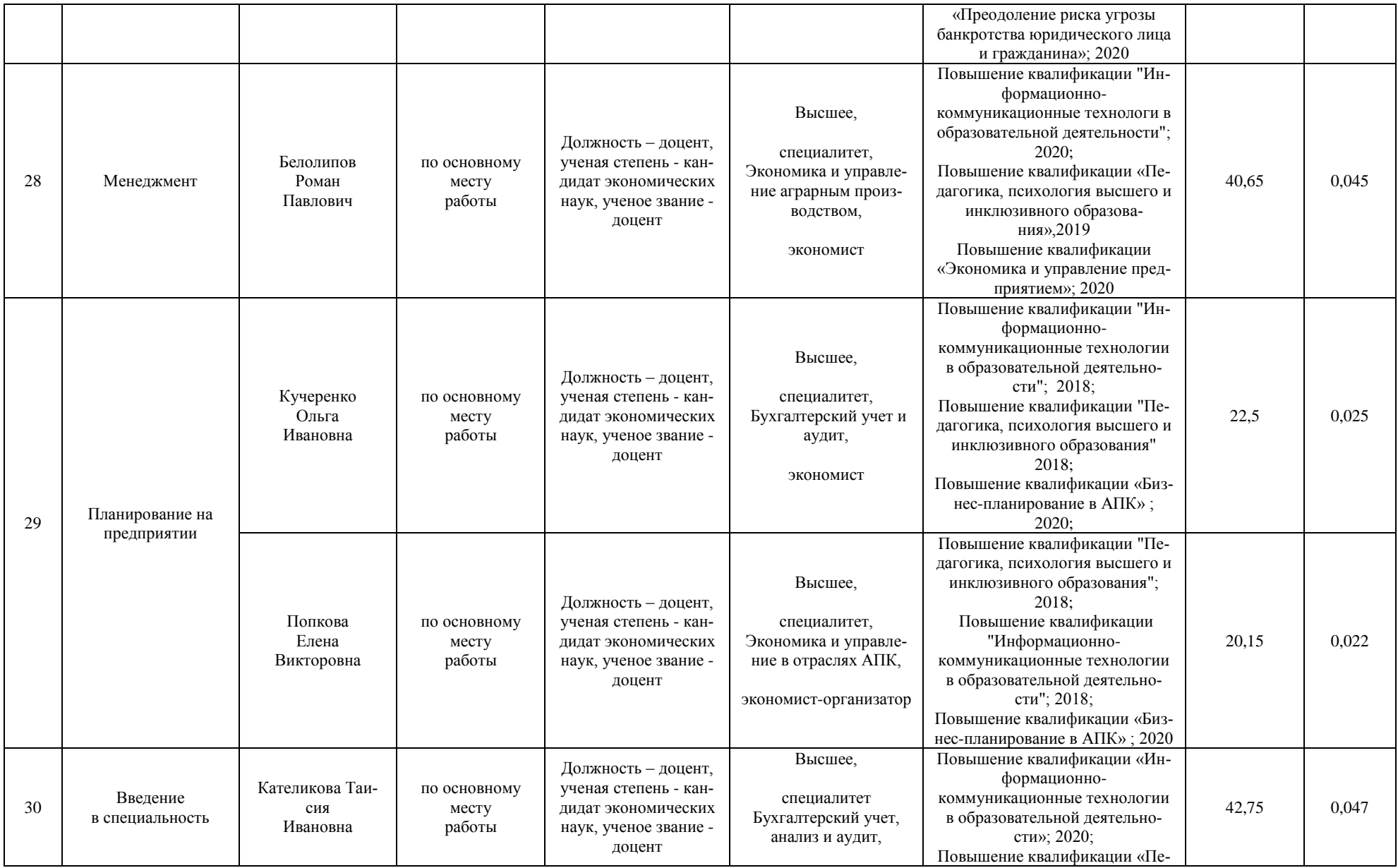

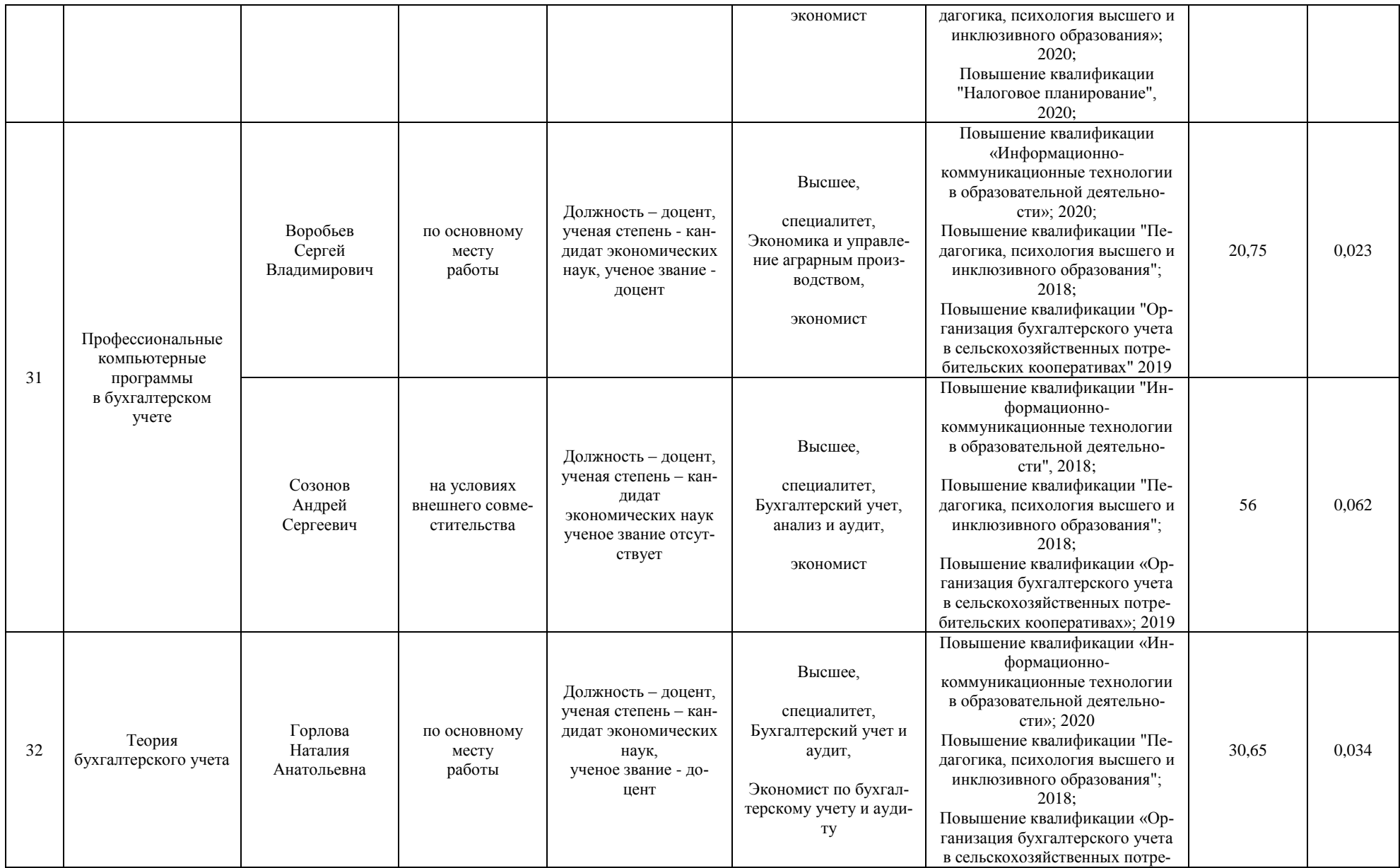

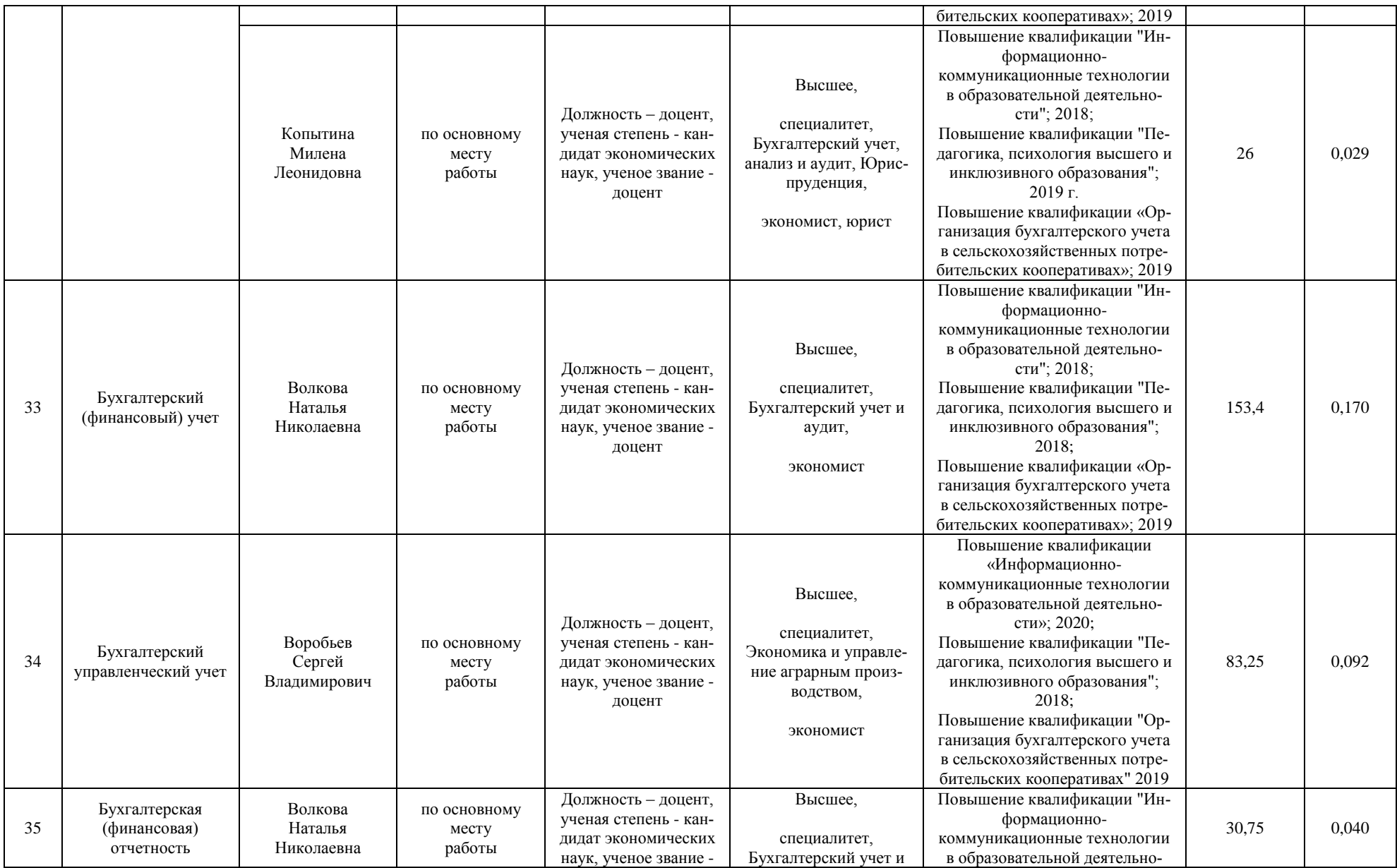

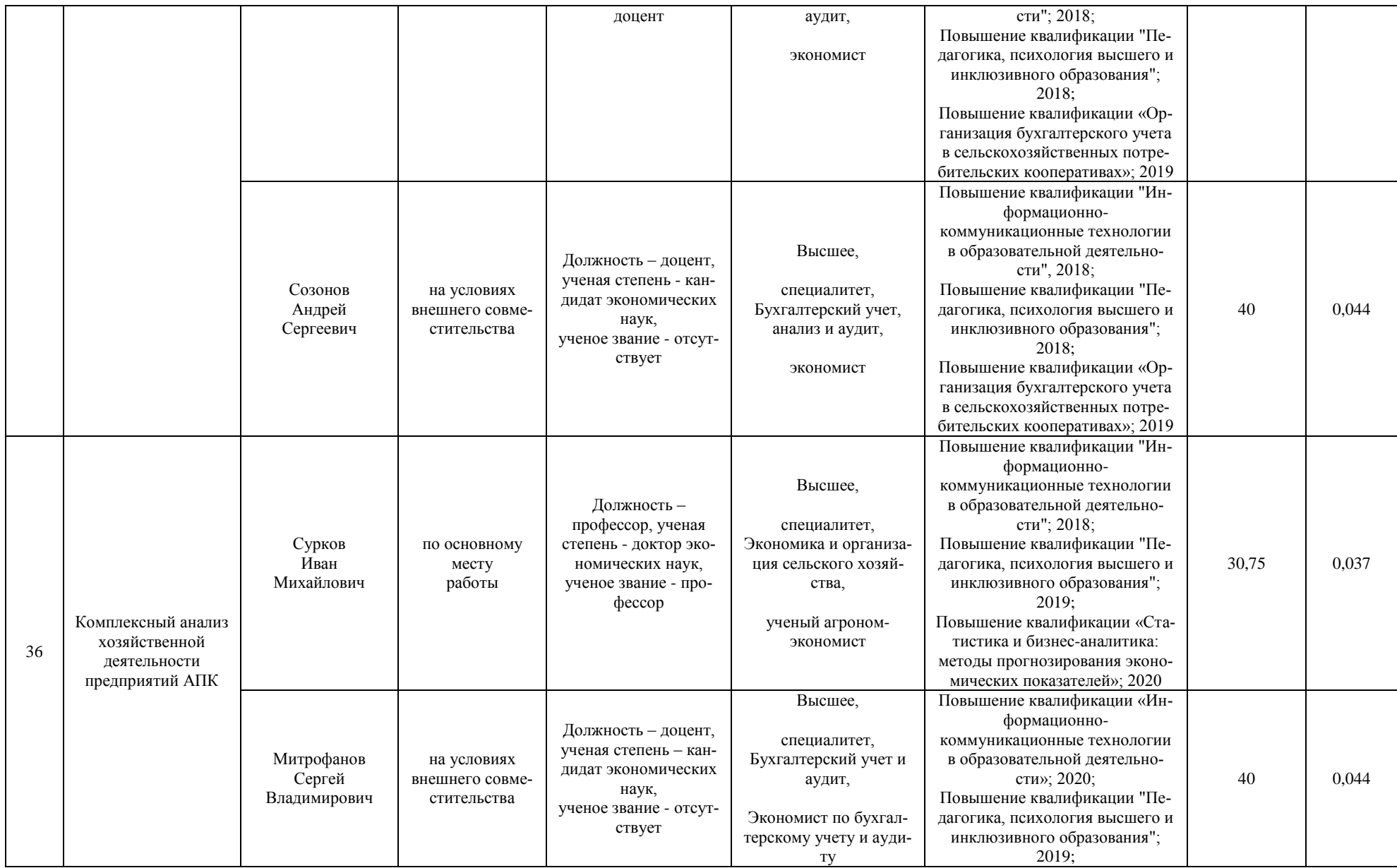

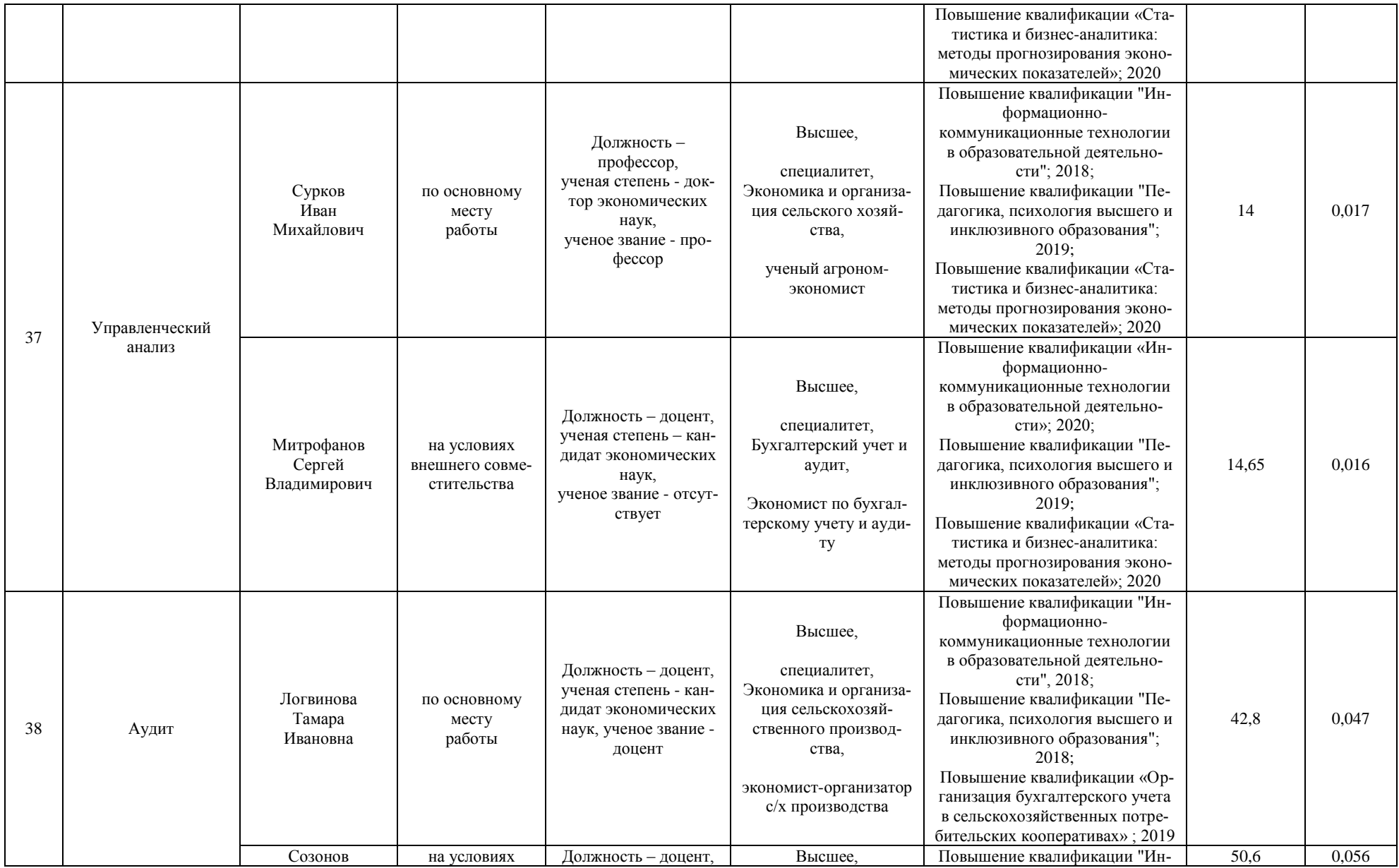

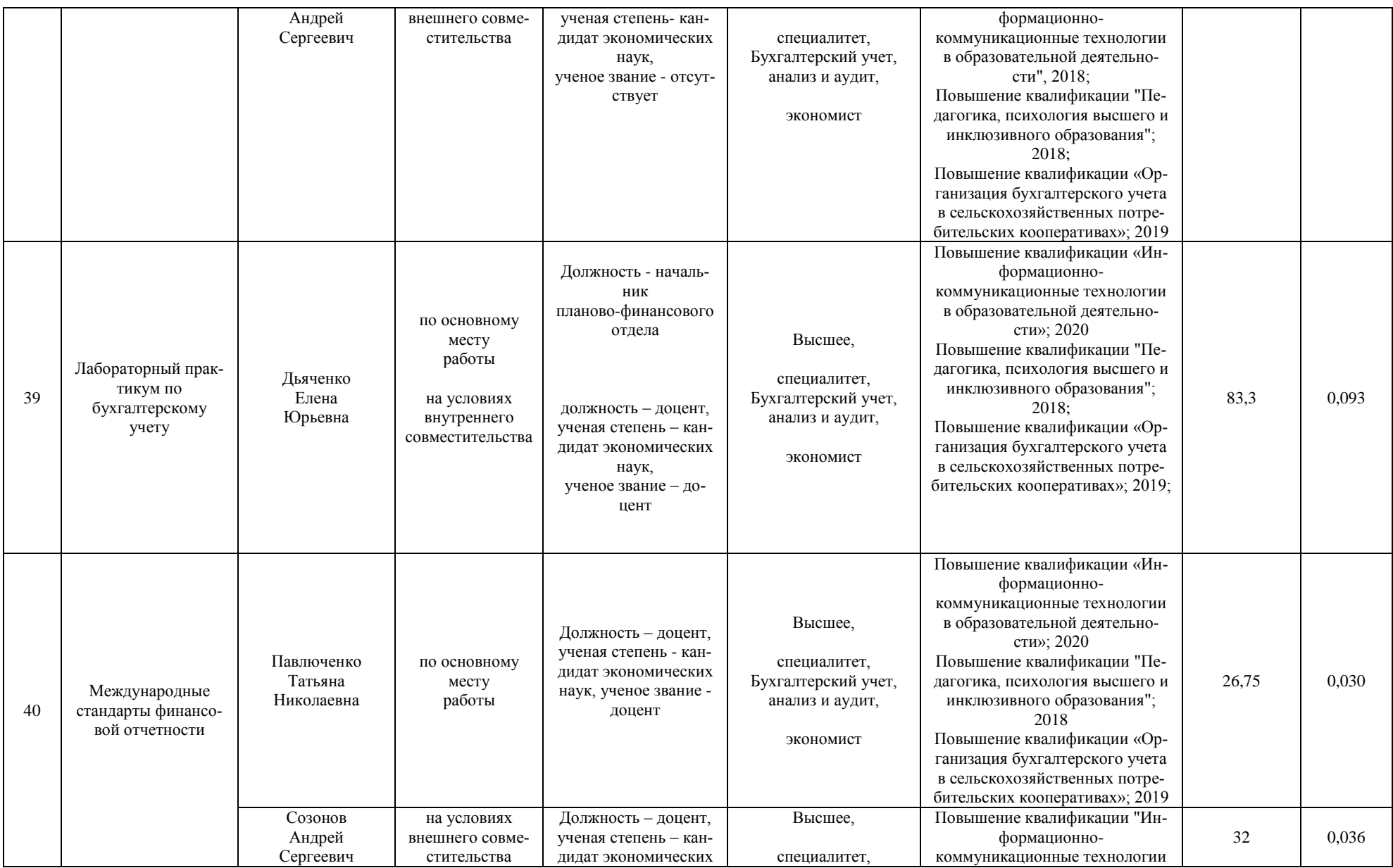

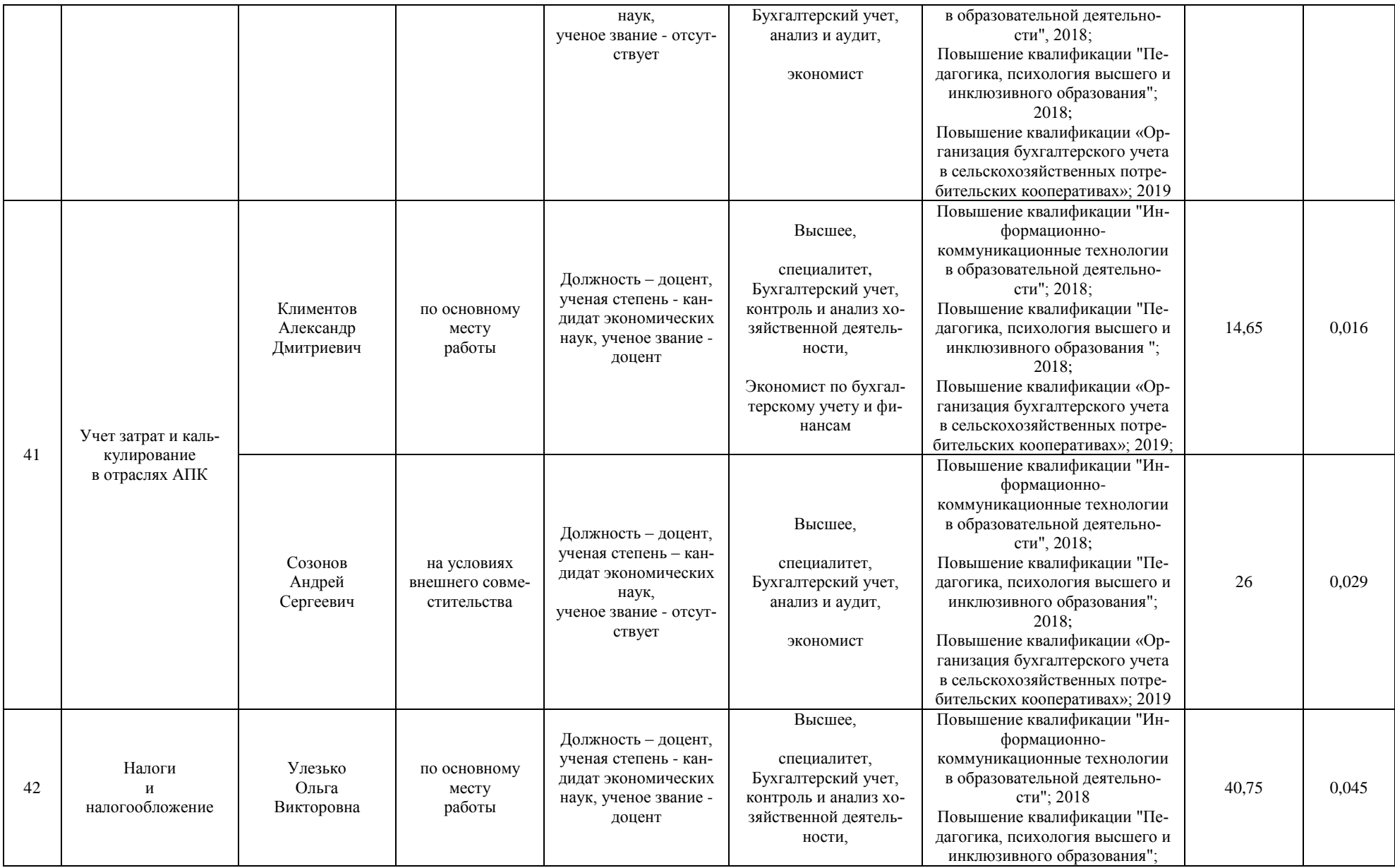

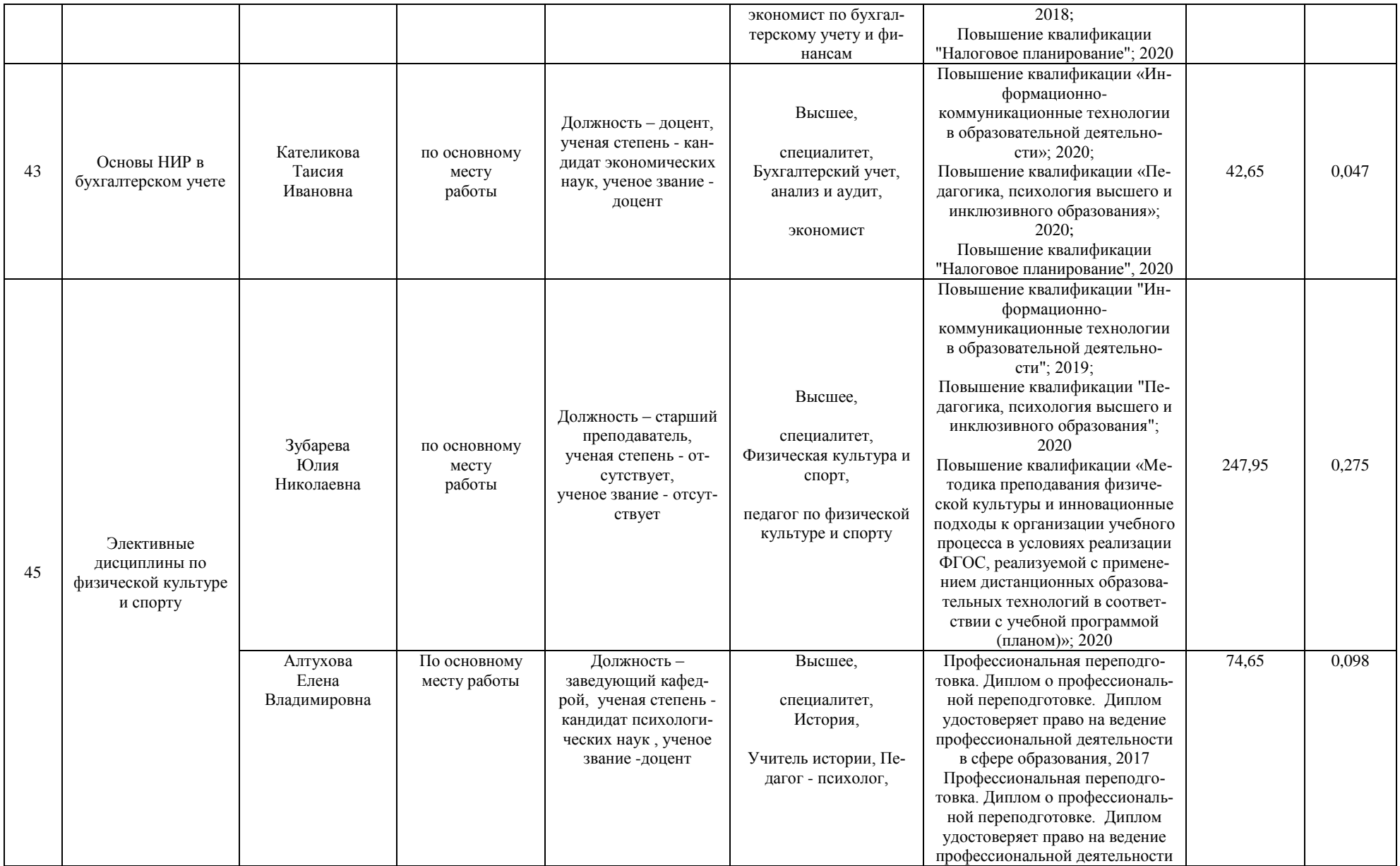

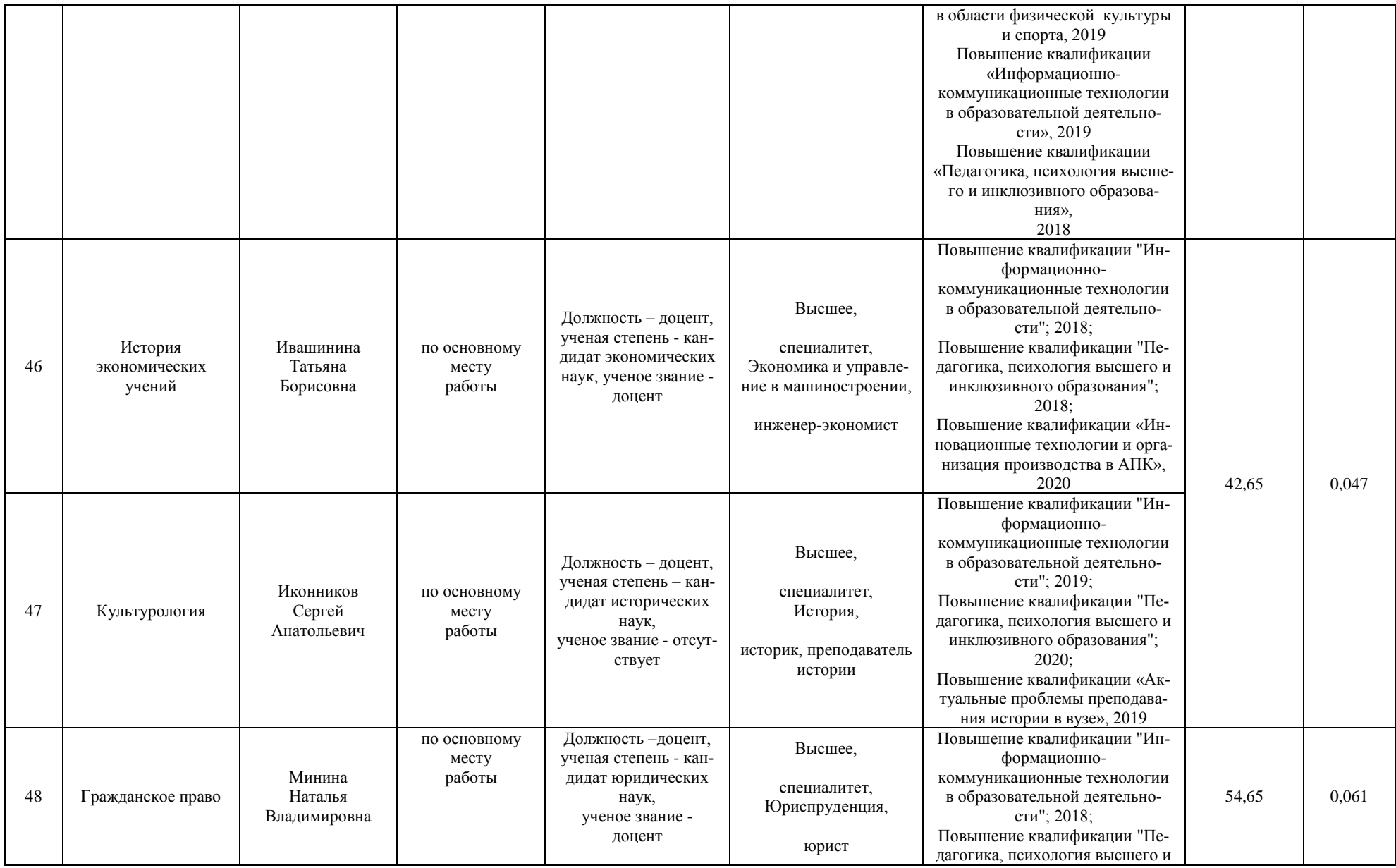

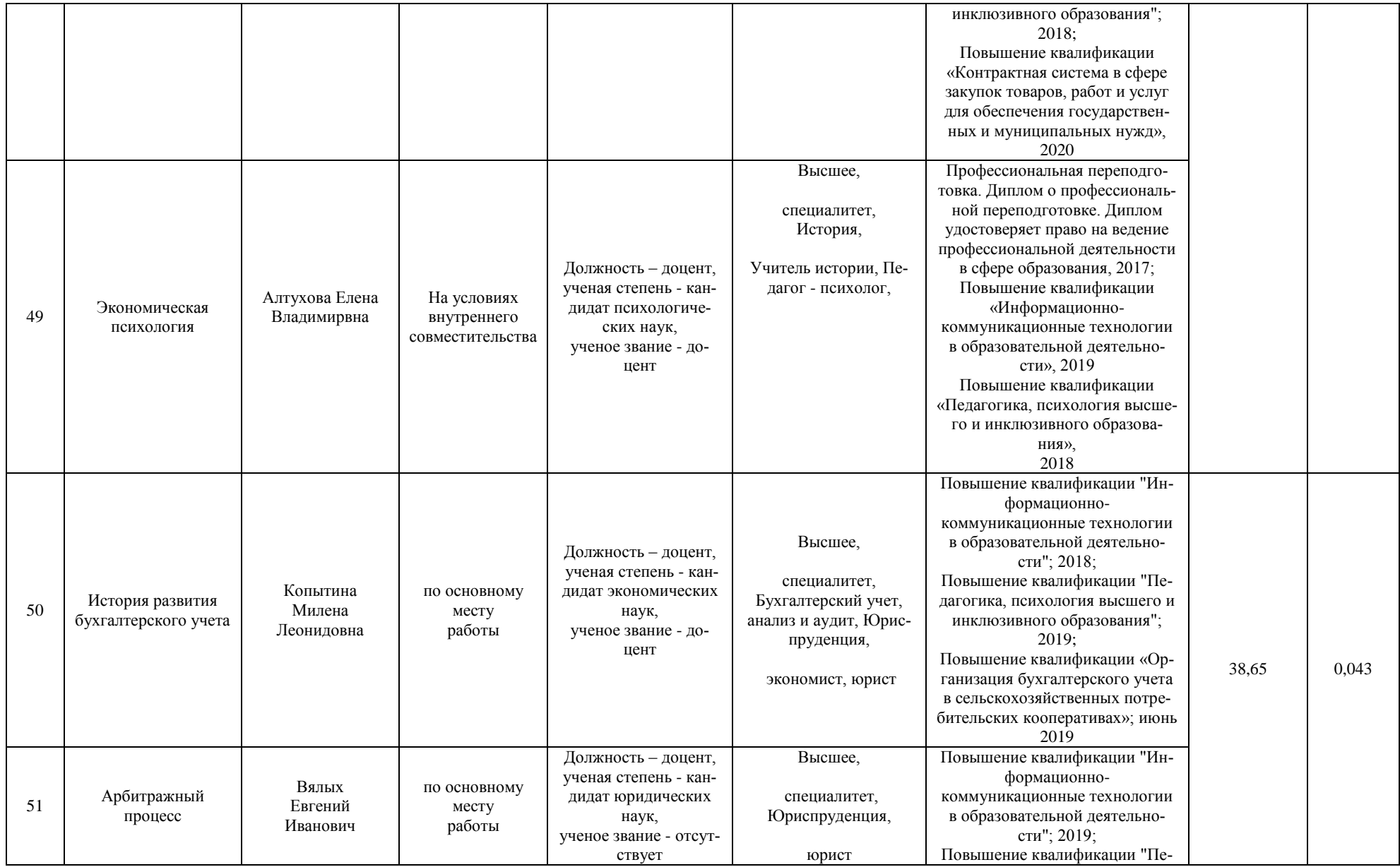

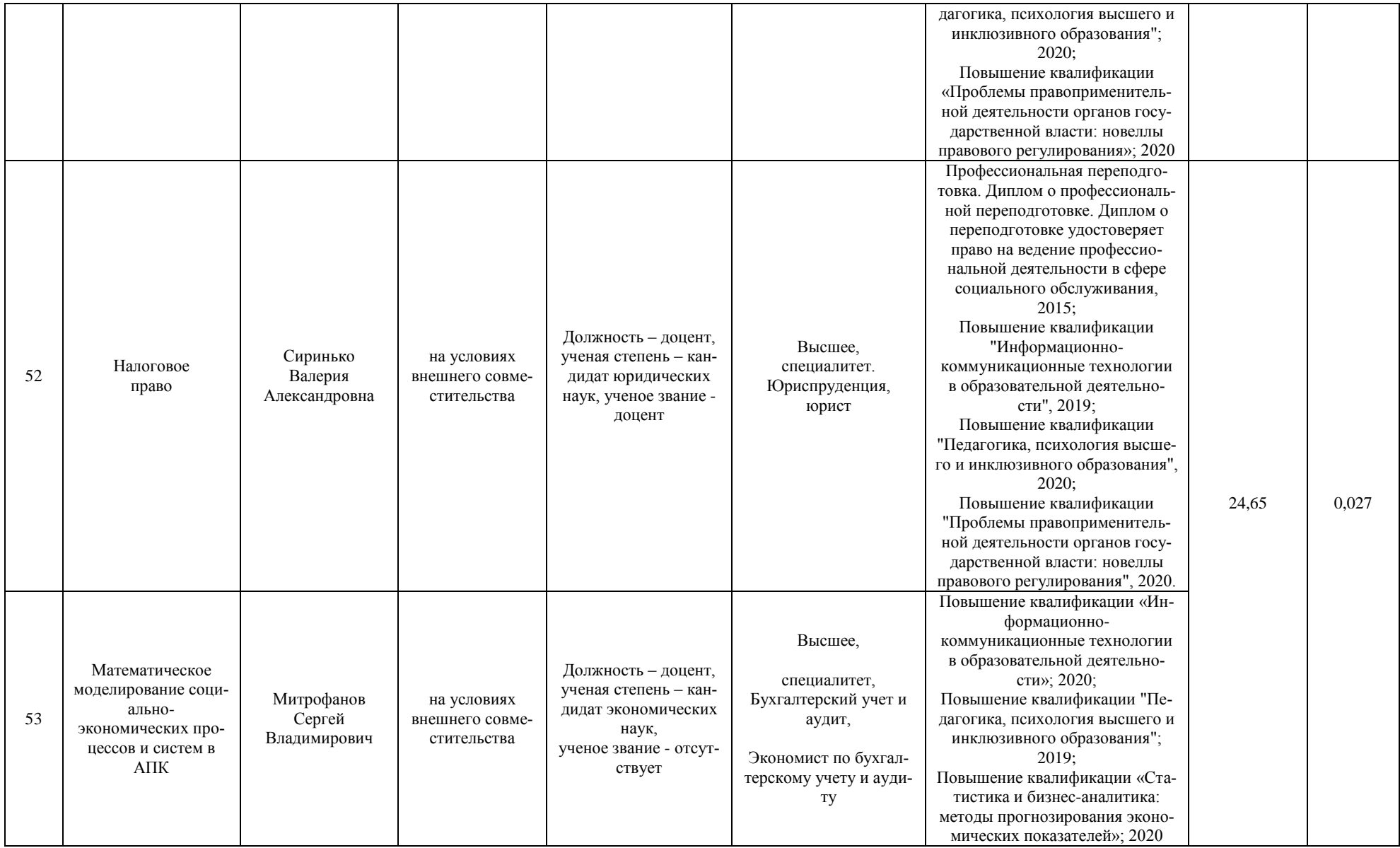

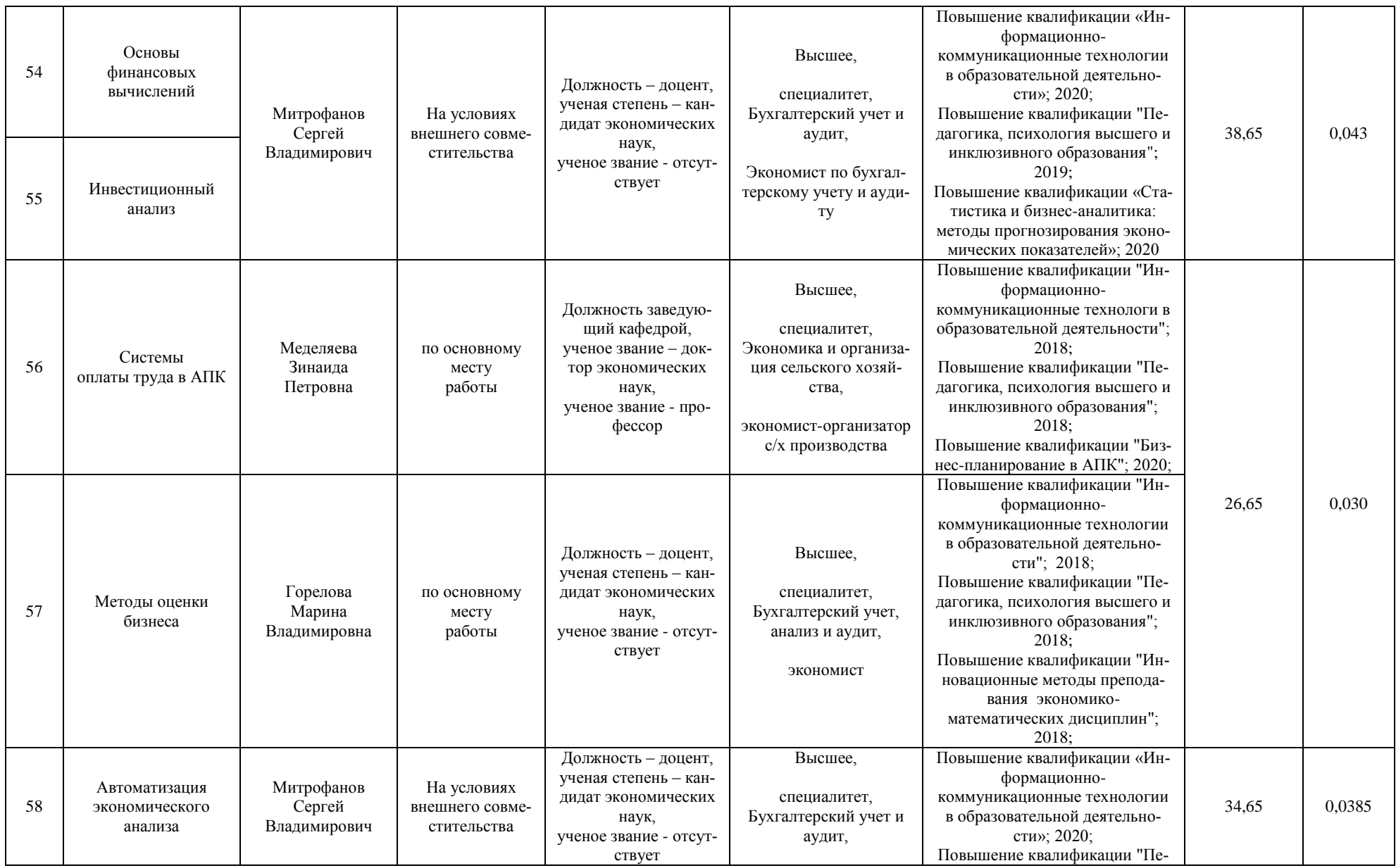

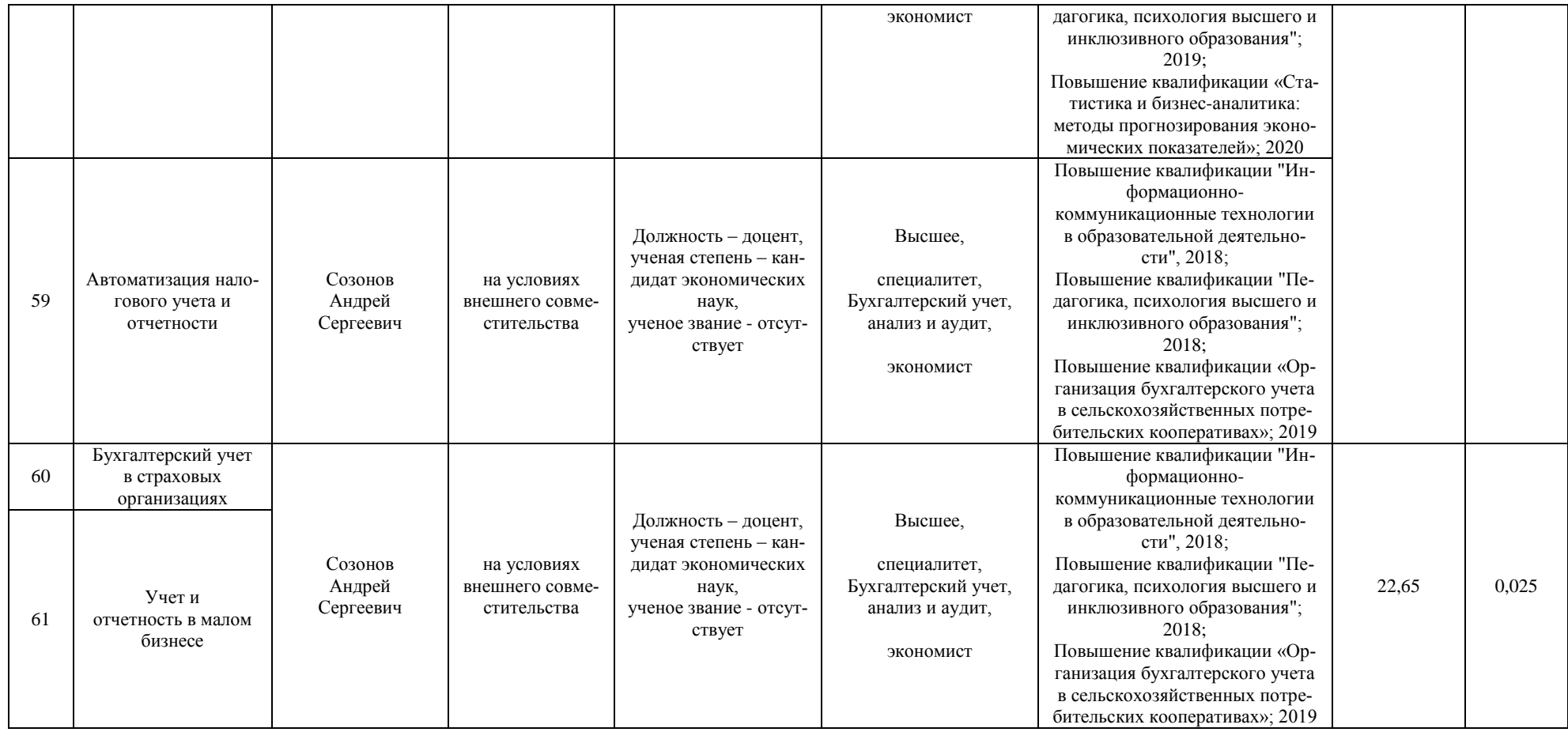

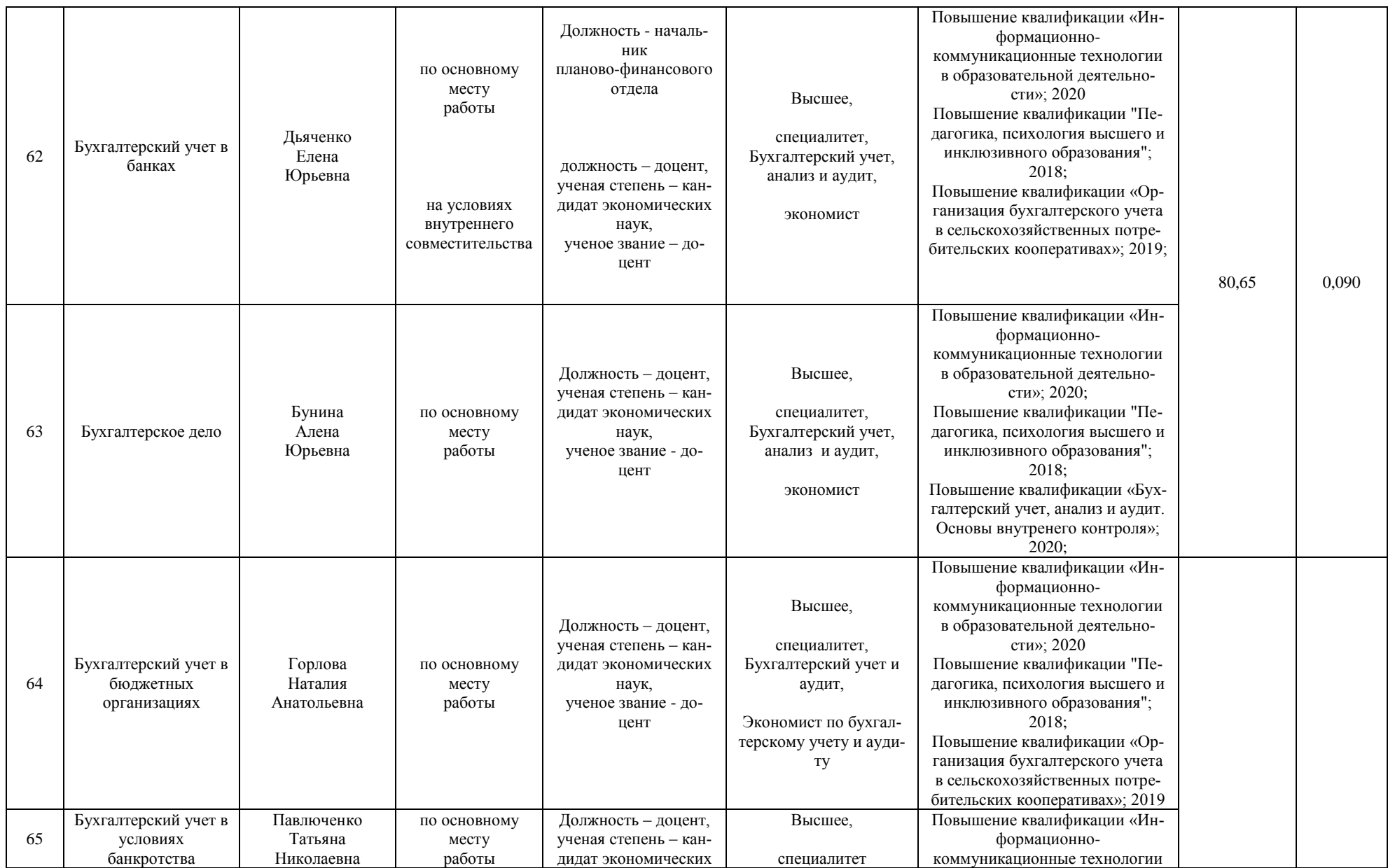

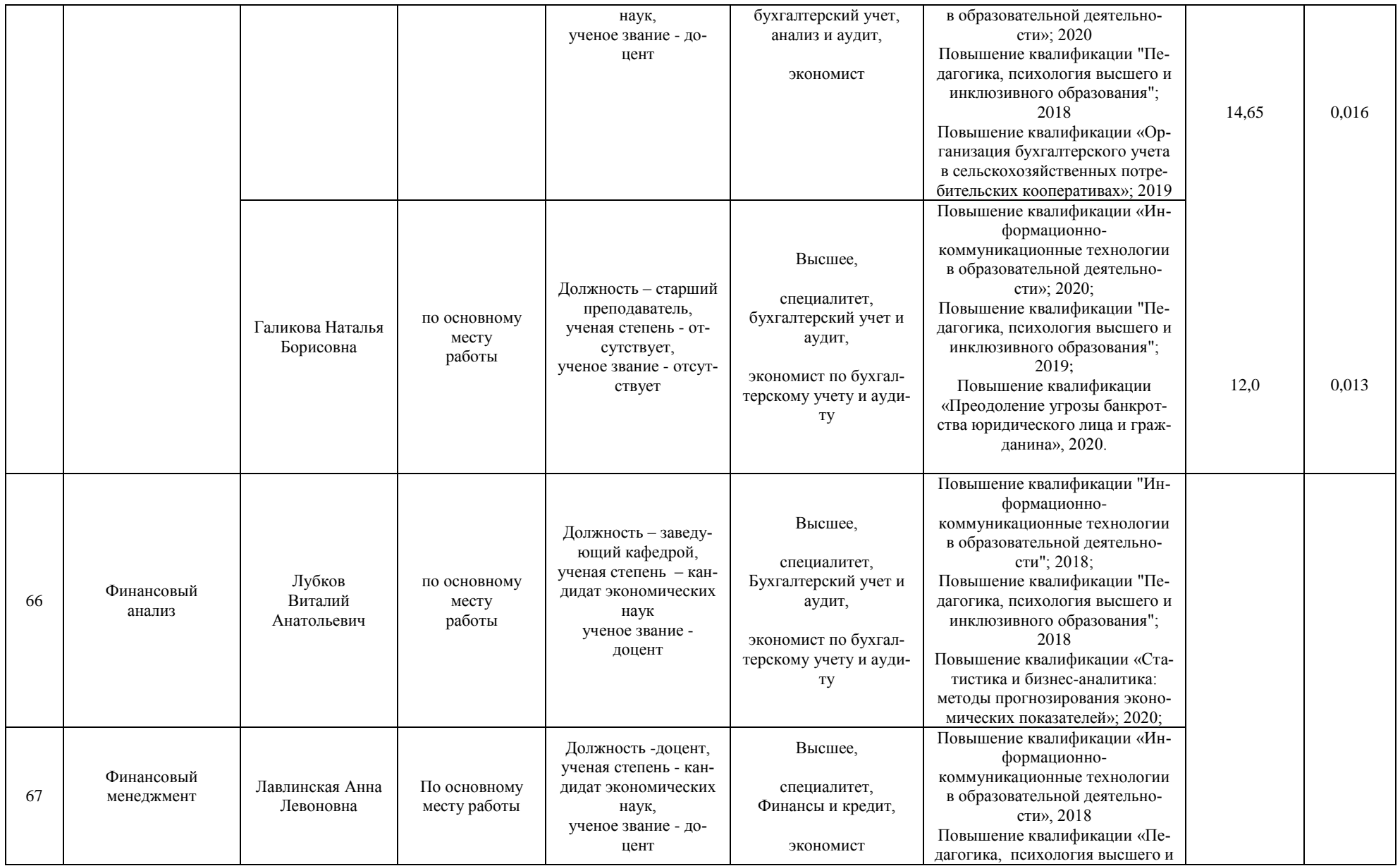

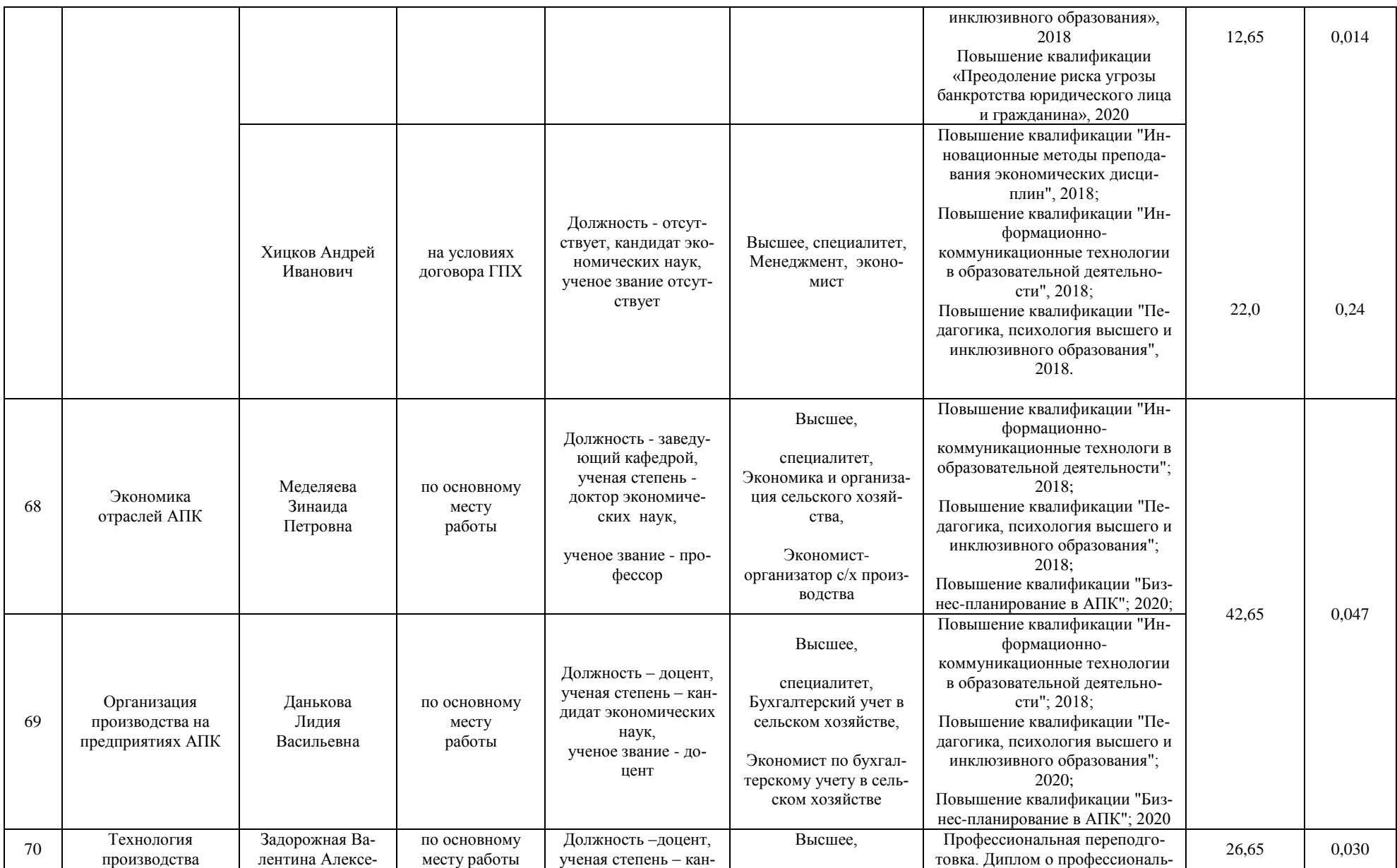

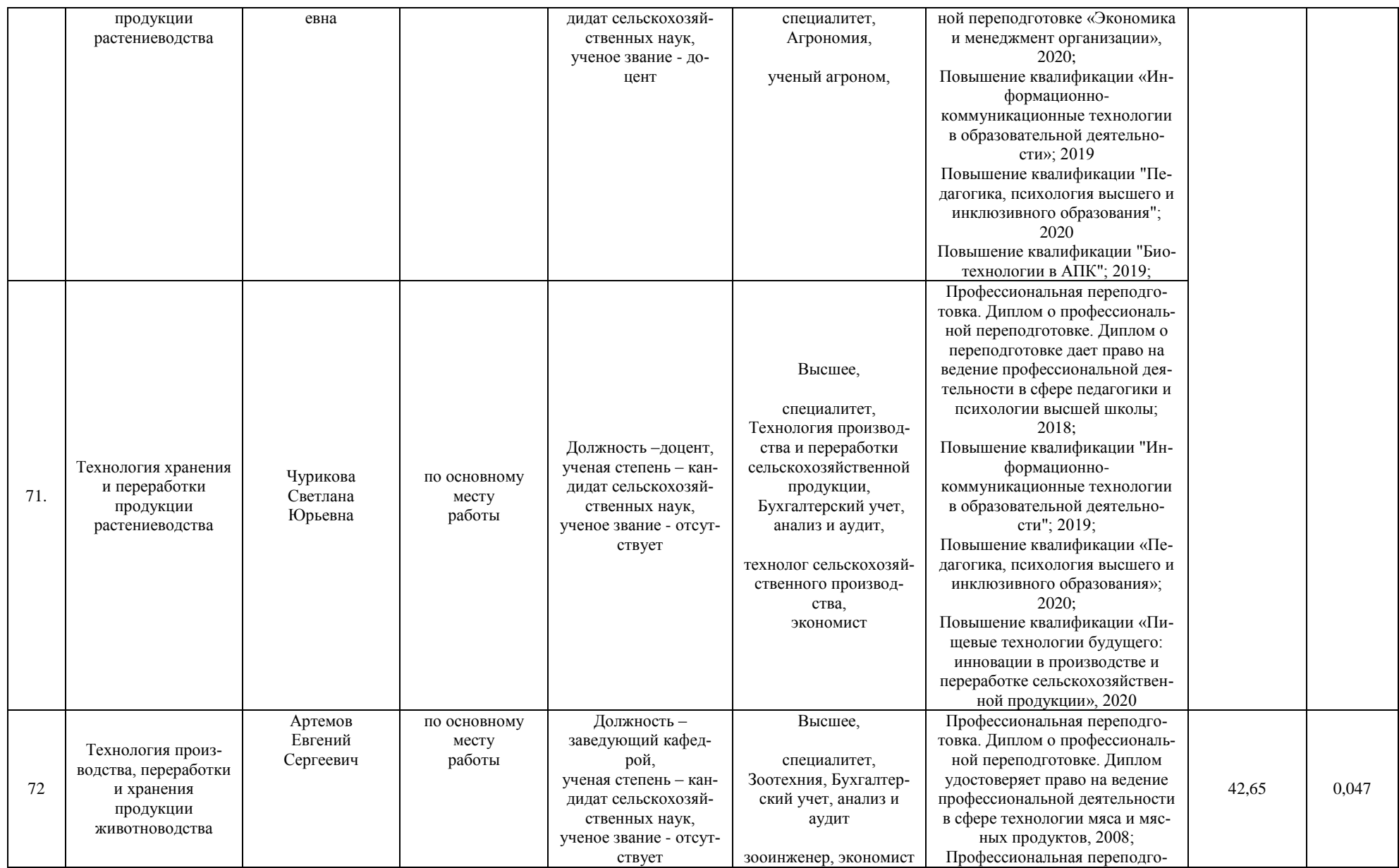

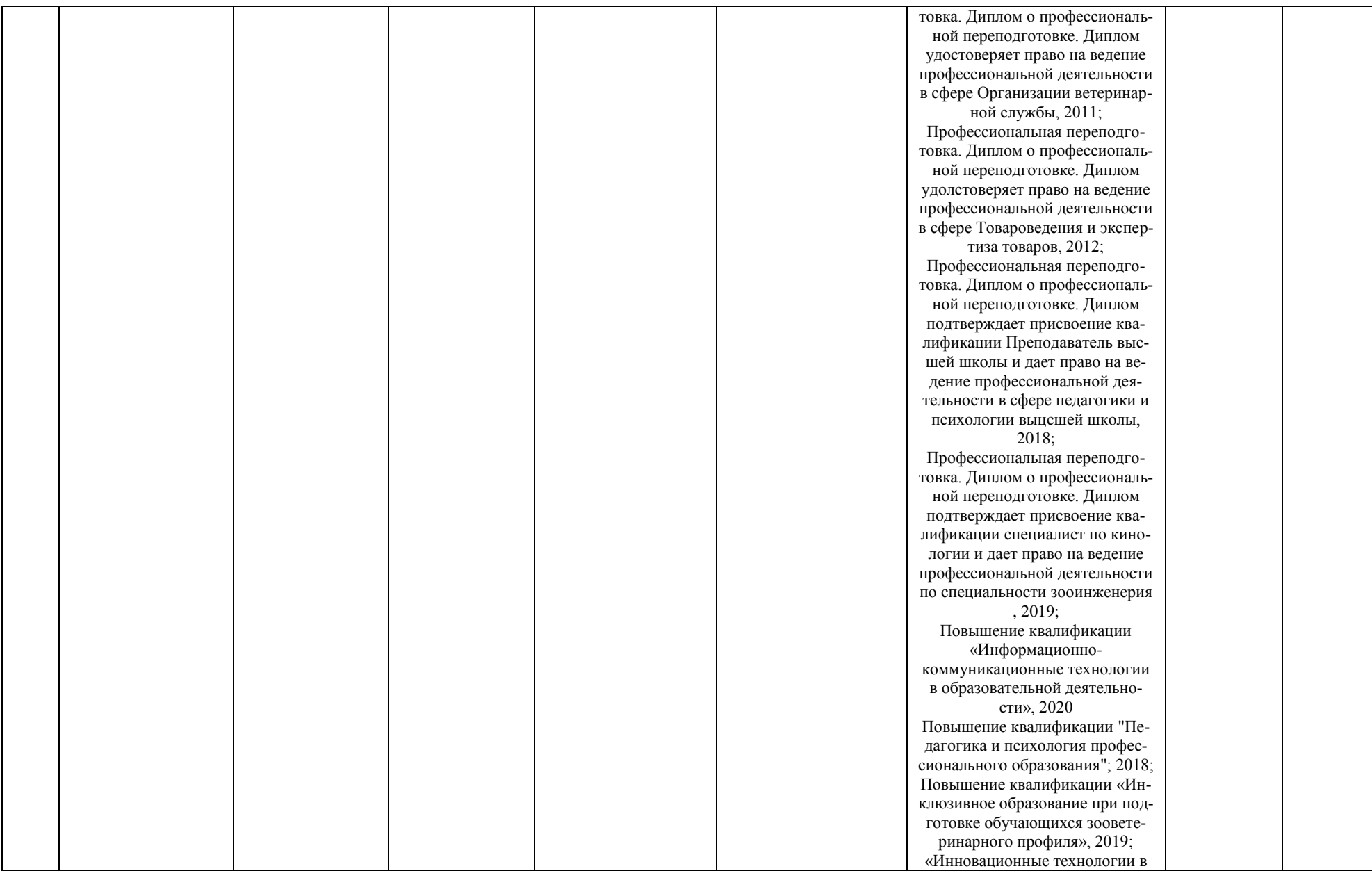
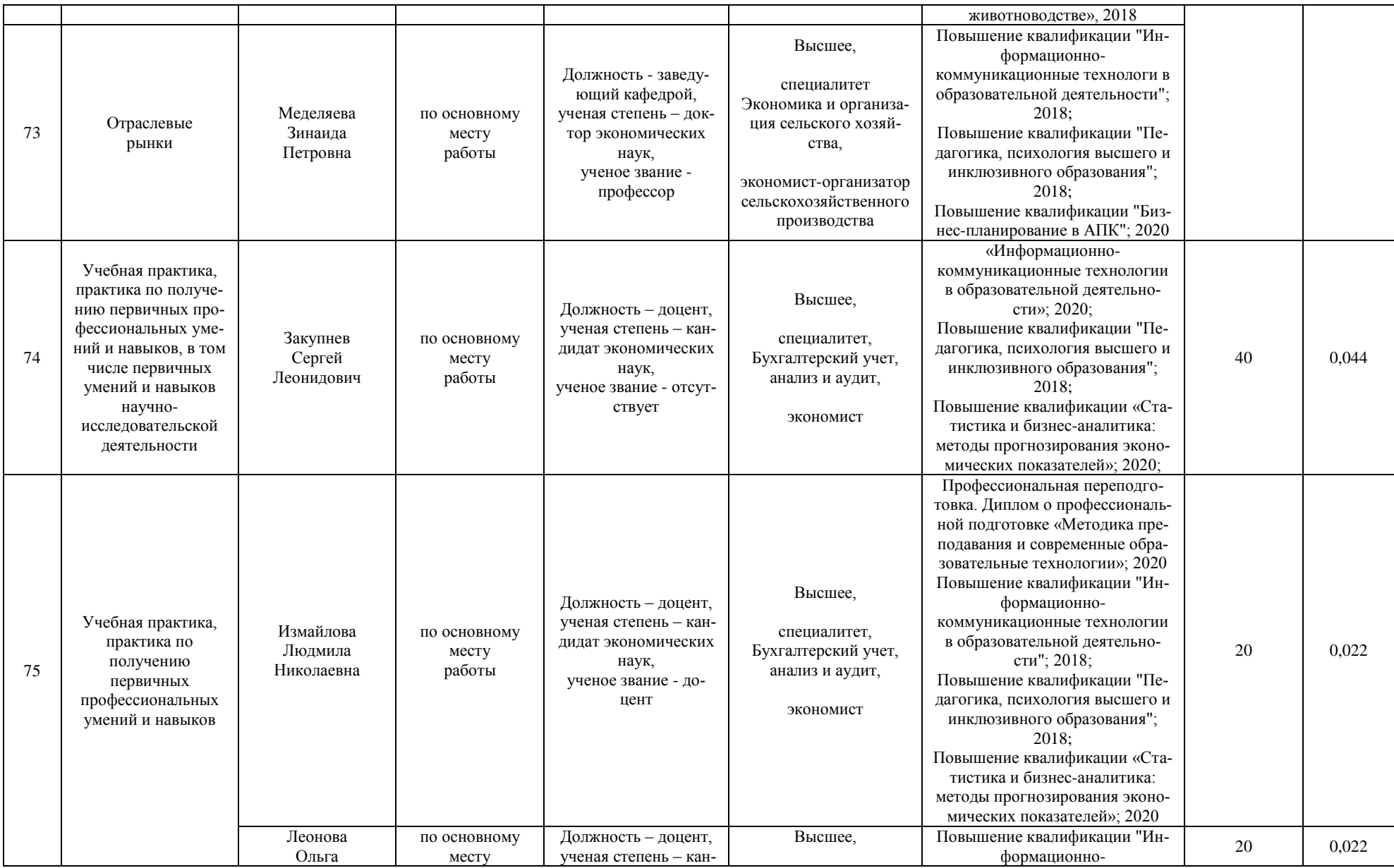

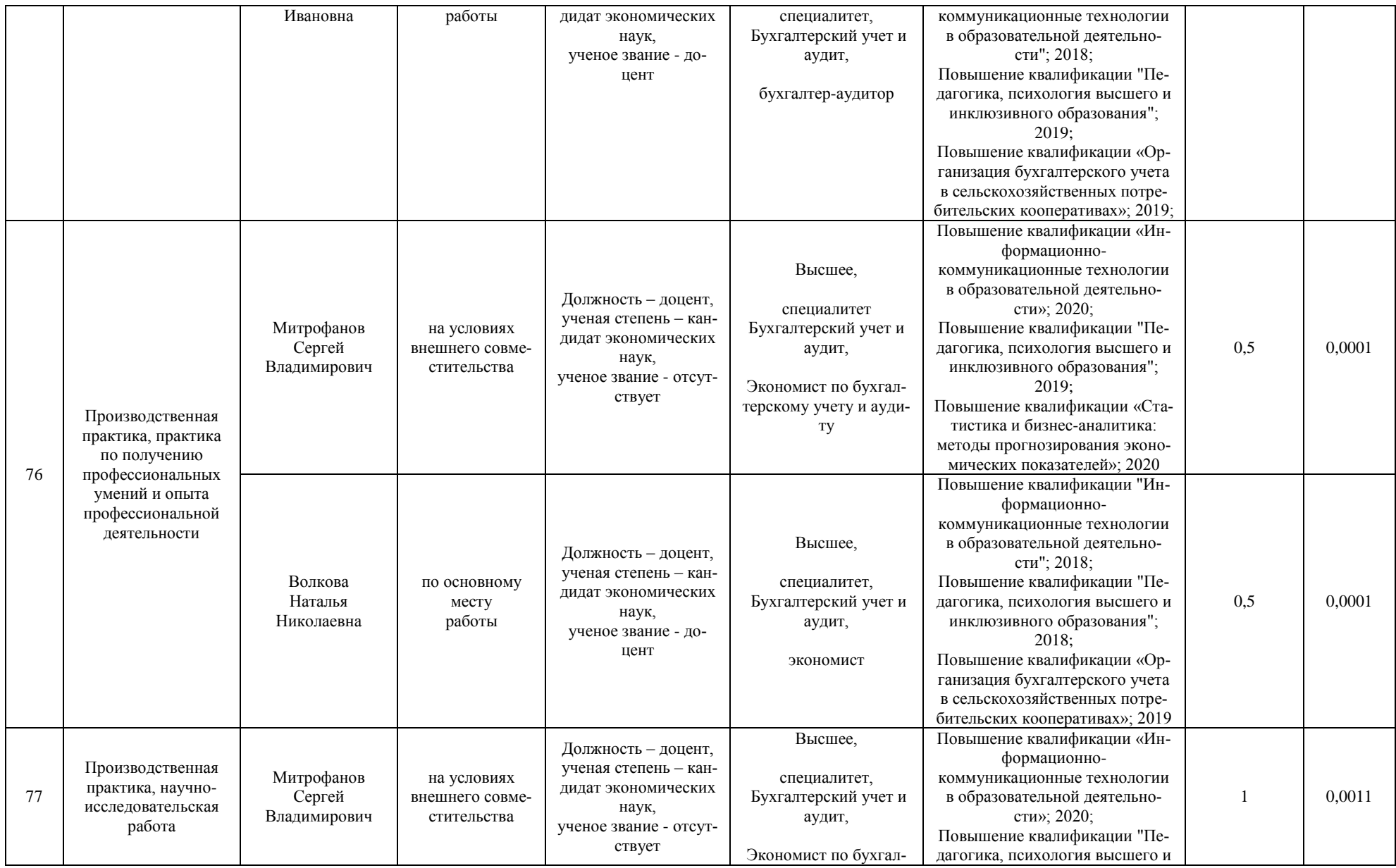

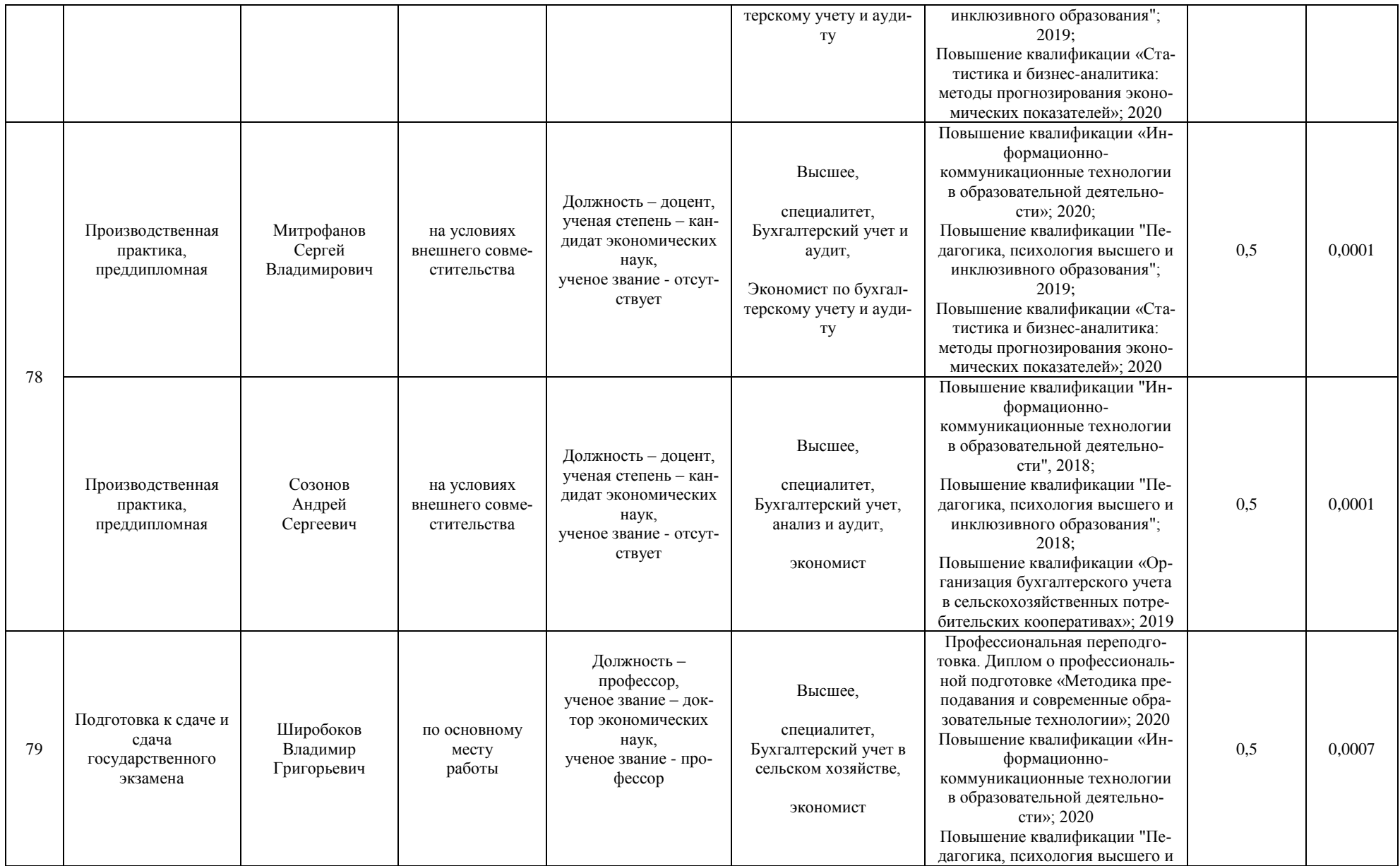

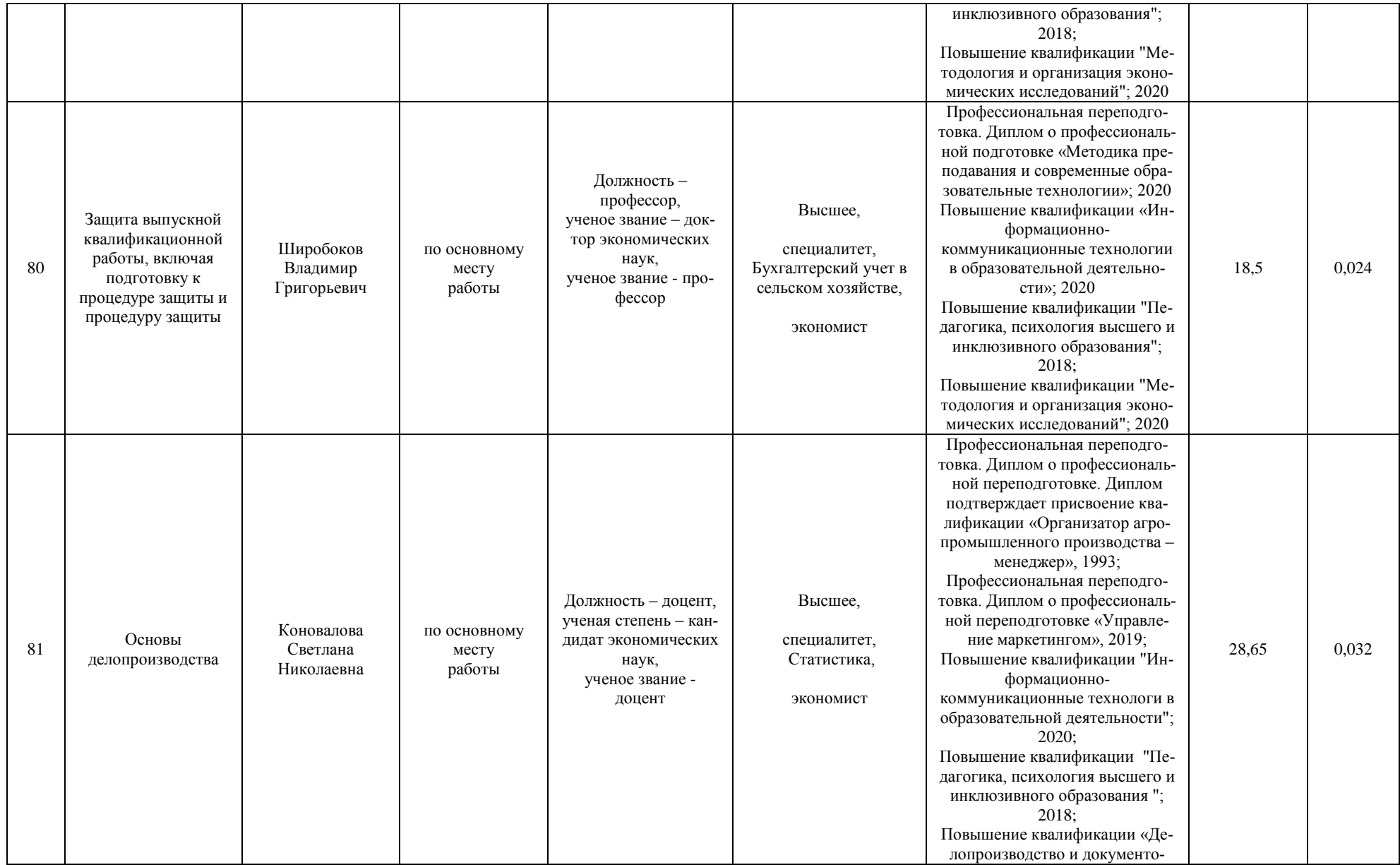

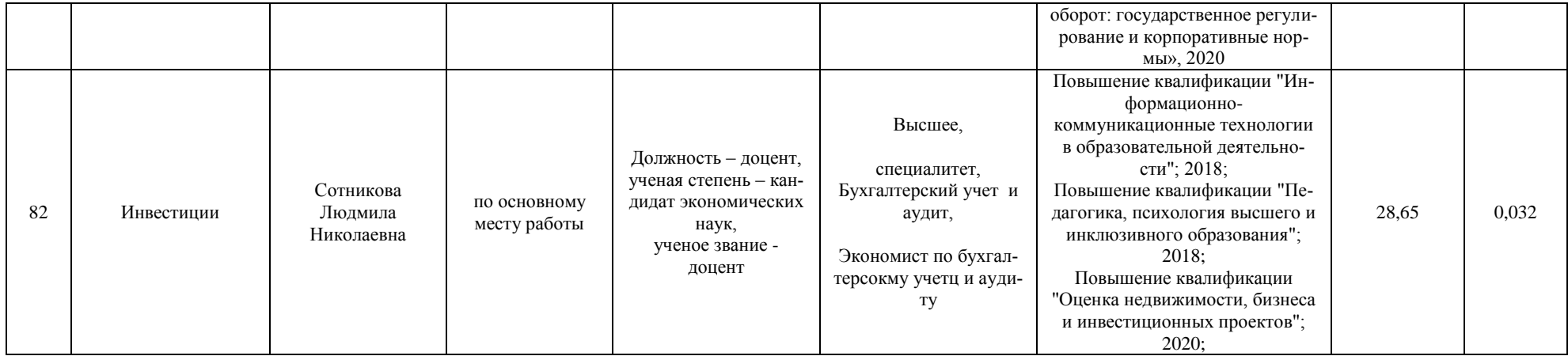

## **Сведения о библиотечно-информационном обеспечении АОП**

38.03.01.62БА.БУ - Бухгалтерский учет, анализ и аудит (ФГОС-3+)\*

наименование основной профессиональной образовательной программы высшего образования (далее - ОП)

Экономика (бакалавриат)

код и наименование профессии/специальности

Академический бакалавр

присваиваемая квалификация

Воронежский государственный аграрный университет

полное наименование организации, осуществляющей образовательную деятельность

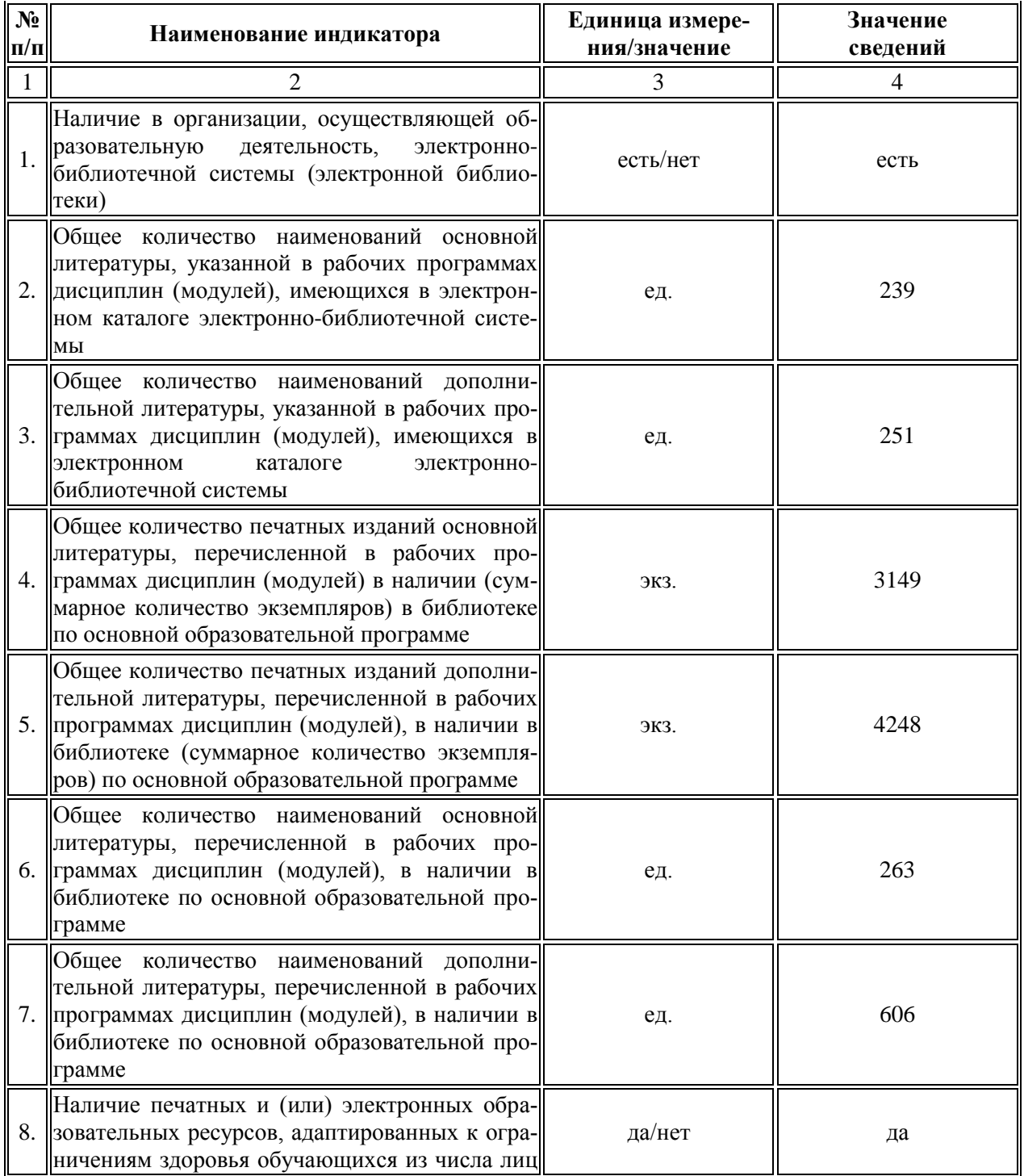

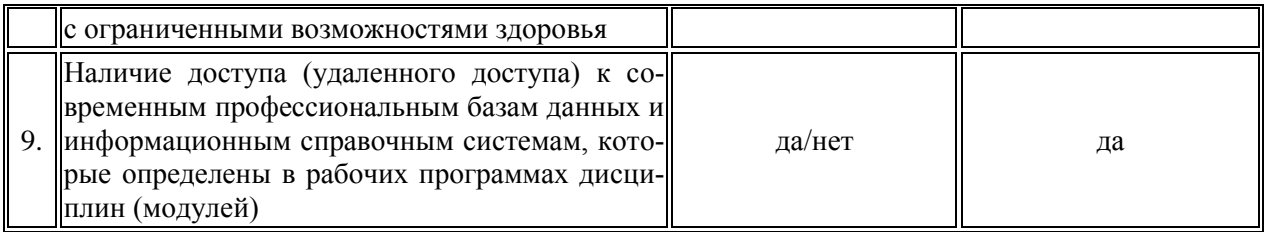

\* Отчеты по обеспеченности дисциплин учебной, учебно-методической литературой и иными библиотечноинформационными ресурсами, необходимыми для реализации ОП, формируются из <u>Электронной картотеки</u> [книгообеспеченности.](http://library.vsau.ru/?p=7359)

## **Приложение 7**

## **Сведения об обеспеченности образовательного процесса материально-технической базой и информационными ресурсами**

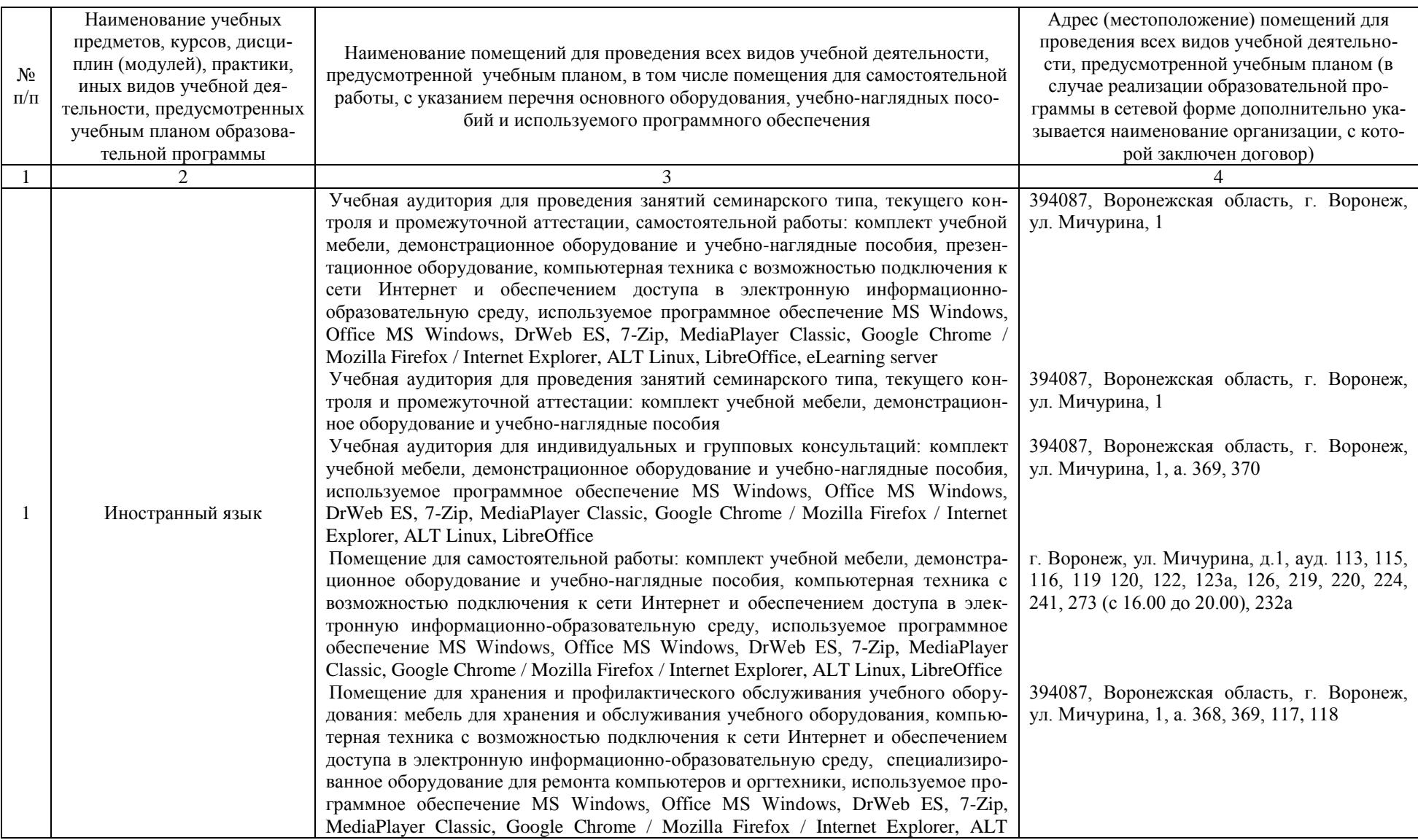

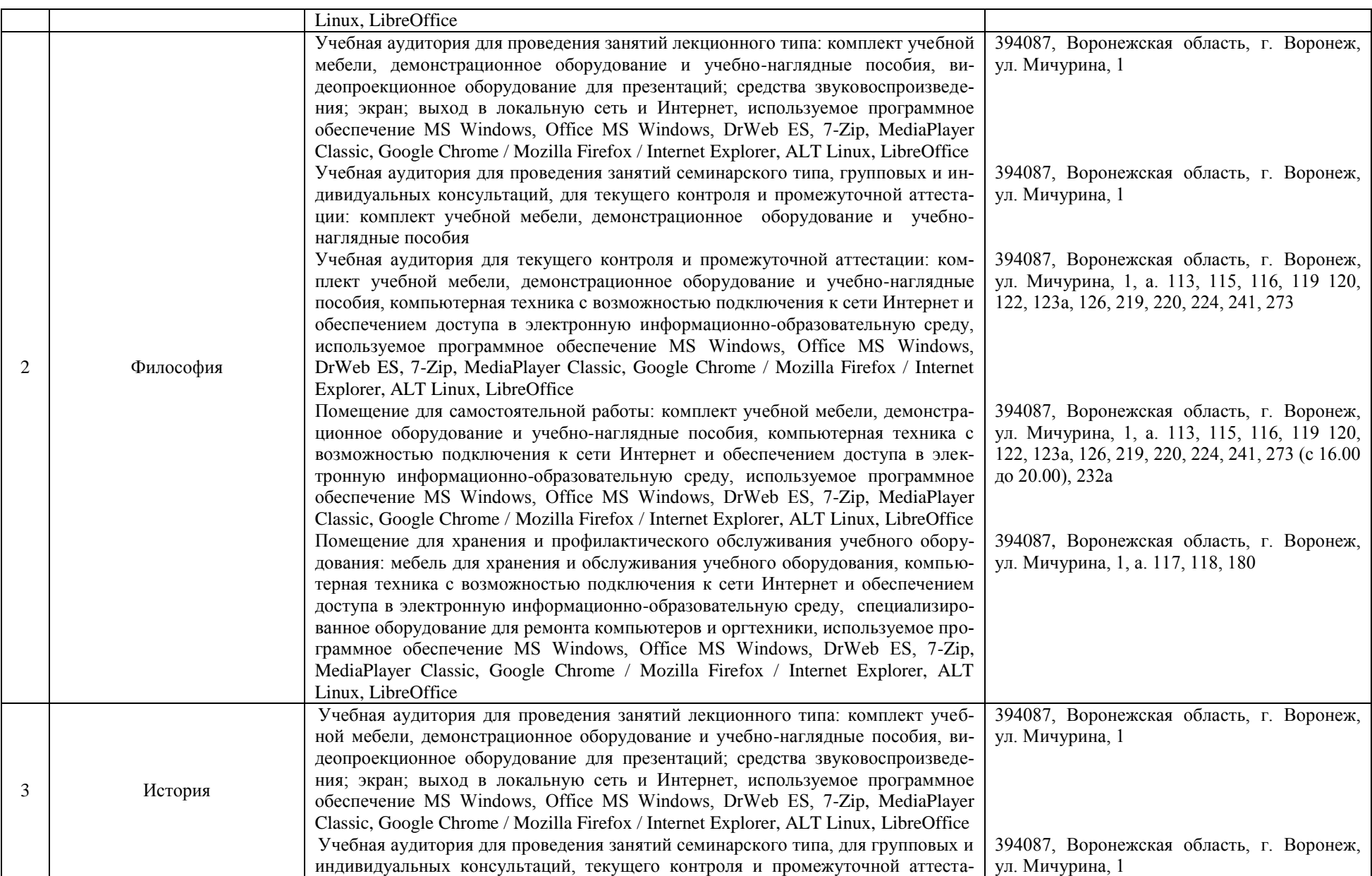

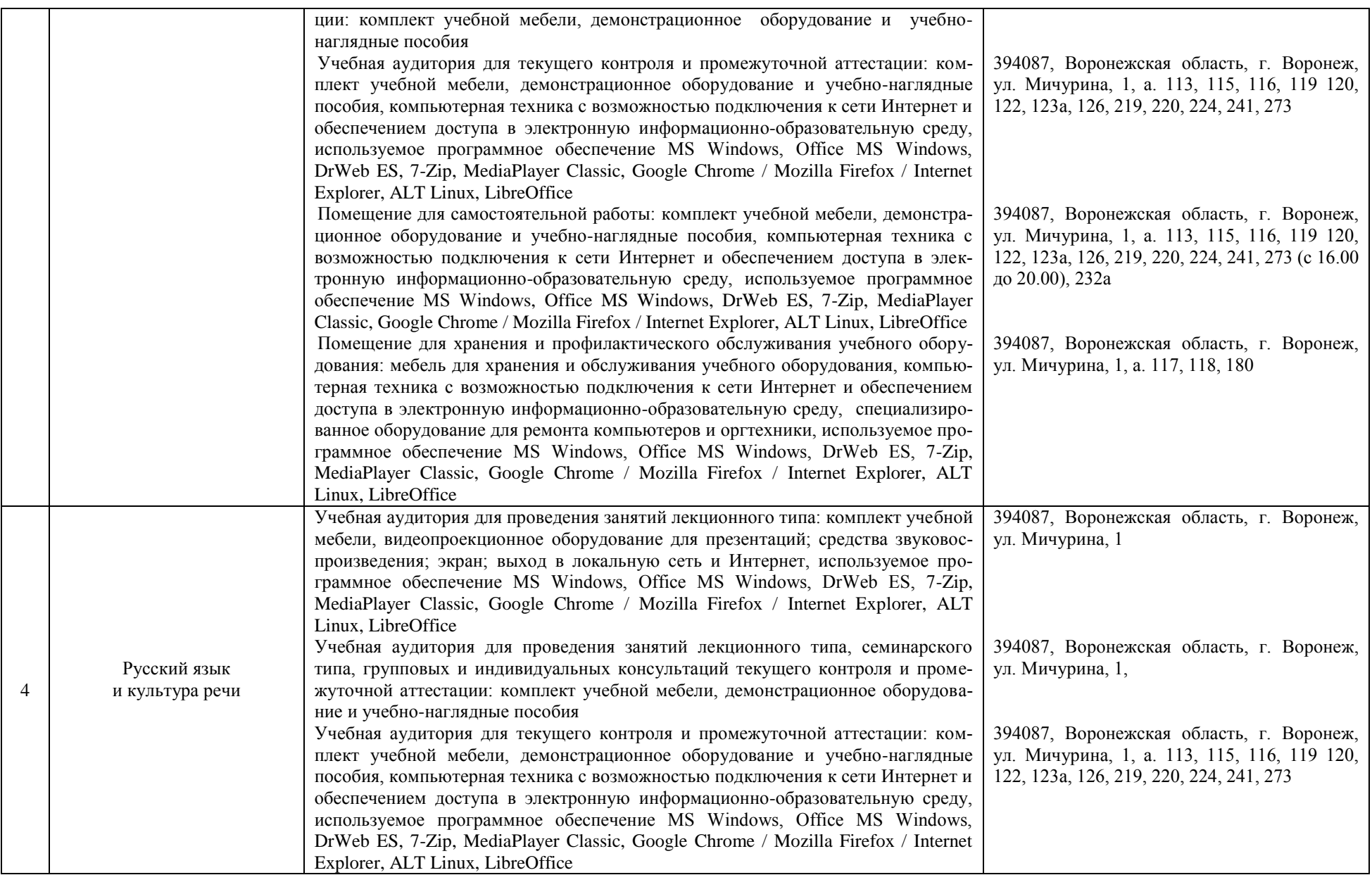

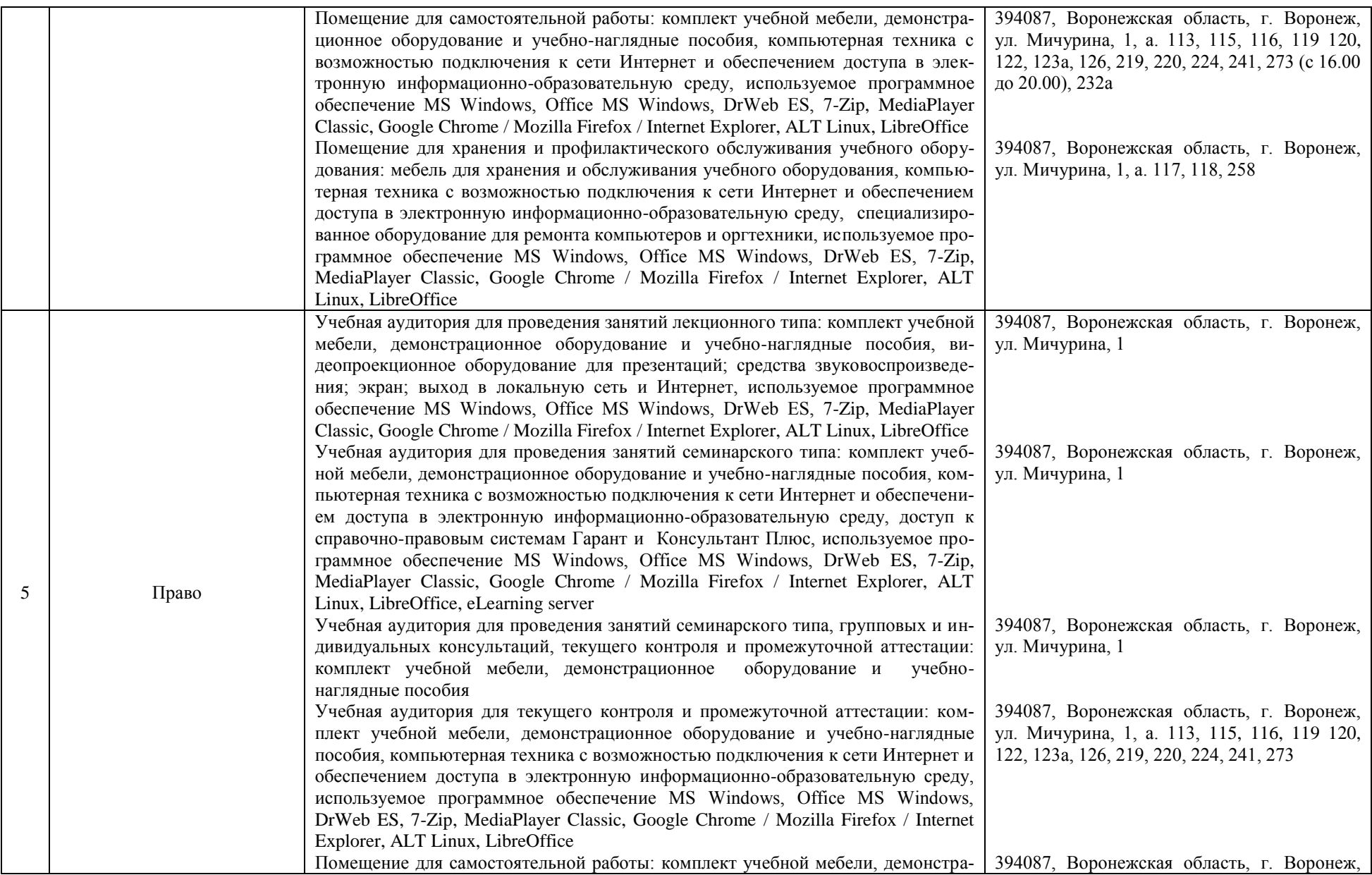

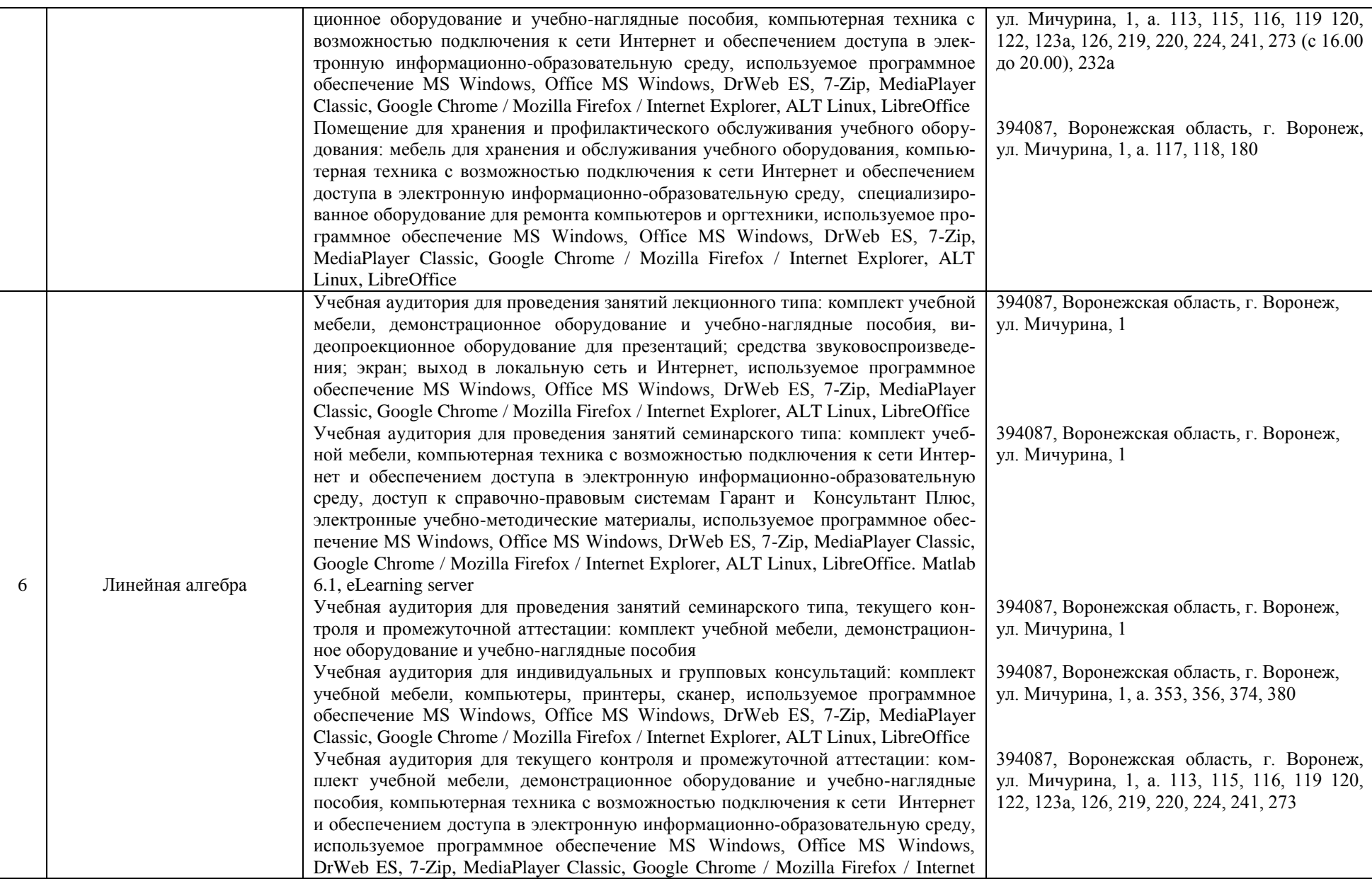

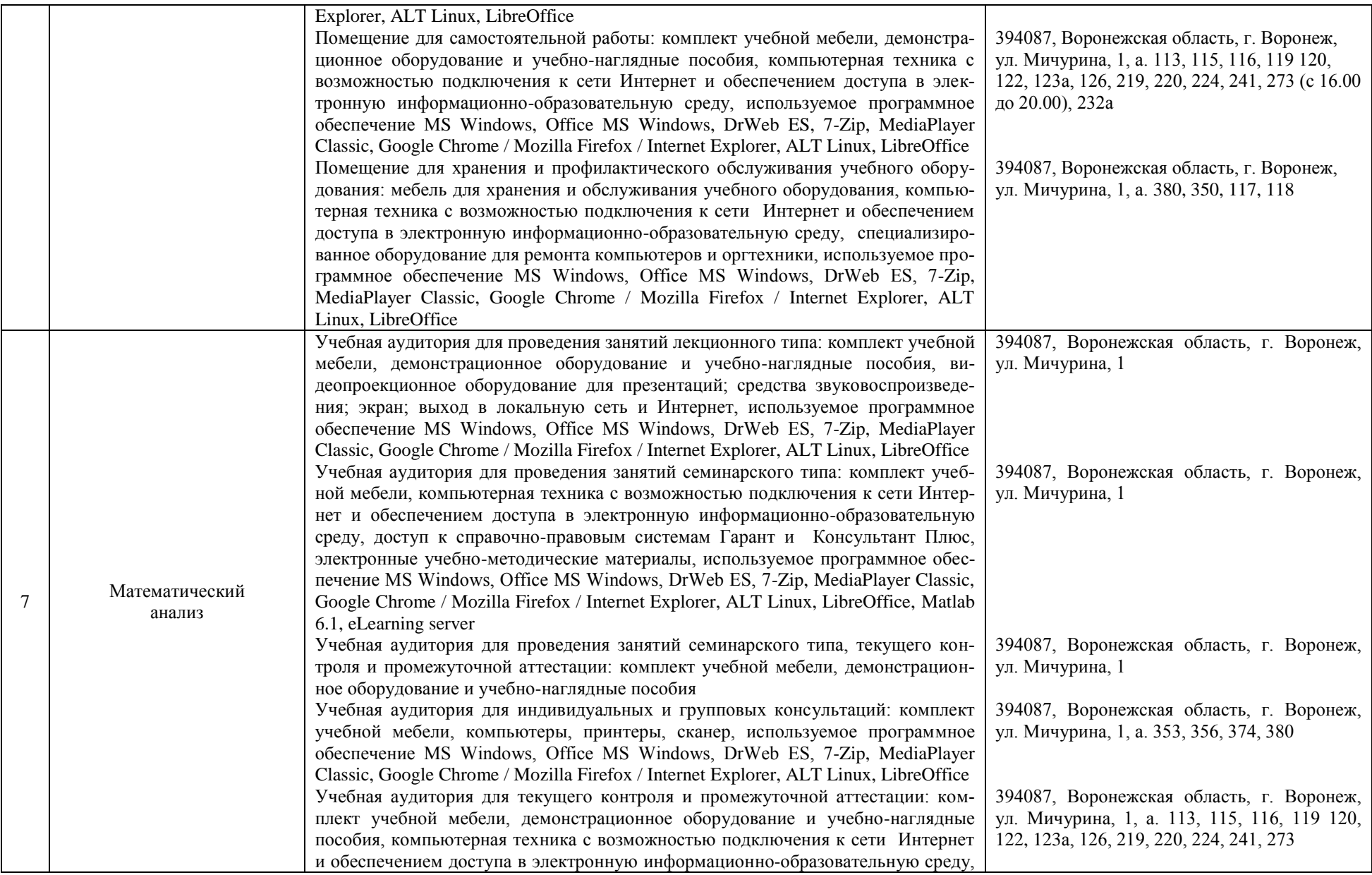

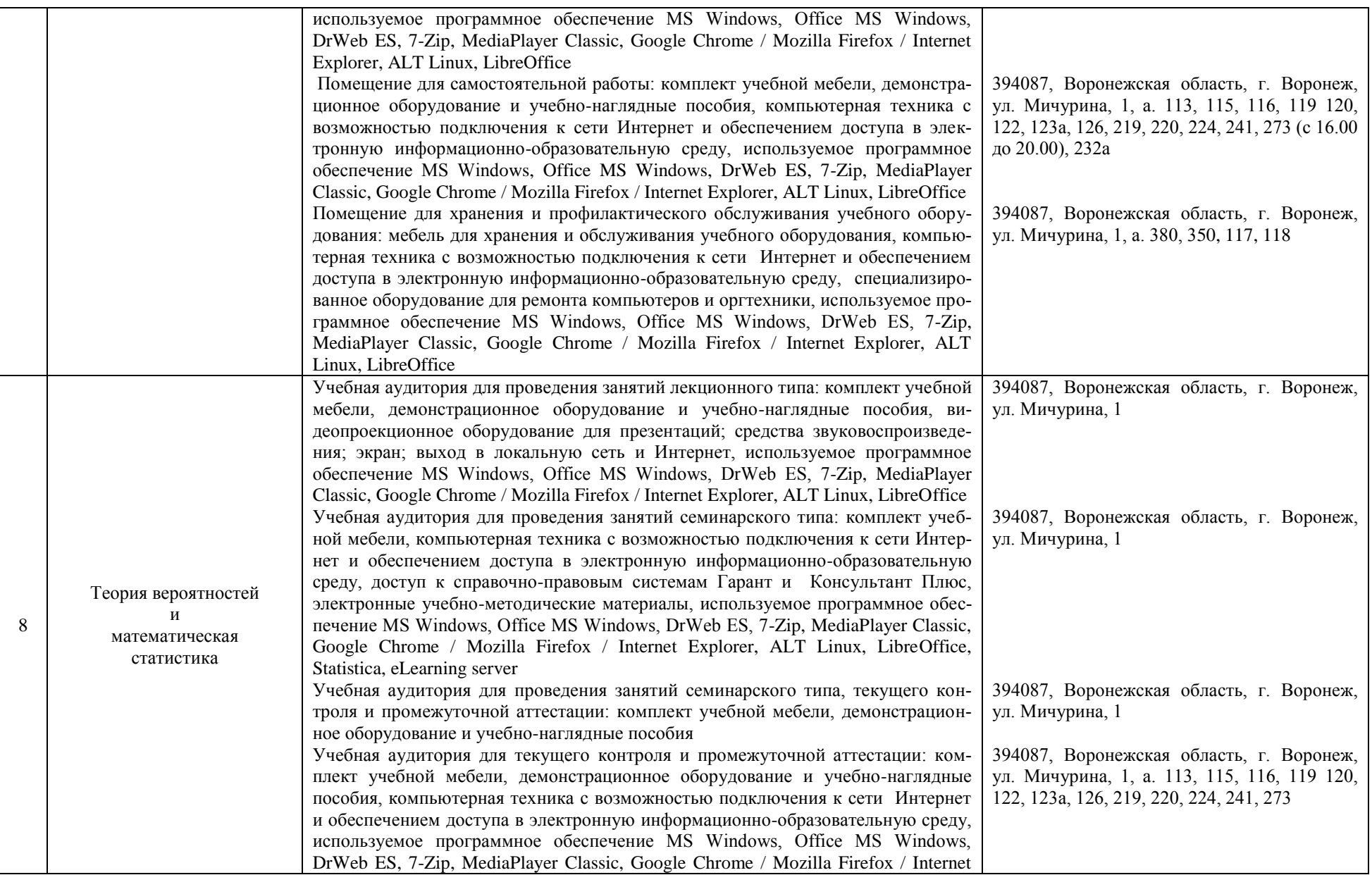

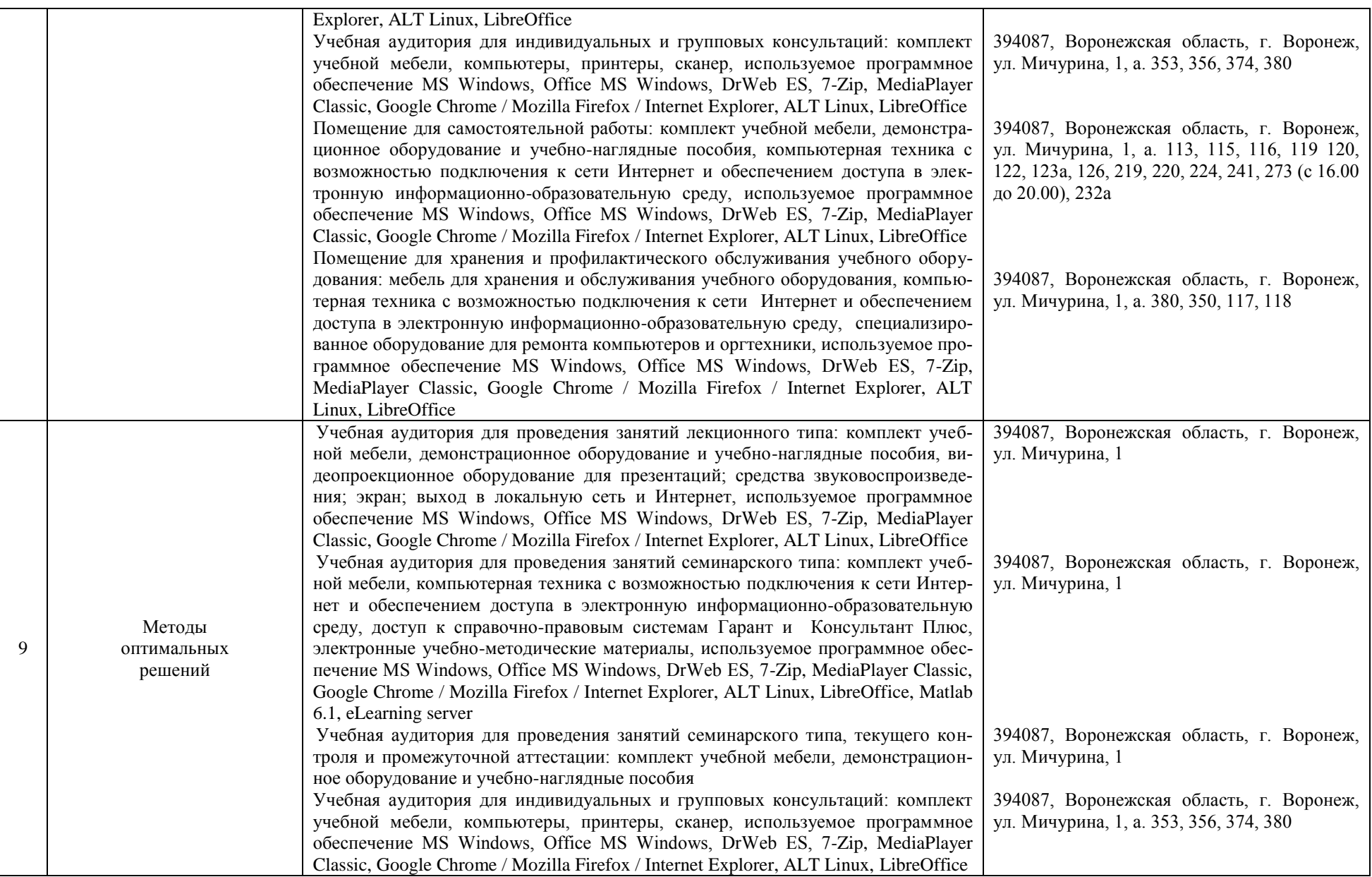

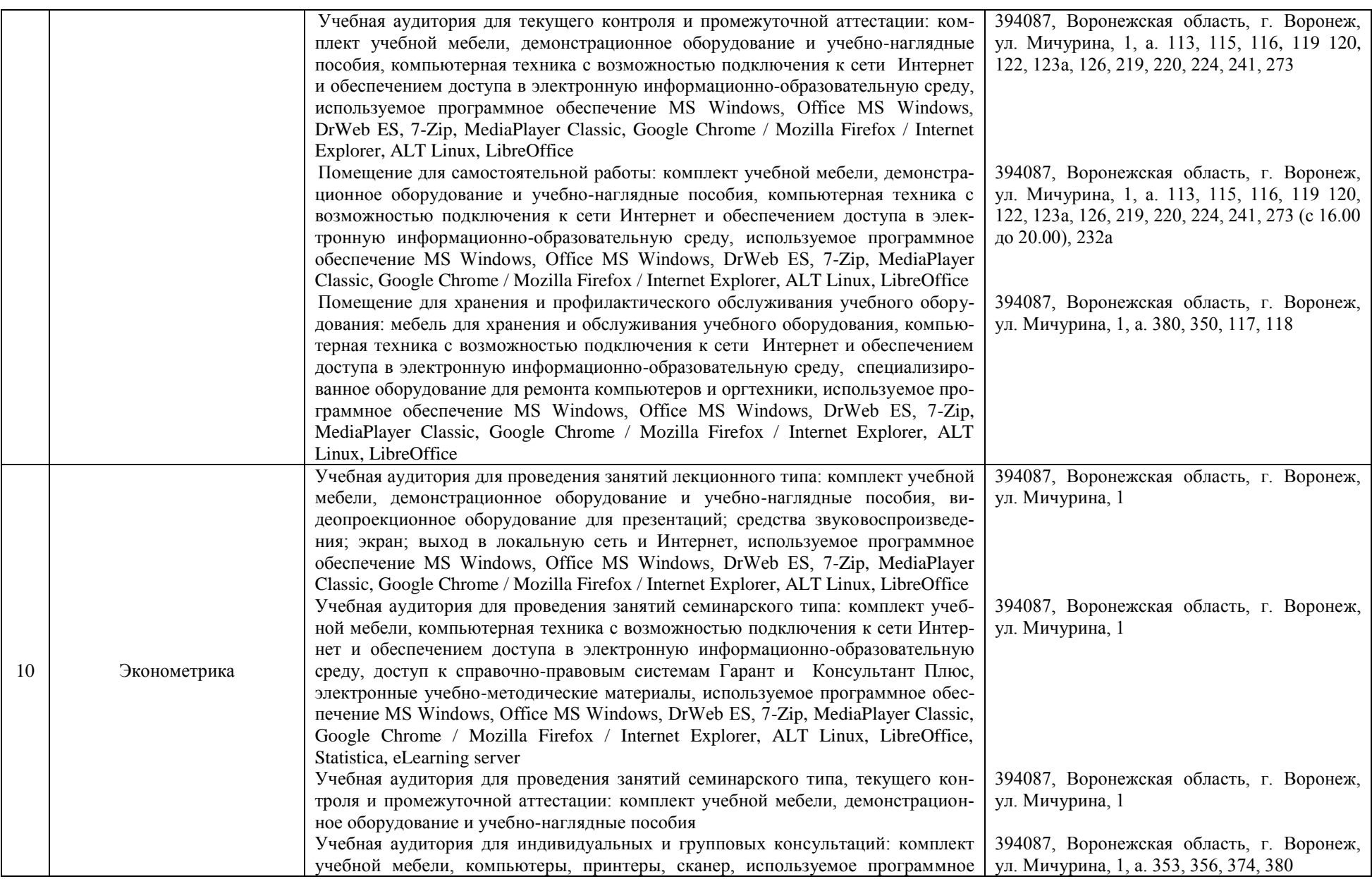

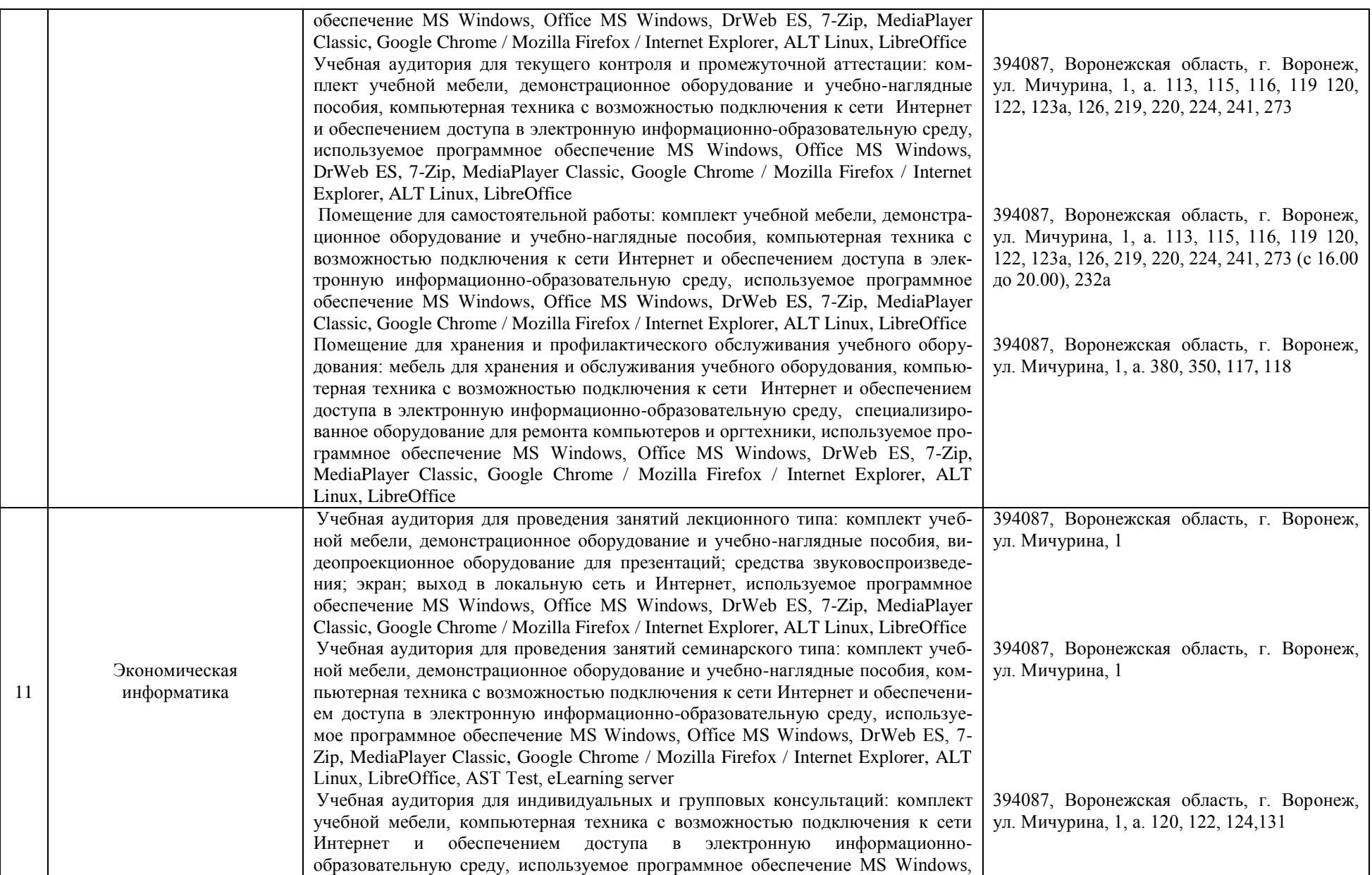

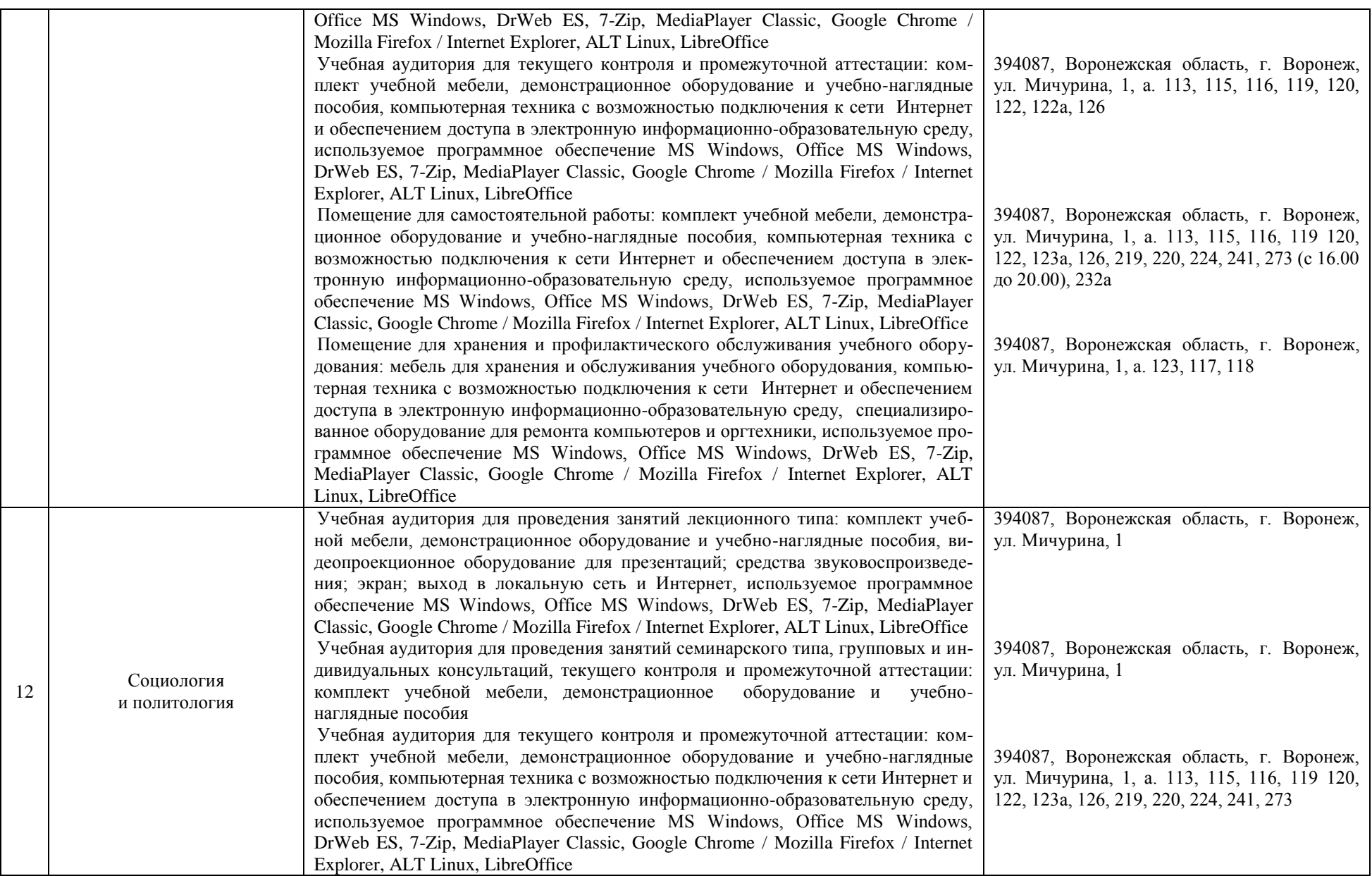

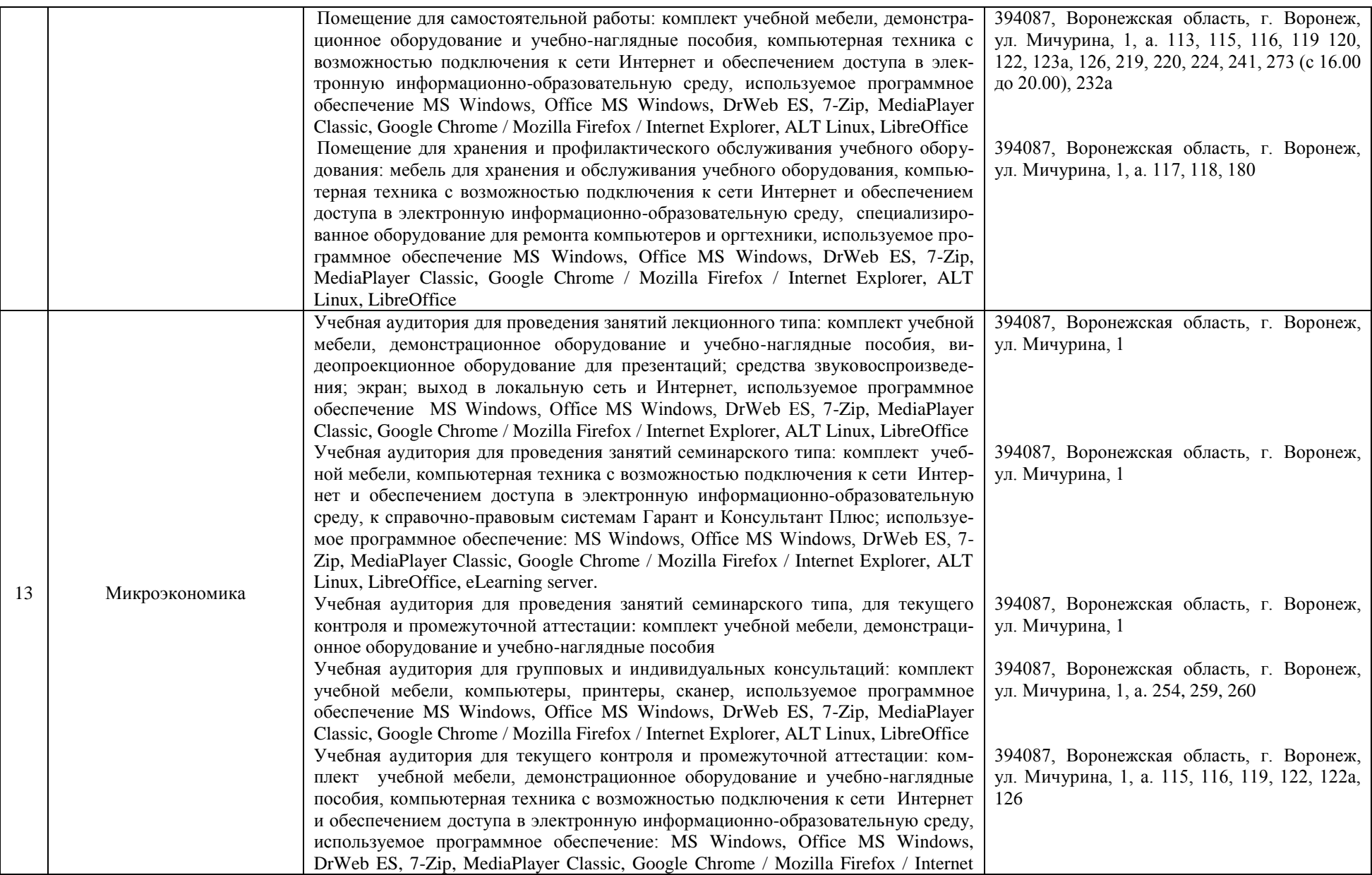

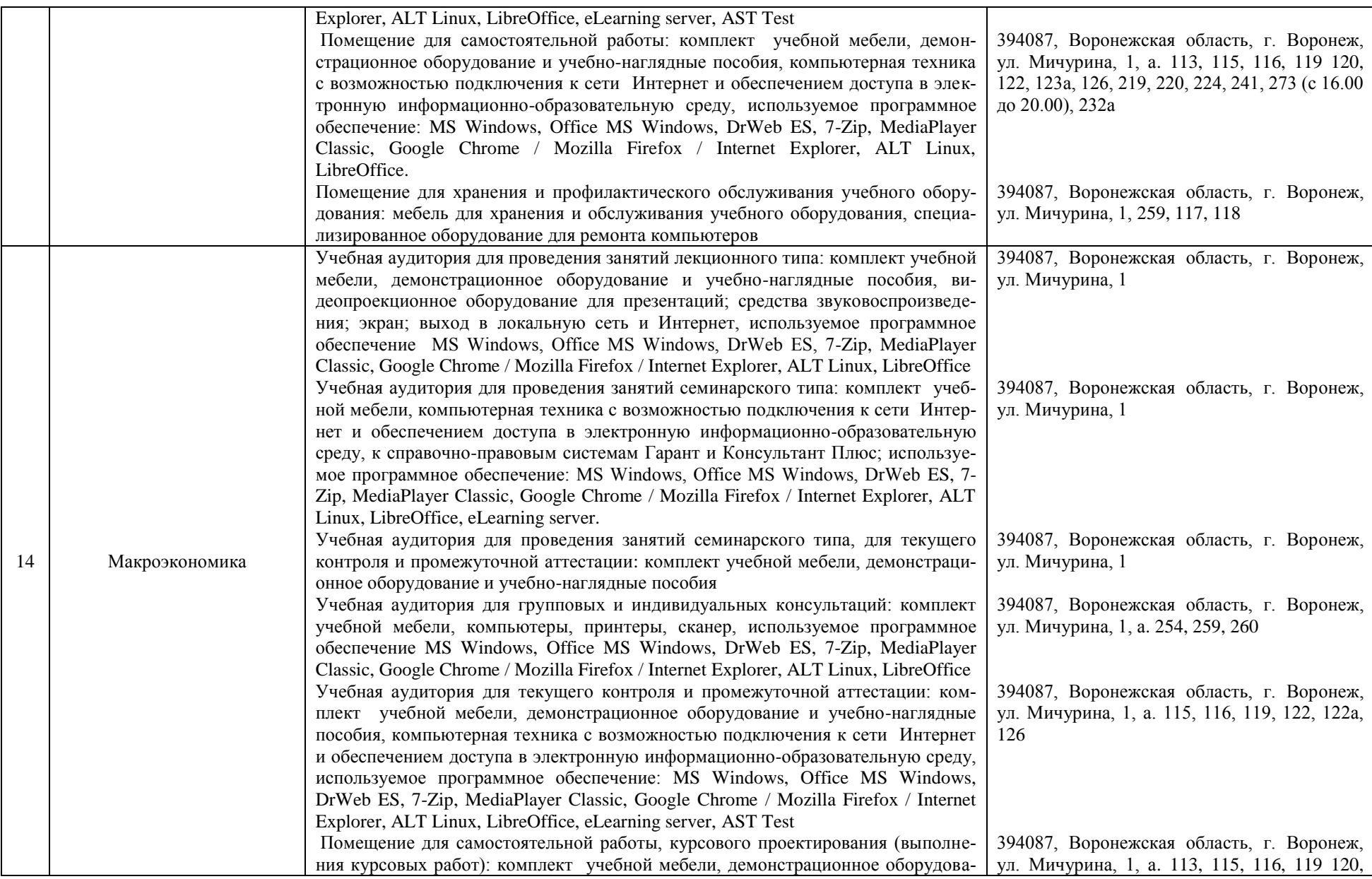

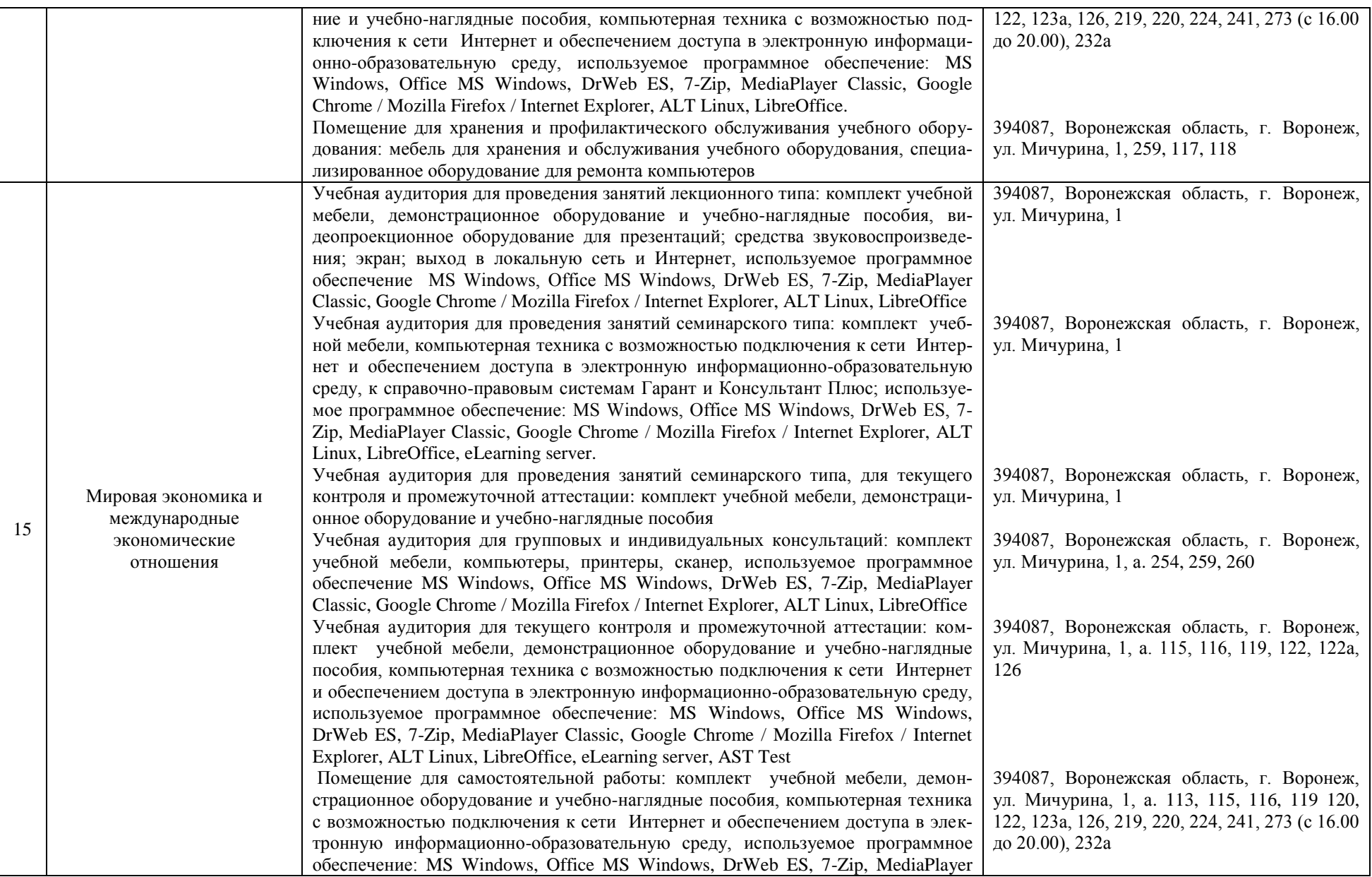

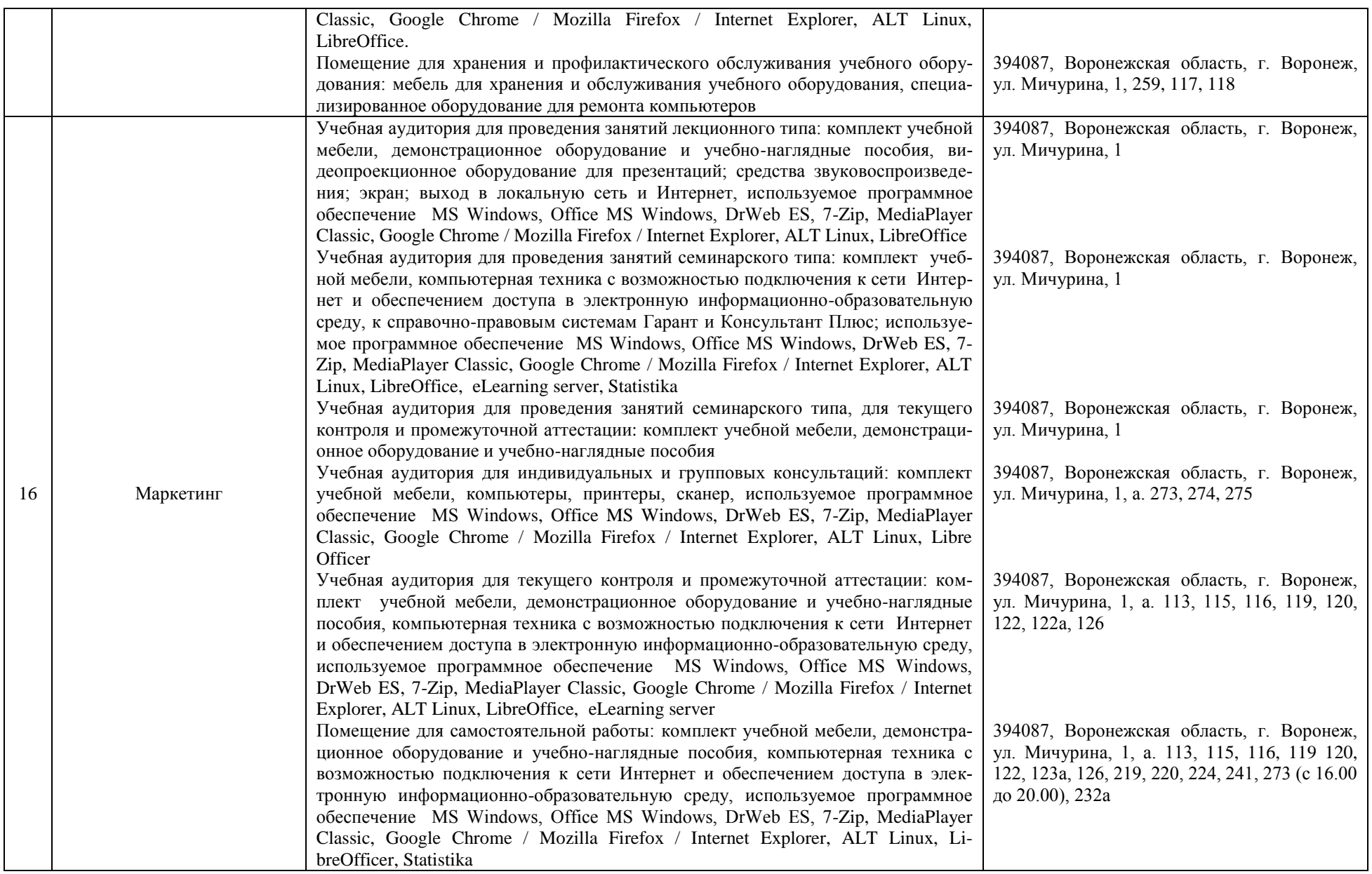

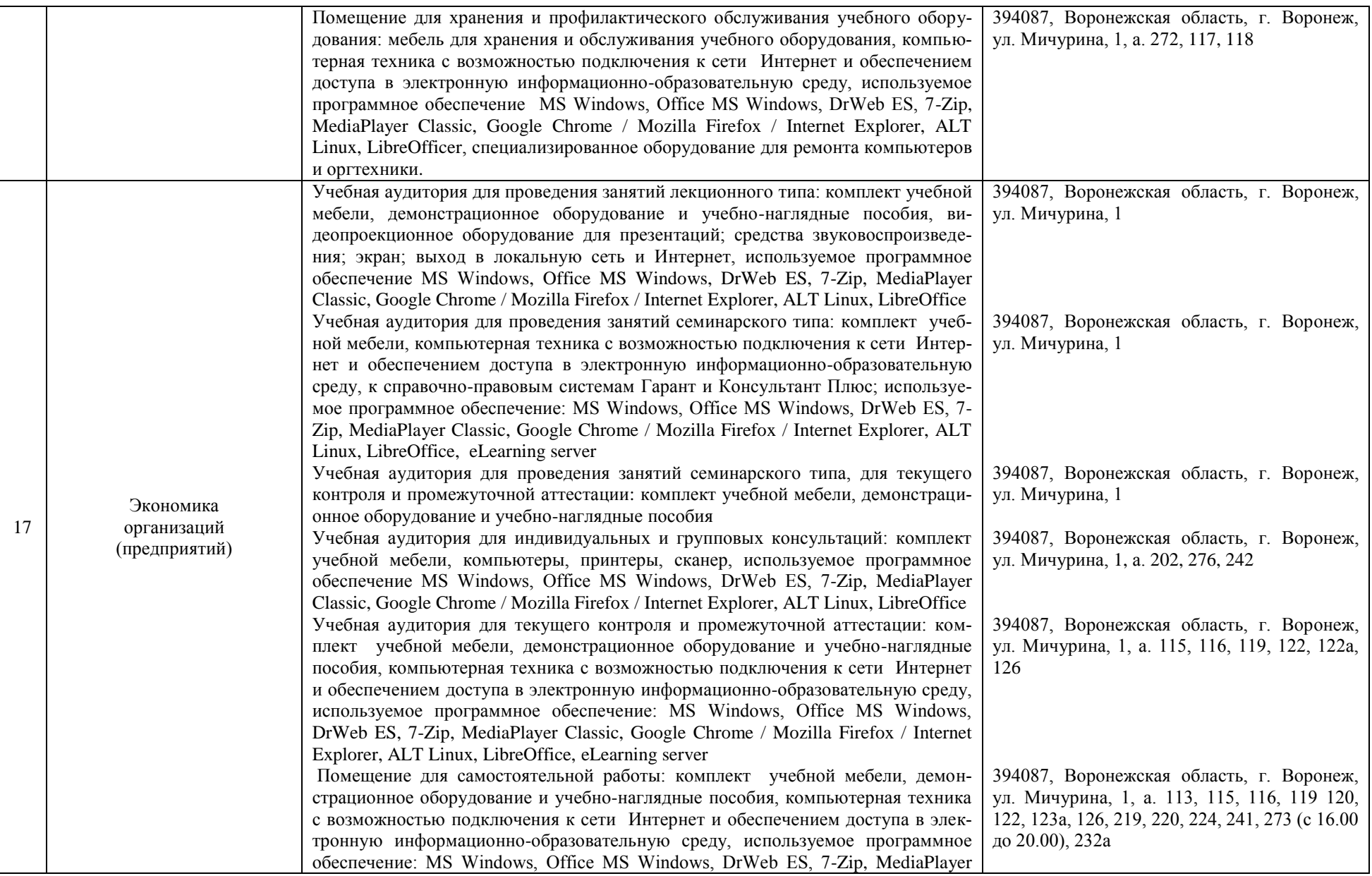

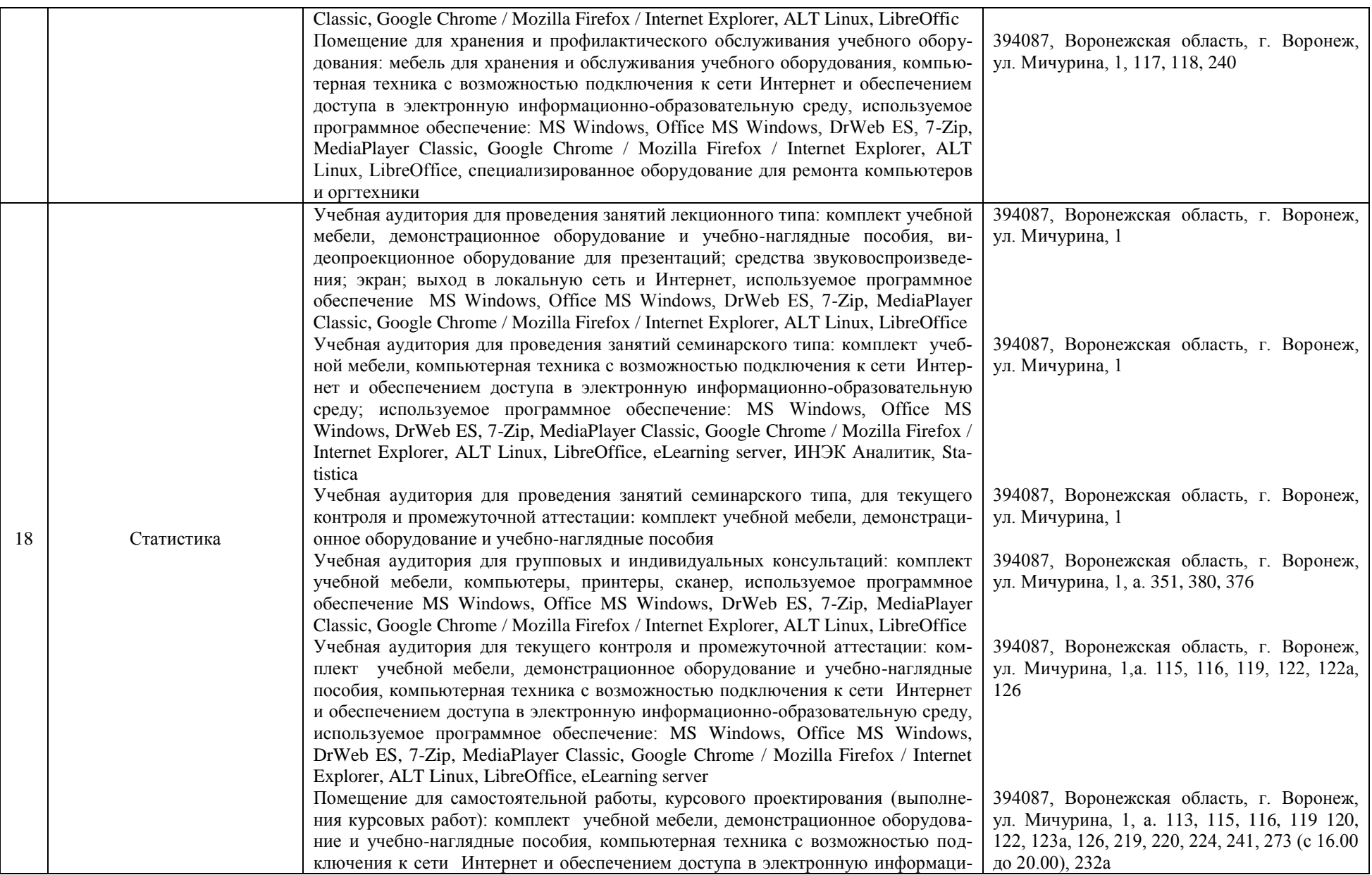

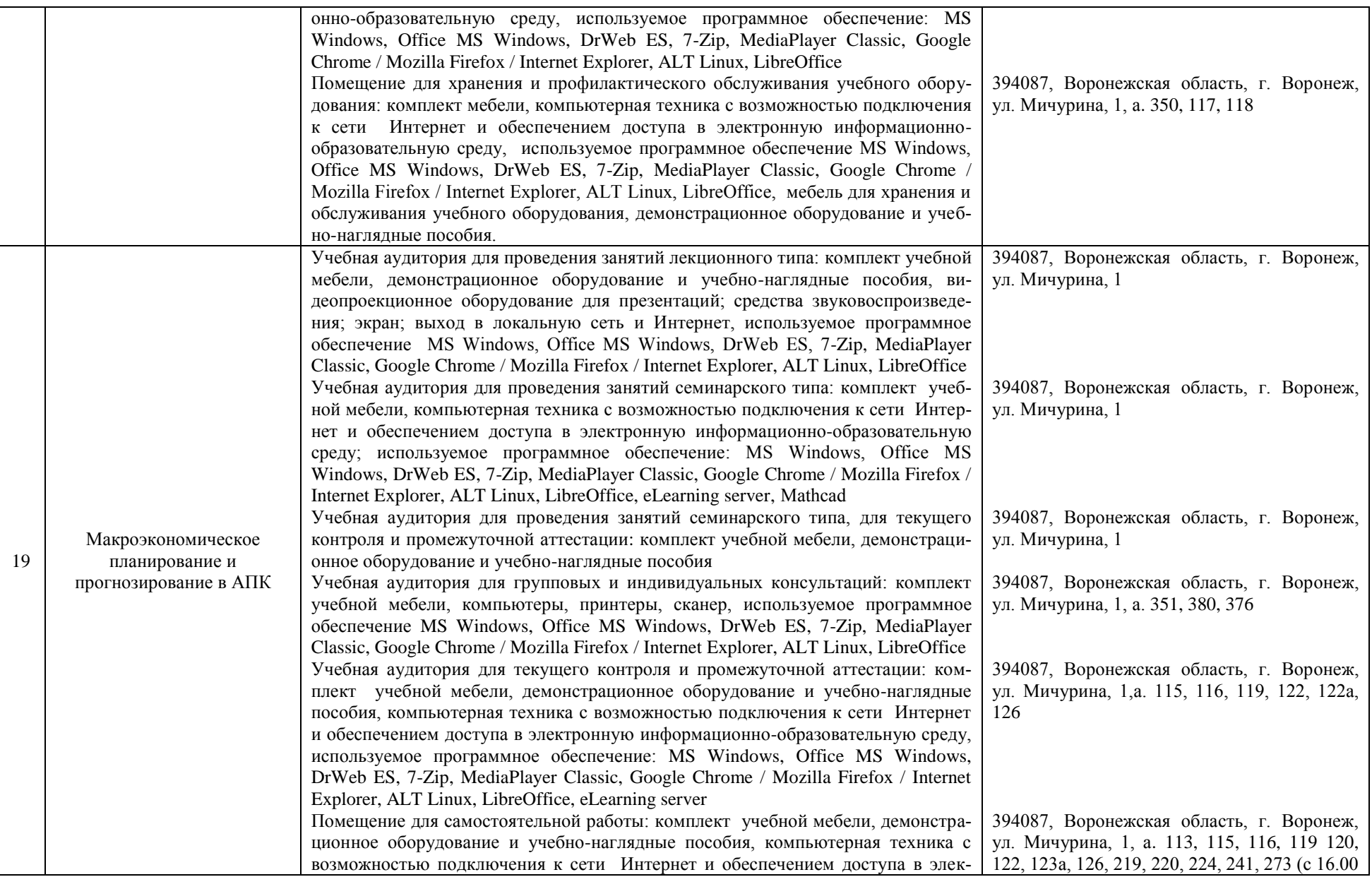

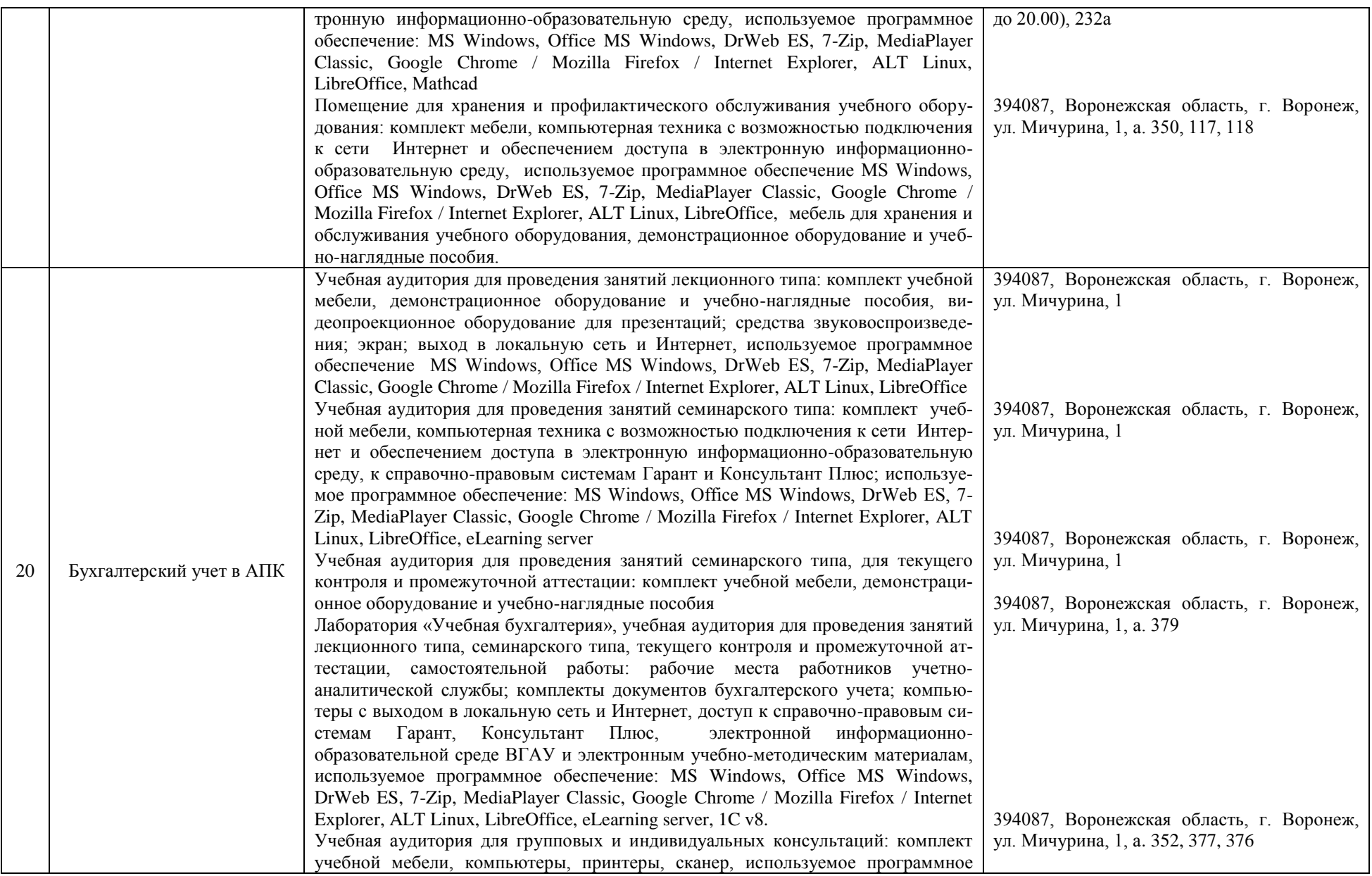

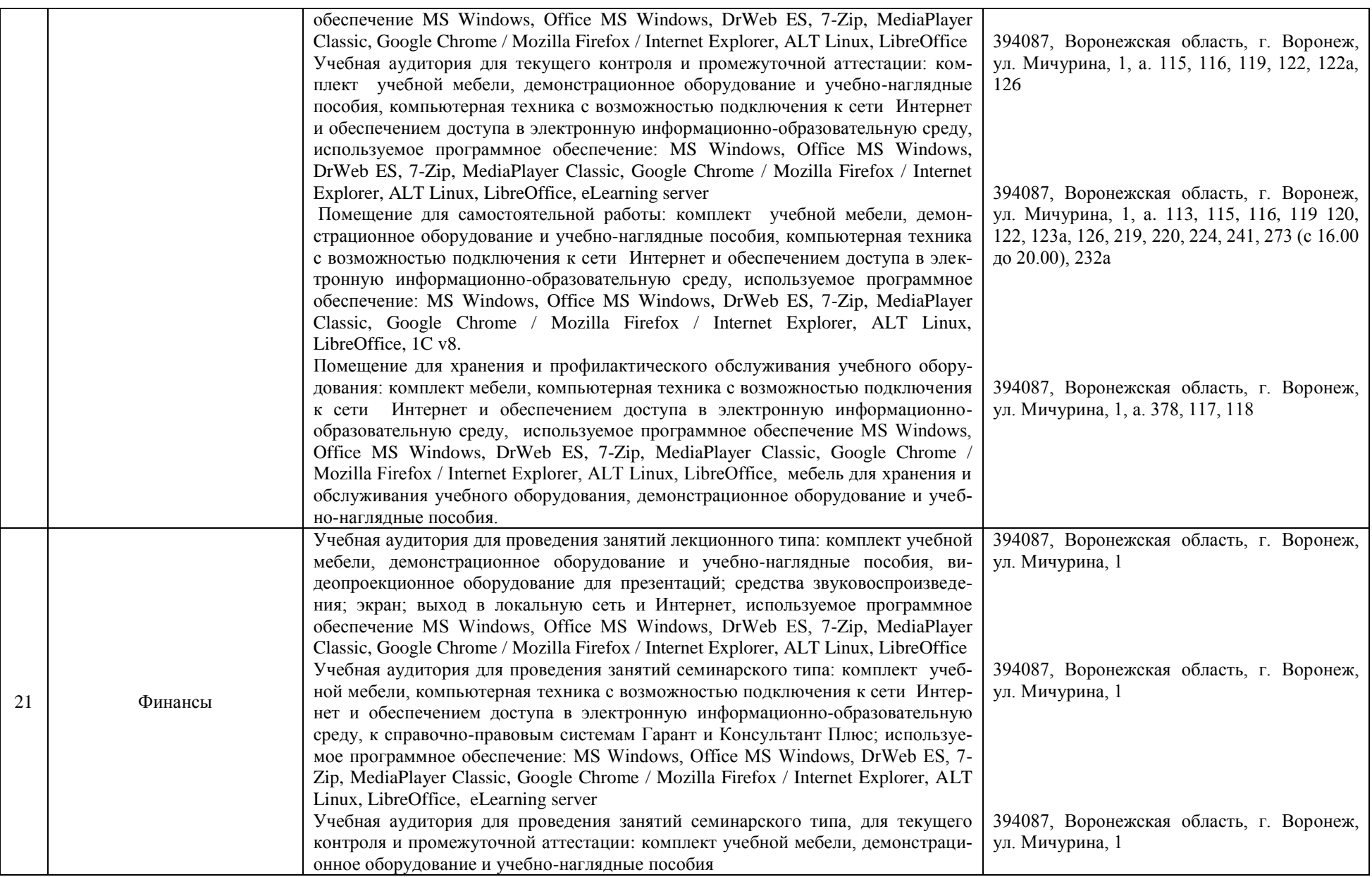

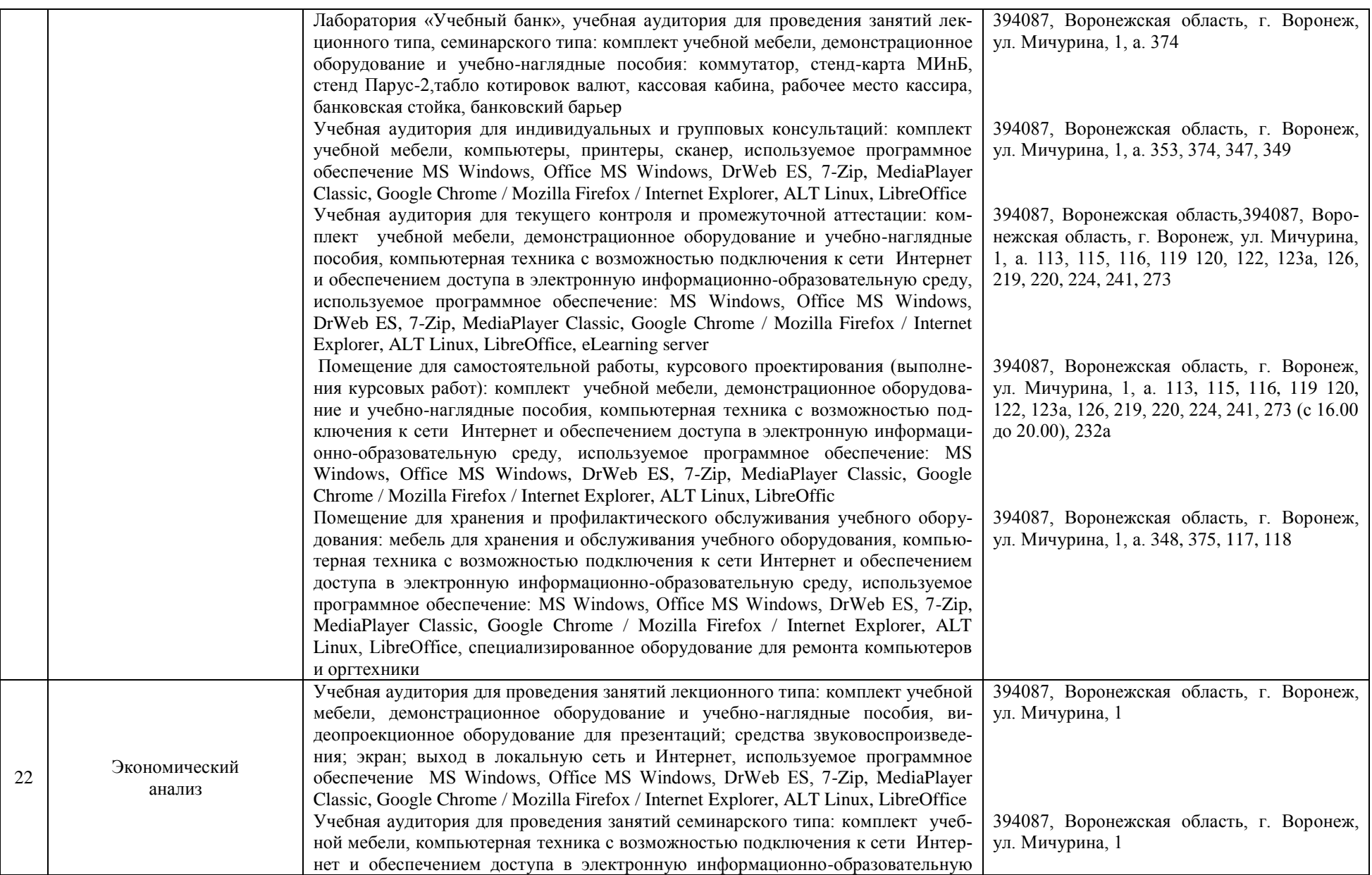

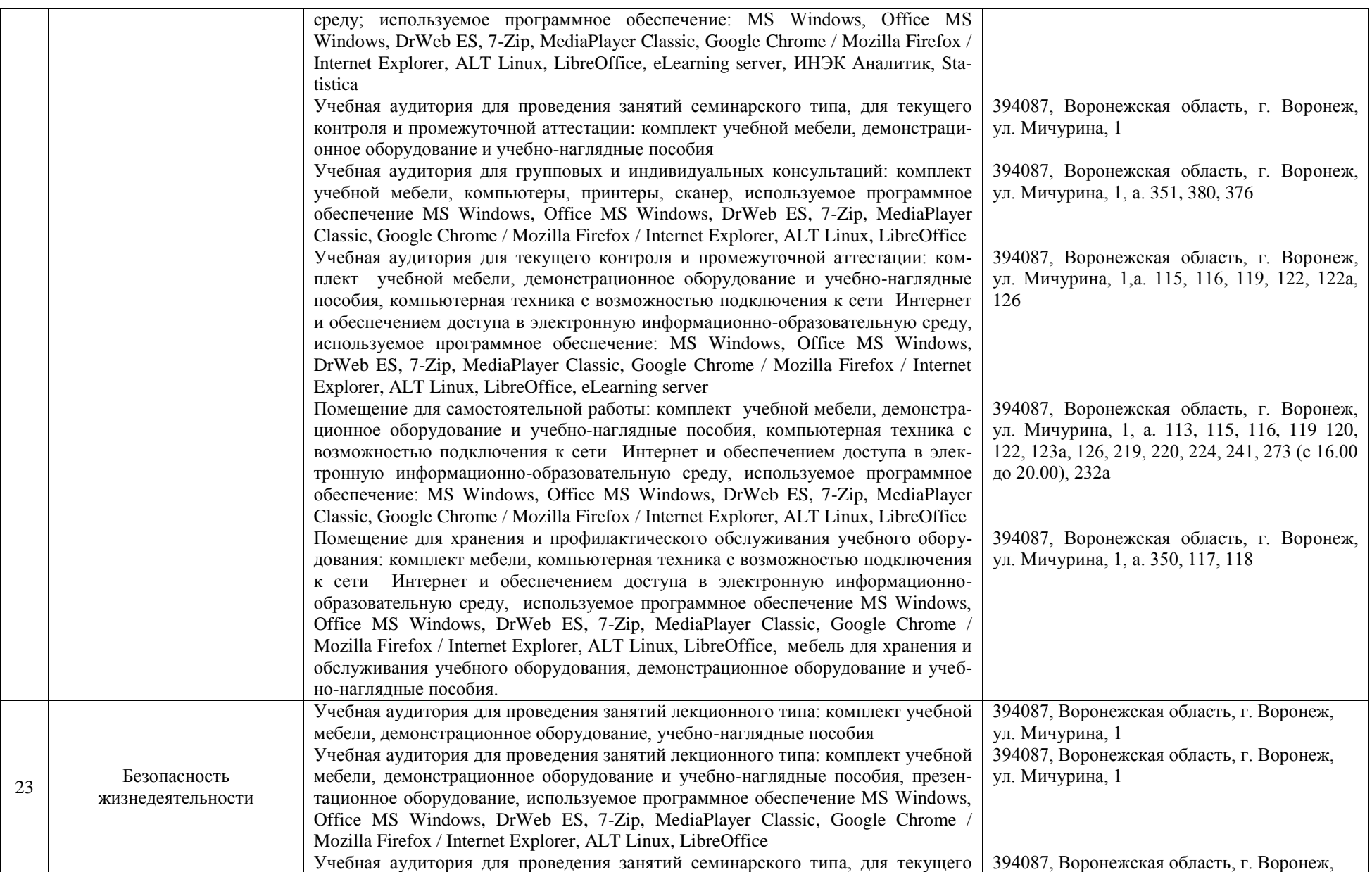

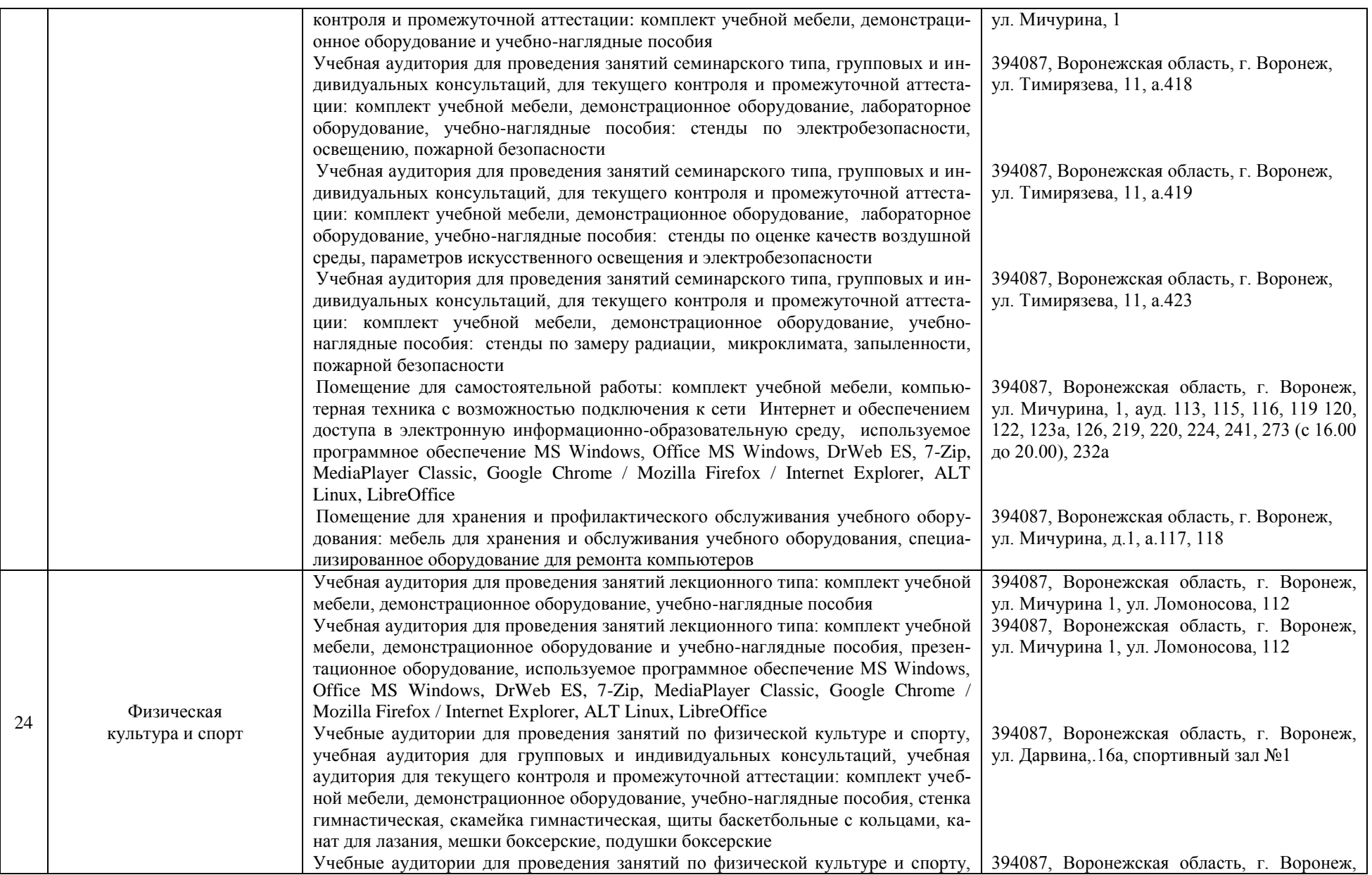

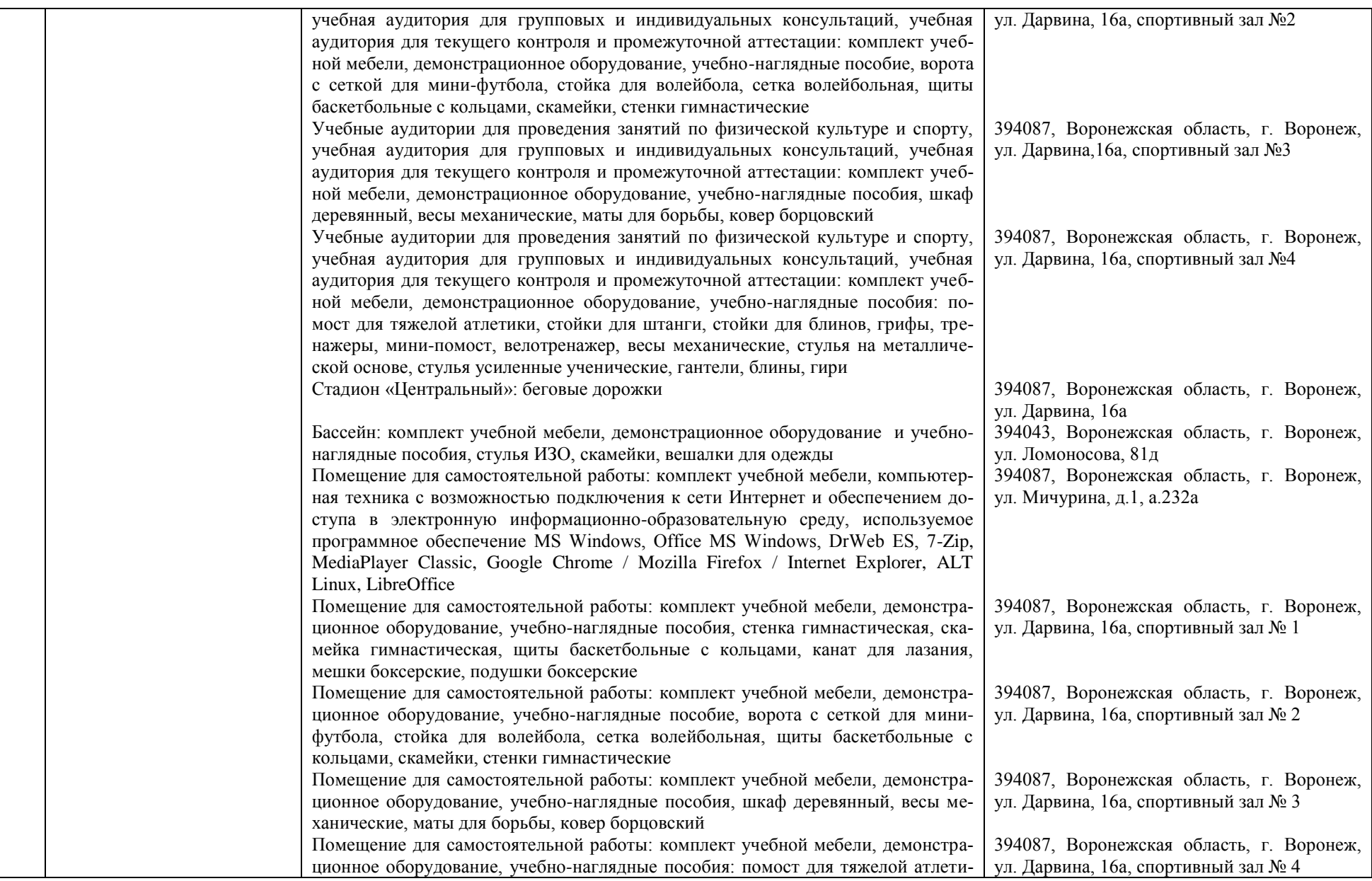

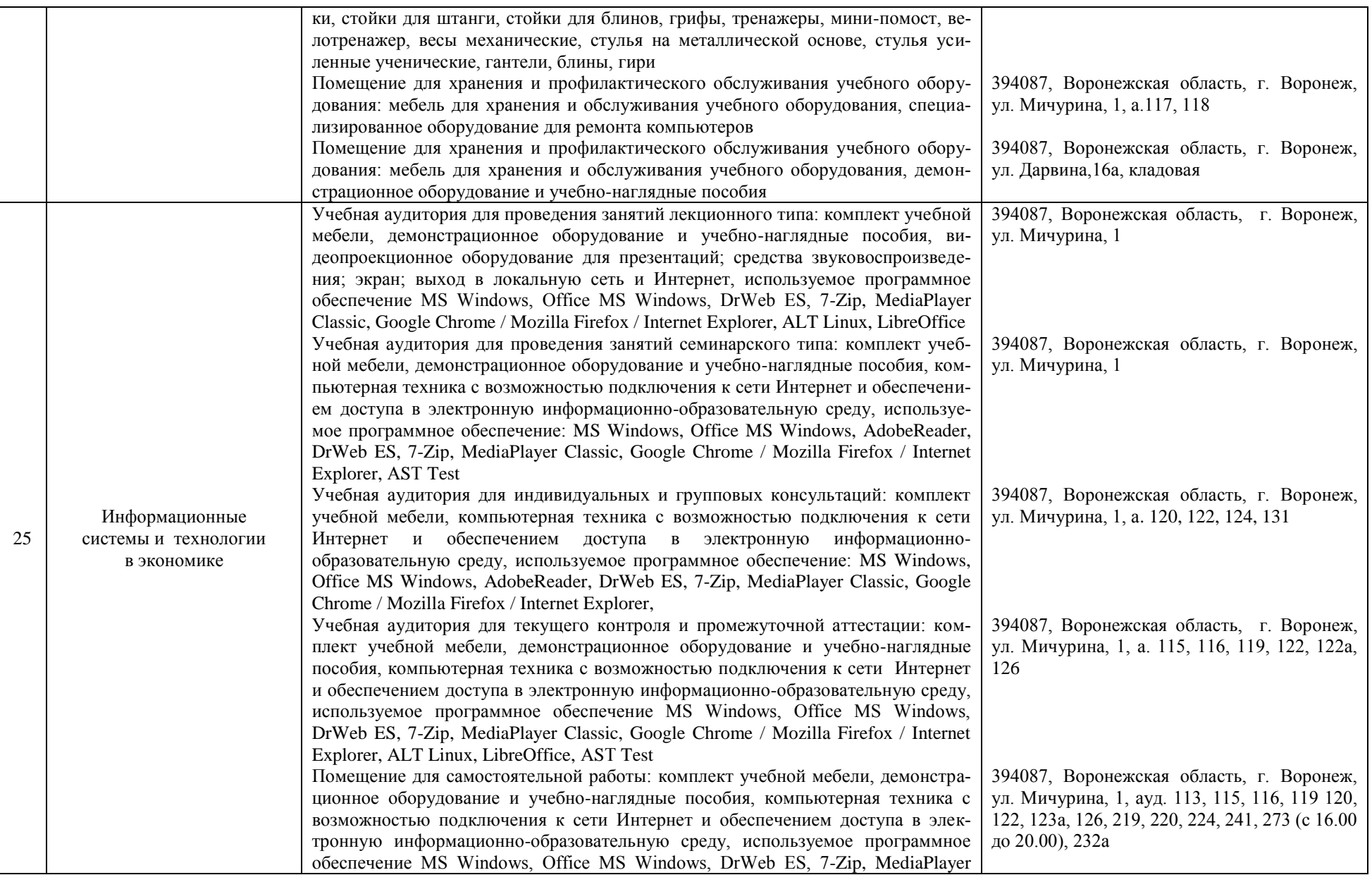

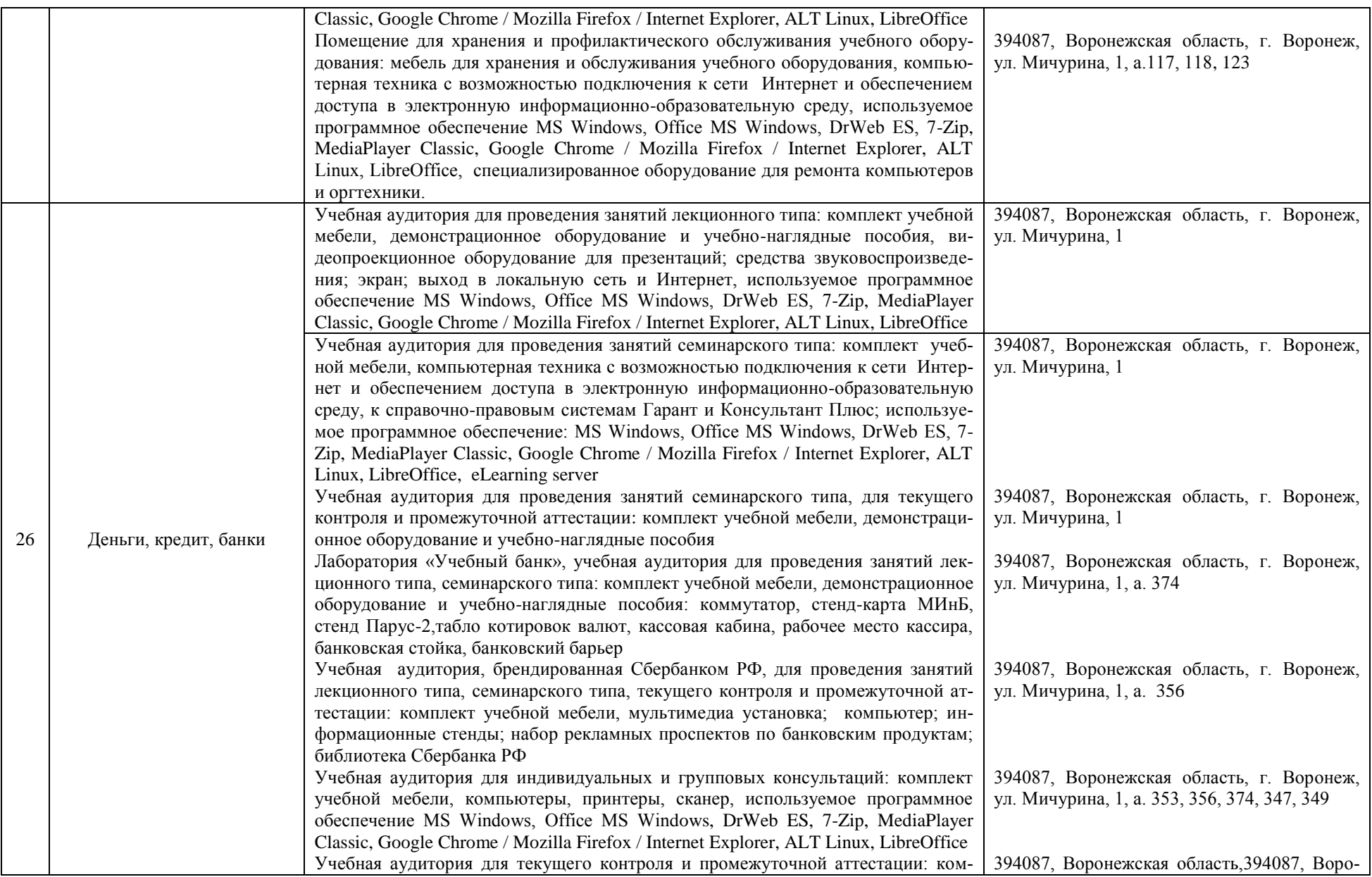

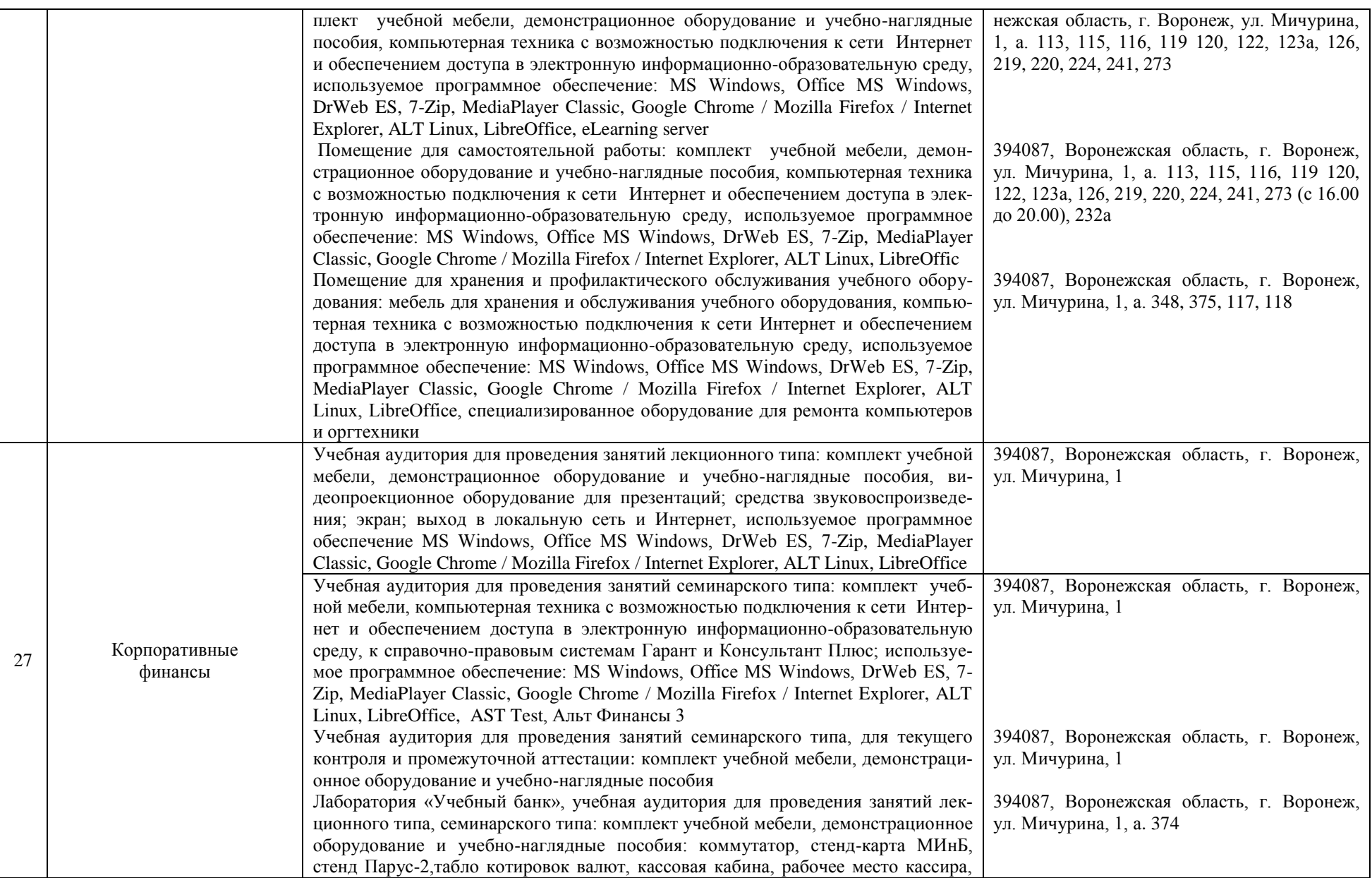

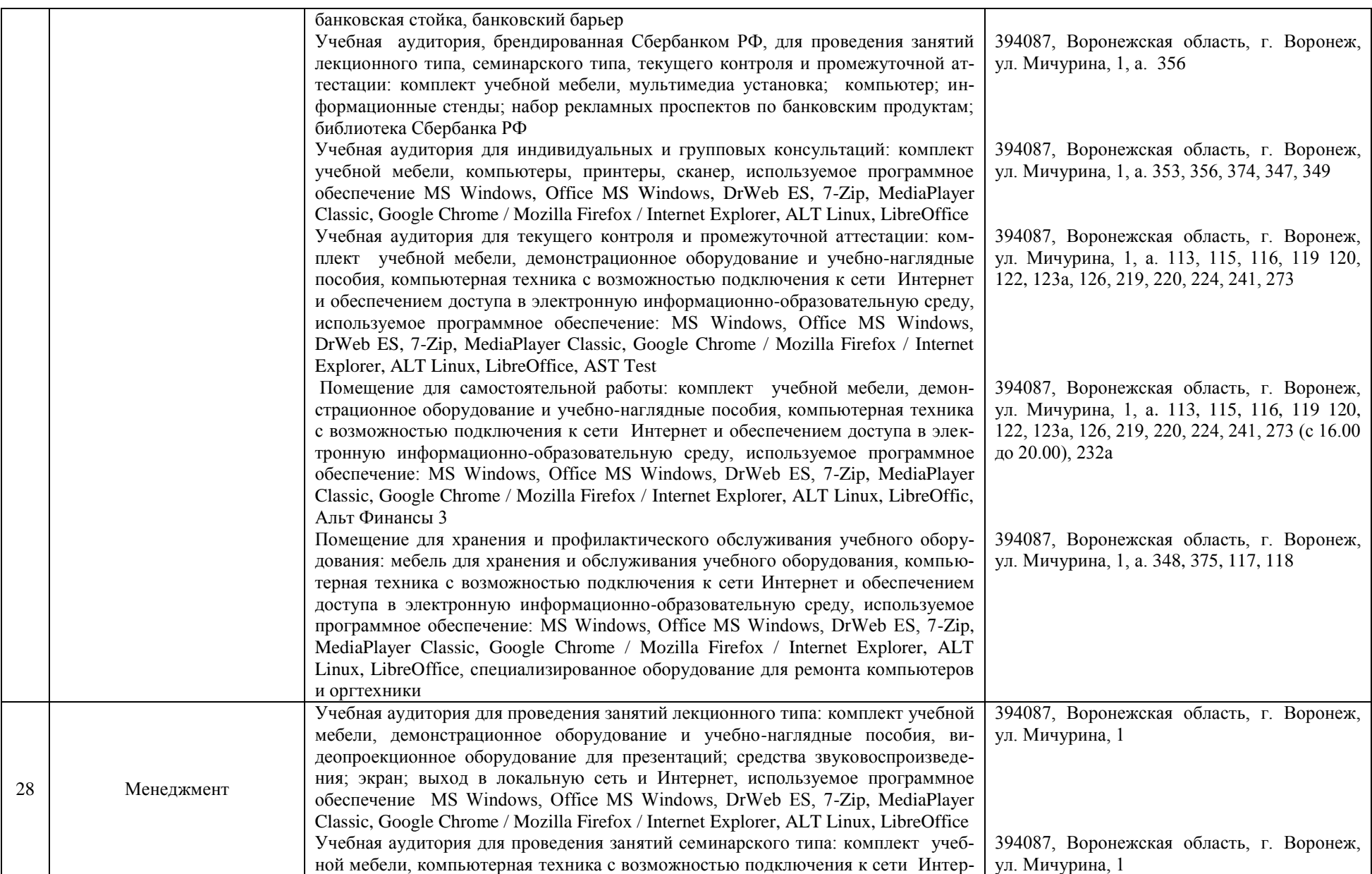

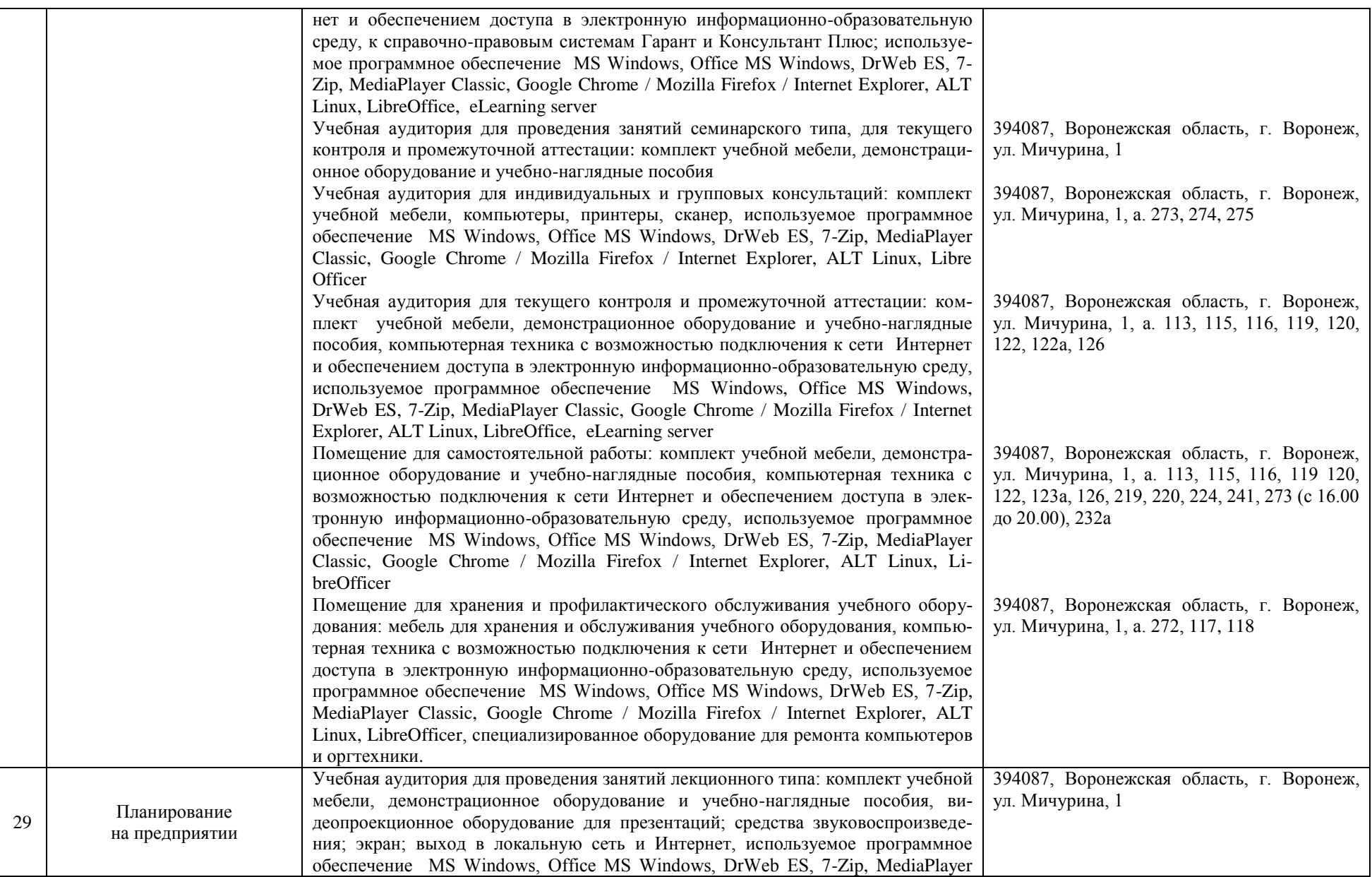
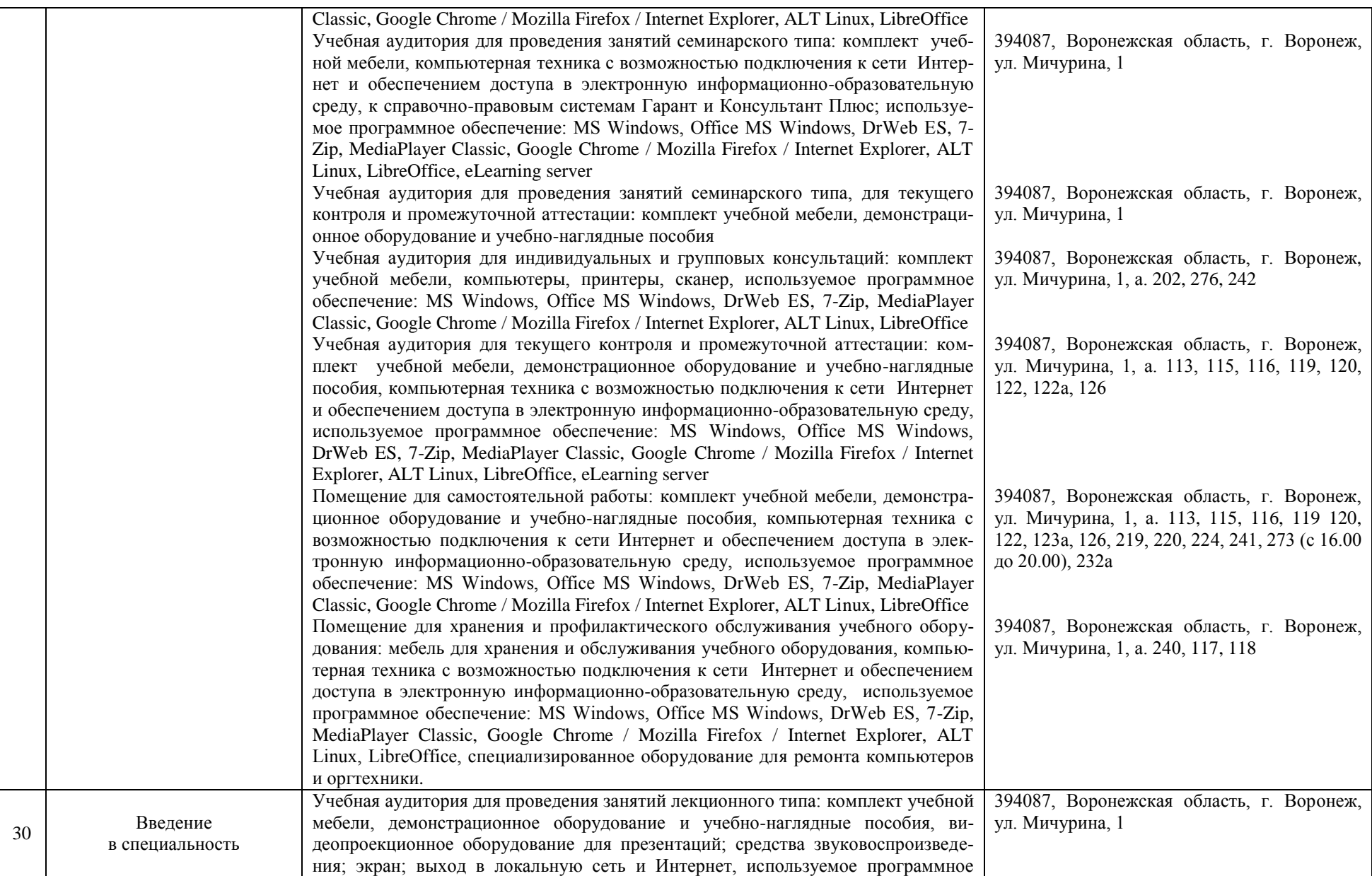

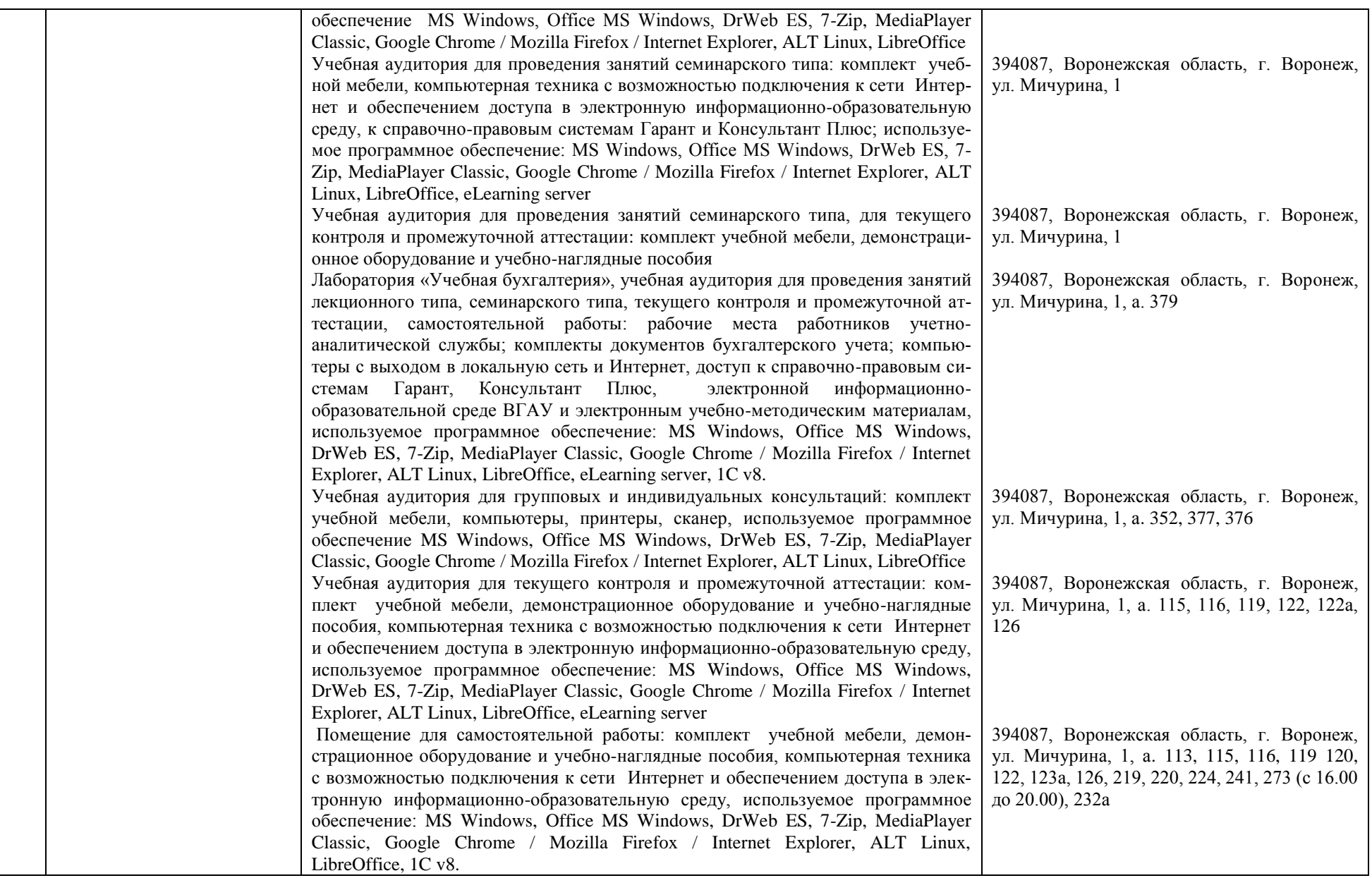

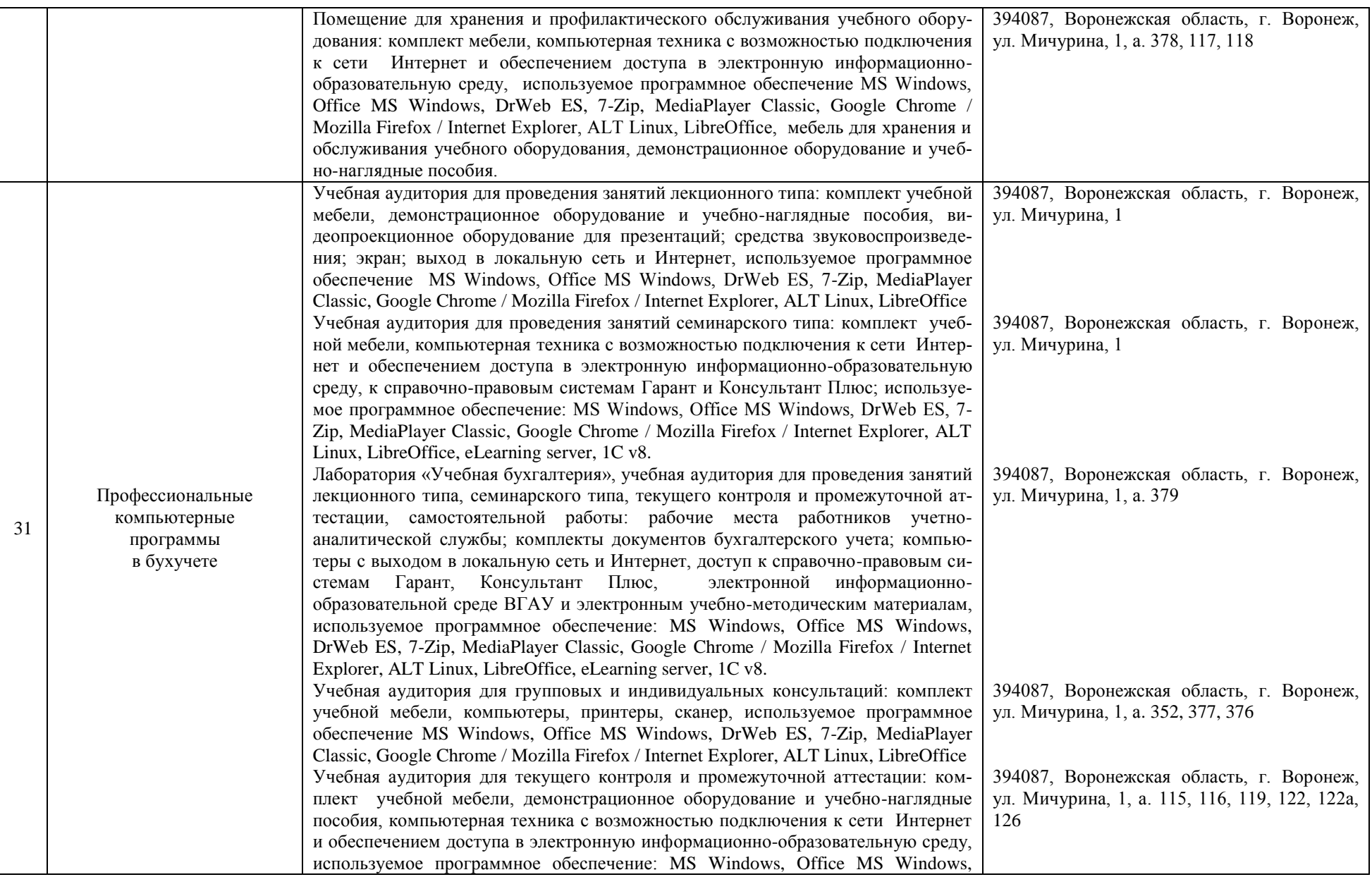

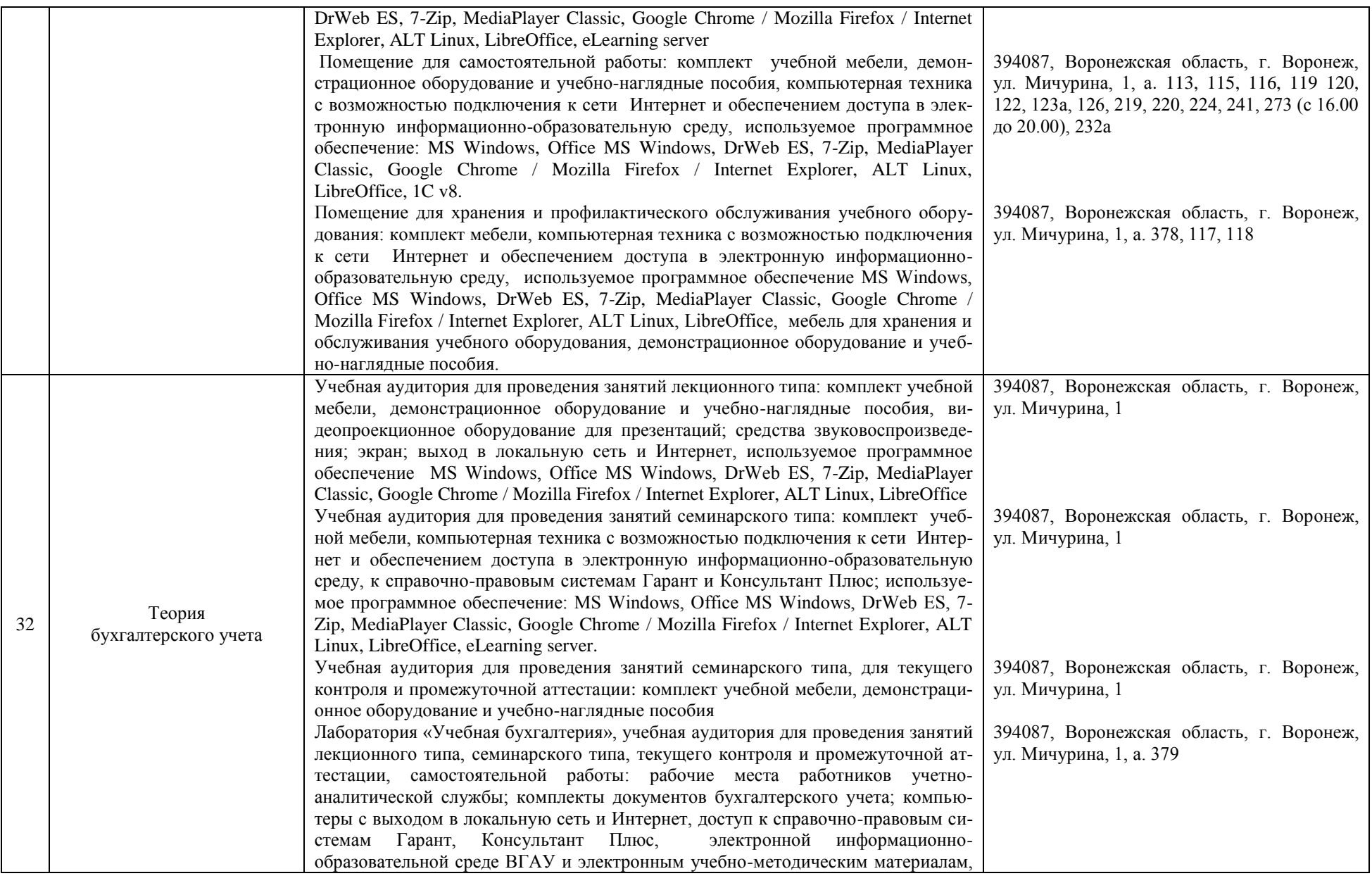

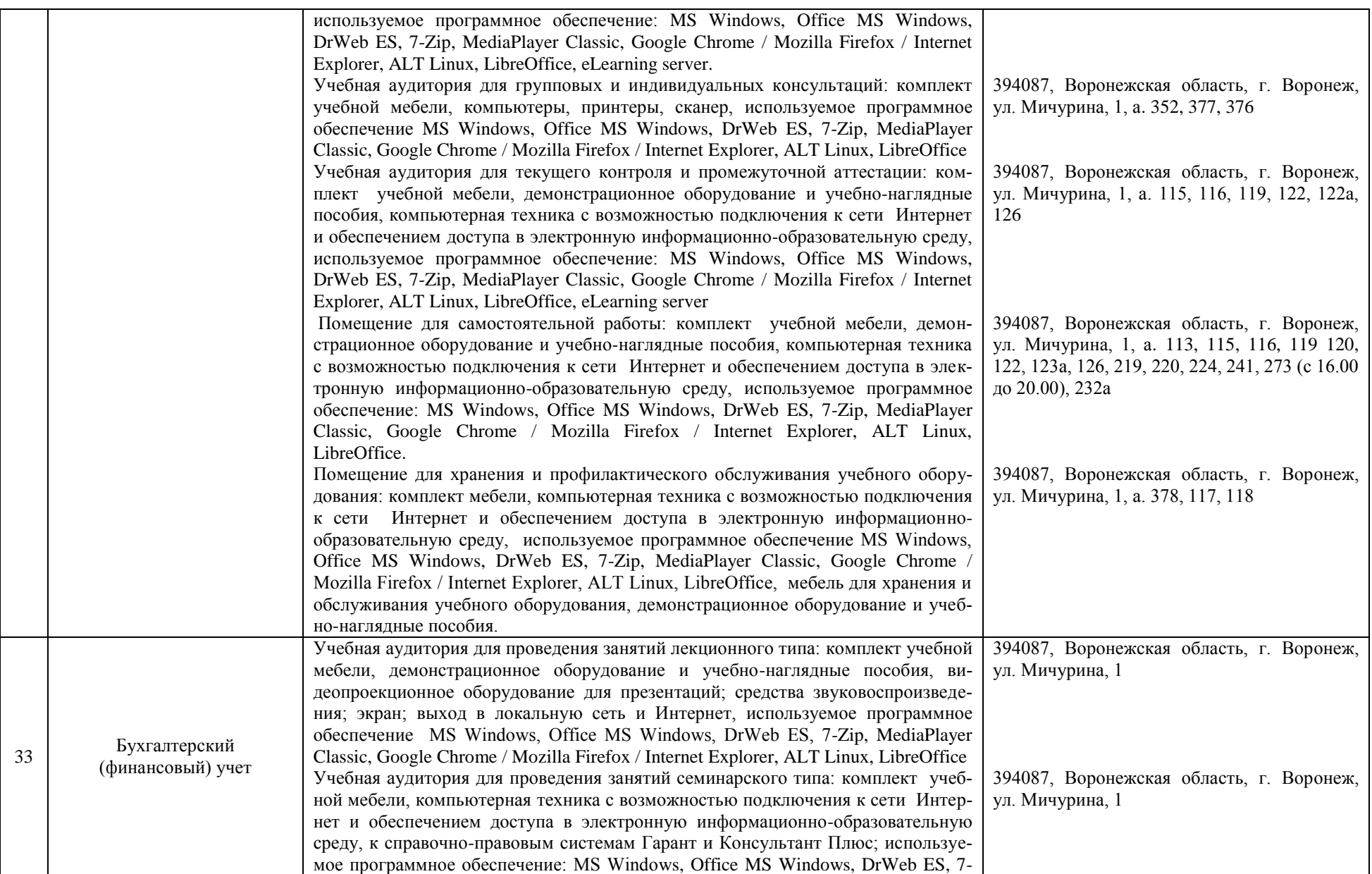

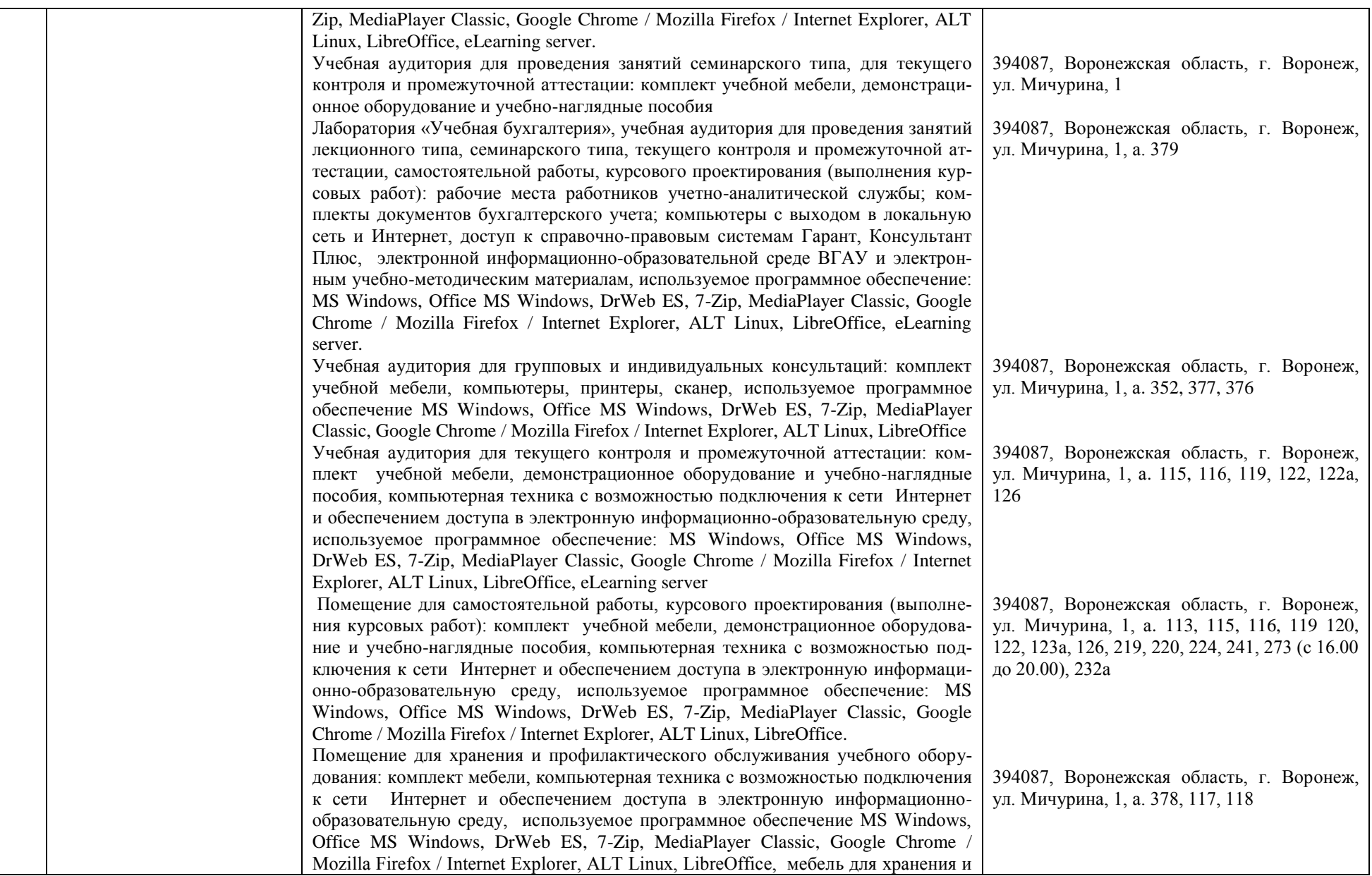

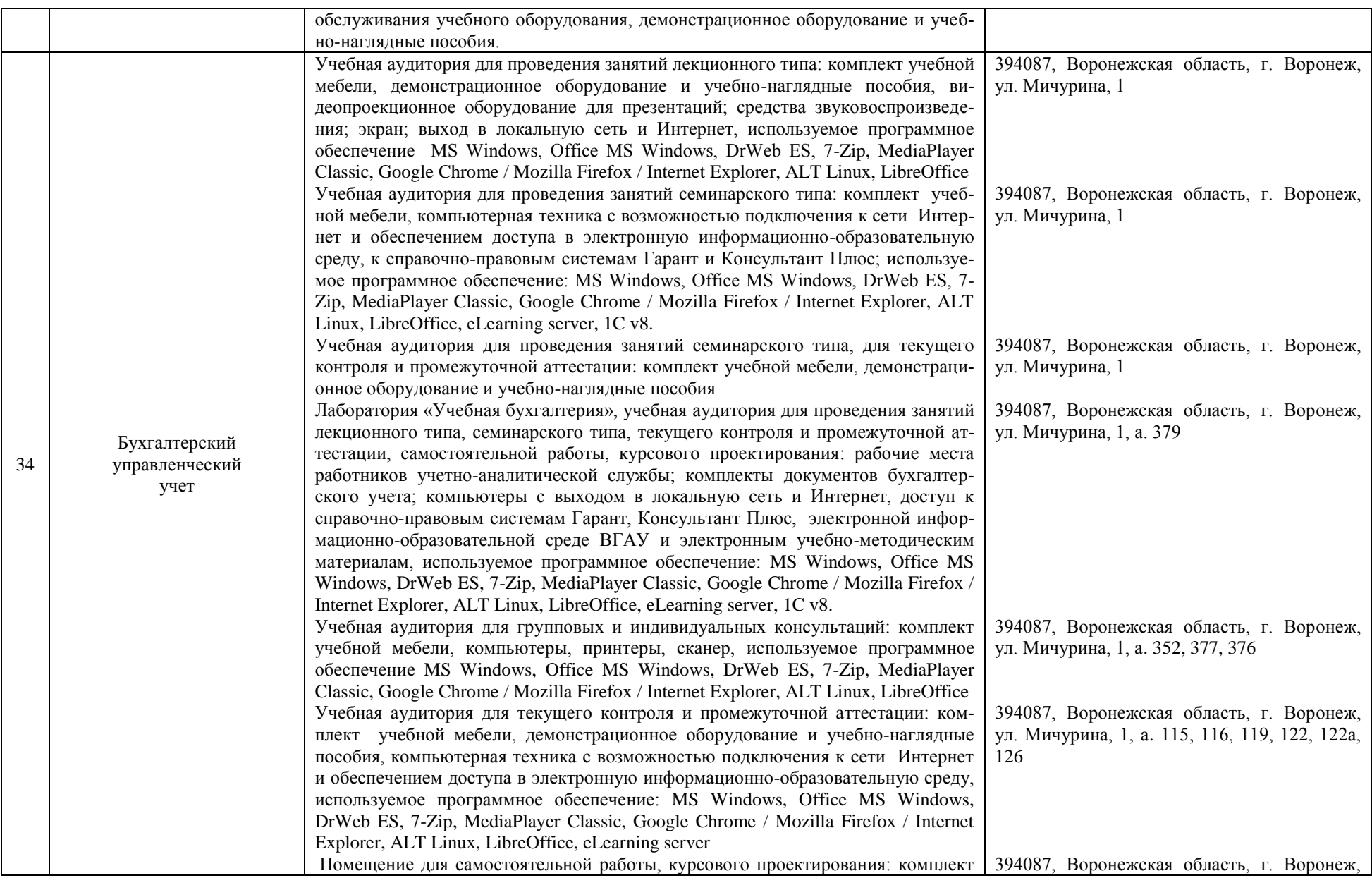

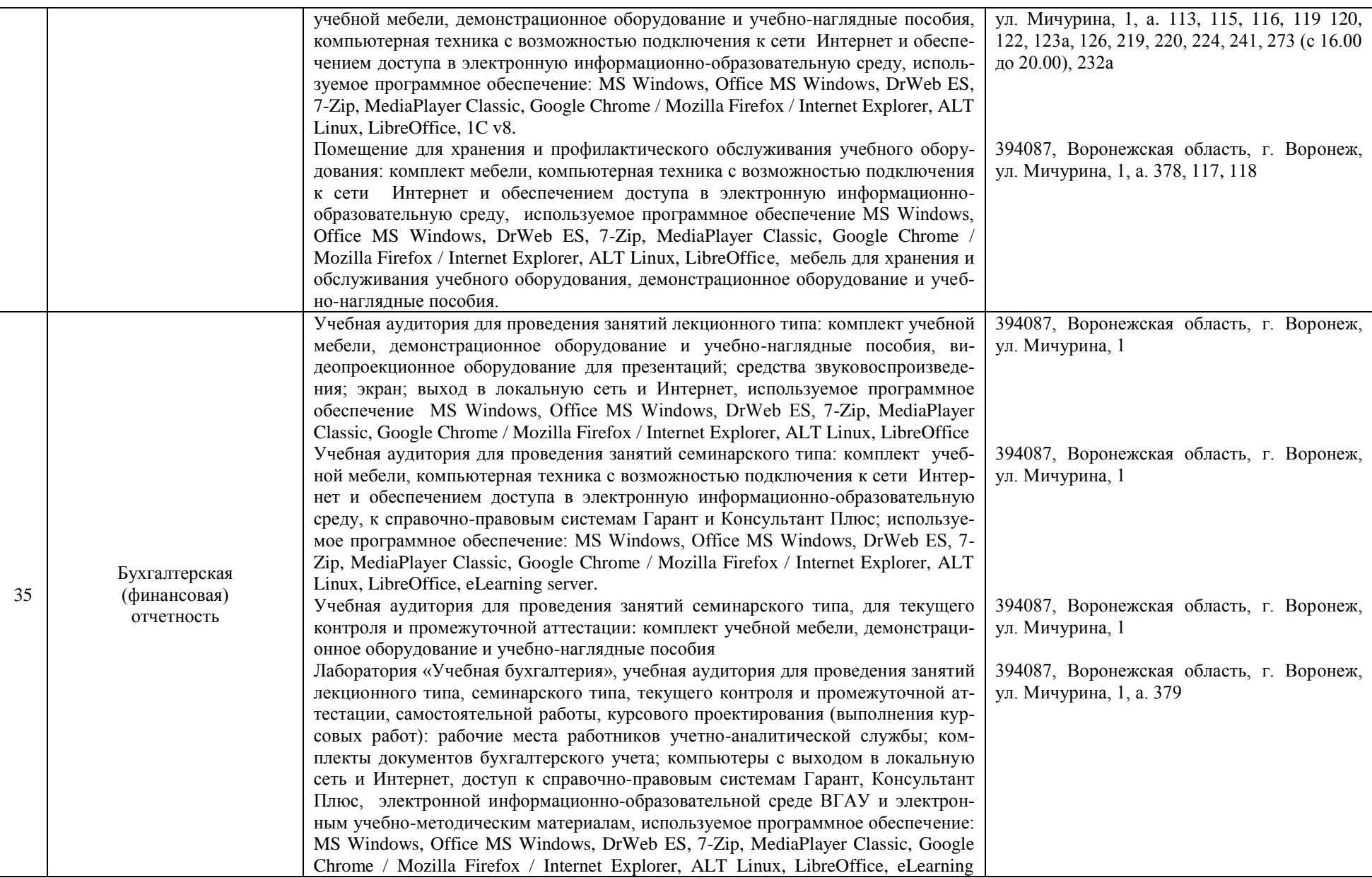

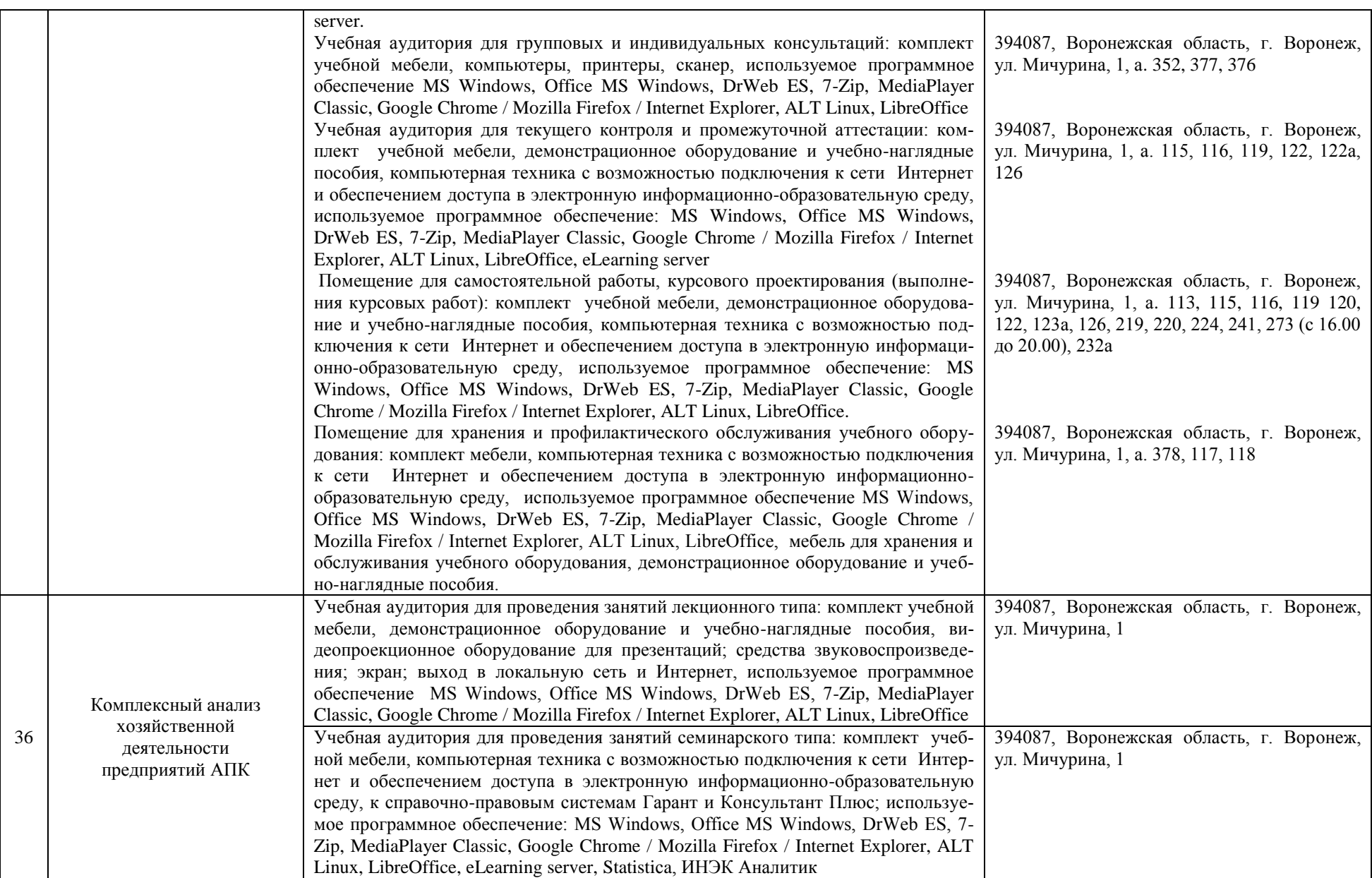

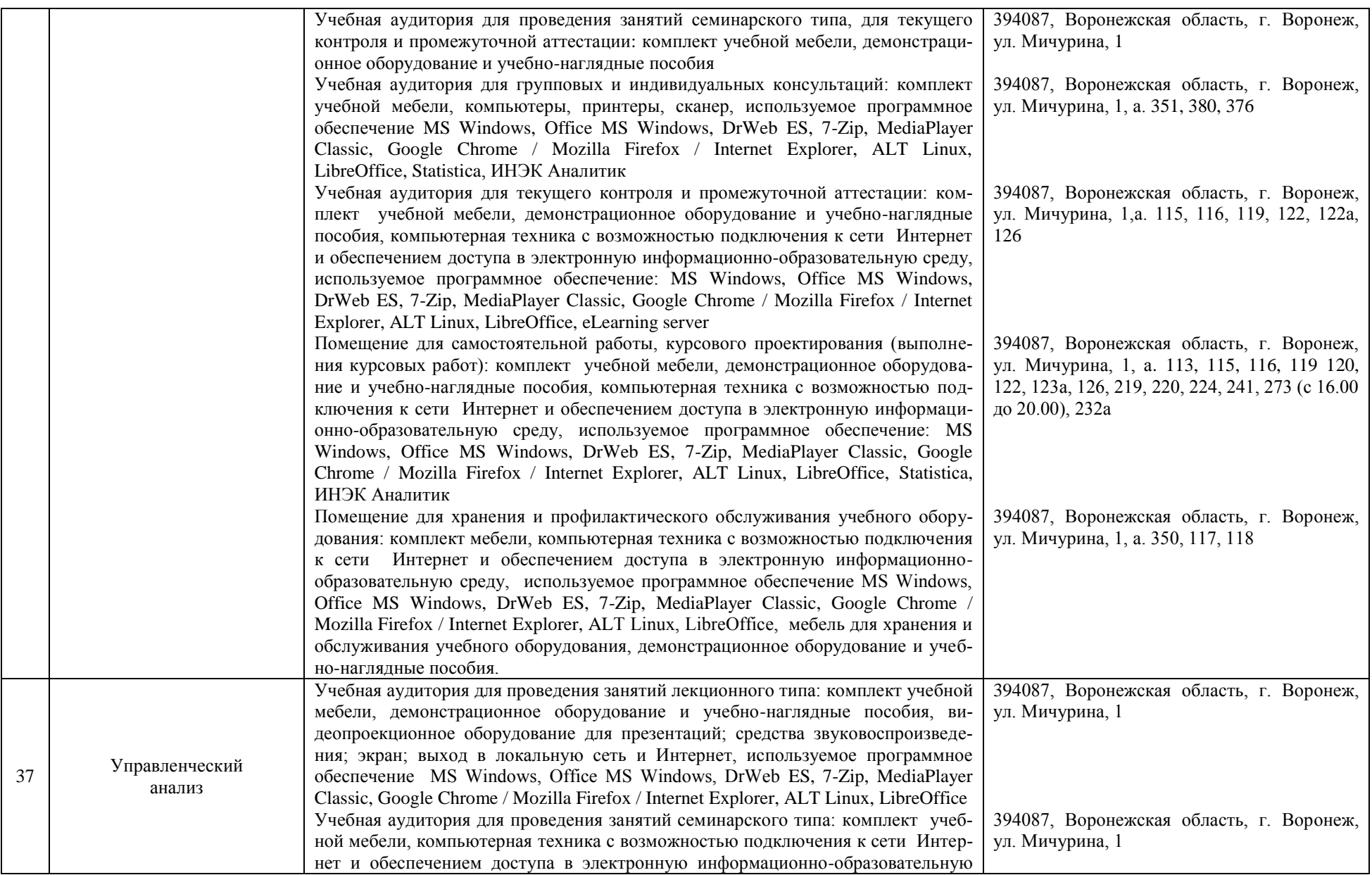

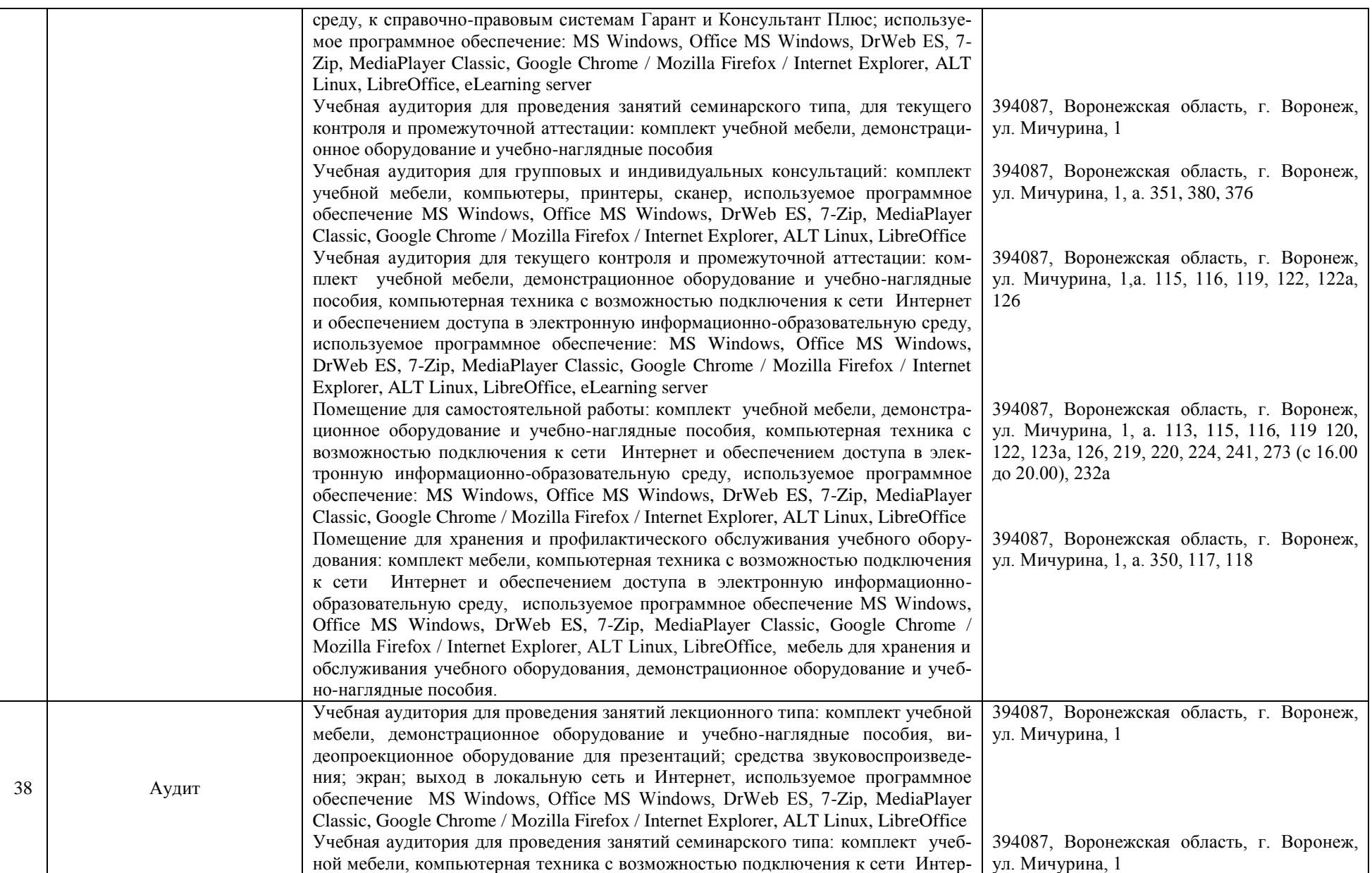

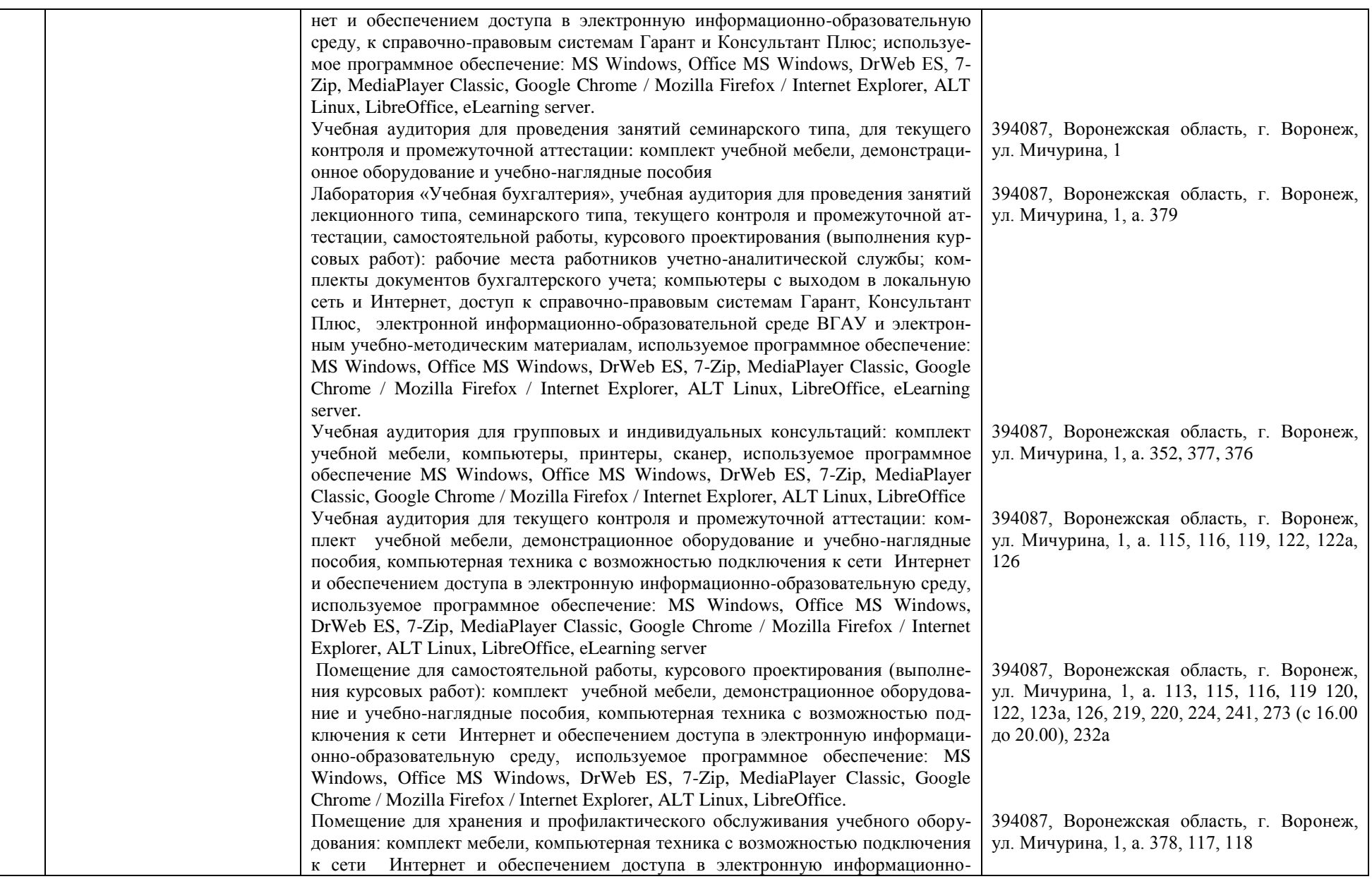

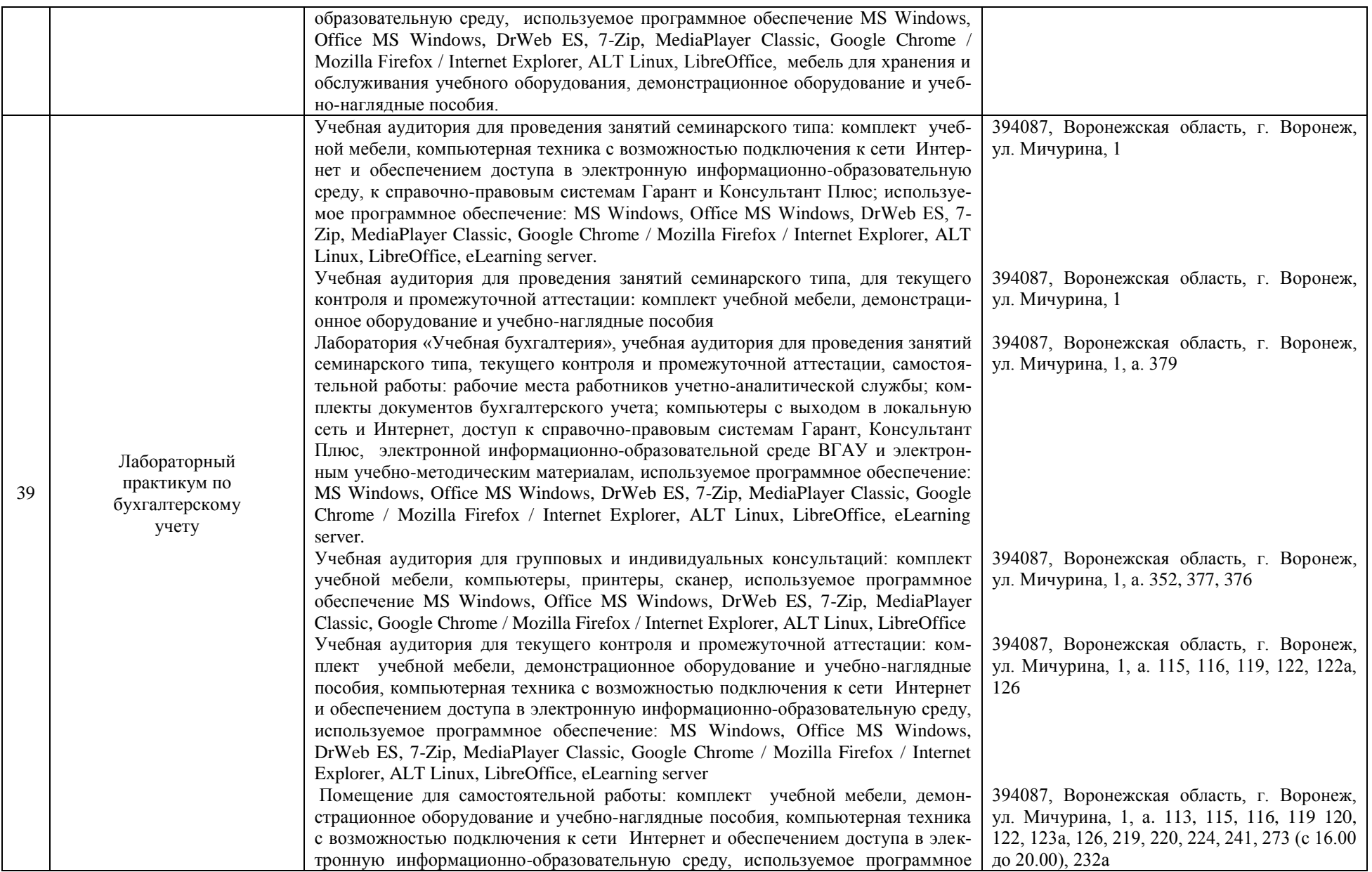

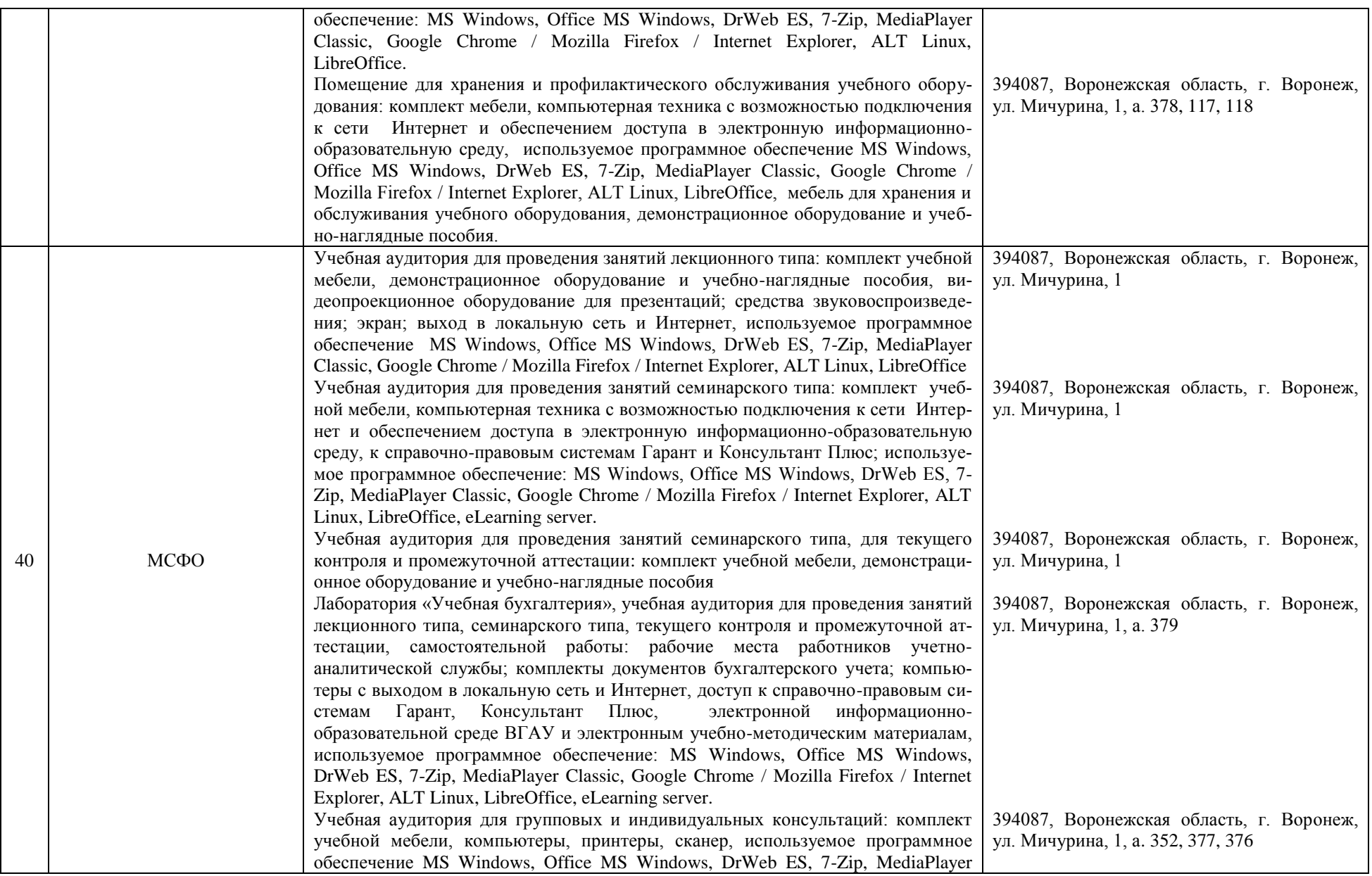

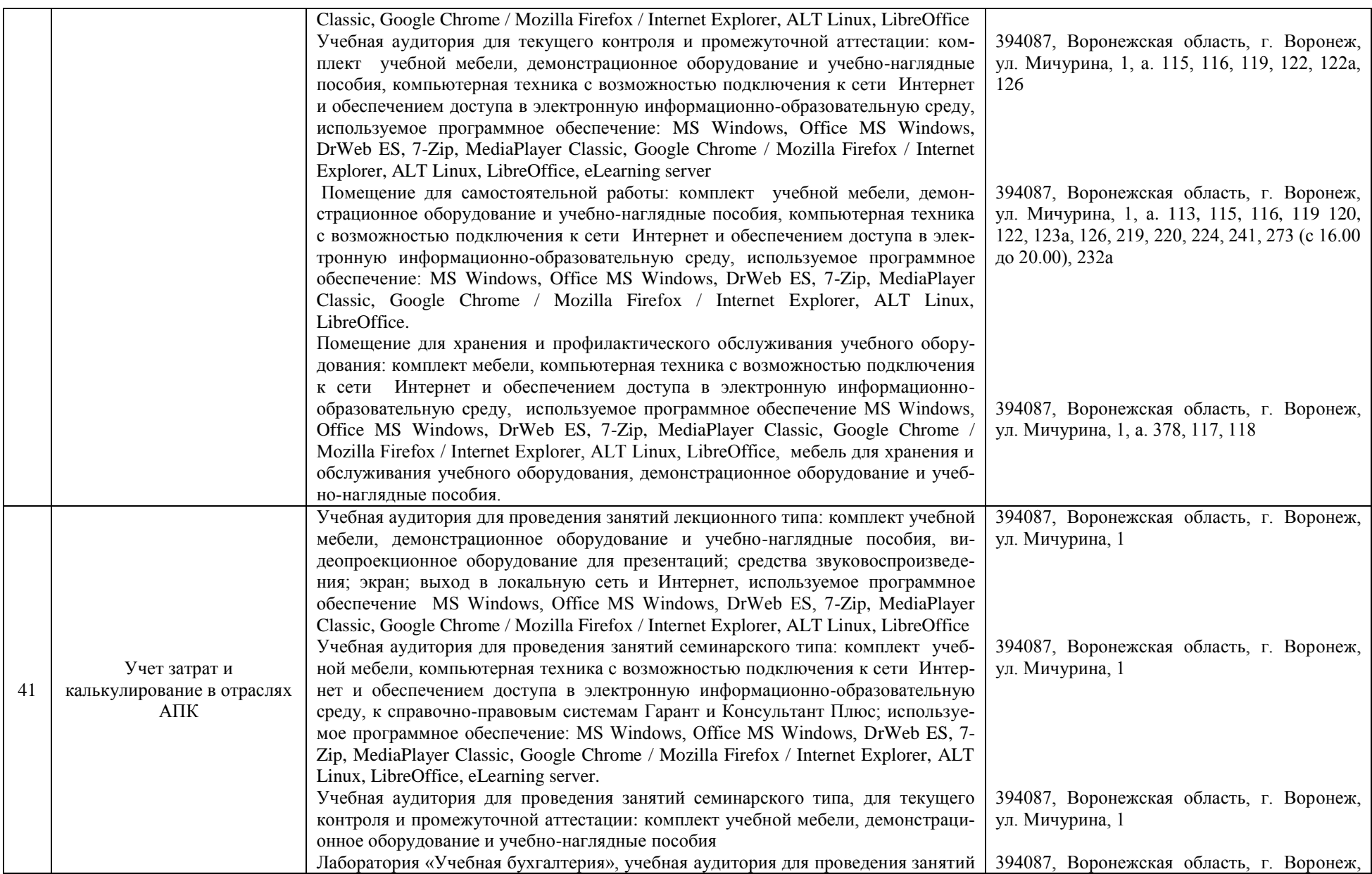

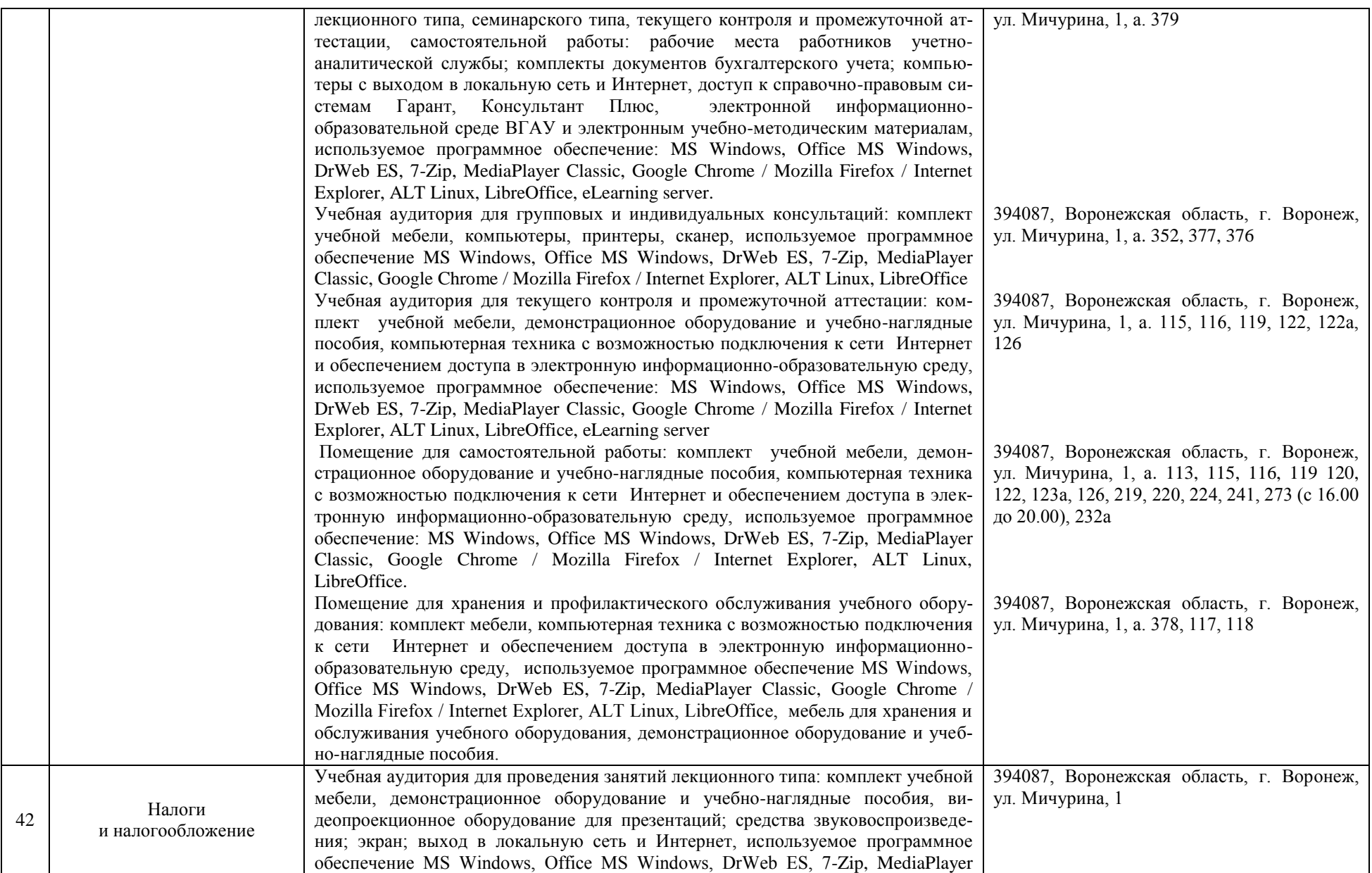

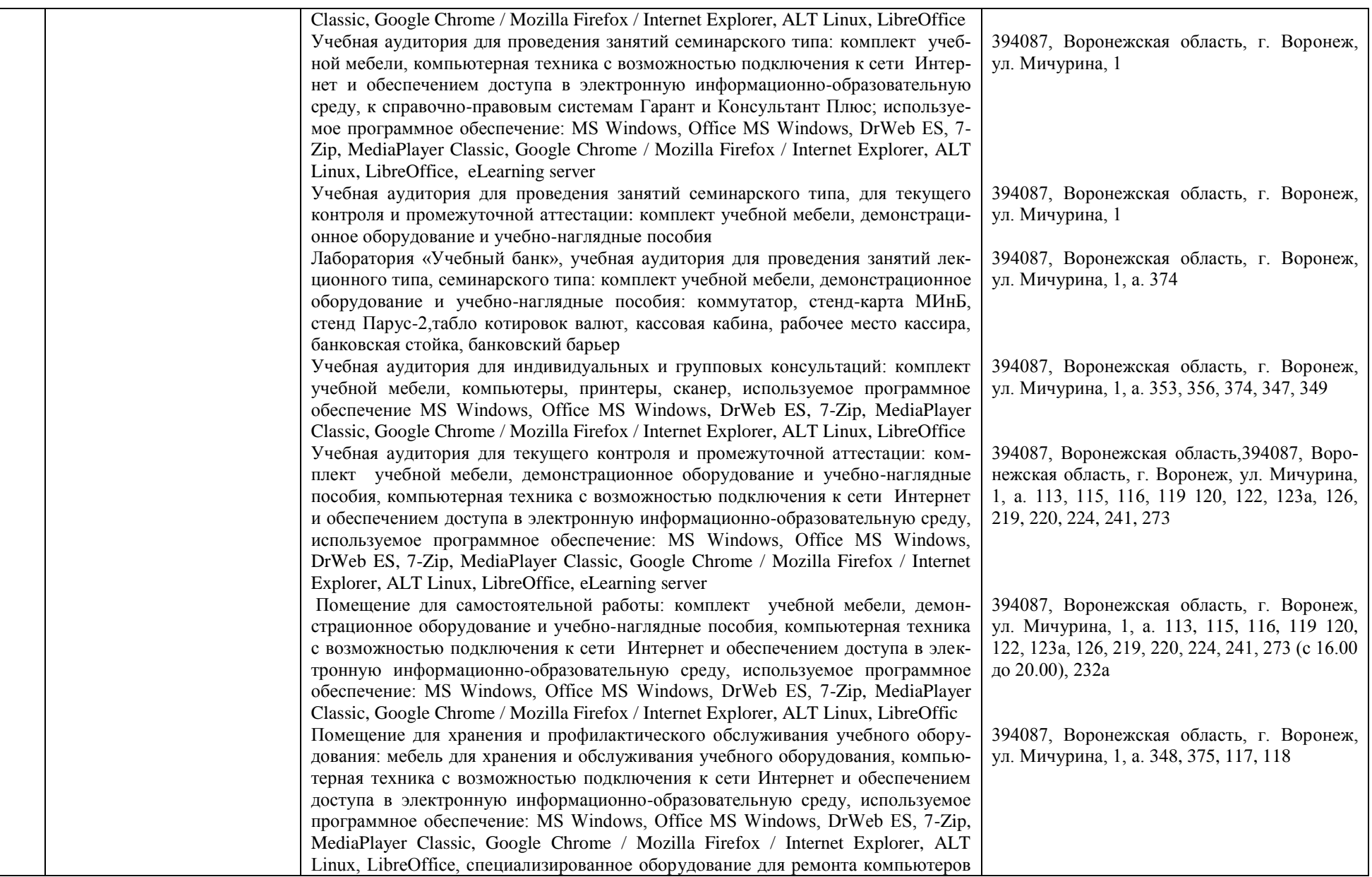

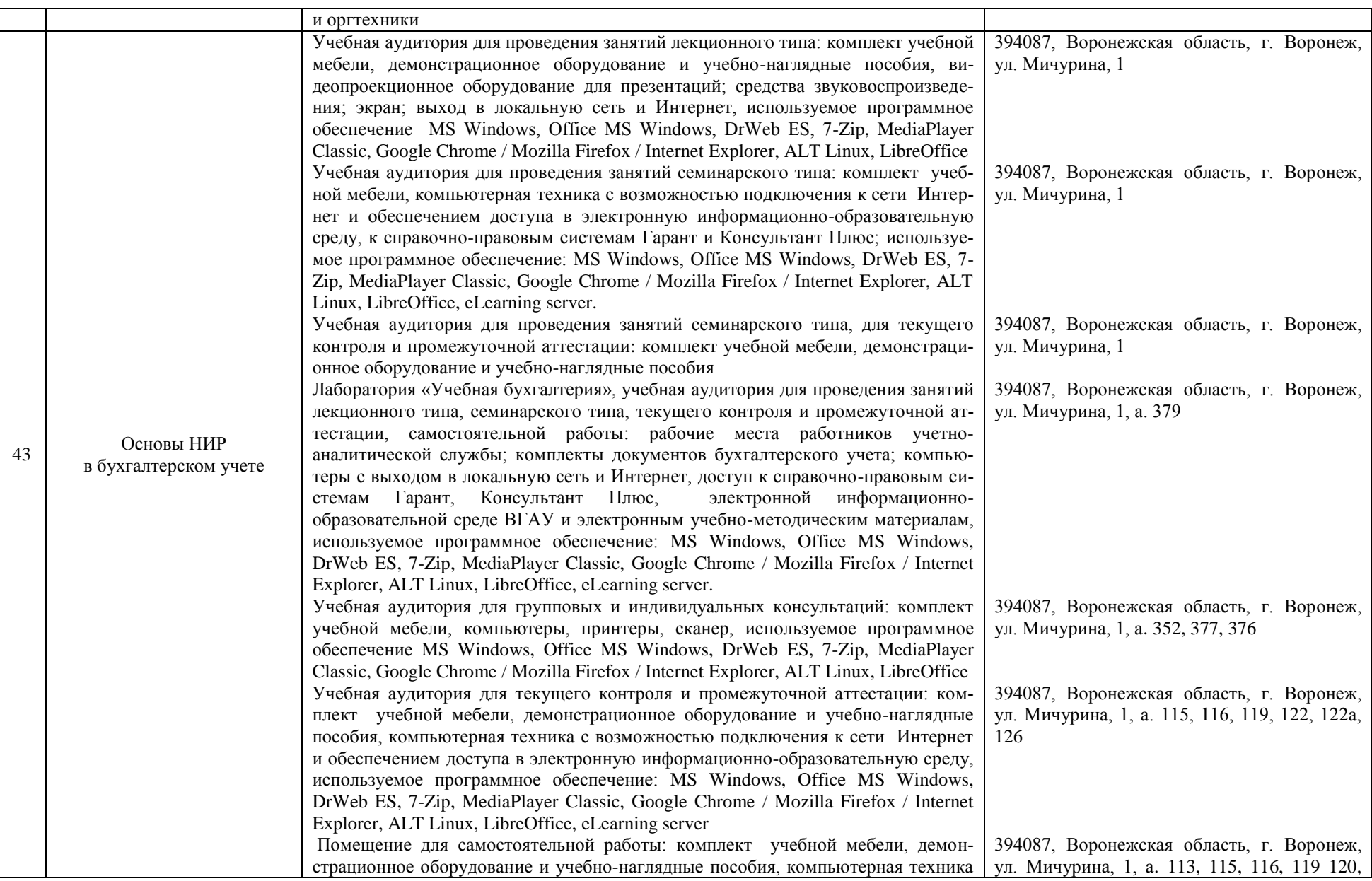

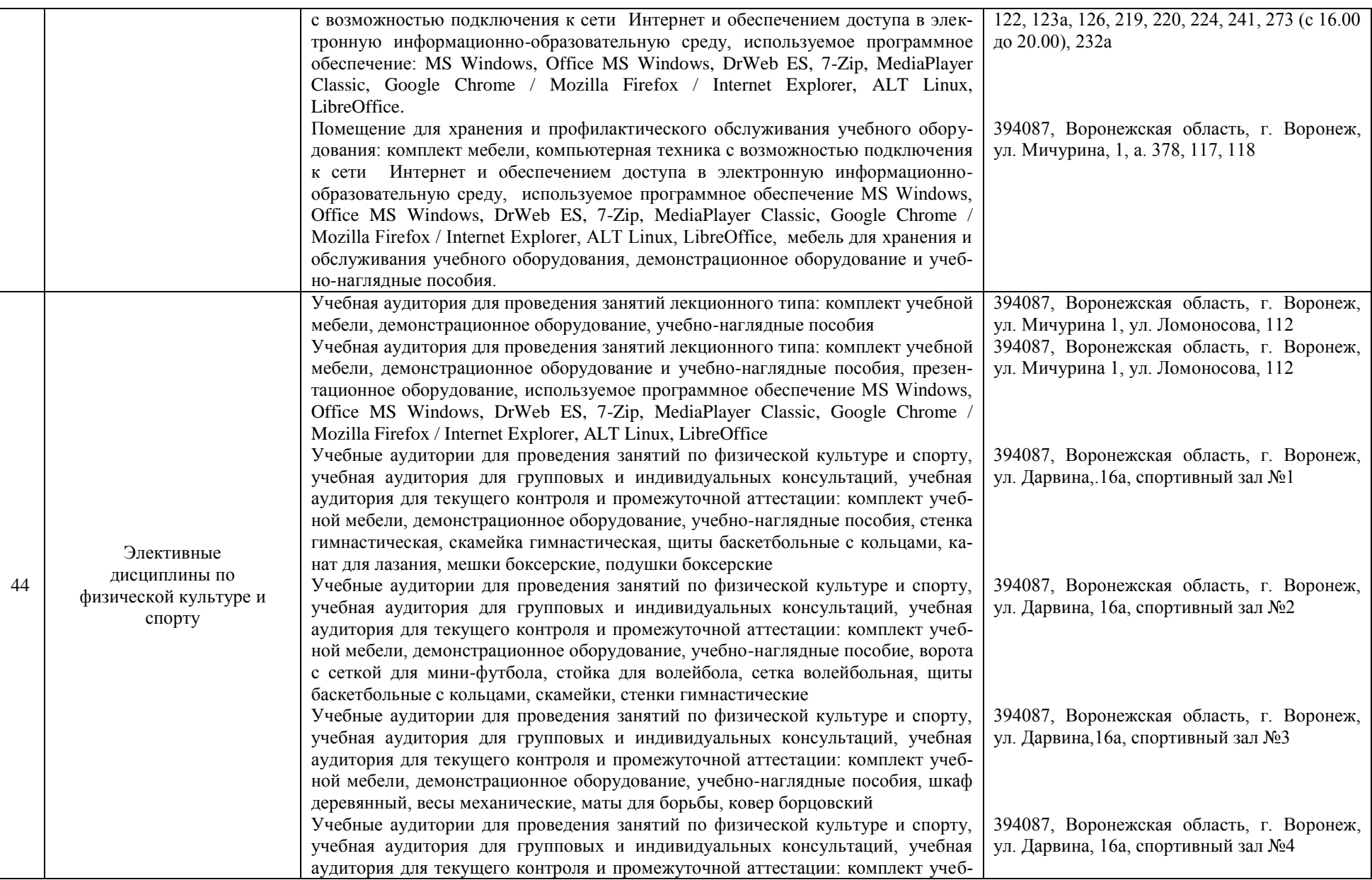

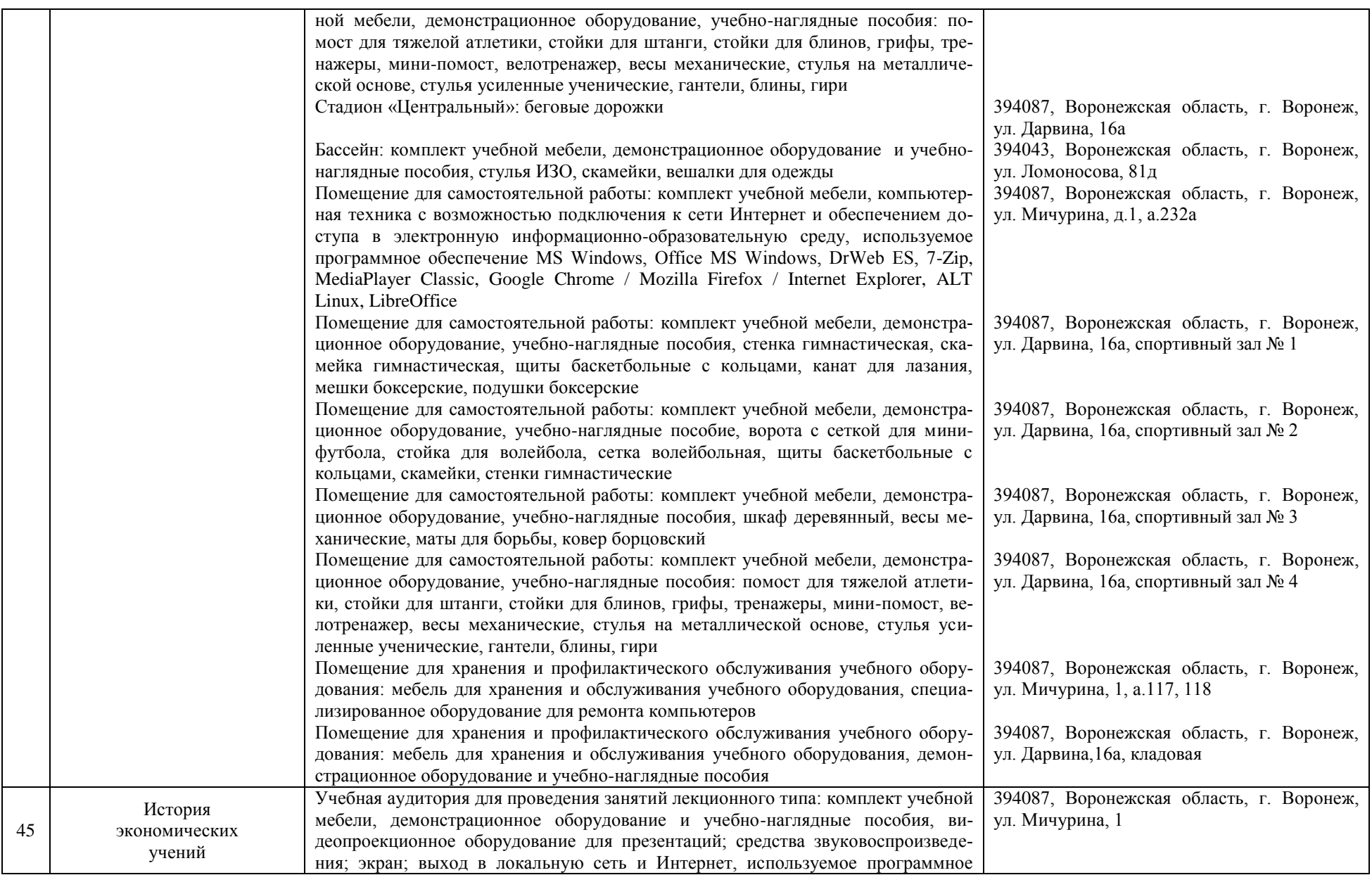

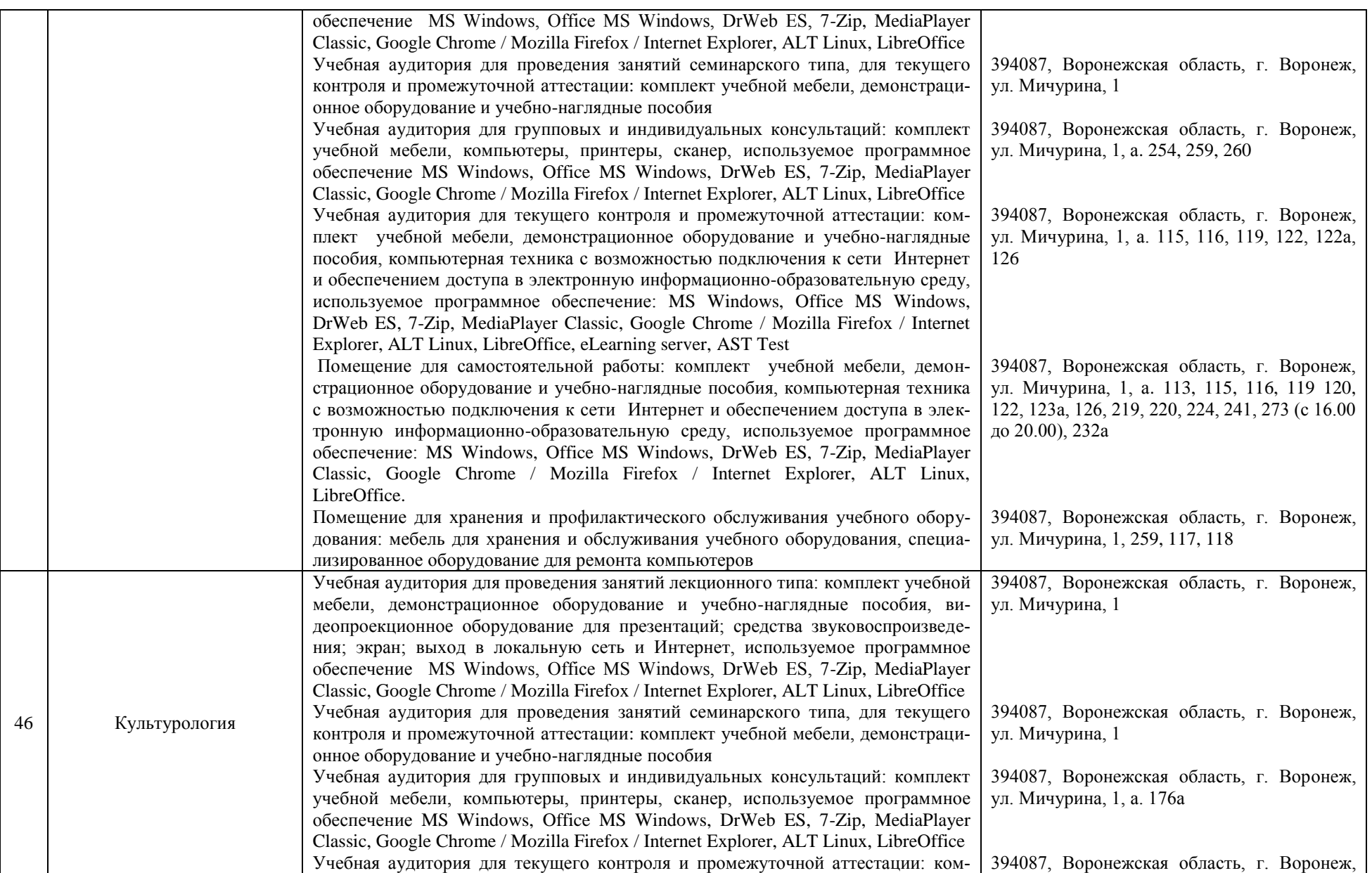

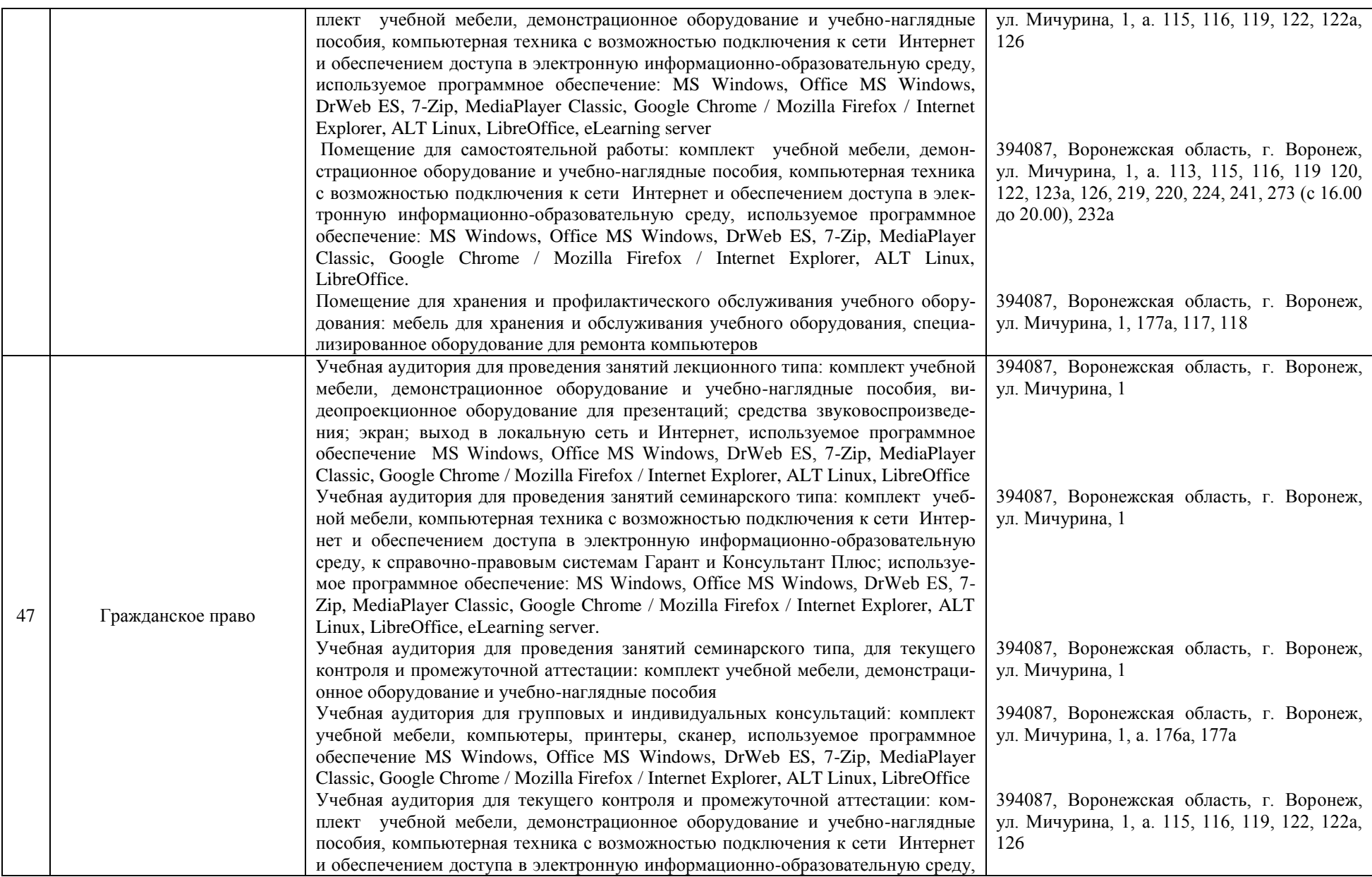

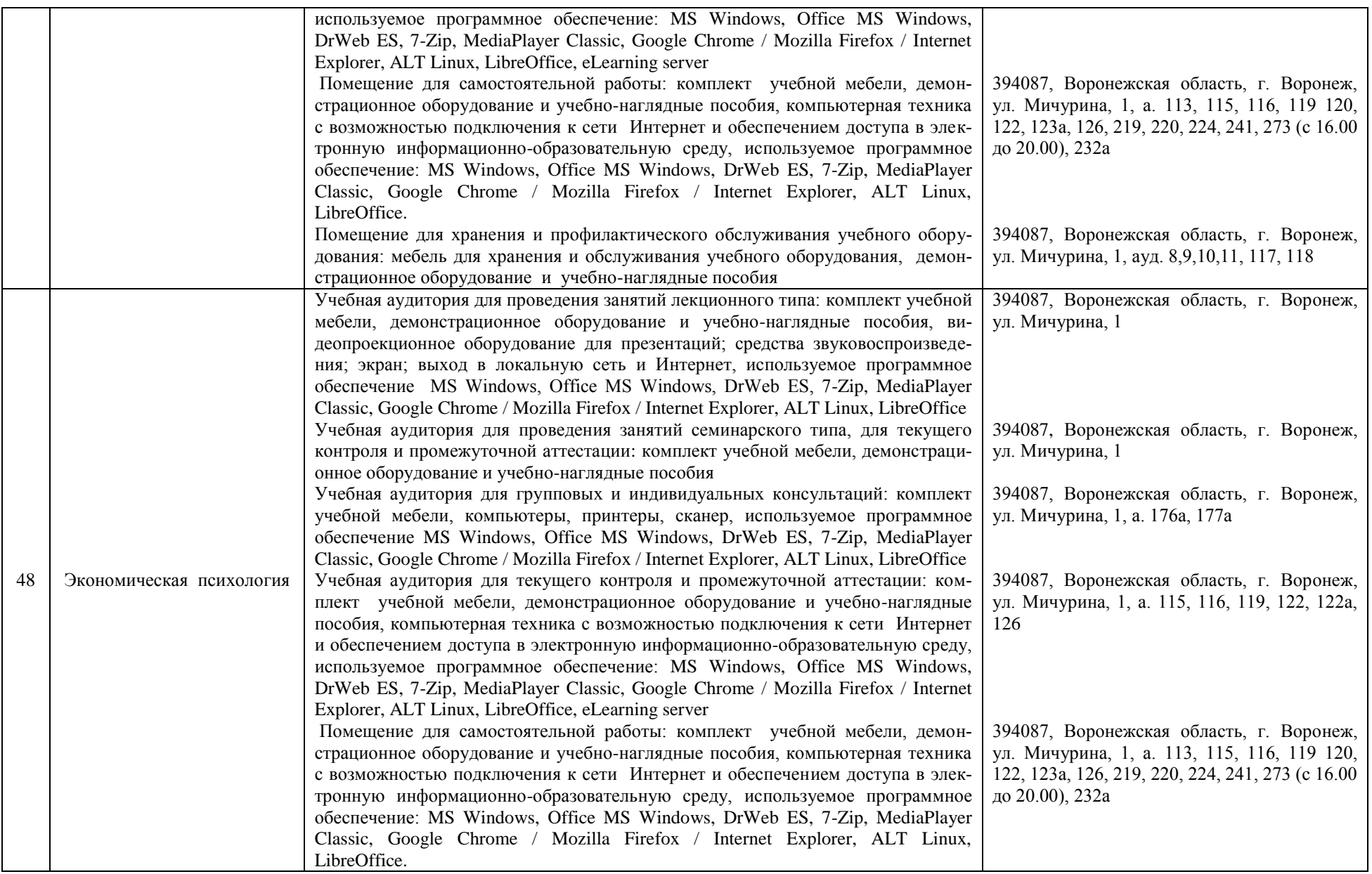

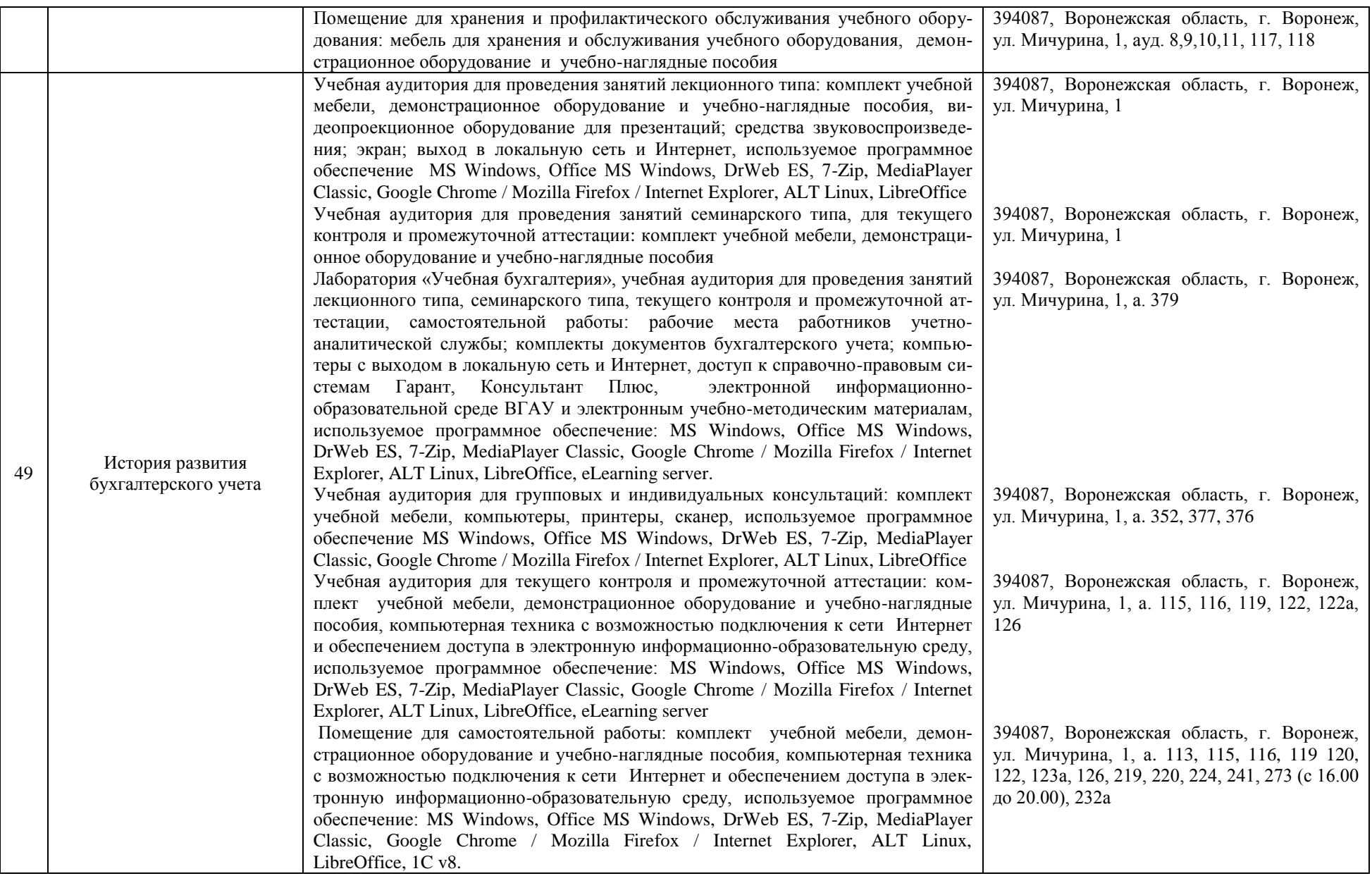

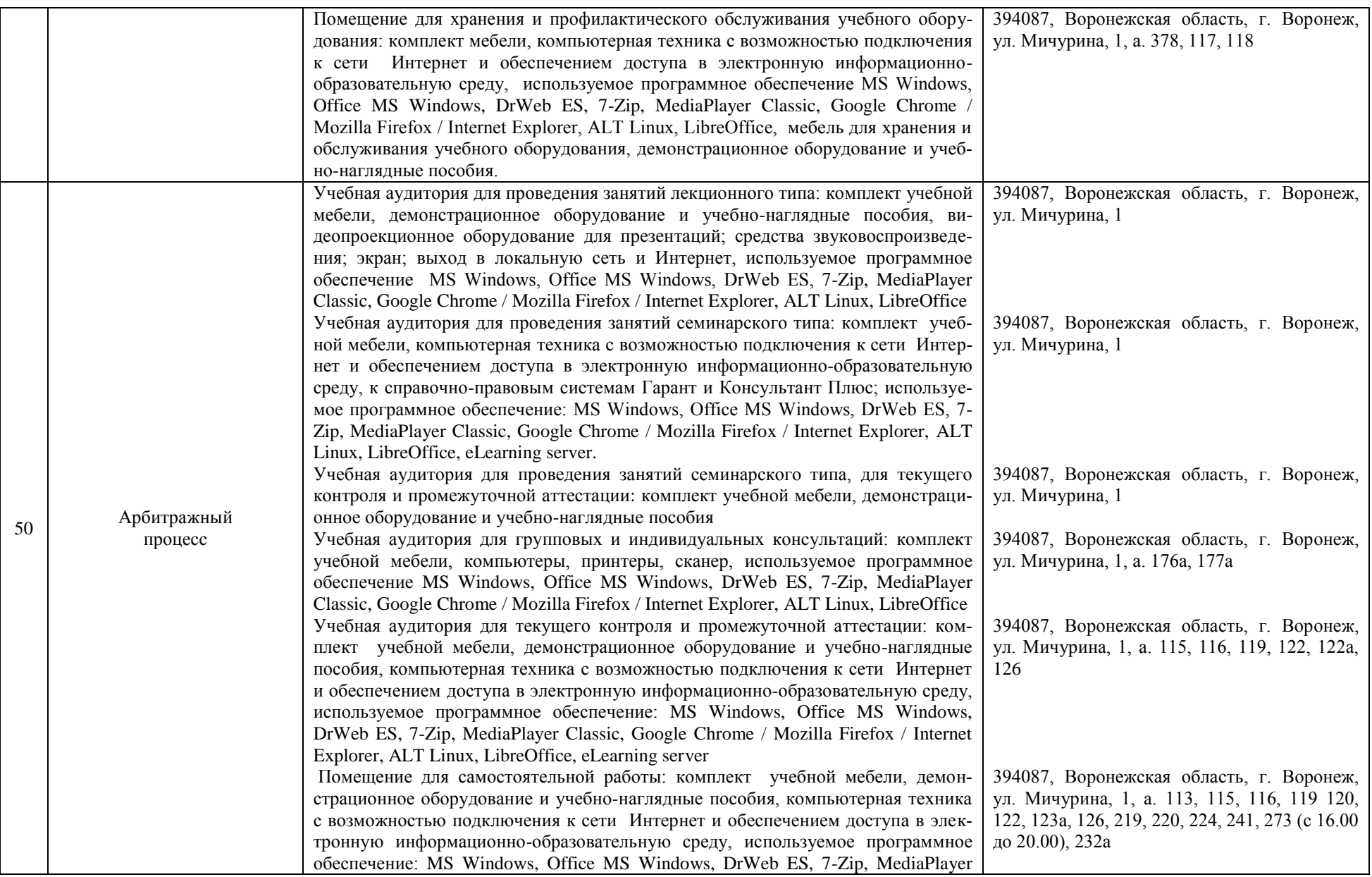

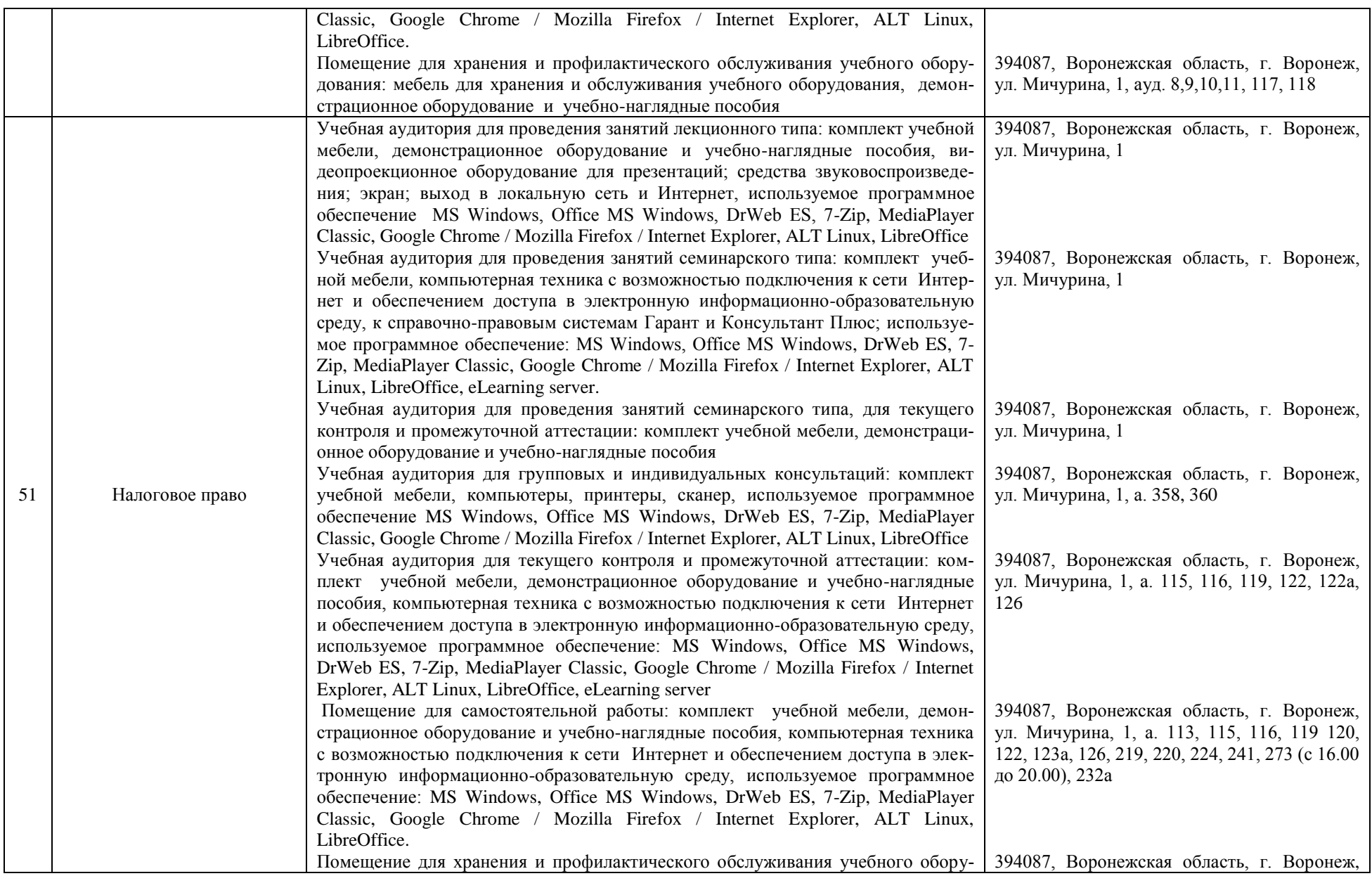

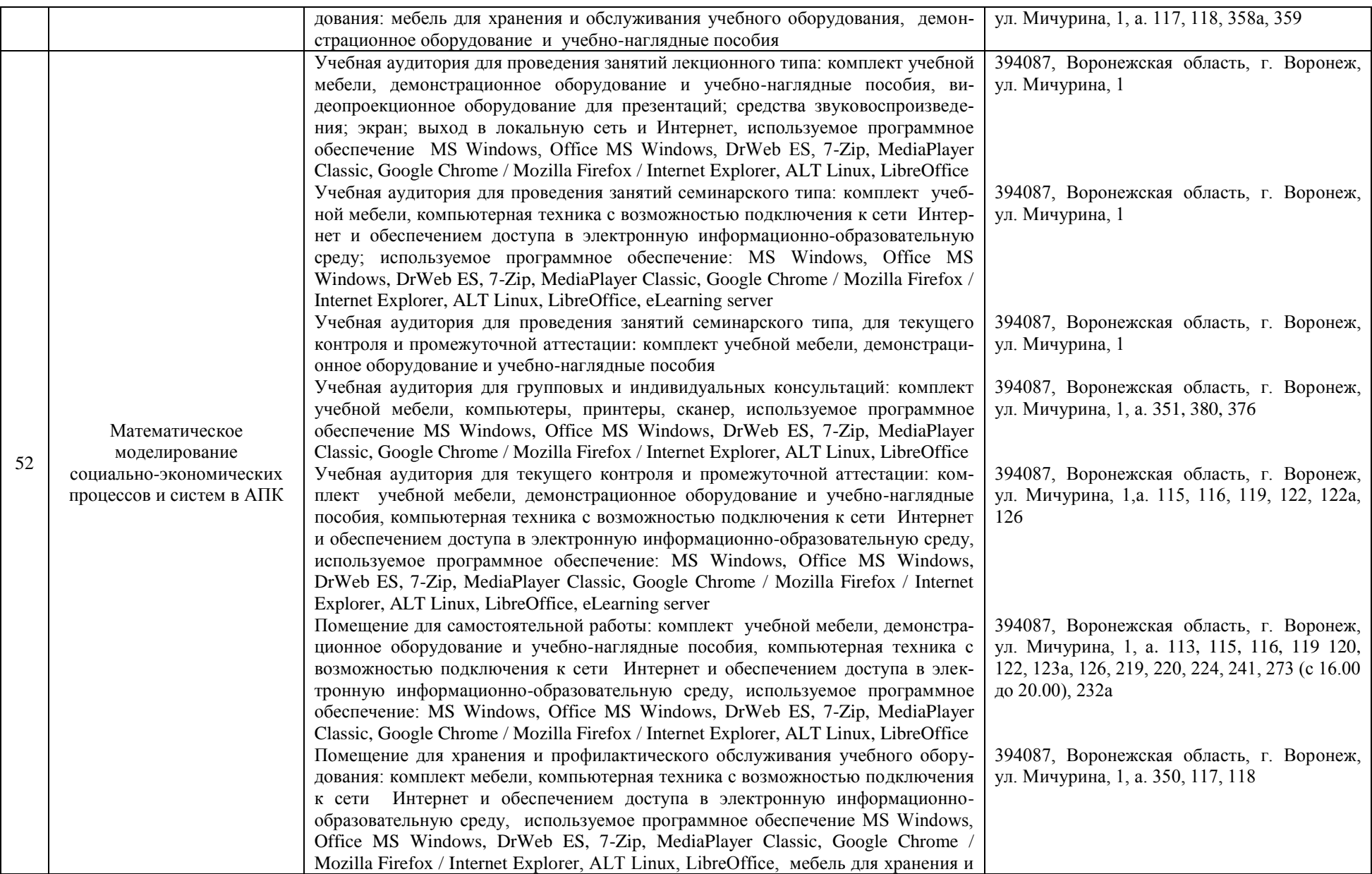

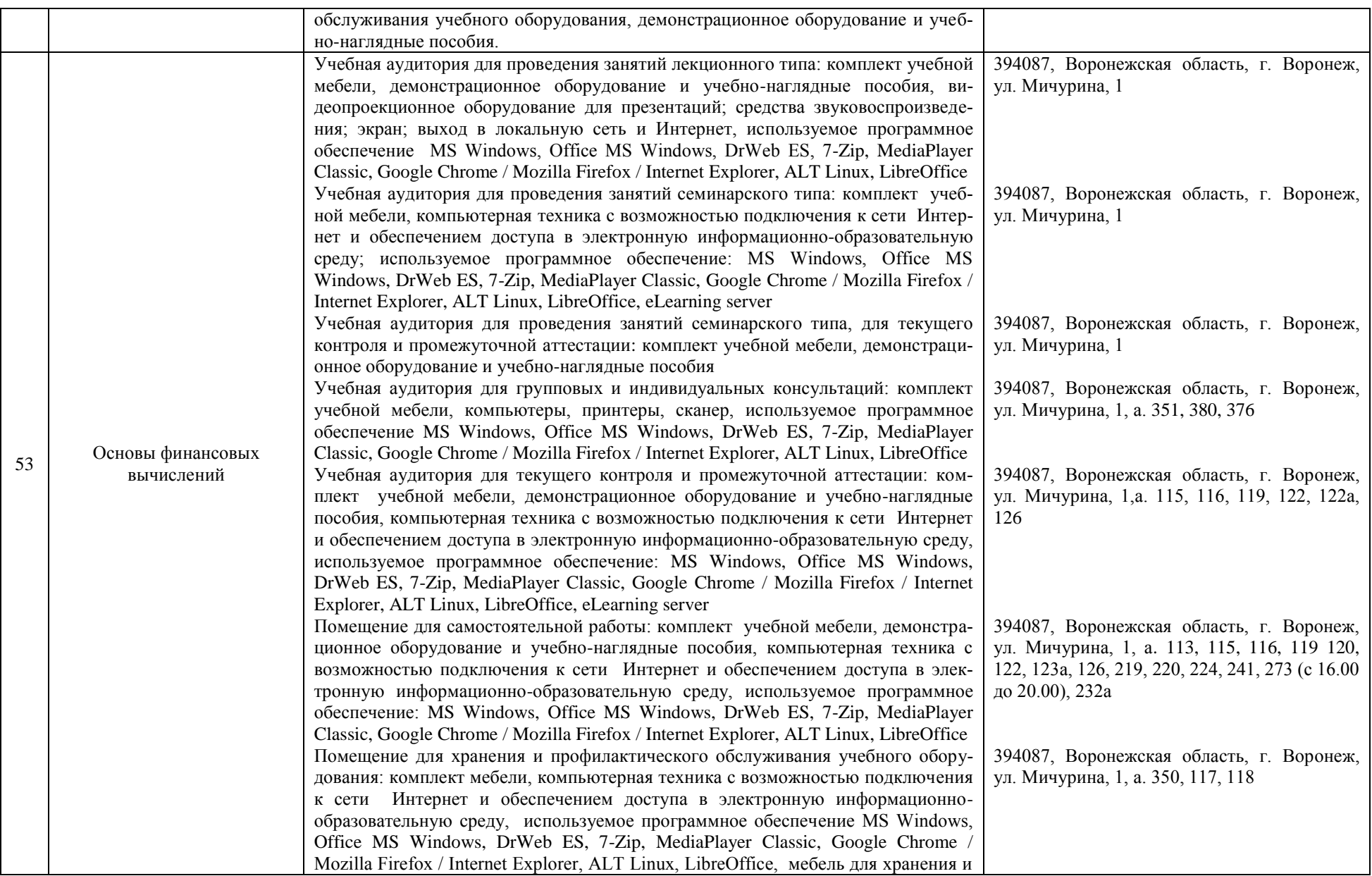

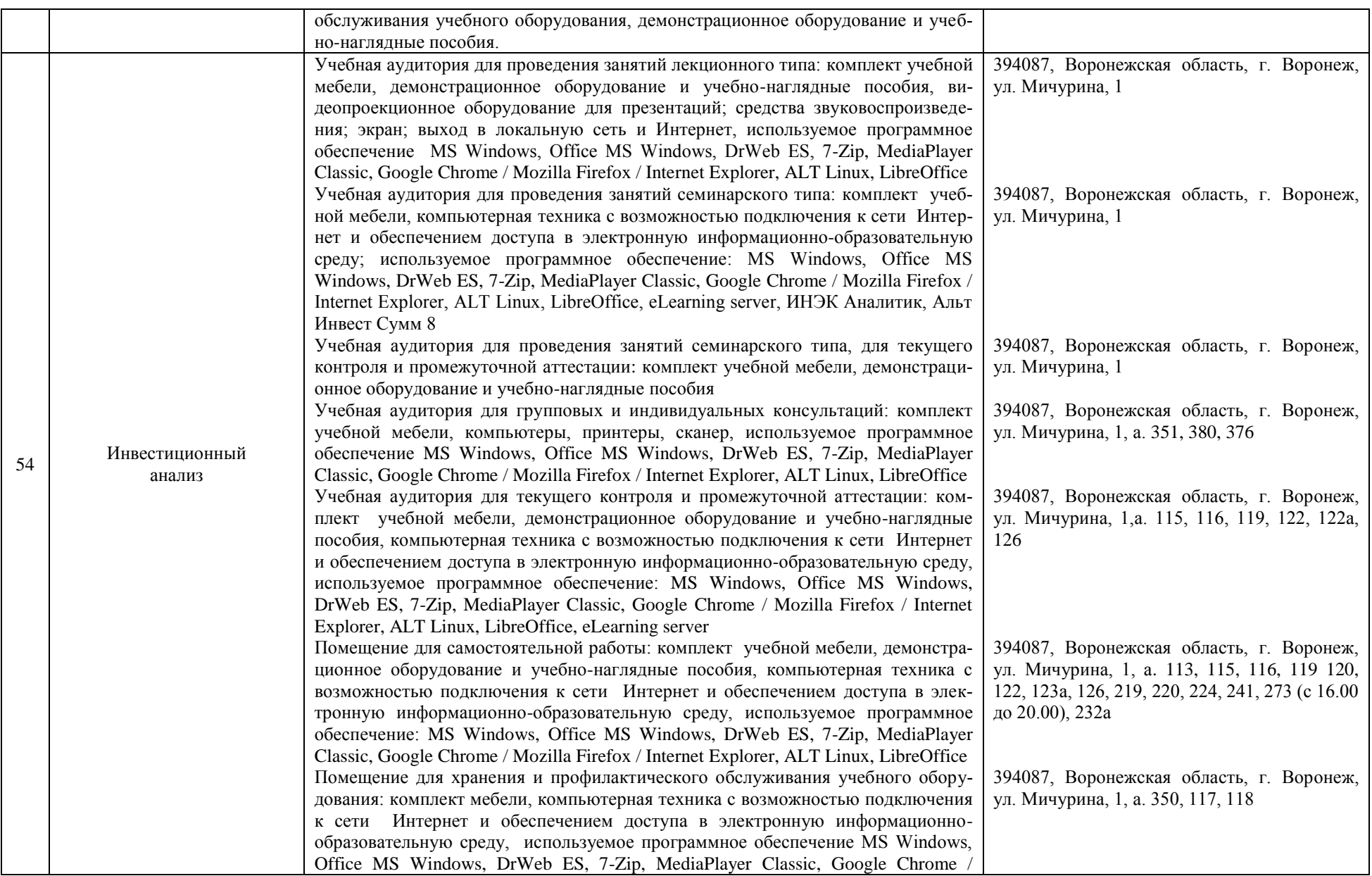

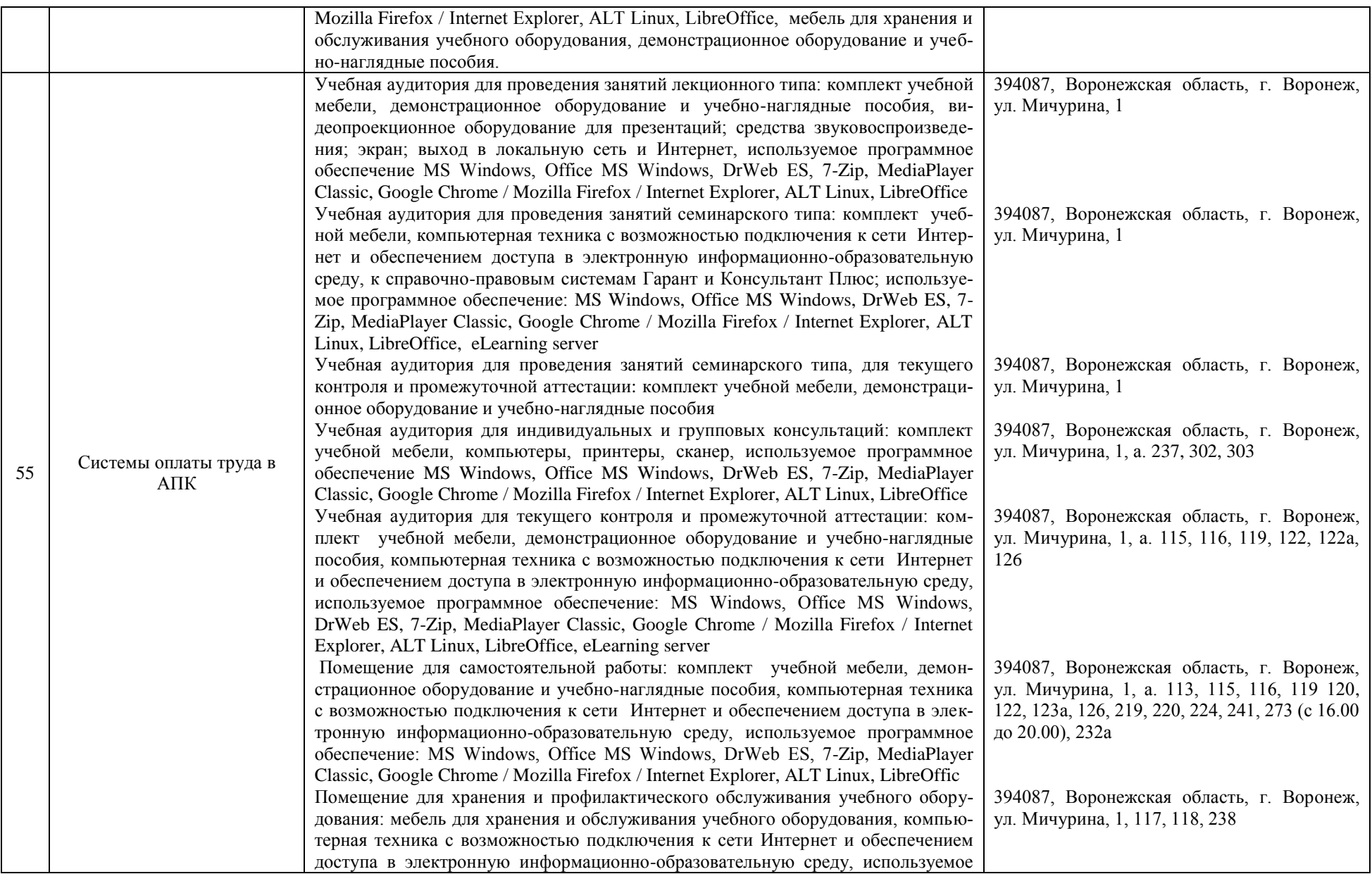

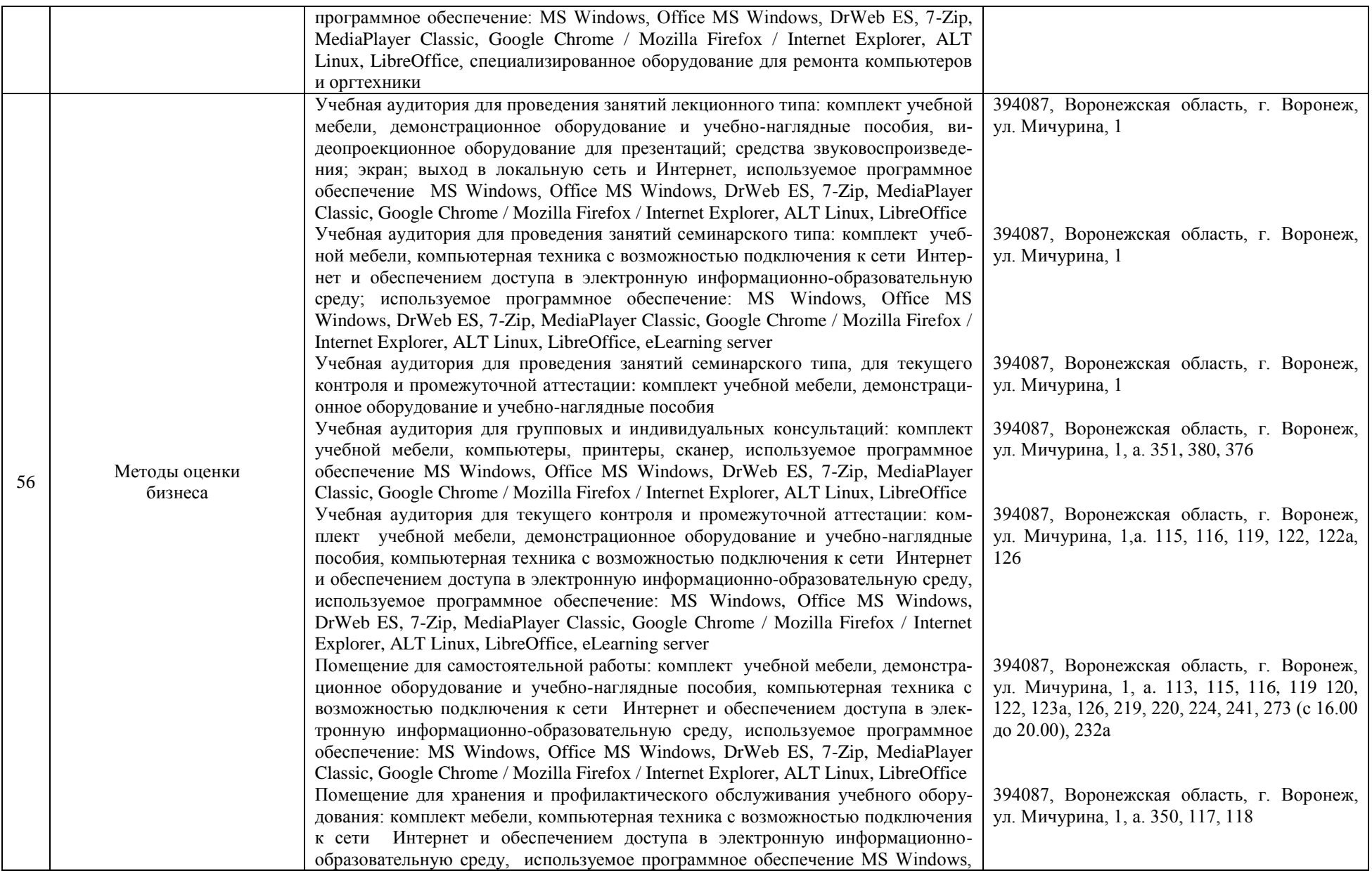

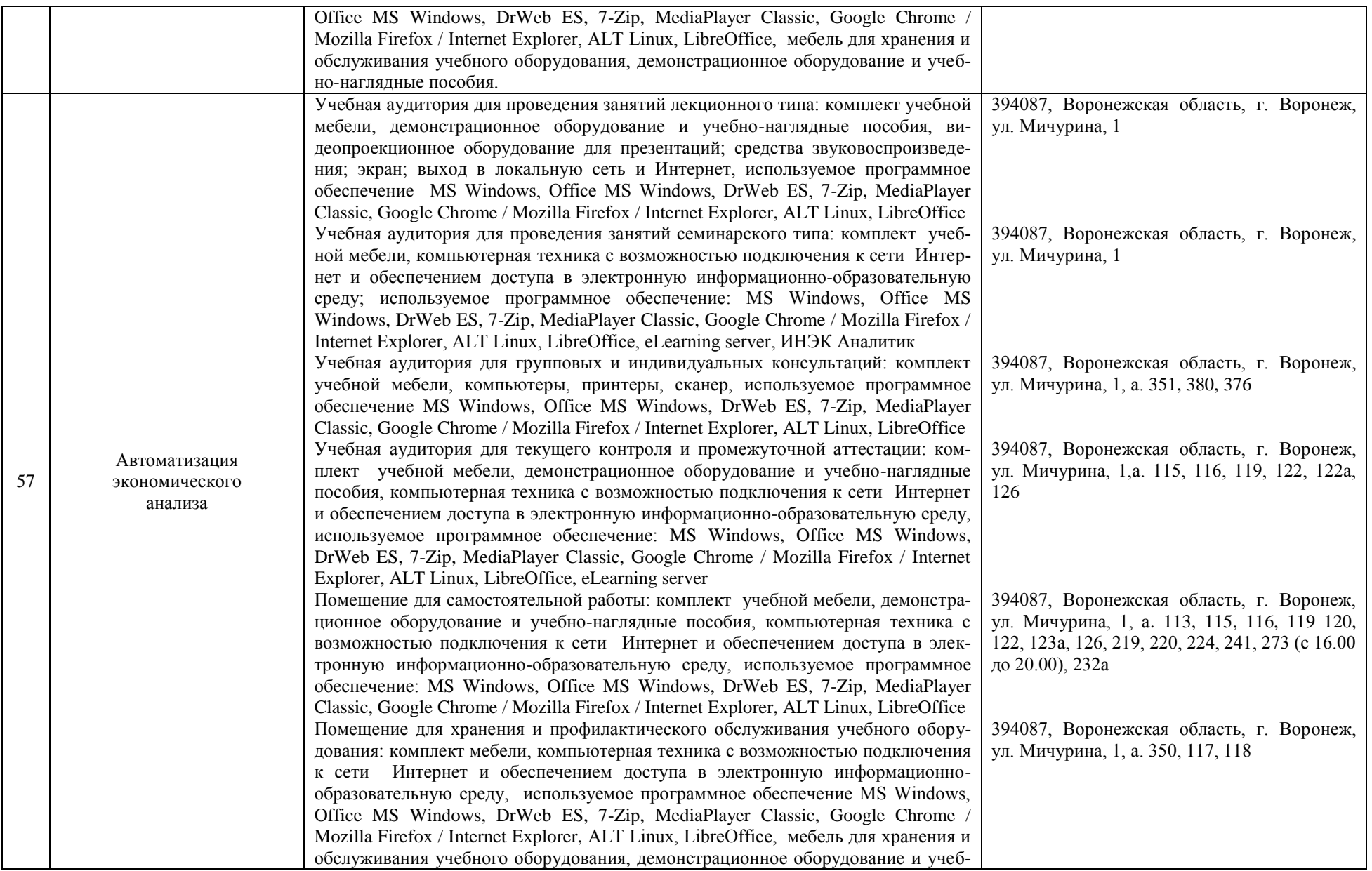

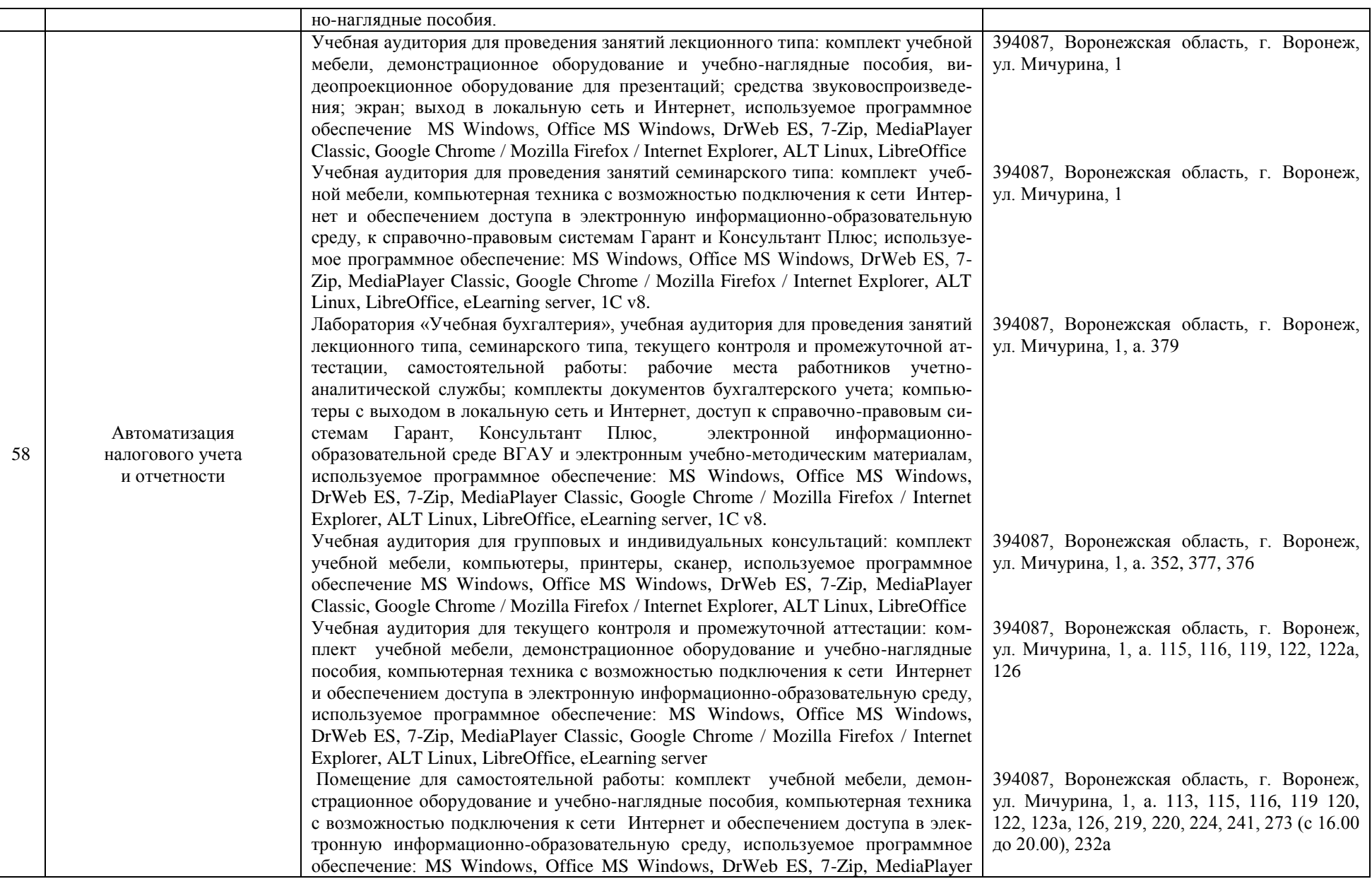

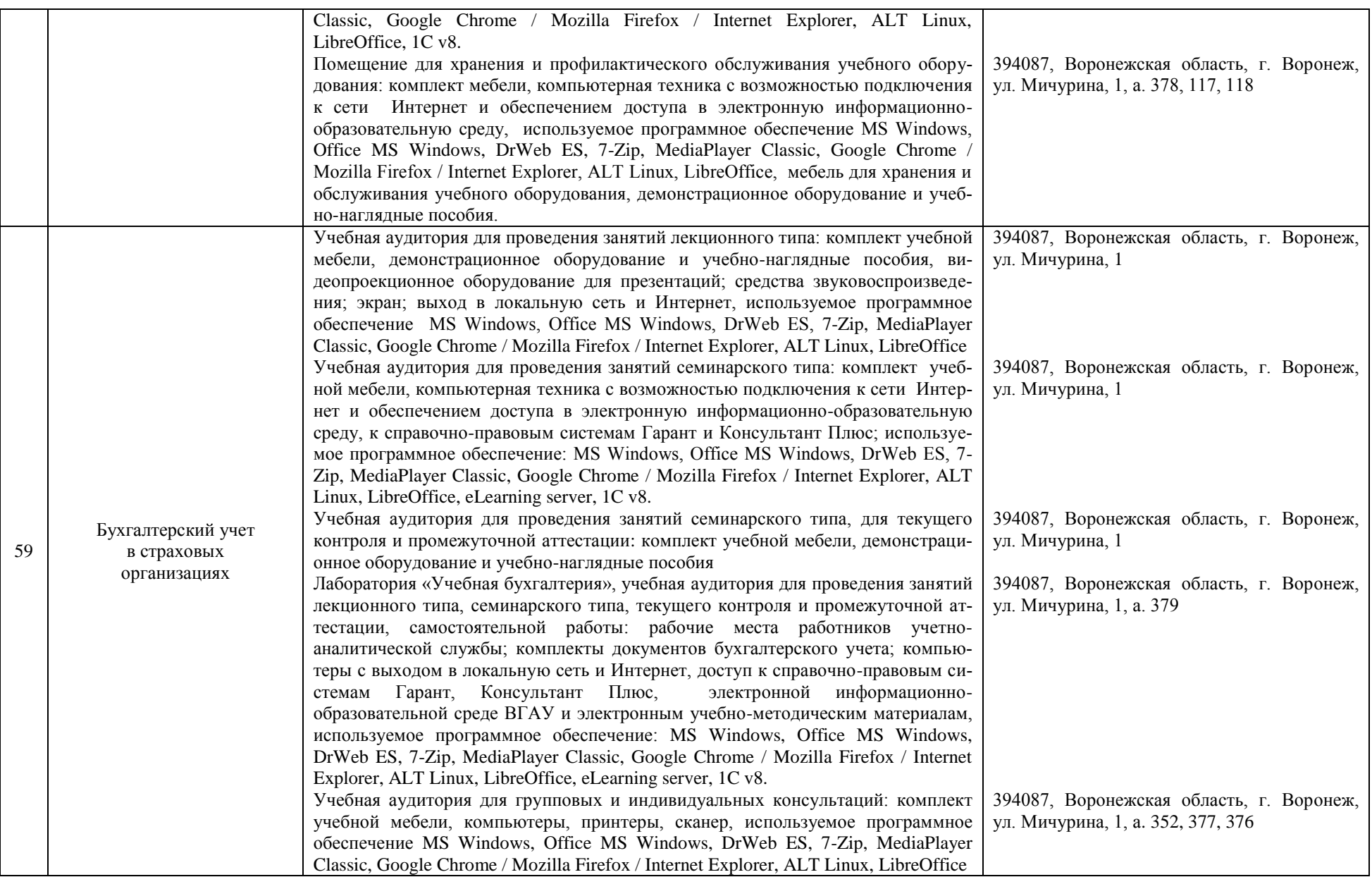

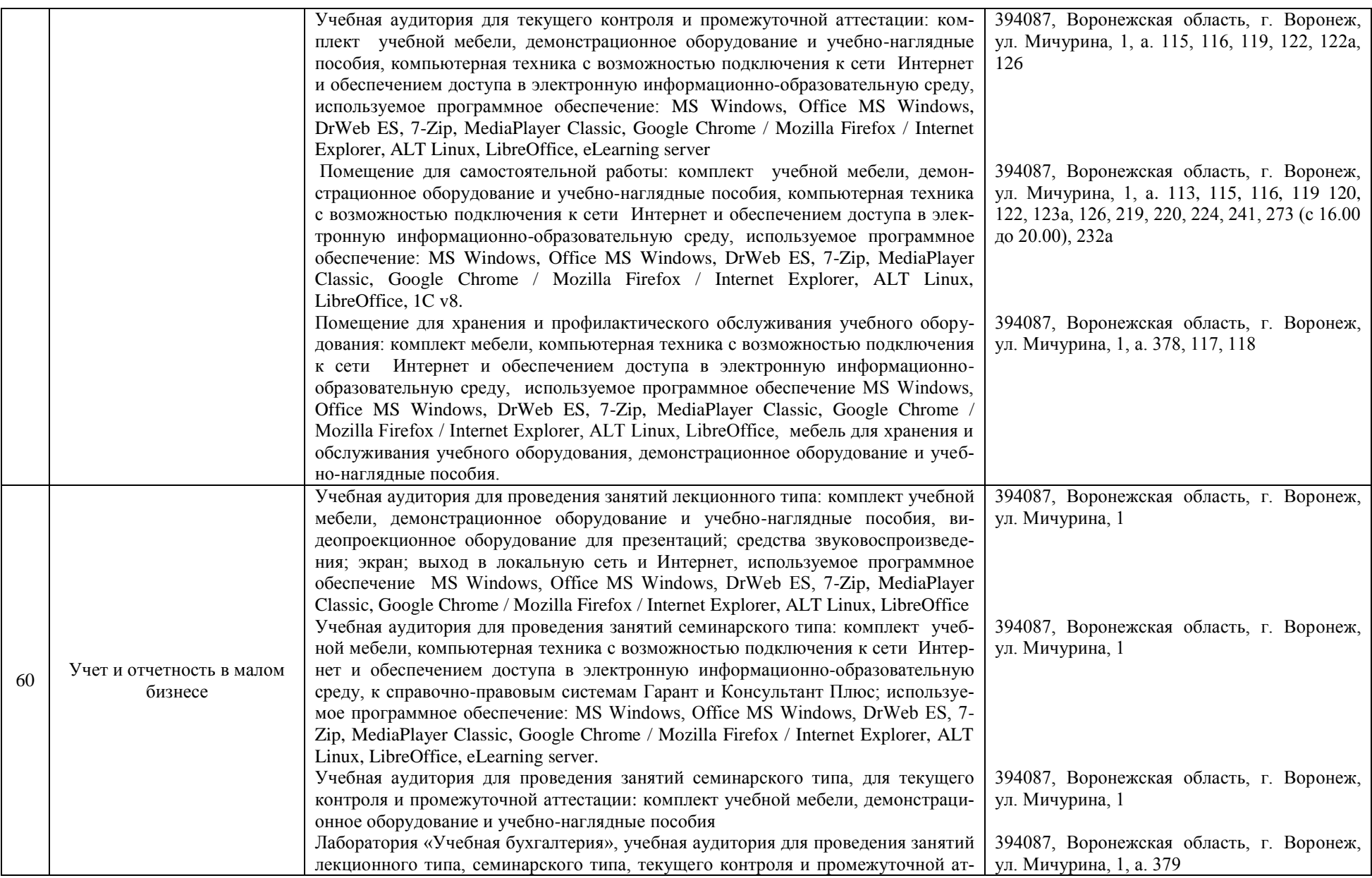

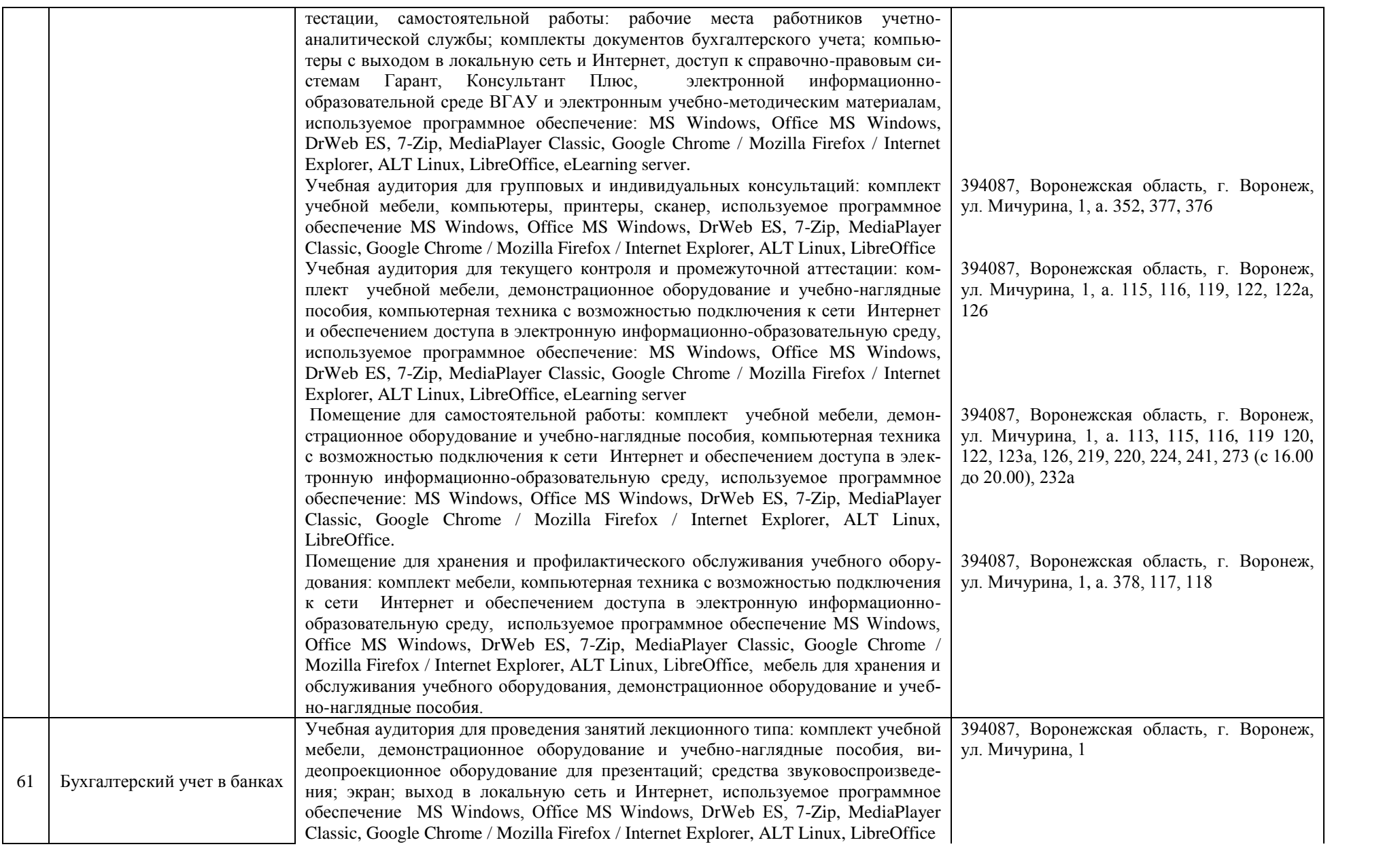
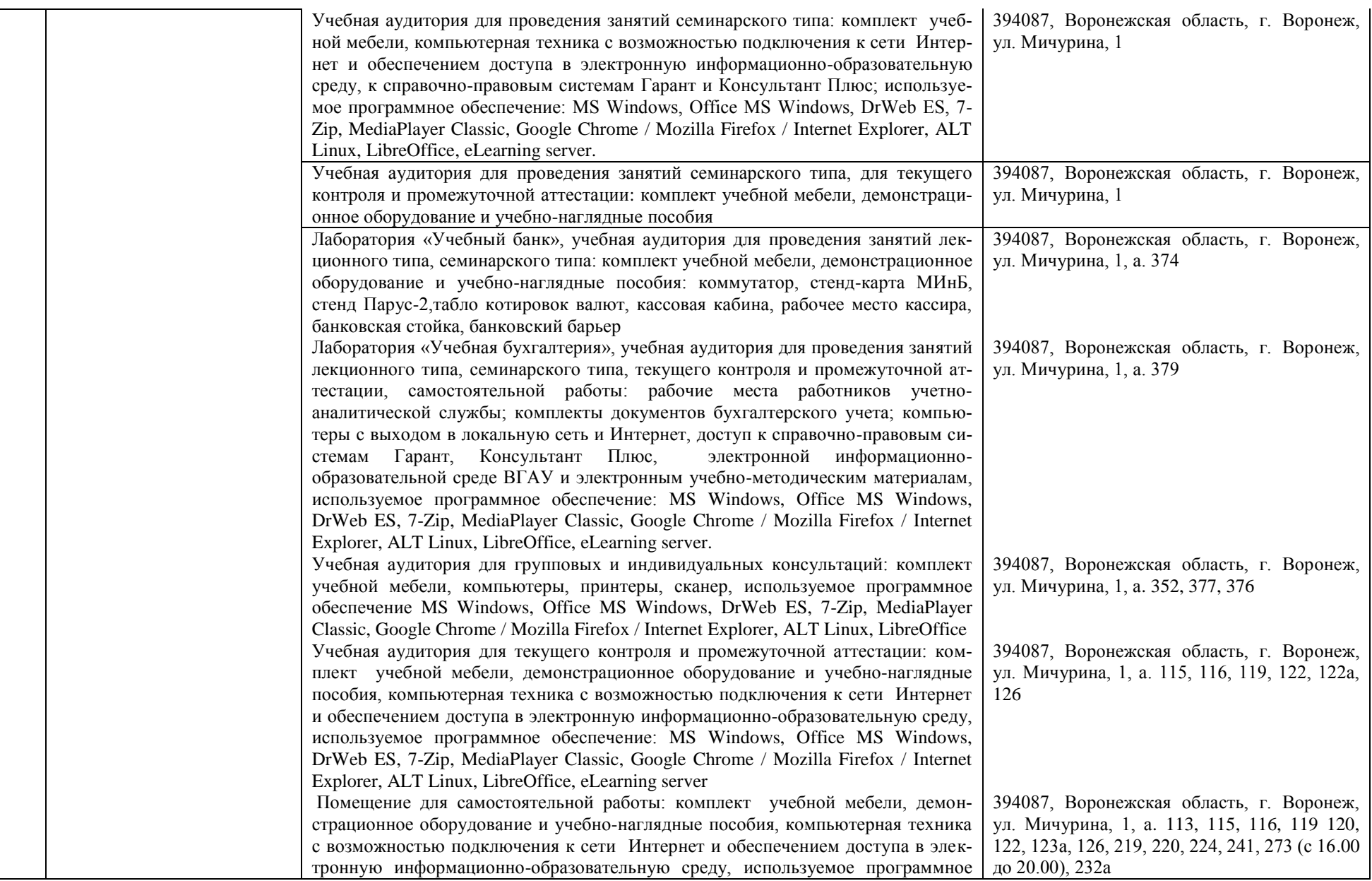

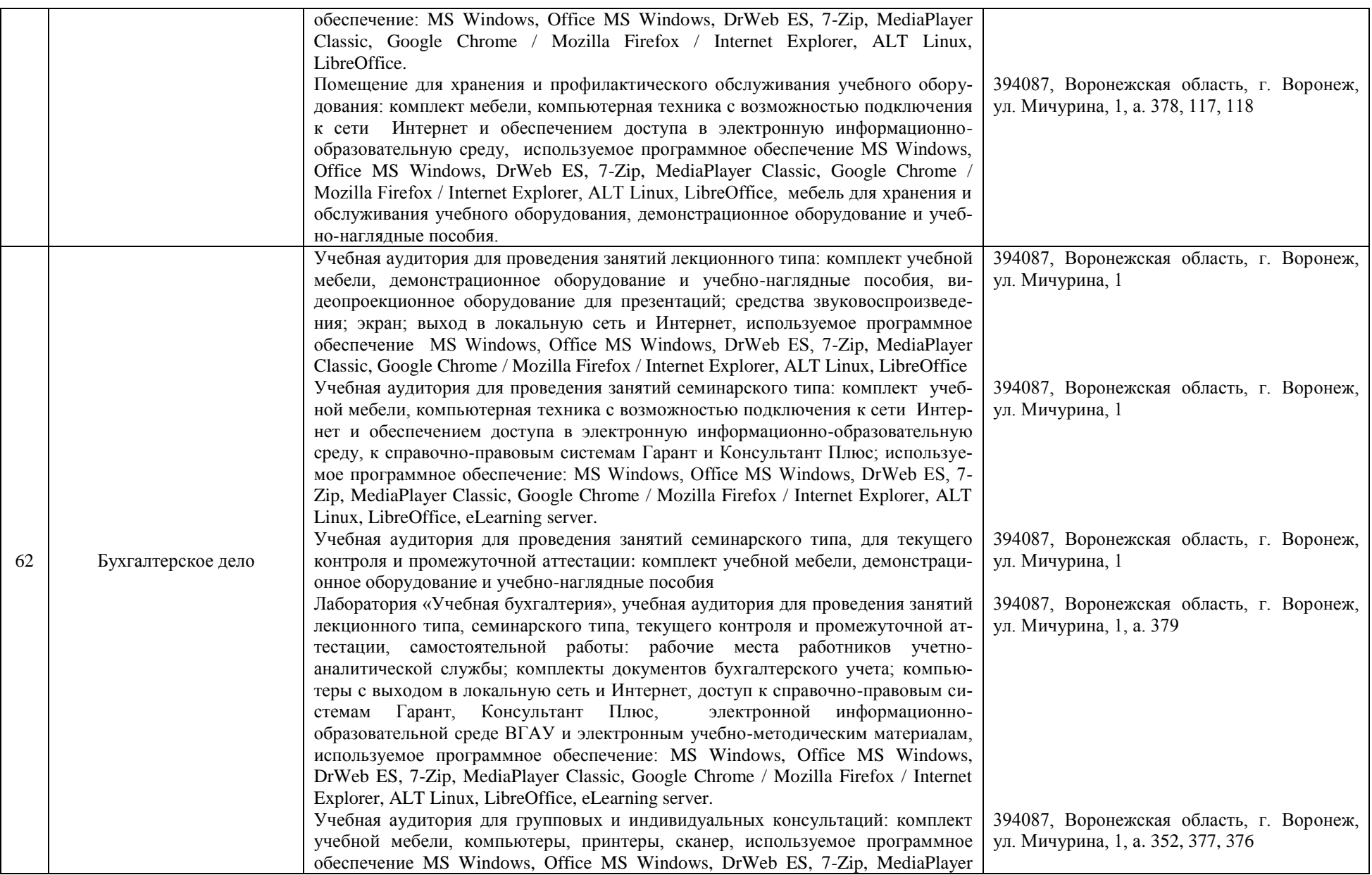

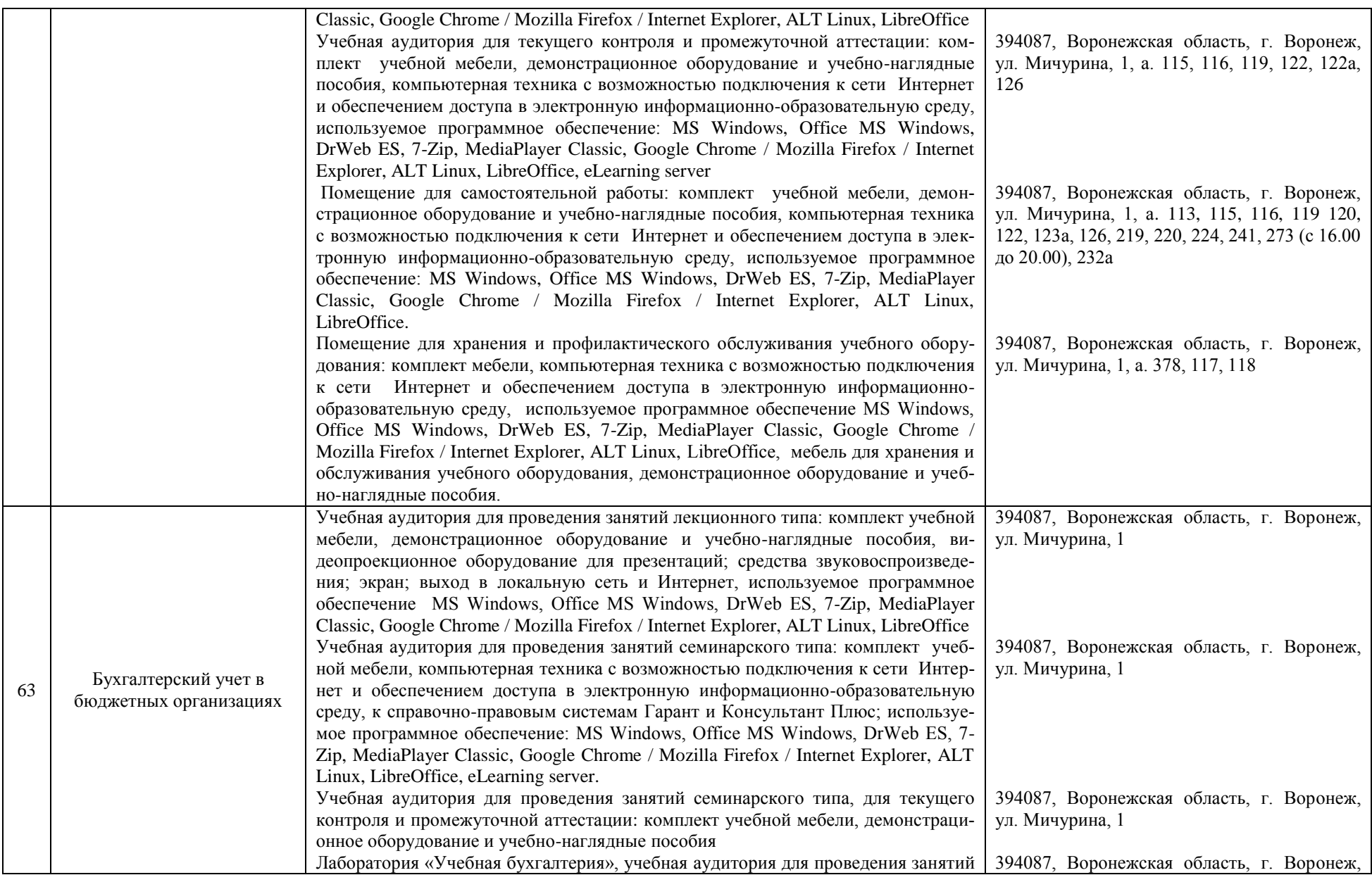

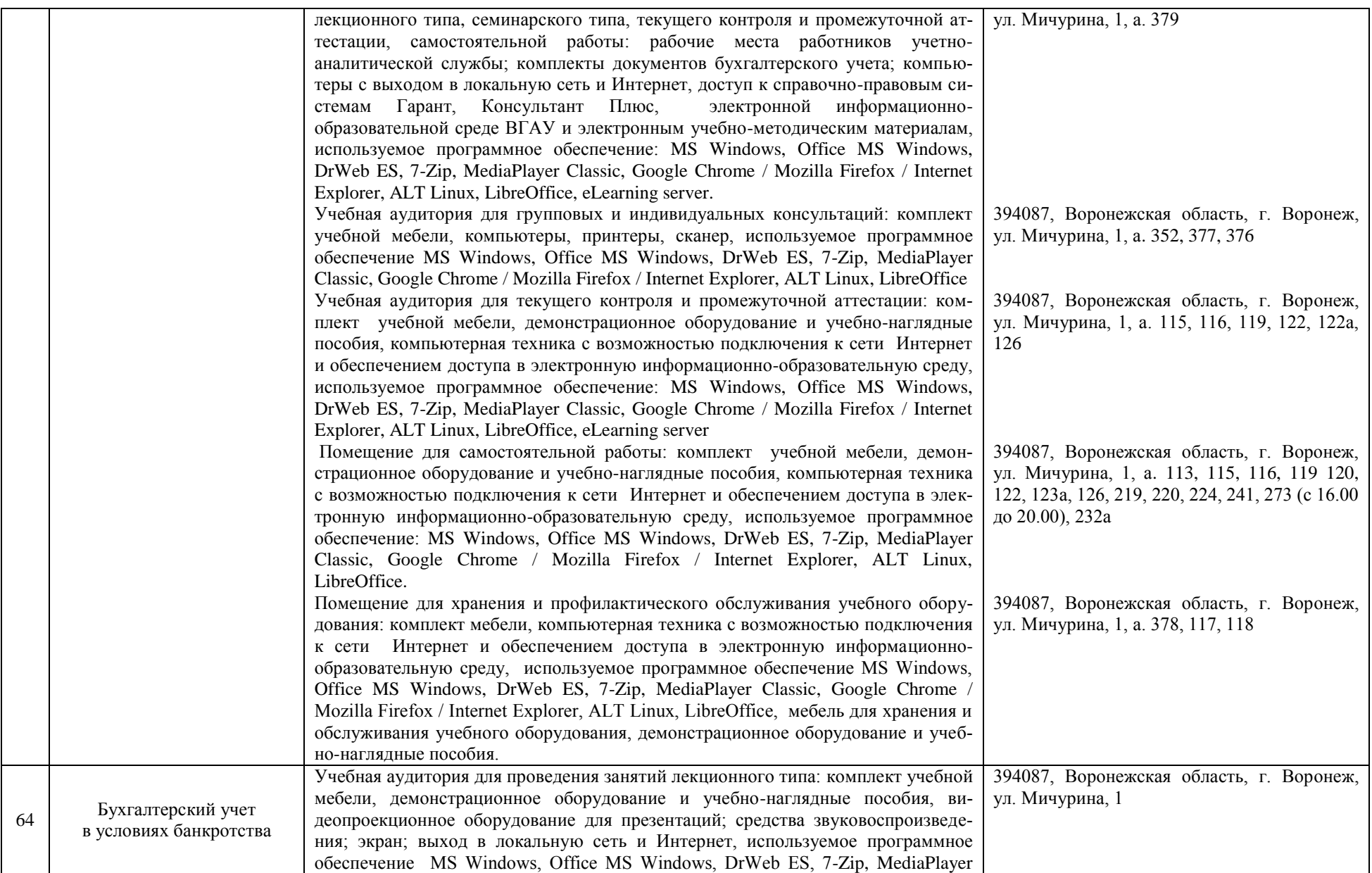

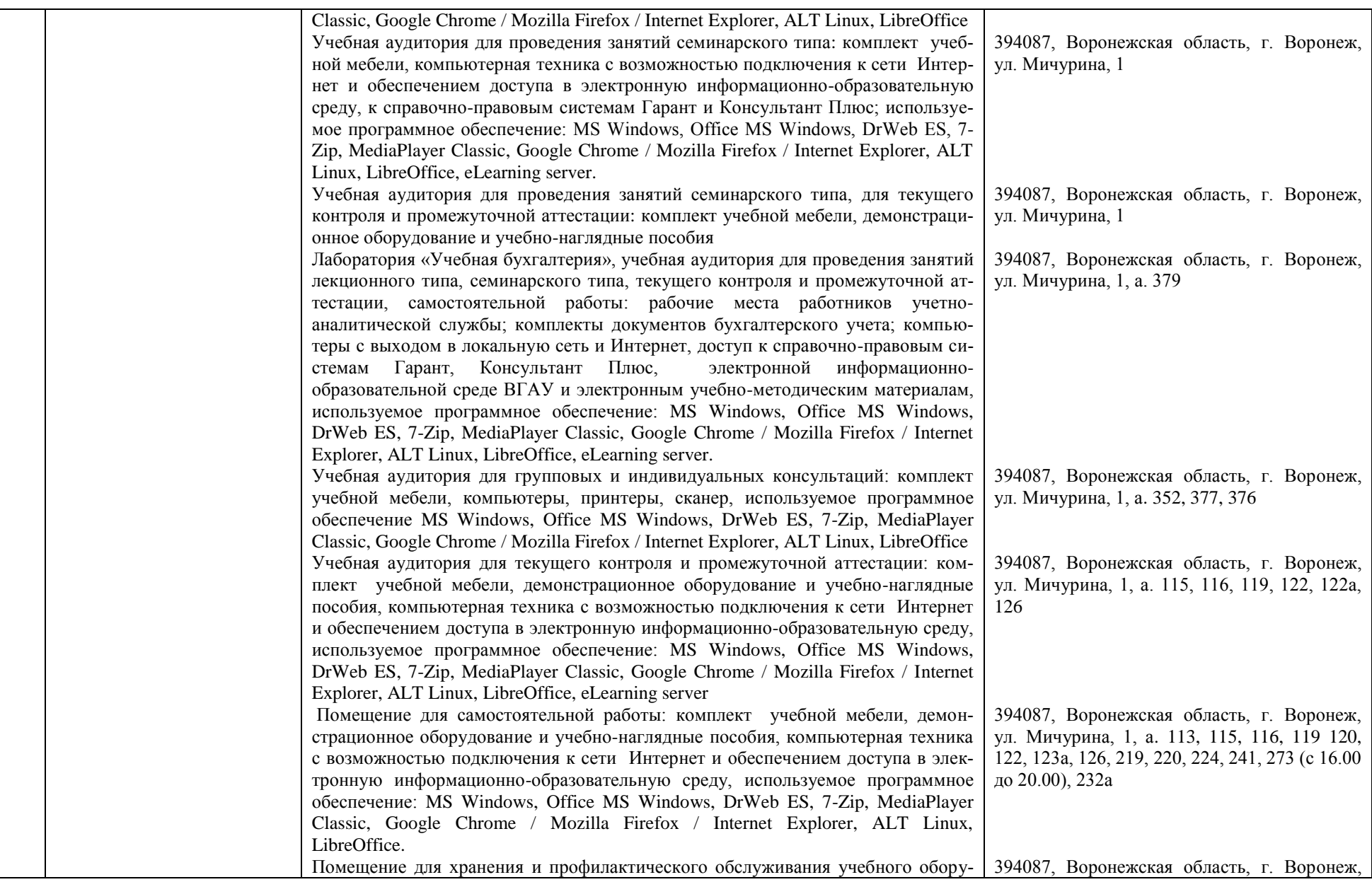

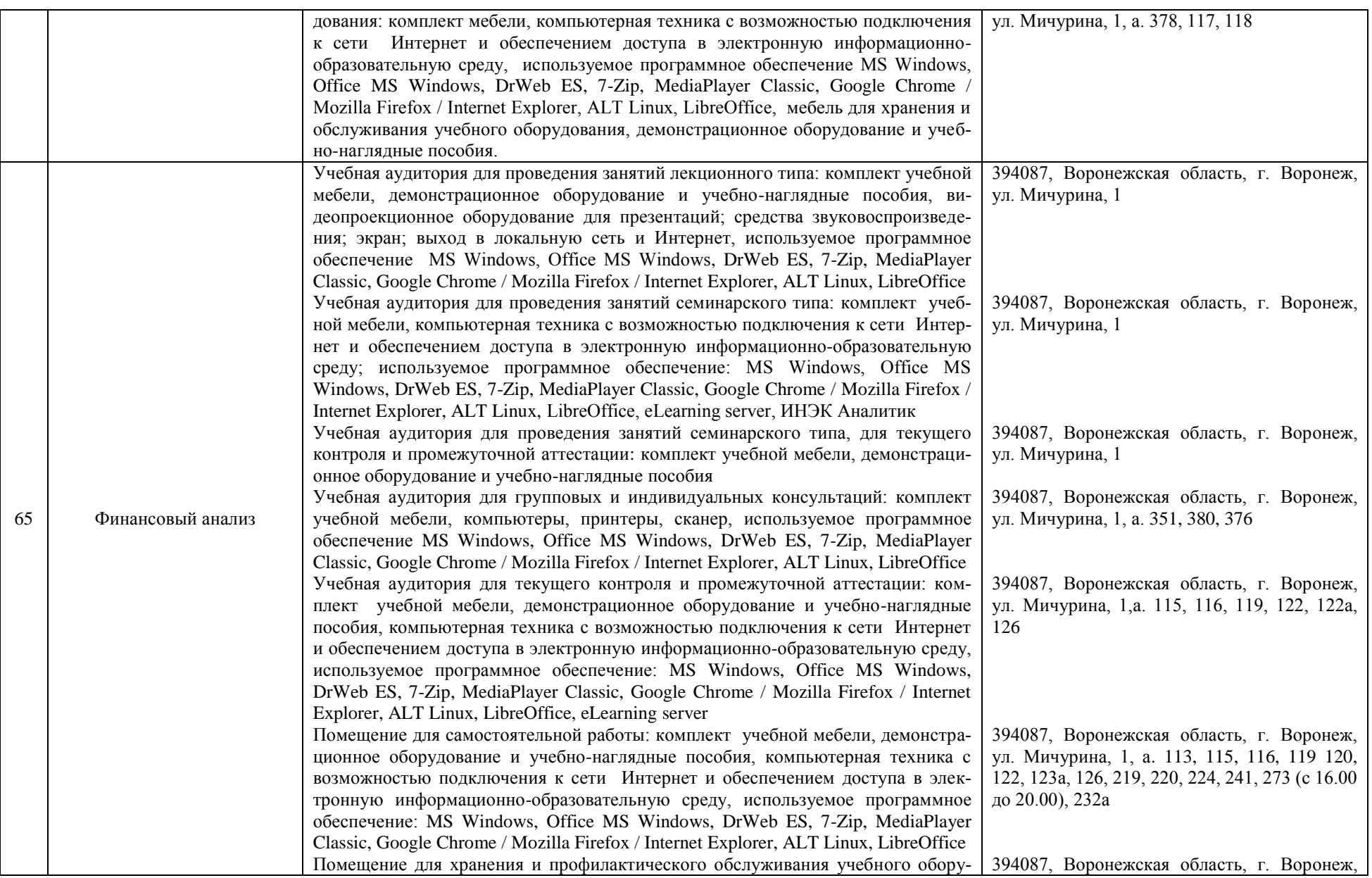

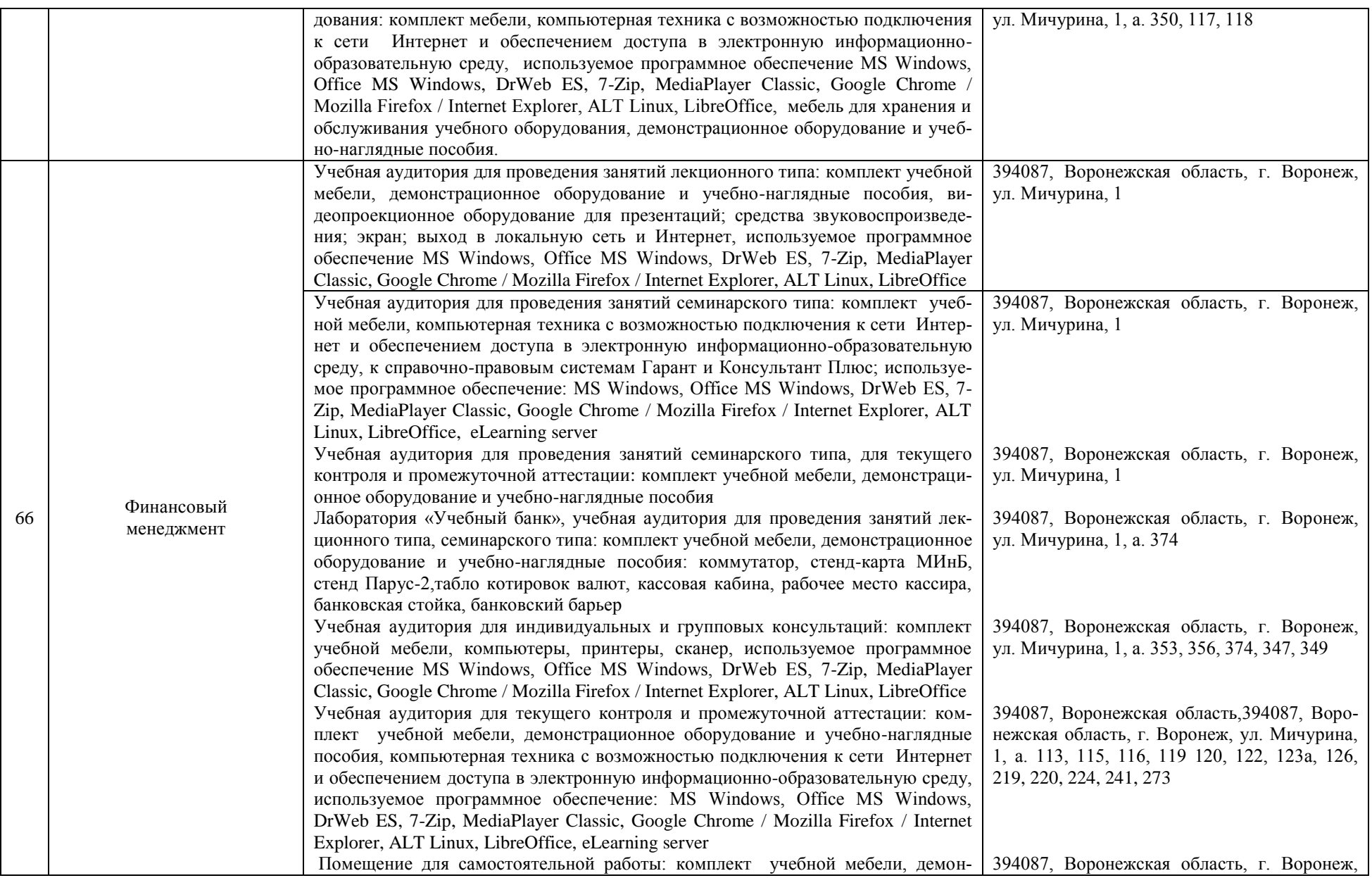

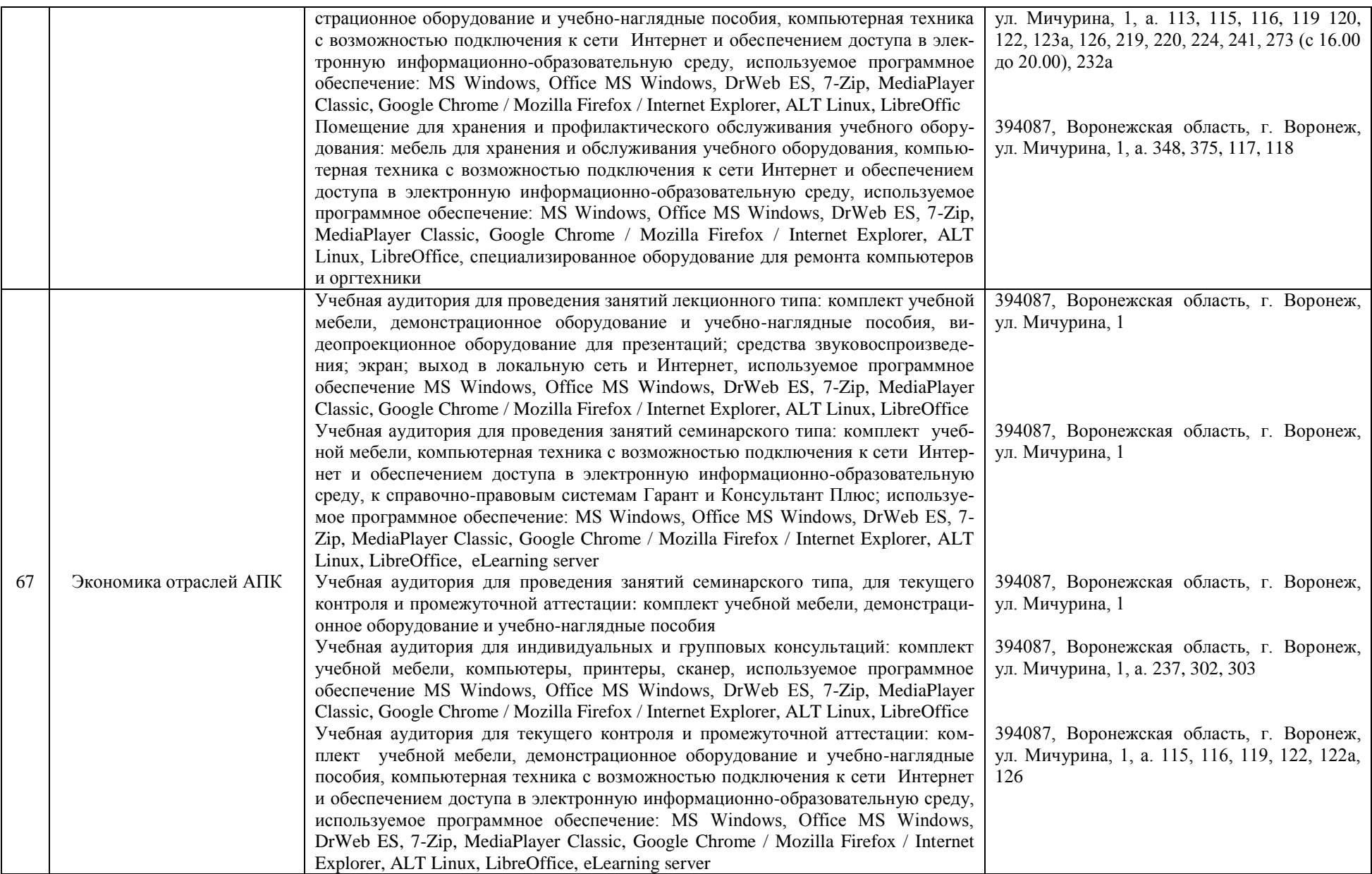

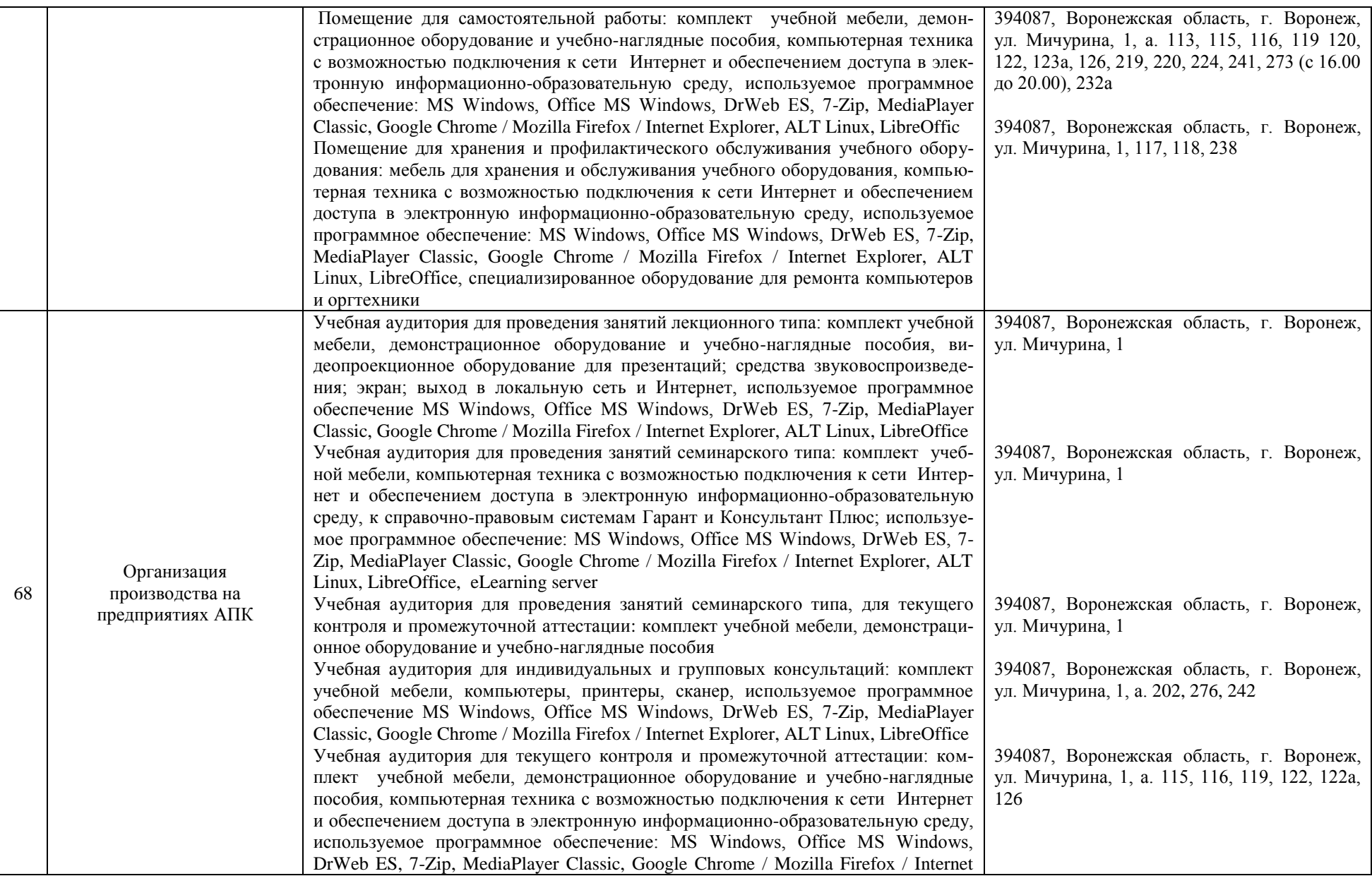

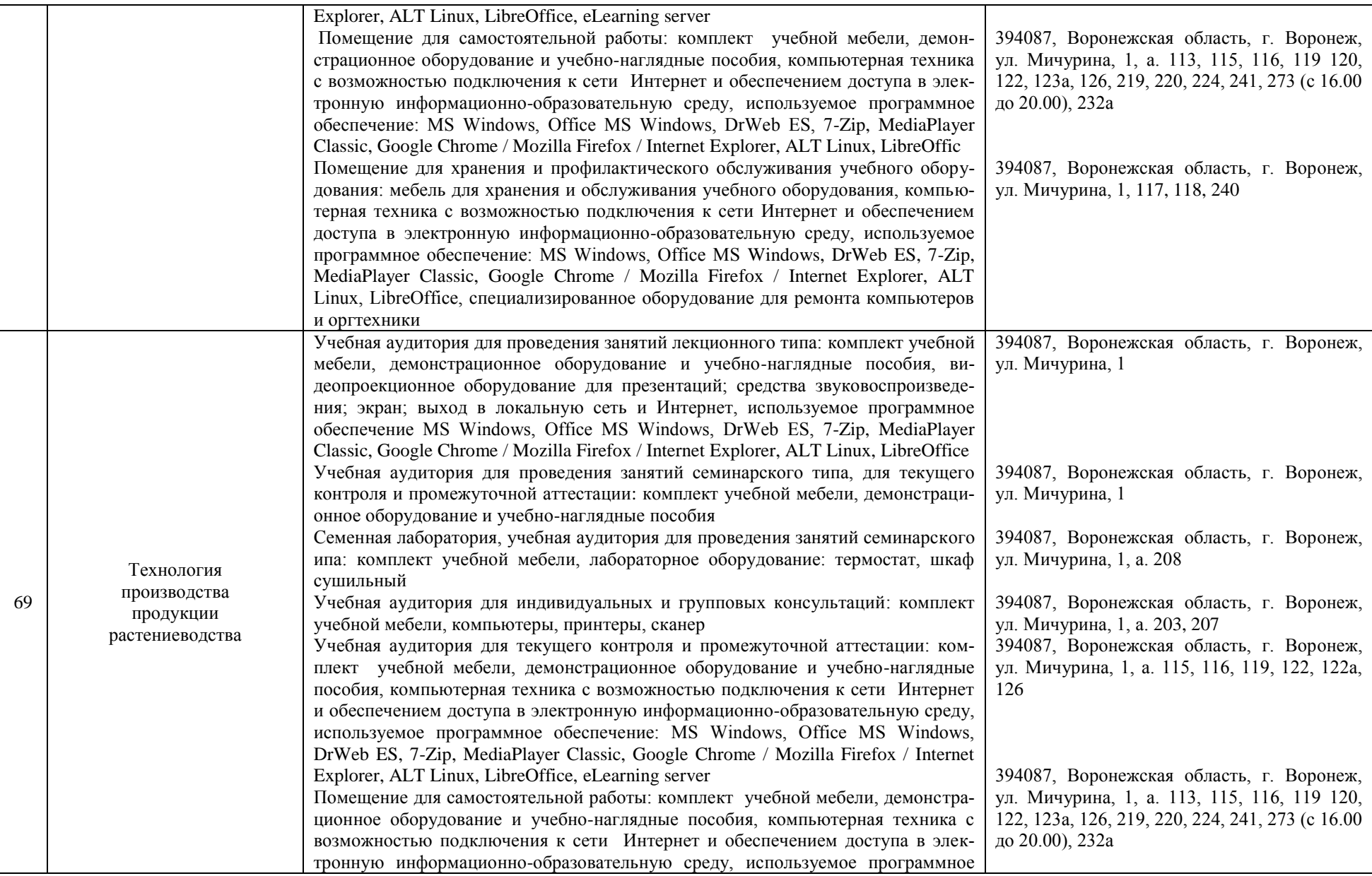

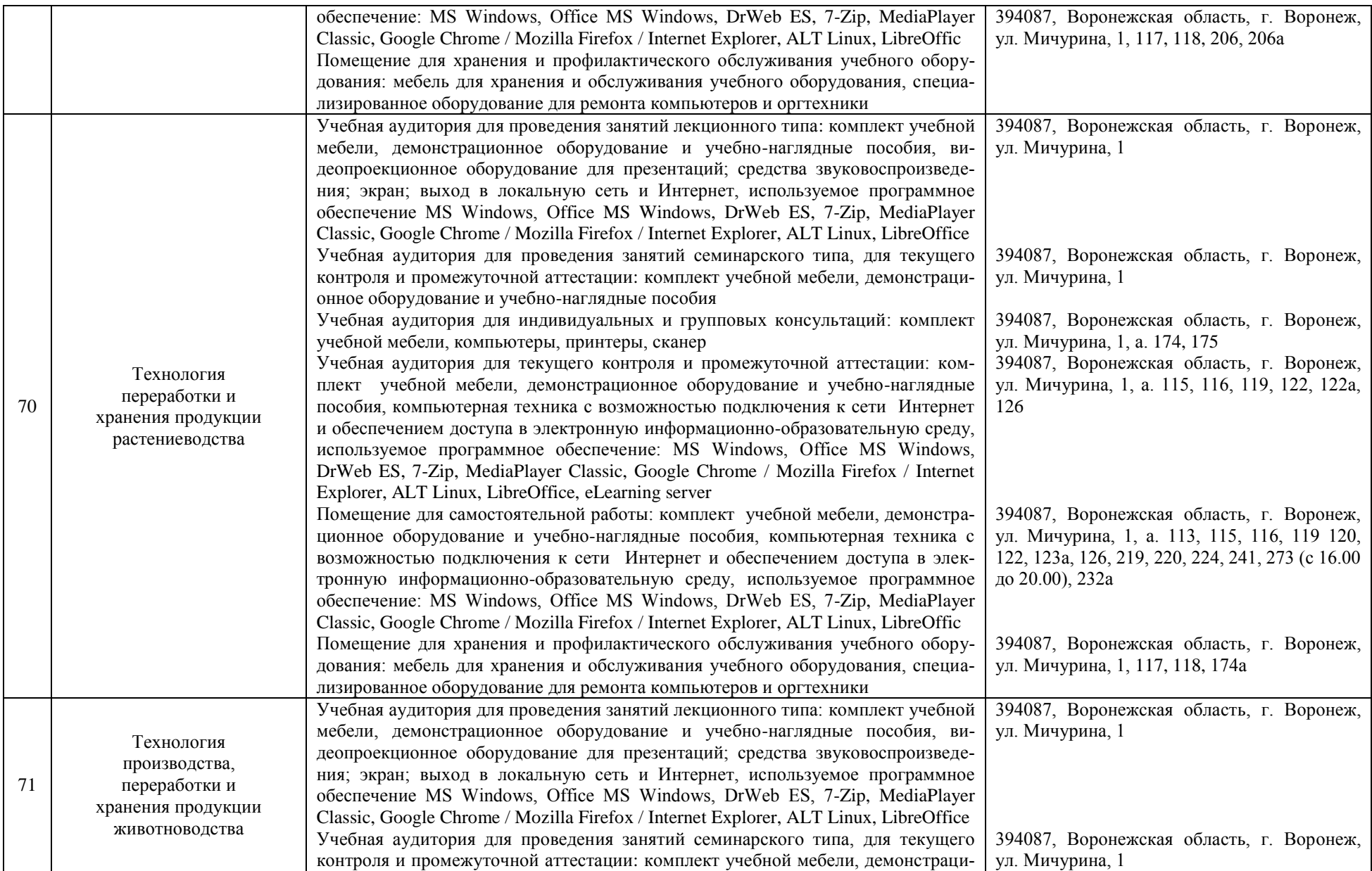

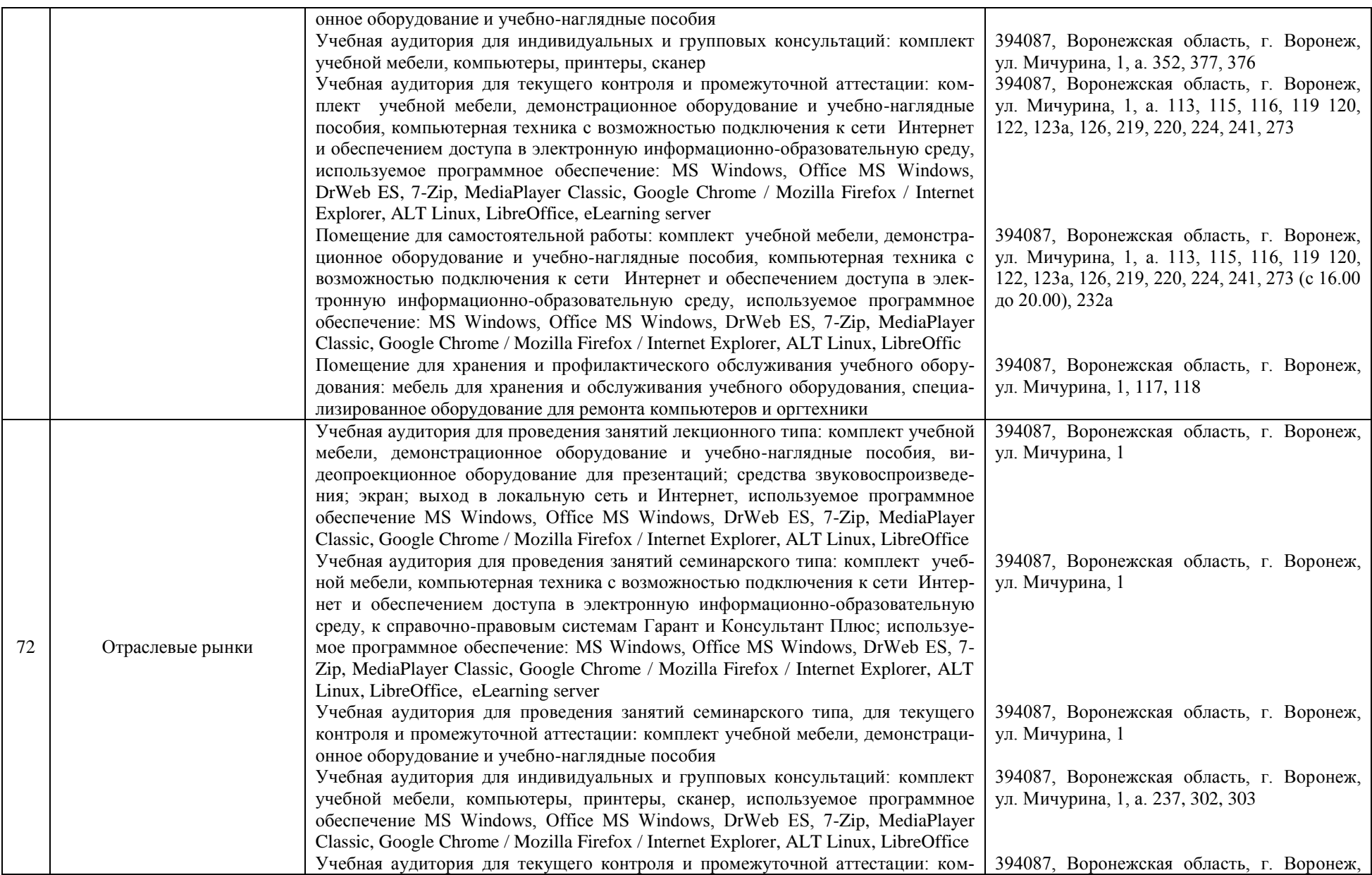

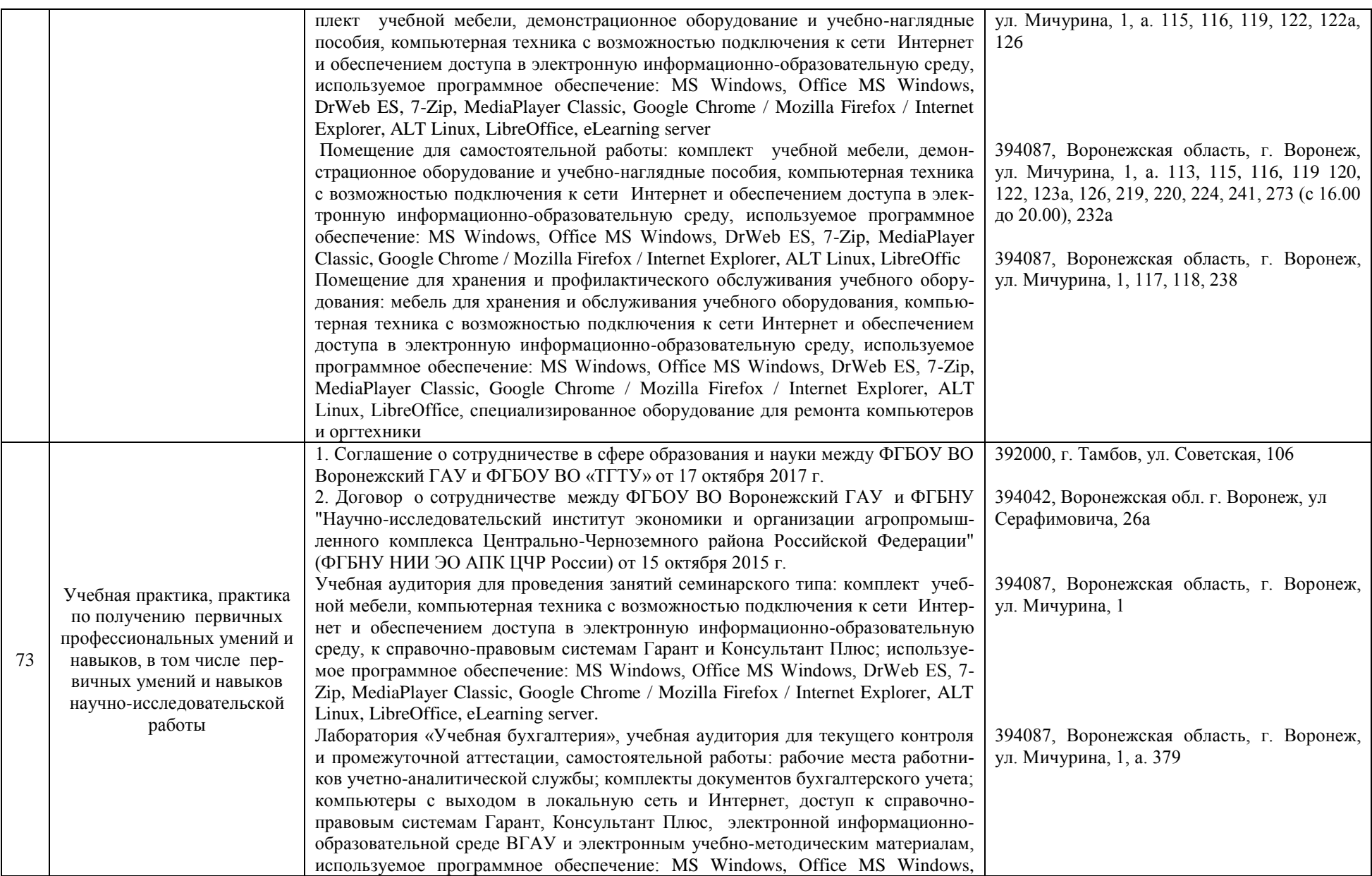

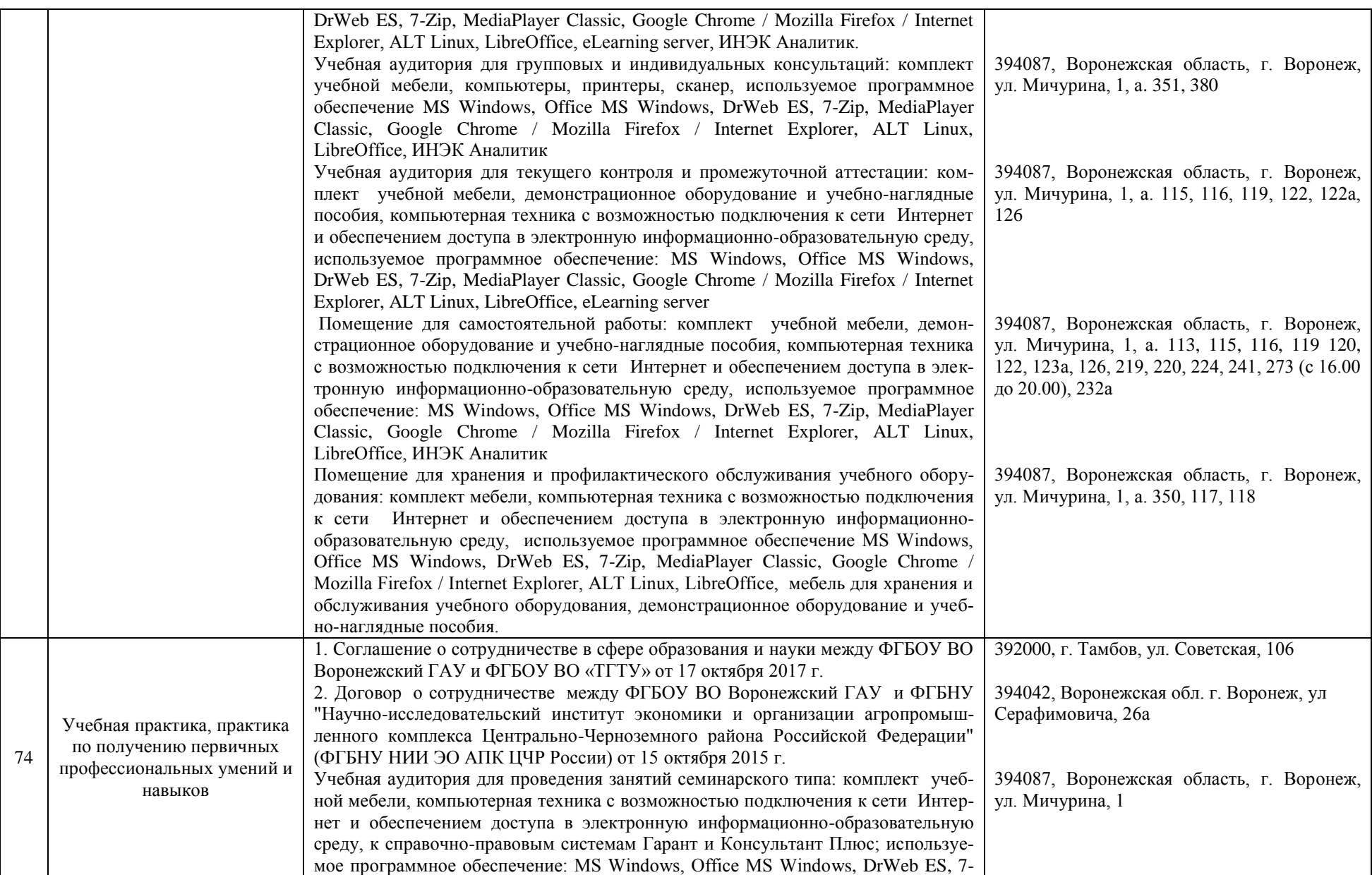

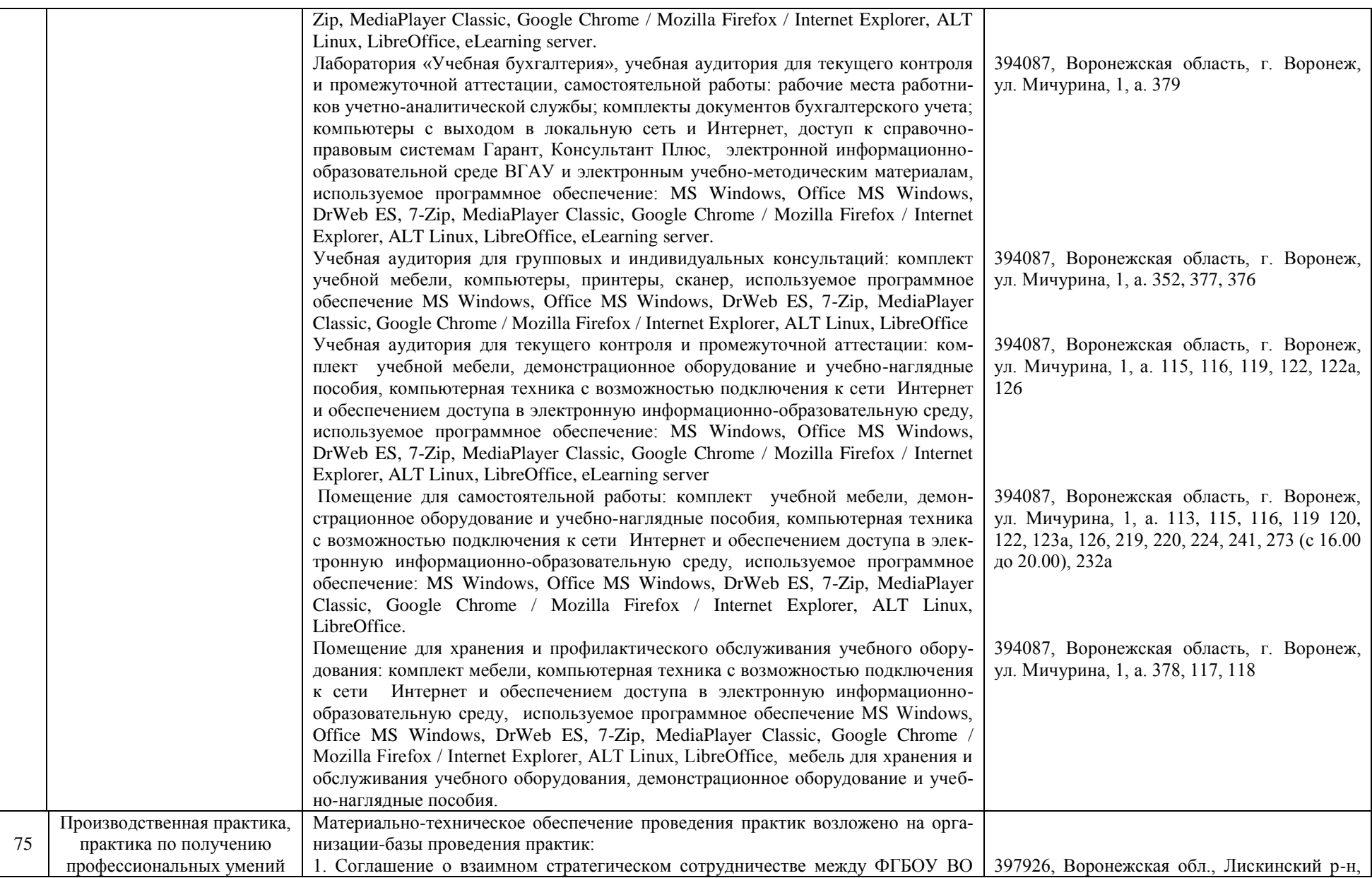

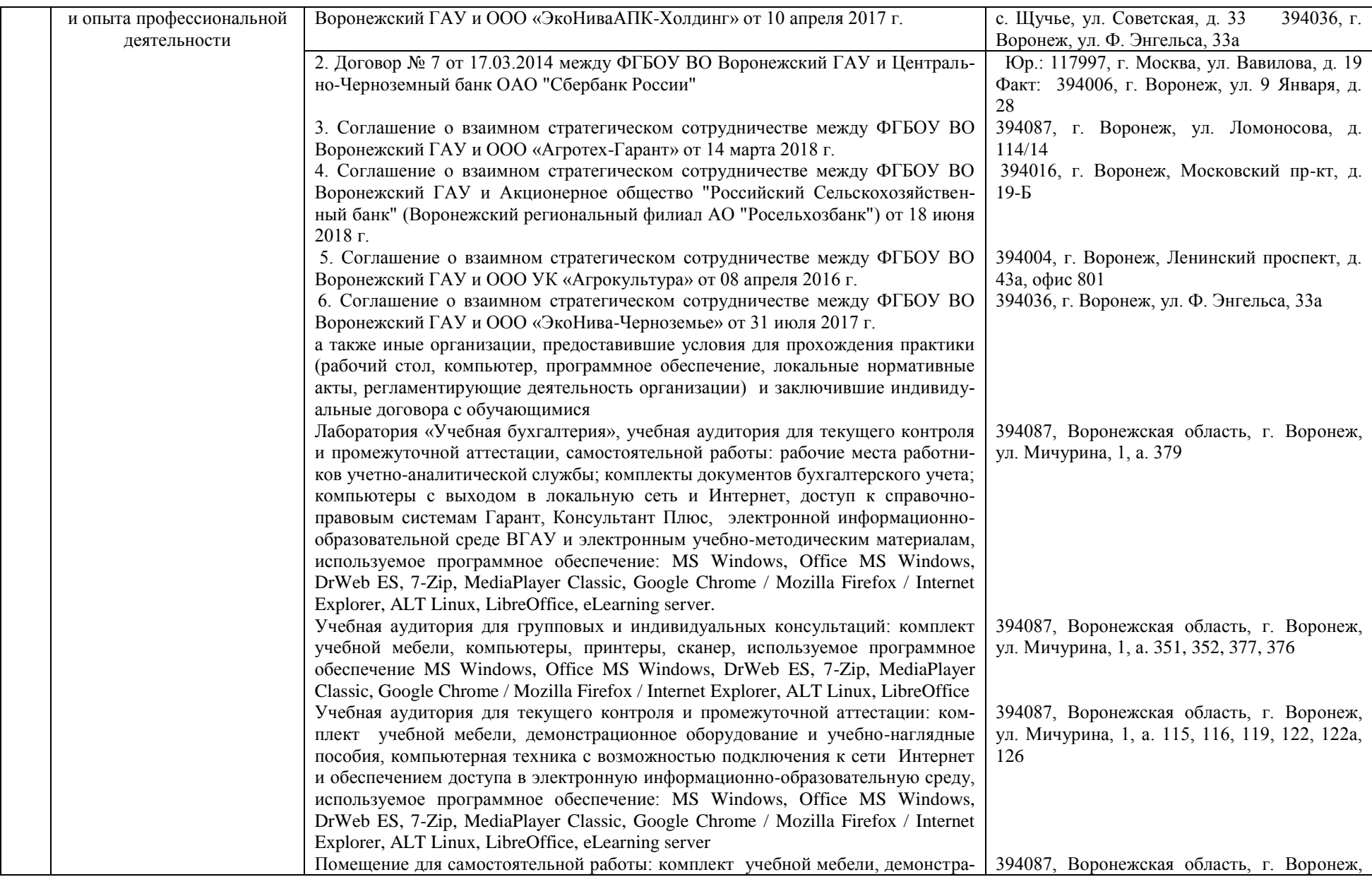

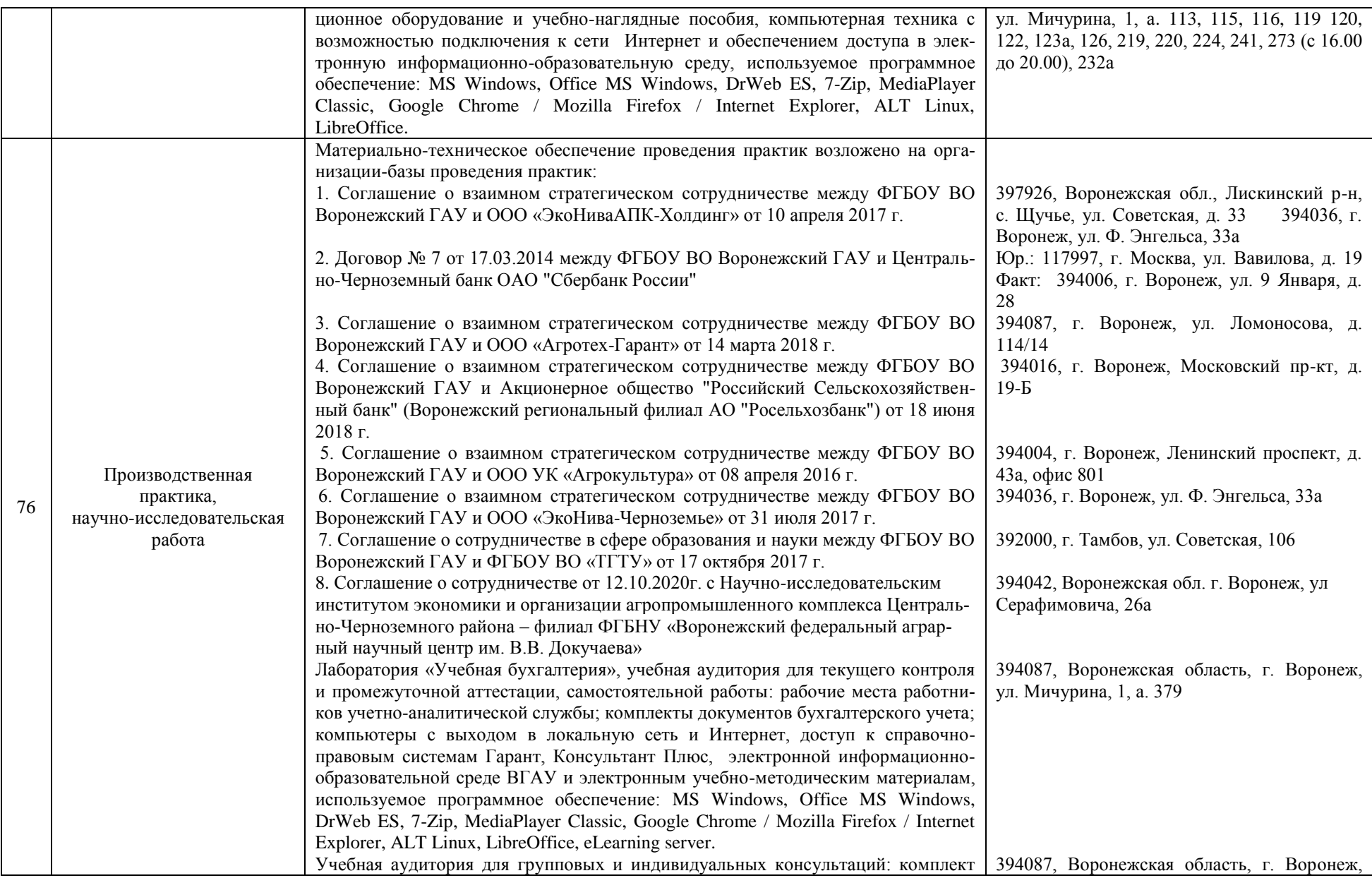

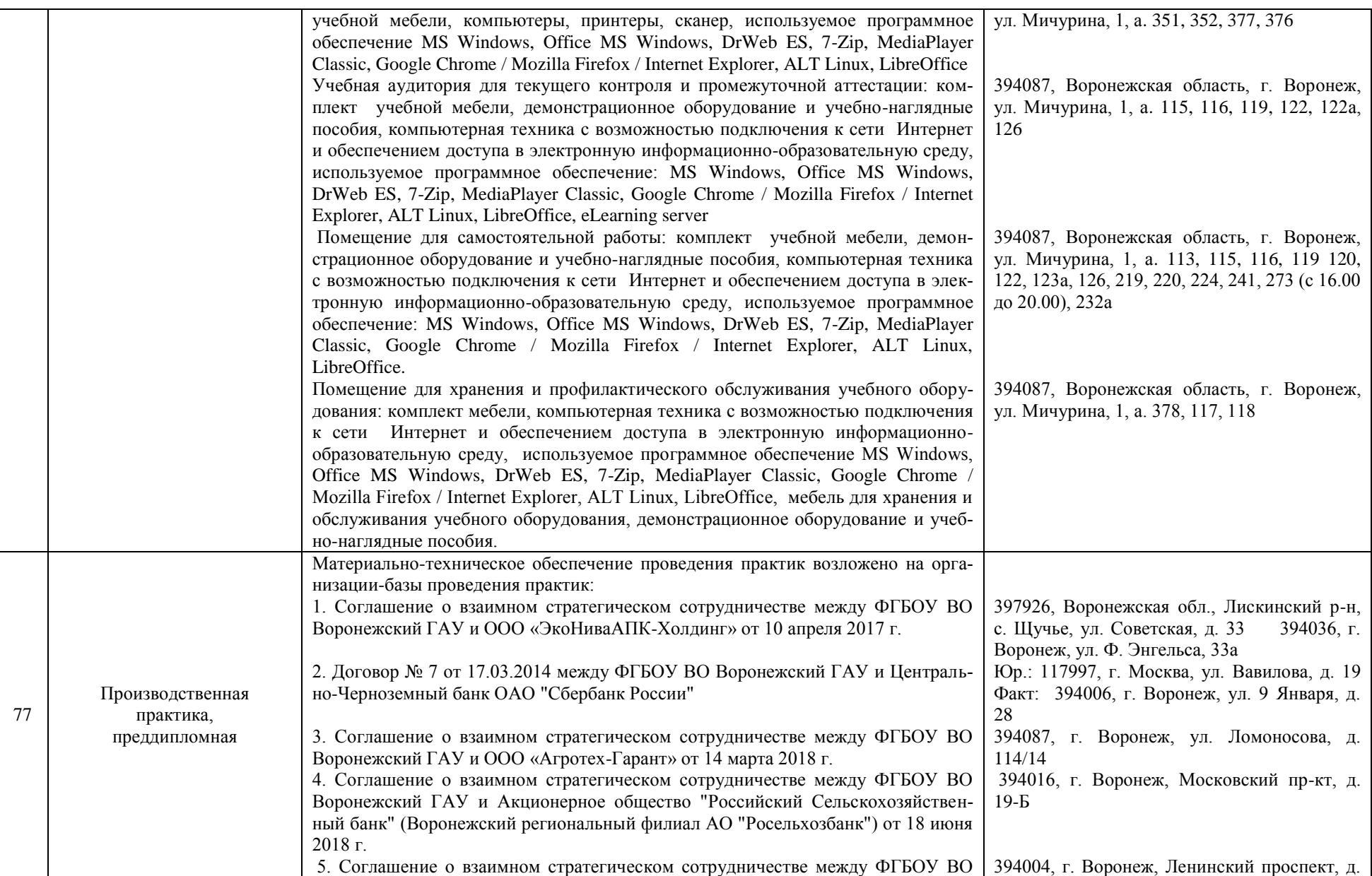

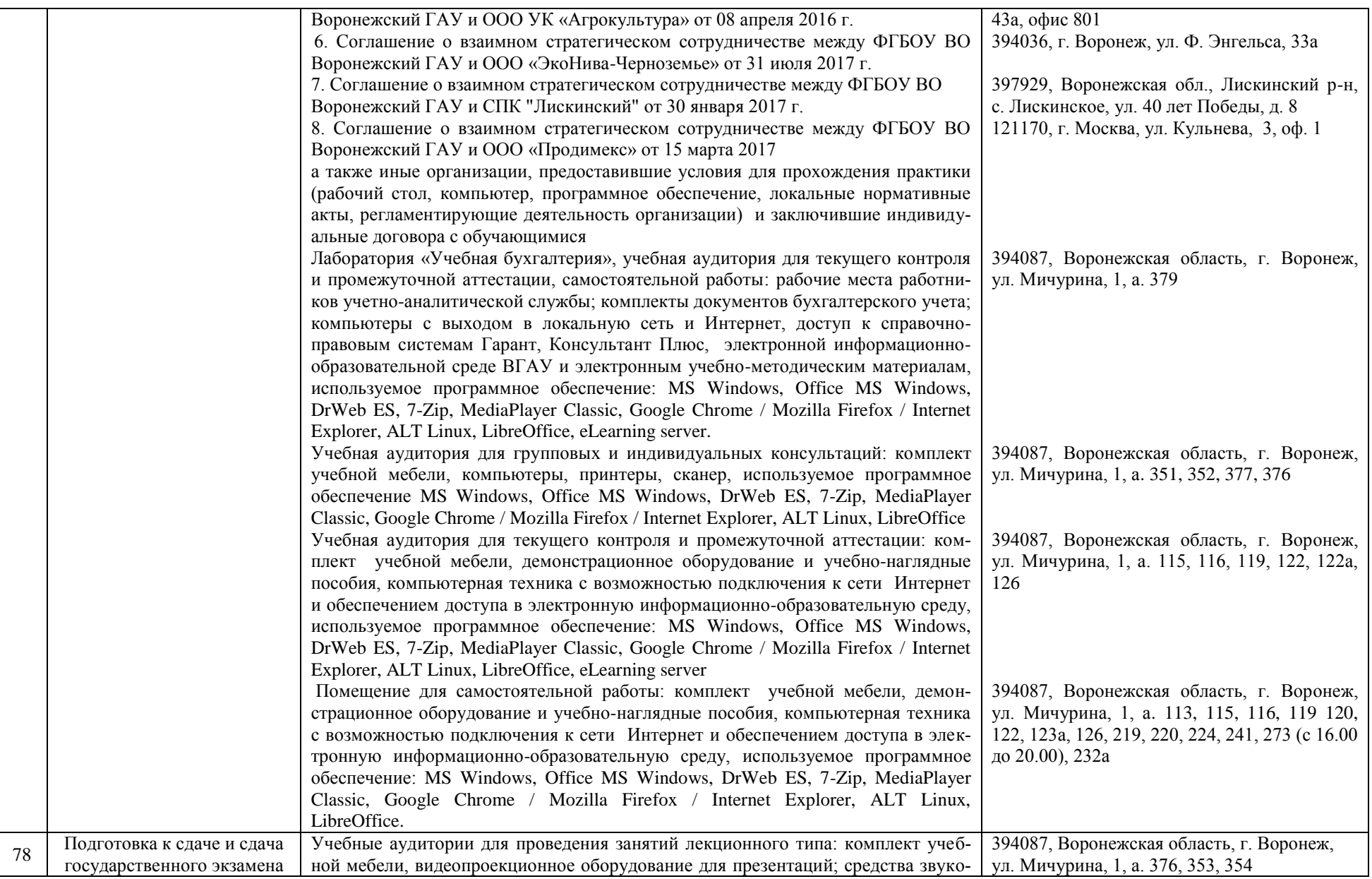

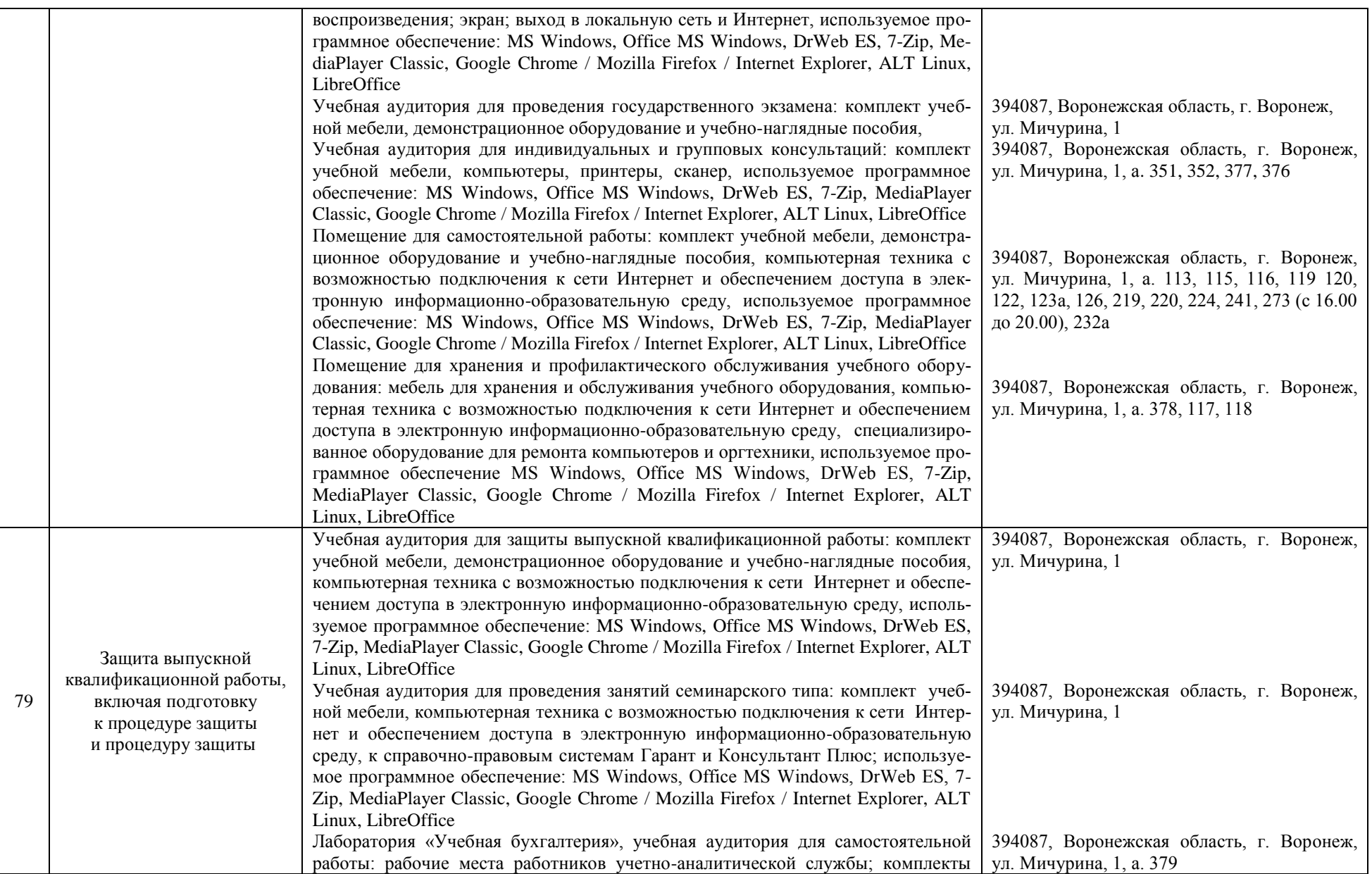

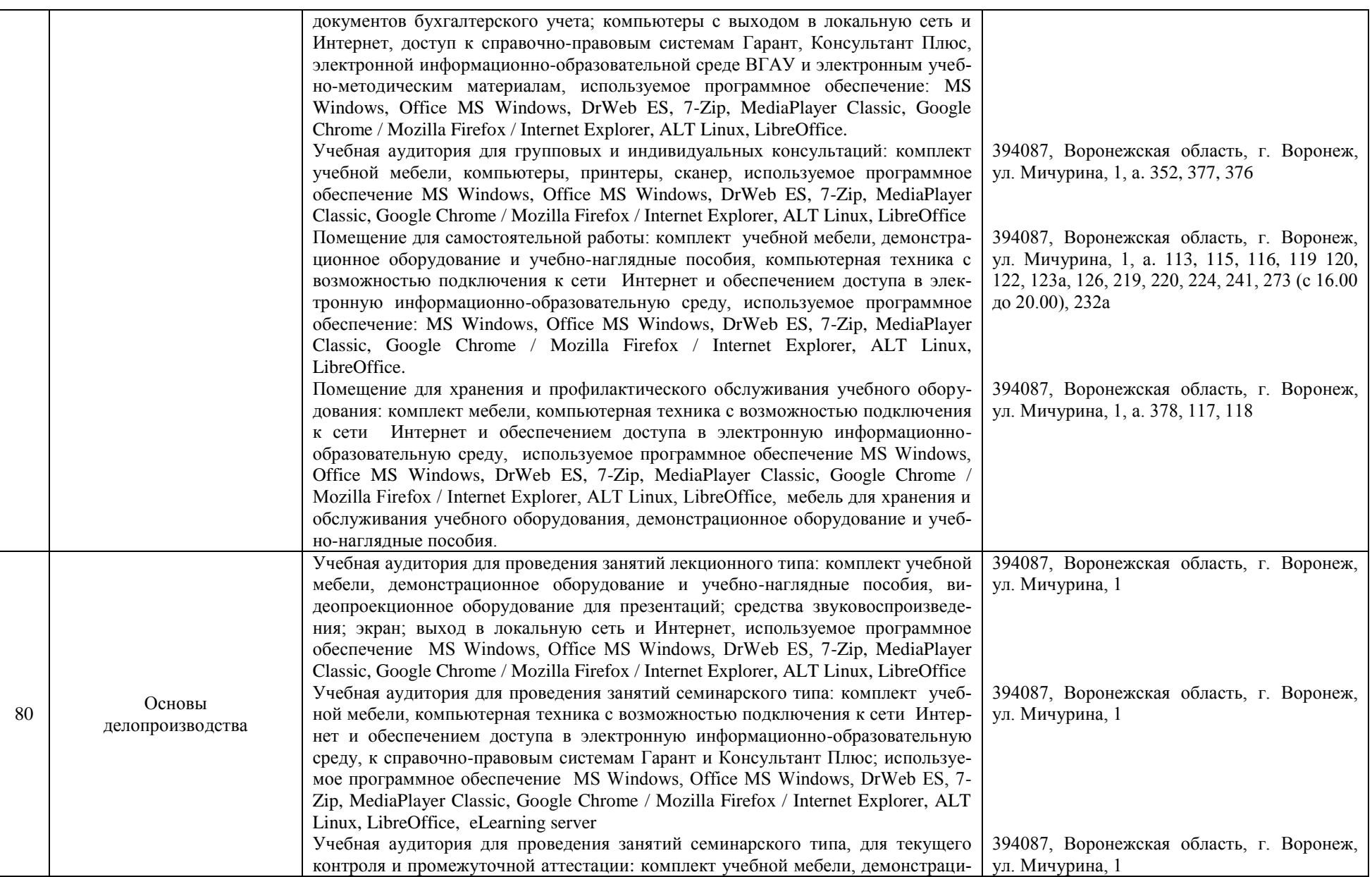

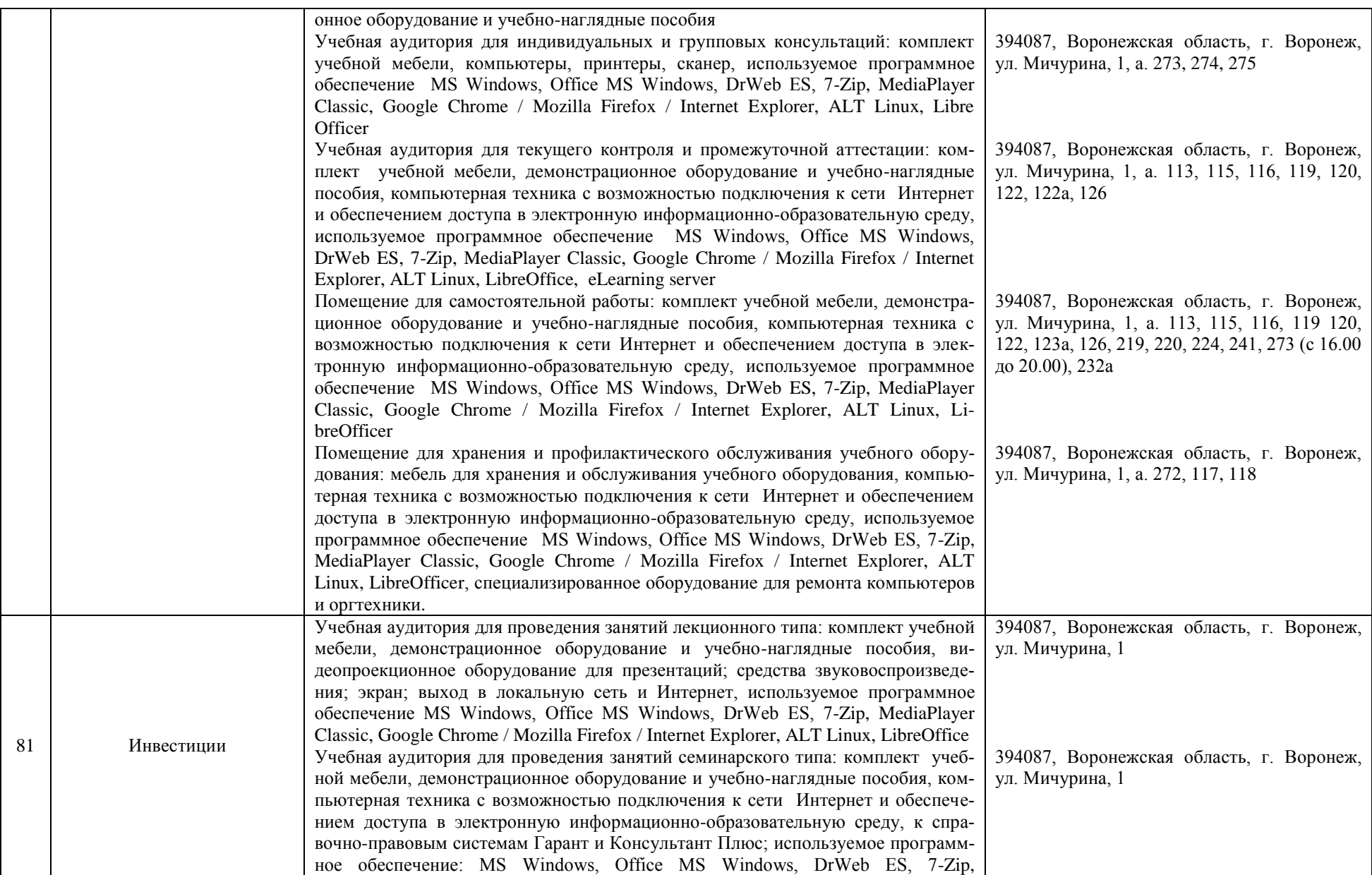

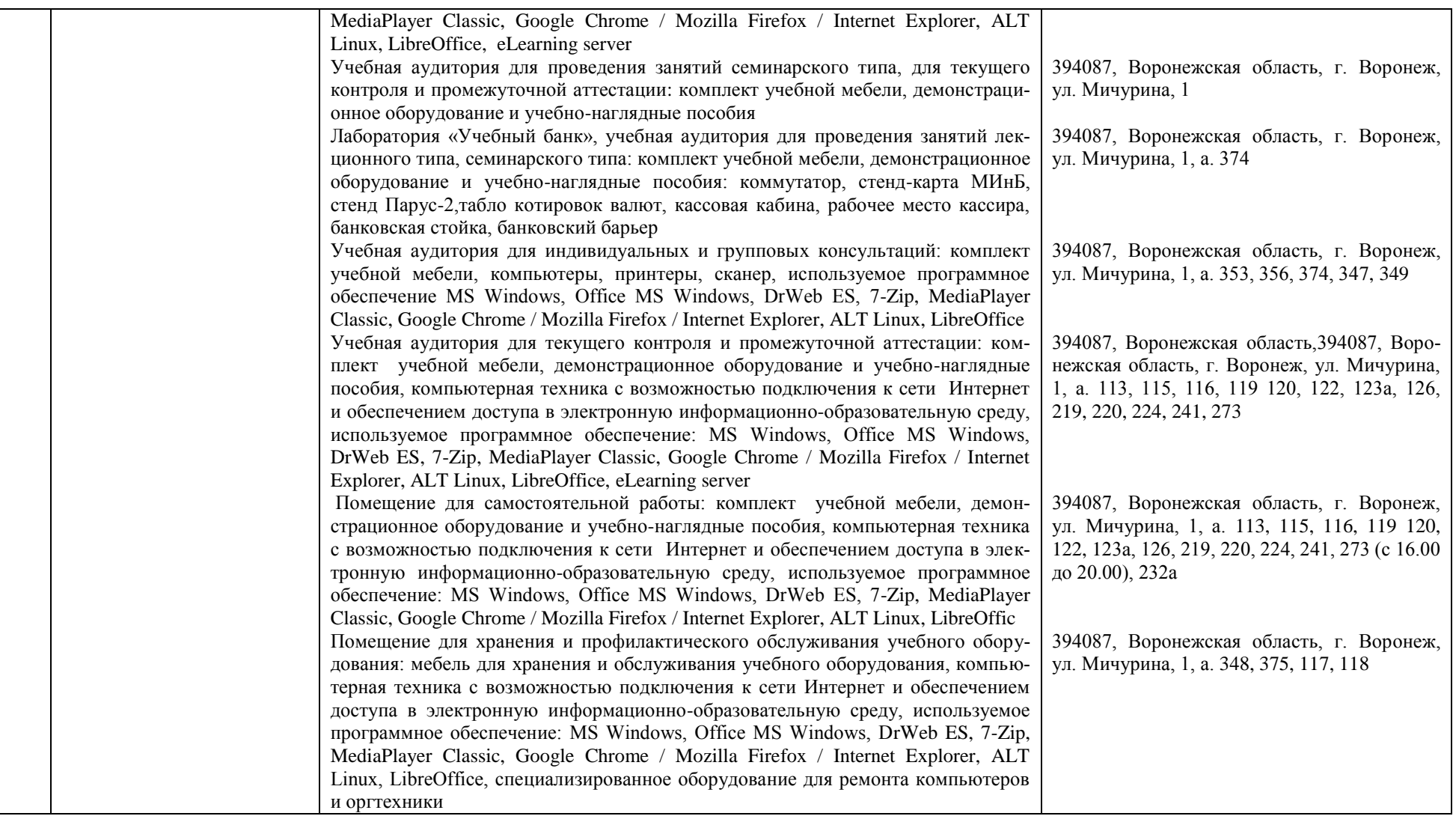

## **Продолжение приложения 7**

## **Сведения об обеспеченности образовательного процесса материально- технической базой (по АОП ВО)**

*1.Доступ к информационным и библиографическим ресурсам в сети Интернет для каждого обучающегося инвалида или обучающегося с ограниченными возможностями здоровья обеспечен предоставлением ему не менее чем одного учебного, методического печатного и/или электронного издания по адаптационной дисциплине (включая электронные базы периодических изданий), в формах, адаптированных к ограничениям их здоровья и восприятия информации:*

*Для обучающихся с нарушениями зрения: в печатной форме увеличенным шрифтом; в форме электронного документа; использование помощи ассистента; использование электронного увеличителя.*

*Для обучающихся с нарушениями слуха: в печатной форме; в форме электронного документа; использование портативной информационной системы для слабослышащих «Исток-2»; использование помощи ассистента.*

*Для обучающихся с нарушениями опорно-двигательного аппарата: в печатной форме; в форме электронного документа; в форме аудиотрансляции с использованием программы синтеза речи; использование помощи ассистента.*

*2. Содержание адаптационной дисциплины размещено в виде рабочей программы и дополнения к ней на сайте информационнокоммуникационной сети Интернет: http://io.vsau.ru/.*

*3. Для контактной и самостоятельной работы используются следующие мультимедийные комплексы, электронные учебники и учебные пособия, адаптированные к ограничениям здоровья обучающихся: «Консультант плюс», «Гарант», «Университетская библиотека on-line».*

*Информационные средства обучения: электронные учебники, учебные фильмы по тематике дисциплины, презентации, интерактивные учебные и наглядные пособия, технические средства предъявления информации (многофункциональный мультимедийный комплекс) и контроля знаний (тестовые системы).* 

*Многофункциональный мультимедийный комплекс в лекционной аудитории.* 

*Учебные пособия для обучающихся с нарушениями зрения (Интернет-ресурсы).*

*Учебные пособия и учебники для обучающихся с нарушениями слуха (Интернет-ресурсы).*

*Учебные пособия и учебники для обучающихся с нарушениями опорно-двигательного аппарата (Интернет-ресурсы).*

*4. Обучающиеся обеспечиваются следующим комплектом программного обеспечения, адаптированного для обучающихся с ограниченными возможностями здоровья и обучающихся инвалидов:* 

*Для обучающихся с нарушениями зрения:*

*программные средства, обеспечивающие просмотр видеофайлов в форматах AVI, MPEG, DivX, RMVB,WMV;*

*Пакет Access;*

*MicrosoftWord, MS PowerPoint, Internet – Explorer;* 

*MAGic – программа экранного увеличения;*

*Балаболка – программа синтеза речи;* 

*Coll Reader – программа синтеза речи;*

*Jaws – программа речевой навигации.*

*Для обучающихся с нарушениями слуха:* 

*программные средства, обеспечивающие просмотр видеофайлов в форматах AVI, MPEG, DivX, RMVB,WMV;*

*Пакет Access;*

*MicrosoftWord, MS PowerPoint, Internet – Explorer.* 

*Для обучающихся с нарушениями опорно-двигательного аппарата:*

*программные средства, обеспечивающие просмотр видеофайлов в форматах AVI, MPEG, DivX, RMVB,WMV;*

*Пакет Access;*

*MicrosoftWord, MS PowerPoint, Internet – Explorer.* 

*Обеспечивается возможность беспрепятственного доступа обучающихся инвалидов в аудитории, туалетные и другие помещения, а также их пребывания в указанных помещениях (наличие пандусов, поручней, расширенных дверных проемов, аудитория располагается на первом этаже, наличие специальных кресел и других приспособлений).*

*Учебные аудитории для всех видов контактной и самостоятельной работы, научная библиотека и иные помещения для обучения оснащены специальным оборудованием и учебными местами с техническими средствами обучения для обучающихся с ограниченными возможностями здоровья и обучающихся инвалидов с разными видами ограничений здоровья. Для материально-технического обеспечения дисциплин используются: аудиторный фонд; компьютерный класс с возможностью доступа к справочно-поисковым системам информационно-правового обеспечения и с установленной программой для компьютерного тестирования знаний студентов по темам дисциплины; специализированная аудитория с ПК и мультимедийным проектором; библиотечно-информационные ресурсы.* 

*В университете имеются следующие технические средства обучения:*

- *для обучающихся с нарушениями зрения: уличные и внутренние мнемосхемы; тактильные вывески и пиктограммы; лента для контрастной маркировки ступеней; электронный ручной видеоувеличитель; брайлевские наклейки на клавиатуру; устройства для звуковой информации; выделенные места в лекционных аудиториях; экранный диктор, синтезатор речи.*

- *для обучающихся с нарушениями слуха: интерактивные доски; видеопроекторы и экраны; акустические колонки и микрофоны; портативная информационная индукционная система "Исток–А2; выделенные места в лекционных аудиториях.*

- *для маломобильных групп населения: выделенные места на автостоянках; съезды с тротуаров на переходы и стоянки автомобилей; пандусы стационарные и съемные; ступенькоход и подъемники; перила на лестницах; оборудованные универсальные санузлы; выделенные места в лекционных аудиториях.*